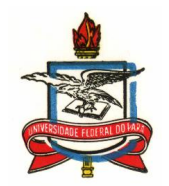

**Serviço Público Federal Universidade Federal do Pará Centro de Filosofia e Ciências Humanas Departamento de Psicologia Experimental Programa de Pós-Graduação em Teoria e Pesquisa do Comportamento**

**Investigações Sobre o Papel da Generalização Funcional Em Uma Situação de**

**Resolução Súbita de Problemas ("Insight") em** Rattus Norvegicus

Paulo Elias Gotardelo Audebert Delage

# **Livros Grátis**

http://www.livrosgratis.com.br

Milhares de livros grátis para download.

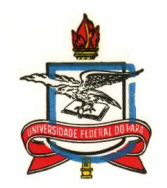

**Serviço Público Federal Universidade Federal do Pará Centro de Filosofia e Ciências Humanas Departamento de Psicologia Experimental Programa de Pós-Graduação em Teoria e Pesquisa do Comportamento**

**Investigações Sobre o Papel da Generalização Funcional Em Uma Situação de**

**Resolução Súbita de Problemas ("Insight") em** Rattus Norvegicus 1

**Paulo Elias Gotardelo Audebert Delage** 2

Dissertação apresentada ao Programa de Pós-Graduação, como para dos requisitos para a obtenção do título de Mestre em Teoria e Pesquisa do Comportamento, sob orientação do Prof. Dr. Marcus Bentes de Carvalho Neto.

1 – Financiamento pelo Edital CNPq 06/2003/Ciências Humanas, Sociais e Sociais Aplicadas, processo número: 403889/2003-0. 2 – Bolsista CNPq.

[Easy PDF Creator is professional software to create PDF. If you wish to remove this line, buy it now.](http://www.pdfdesk.com)

#### **Agradecimentos**

Foram tantas as pessoas que partilharam dos meus sofrimentos e alegrias no percurso desta conquista que uma lista de agradecimentos que fosse minimamente justa ultrapassaria em muito o volume desta dissertação. Contudo, existem pessoas a quem eu gostaria de agradecer nominalmente.

Pai e Mãe: obrigado por terem investido e acreditado tanto em mim, abrindo mão da convivência comigo em nome de me permitirem seguir um sonho. Débora, Filipe e Raquel: obrigado por sempre se preocuparem comigo.

Aline: não tenho palavras para descrever sua importância em minha vida! Obrigado por me amar e se permitir ser amada por mim. Obrigado também por todo o suporte nos momentos difíceis, principalmente na reta final; nunca teria conseguido sem você! Obrigado também a toda sua família, principalmente seu pai, sua mãe, o André e a Ilce e a Tia Denise.

Cláudia e Alane: meus braços direito! Acho que já disse isso mais de 1000 vezes, mas nunca teria chegado até o final disso tudo sem vocês. Vocês sempre terão minha eterna gratidão. Contem comigo sempre!

Turma do mestrado: Paulo, agradeço pelo quanto você me ensinou e por ser tão amigo; Tiago, obrigado por me fazer rir tanto; Aécio, obrigado por rir tanto de mim; Mariene, obrigado por ter me recebido de braços abertos logo que cheguei em Belém; Michele, obrigado por sempre se opor a meus algozes (você sabe daqueles a quem me refiro).

Aos professores do programa: Marcus, obrigado pela paciência comigo logo que cheguei aqui, quando eu mal conhecia a terminologia da AEC, e por ser compreensivo em relação às minhas dificuldades. Olavo e Solange, obrigado por me receberem tão bem na cidade e se mostrarem sempre preocupados com meu bem estar aqui. Carlos e Helena, obrigado por serem companhias tão divertidas e me receberem tão bem. Romariz, valeu por ser tão amigo e me suportar tanto na ausência do Marcus; você também teve um peso enorme na finalização deste trabalho! Agradeço também aos professores Maria Helena Hunziger e Gerson Tomanari da USP, por terem integrado, respectivamente, minha banca de qualificação e defesa.

Aos colegas de república: gente, valeu pela compreensão em relação à minha situação nesta reta final: obrigado por não me encherem por causa da louça suja e por suportarem meu mau humor. Gislaine e Mariana, obrigado por sempre se mostrarem tão carinhosas e preocupadas comigo; Gilson, obrigado por se mostrar um bom companheiro para as horas difíceis! Valeu mesmo gente; vocês foram fundamentais!

Gostaria de agradecer a todos aqueles que sempre manifestaram seu apoio e atenção pela Internet. Isso me ajudou muito a suportar a saudade e a distância!

Por fim, obrigado a todos aqueles que de alguma forma estiveram próximos de mim ou envolvidos com a execução deste projeto. Serei eternamente grato por tudo que fizeram!

**Índice**

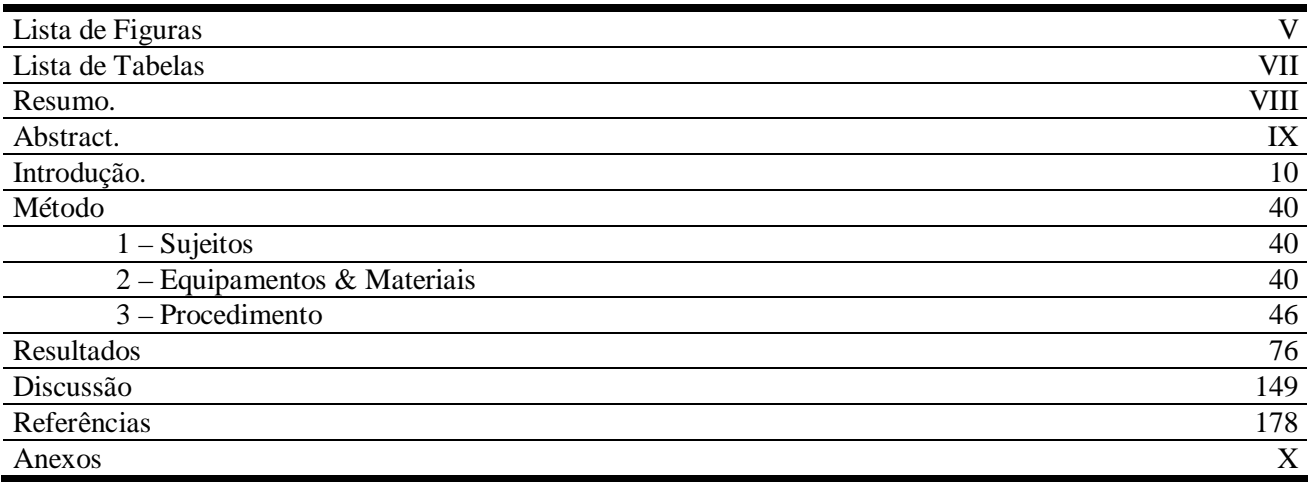

## **Lista de Figuras**

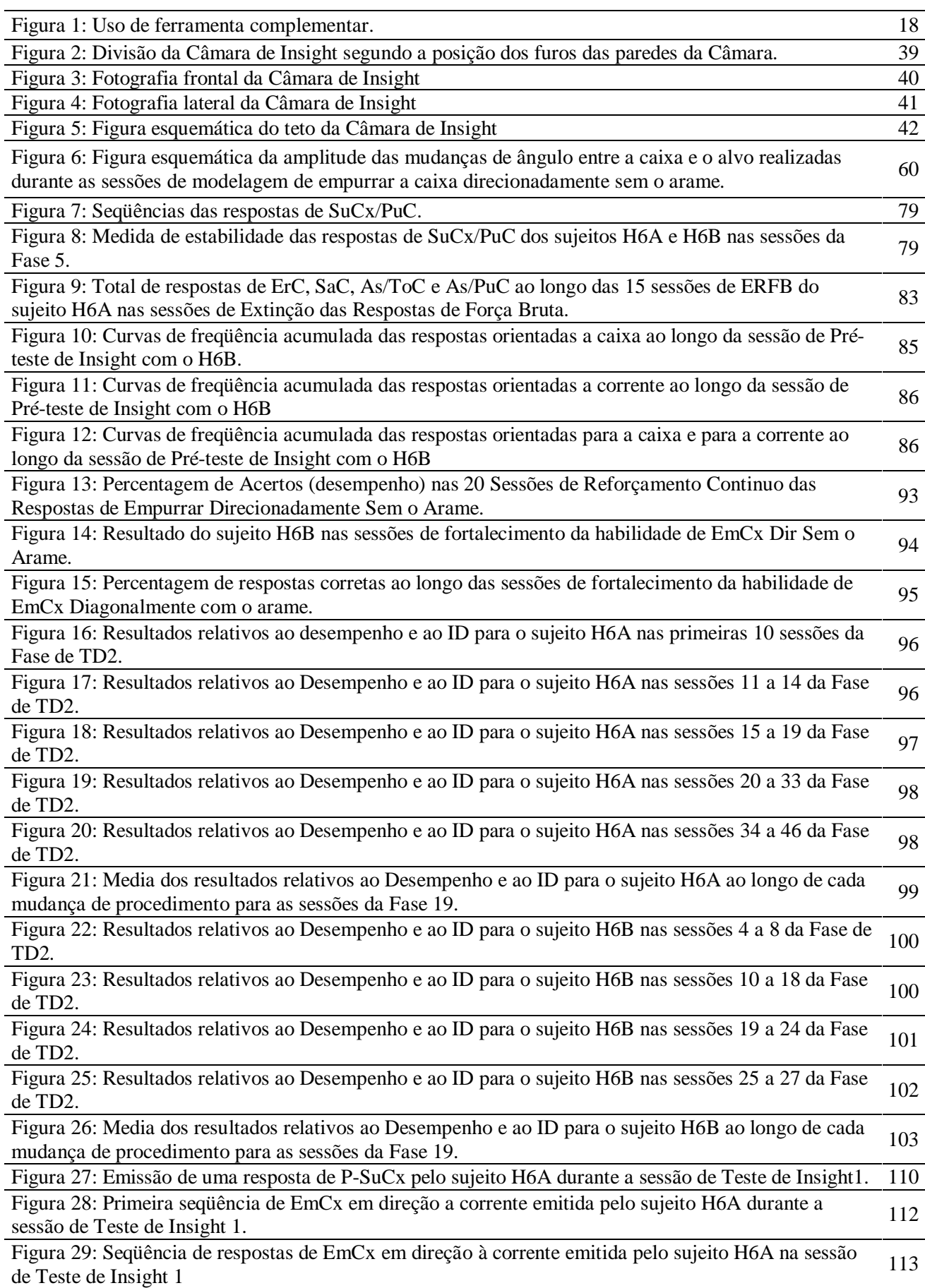

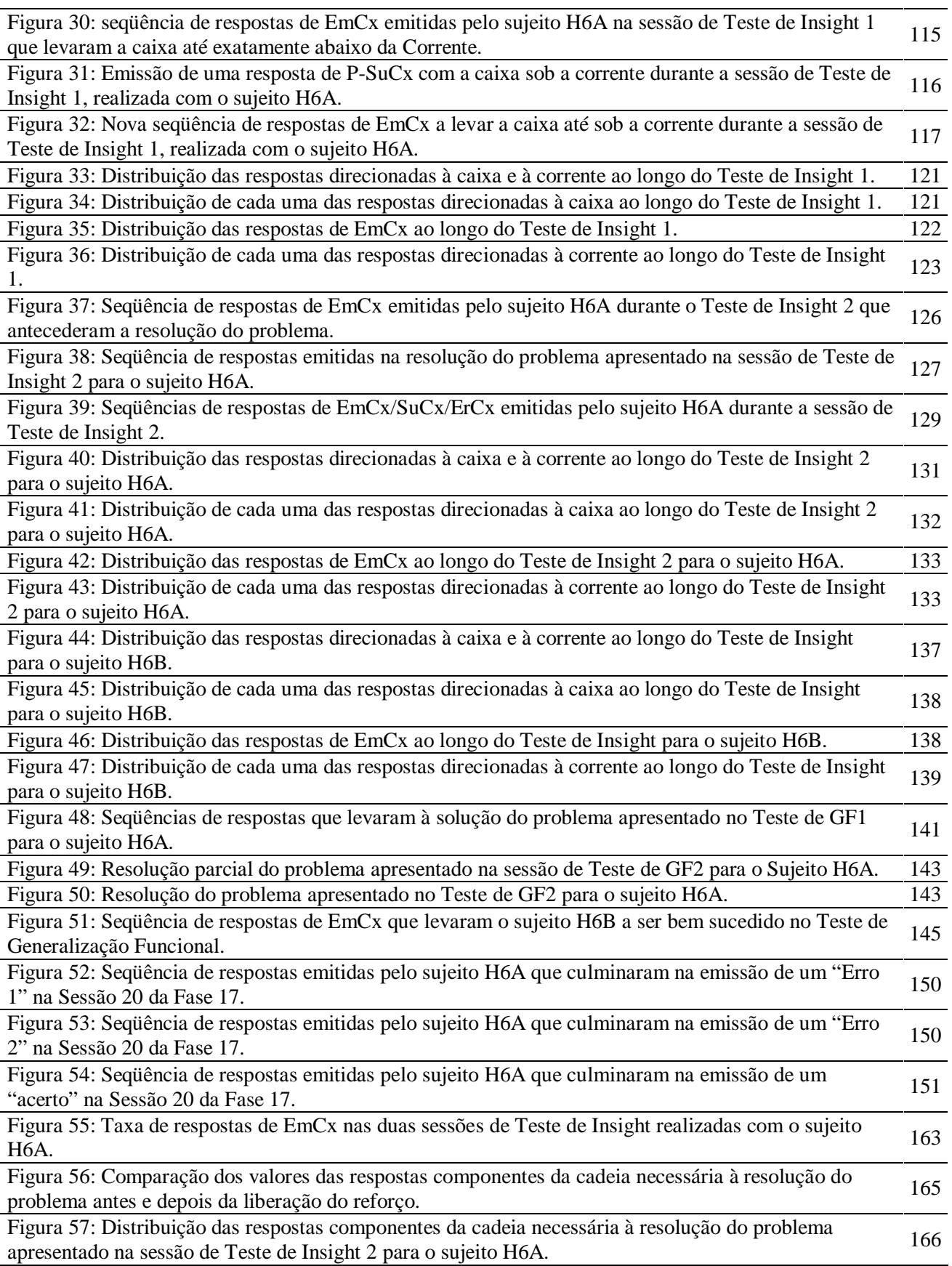

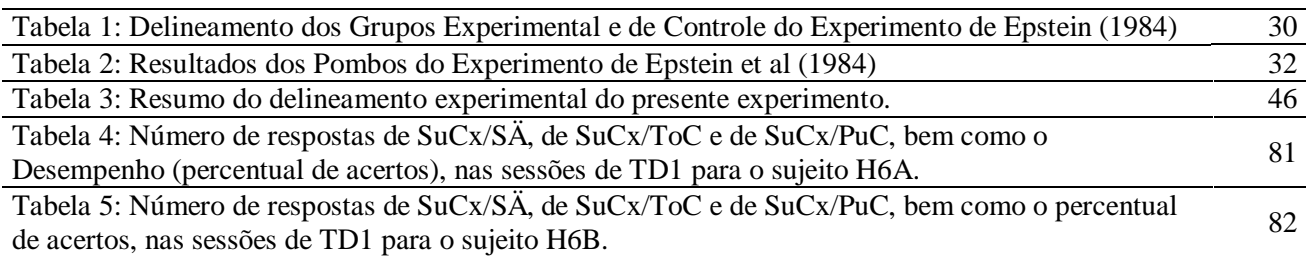

#### **Resumo**

Delage, Paulo Elias Gotardelo Audebert (2005). Investigações Sobre o Papel da Generalização Funcional Em Uma Situação de Resolução Súbita de Problemas ("Insight") em Rattus Norvegicus. Projeto de Pesquisa. Programa de Pós-Graduação em Teoria e Pesquisa do Comportamento. Universidade Federal do Pará. Belém – Pará. 176 pp.

Resumo: A psicologia da aprendizagem foi marcada pelo debate sobre se a aprendizagem seria um processo gradual ou súbito. Enquanto os associacionistas defendiam a primeira proposta, os gestaltistas afirmavam a existência de situações de aprendizagem abruptas. Dentre os principais autores a defenderem esta possibilidade estava Wolfgang Köhler. Os trabalhos deste autor têm sido apontados como evidência de que a aprendizagem seria um processo súbito. Apesar da relevância destes trabalhos em demonstrar a existência de situações em que uma forma súbita de aprendizagem ocorra, muito se tem questionado sobre as conclusões apresentadas por ele para o porquê da ocorrência deste tipo de fenômeno comportamental. Dentre as muitas críticas feitas, a que tem recebido mais atenção refere-se à ausência de controle da história dos seus sujeitos experimentais, bem como à desconsideração do papel que esta história teria nos resultados encontrados. Estudos que investigaram este papel (Epstein et al., 1984 e Epstein & Medalie 1983, 1985) demonstraram que a resposta típica de "insight" podia ser o resultado da junção de repertórios aprendidos previamente. Os trabalhos de Epstein foram importantes em demonstrar que o "insight" seria uma junção de repertórios que se combinam em situações apropriadas pelo possível envolvimento de um processo conhecido como "Generalização Funcional". O presente trabalho se propôs a investigar se a Generalização Funcional era realmente responsável pela interconexão dos repertórios que culminariam na resolução da tarefa de um modo considerado como "súbito". Para tal foi feita uma replicação dos experimentos de Epstein, utilizando-se ratos como sujeitos. Os resultados mostraram que a Generalização Funcional parece ser um requisito necessário, mas não suficiente para a resolução súbita de problemas, de um modo considerado como "insight".

Palavras-Chave: Insight; Generalização Funcional; Resolução de Problemas; Aprendizagem Generativa; Ratos.

#### **Abstract**

Delage, Paulo Elias Gotardelo Audebert (2005). Investigation About Role of Functional generalization problem solving through "insight" in Rattus Norvegicus. Research Project. Programa de Pós-Graduação em Teoria e Pesquisa do Comportamento. Universidade Federal do Pará. Belém – Pará. 176 pp.

Abstract: Learning psychology was characterized by the debate of if learning is a gradual or a sudden process. While associassionists defended the first proposal, gestaltist stated the existence of abrupt learning situations. Among the main authors to defend this possibility was Wolfgang Köhler. This author work has been pointed out as evidence of learning as a sudden process. Although these works are relevant for showing the existence of situations when sudden learning occurs, it has been questioned frequently about his conclusions about why this kind of behavior phenomena occurs. Among many of the criticism made, the most debated one is the lack of history control of his experimental subjects, nevertheless the disregard of the role of that history over data obtained. Studies that investigated this role (Epstein et al., 1984 and Epstein & Medalie 1983, 1985) show that the typical insight response could be the result of previously learned repertoire combined. Epstein's works were important in showing that insight would be the combination of repertoires in appropriated situations through a process known as 'Functional Generalization". The present study aims to investigate if Functional Generalization is really responsible for repertoires interconexion that results into task resolution in a considered "sudden" way. To achieve that, Epstein's experiments were replicated, using rats as subjects. The results show that Functional Generalization seems to be a necessary requirement, but not enough to sudden problem resolution in a way considered as insight.

Key - words: Insight; Functional Generalization; Problem Solving; Generative Learning; Rat

O início da chamada psicologia da aprendizagem foi marcado por um debate sobre o modo como a aprendizagem se daria. De um lado estavam os associacionistas, ou seja, aqueles teóricos que afirmavam que os comportamentos complexos são na verdade combinações de comportamentos mais simples aprendidos por via direta. No outro extremo estavam os gestaltistas, teóricos para os quais o todo transcendia a soma das partes, de modo que situações complexas deveriam ser necessariamente percebidas como tais e o comportamento observado seria resultante desta percepção global da situação (Marx & Hillix,  $1963/1993$ <sup>1</sup>.

Dentre os autores de orientação associacionista de maior destaque estão Ivan P. Pavlov (1849–1936) e Edward Lee Thorndike (1874–1949). Para Pavlov (1903/1984; 1904/1984; 1917/1979; 1932/1984; 1934/1984) a aprendizagem seria um processo eminentemente fisiológico, fruto de repetidas apresentações concomitantes de um estímulo incondicional<sup>2</sup> para uma determinada resposta e um estímulo inicialmente neutro para a mesma resposta. Após expor repetidas vezes um organismo a essa situação de pareamento, o estímulo previamente neutro passava ele próprio a eliciar as respostas antes eliciadas apenas pelo estímulo incondicional, adquirindo assim a função de estímulo condicional. A medida que essa apresentação pareada dos estímulos era repetida verificava-se um aumento da magnitude da resposta condicional ante a apresentação do estímulo condicional, bem como um decréscimo na latência entre a apresentação do estímulo condicional e a emissão da resposta condicional.

Após inúmeras apresentações dos dois estímulos pareados o estímulo condicional passava a eliciar a resposta condicional mesmo que não fosse mais seguido da apresentação do estímulo incondicional. Além disso, as propriedades da resposta condicional (latência e

<sup>&</sup>lt;sup>1</sup> Sempre que houver duas datas entre parênteses, a primeira indica o ano da publicação original e a segunda o ano da edição consultada.

<sup>2</sup> Apesar de a literatura ter consagrado o uso dos termos condicionado e incondicionado, uma tradução mais apropriada seria condicional e incondicional, o que representa de forma mais fidedigna o caráter temporário e instável do processo de condicionamento.

magnitude) assumiam valores bem próximos da resposta incondicional. Contudo, se o estímulo incondicional fosse apresentado repetidas vezes sem que o estímulo incondicional se seguisse a essa apresentação, a resposta começava a ocorrer com uma latência cada vez maior e uma magnitude menor até deixar de ocorrer por completo.

Como eram necessárias várias e constantes apresentações concomitantes dos dois estímulos para que o estímulo condicional passasse a controlar as respostas condicionais de forma similar ao estímulo incondicional, Pavlov (1903/1984; 1904/1984; 1917/1979; 1932/1984; 1934/1984) defendia a idéia de que a aprendizagem seria um processo lento, gradual e instável.

Já Thorndike (1898/1911) defendia a idéia da aprendizagem como fruto da associação de situações problema com as respostas apropriadas à resolução de tais problemas. Para este autor, à medida que um organismo era exposto a uma situação problema e era capaz de emitir a resposta necessária à resolução do mesmo, tal resposta tendia a ocorrer cada vez mais prontamente nas reapresentações subsequentes dessa situação problema, o que se seguia até que houvesse a estabilização de um intervalo mínimo entre o início da tentativa e a resolução do problema (Thorndike, 1898/1911, p. 26). Assim, para este autor, a aprendizagem seria fruto de um processo de tentativa e erro, que como tal seria um processo lento e gradual.

Deste modo é possível dizer que tanto Pavlov quanto Thorndike defendiam que a aprendizagem era um processo lento e gradual. No entanto, as similaridades entre estes autores não se restringem apenas ao tempo e número de repetições necessários para que o processo de aprendizagem ocorresse, mas também à natureza do processo, já que para ambos a aprendizagem seria fruto da interação direta do organismo com o ambiente e não de racionalizações ou qualquer outro processo subjetivo.

Pavlov (1903/1984, p. 18; 1903/1984, p.26; 1904/1984, p.14; 1906/1984, p.41; 1934/1984, p.67) defendia que a vida mental e os fenômenos psicológicos se resumiriam em última instância a processos fisiológicos e que caberia à ciência fisiológica o estudo de tais fenômenos. Para Pavlov a aprendizagem era então um processo adaptativo do organismo ao meio, onde esta adaptação deveria ser explicada com base nos pressupostos darwinistas, sem fazer qualquer menção ao subjetivismo do animal (Pavlov, 1903/1984, p.17).

Thorndike (1898/1911, p. 101-102), de igual modo, não considerava possível que as associações observadas nas situações de aprendizagem pudessem ser associações entre idéias ao invés de associações entre situações e impulsos de resposta. Ele não via espaço para se falar em raciocínio ou inferência em suas descobertas uma vez que se houvesse qualquer vestígio de racionalização, após uma única resposta ter sido bem sucedida a curva de aprendizagem deveria apresentar significativa queda em relação ao tempo de formação de associação e os animais não cometeriam os mesmos erros seguidamente. Isto, no entanto, não aparecia nos resultados de seus experimentos. Além disso, como forma de justificar a inexistência de racionalizações em situações de aprendizagem, Thorndike (1898/1911) realizou um experimento em que duas gatas eram treinadas a sair de uma caixa problema, sendo que a uma delas era permitido entrar na caixa-problema por suas próprias patas enquanto a segunda gata era colocada na caixa. Após algumas sessões, Thorndike (1898/1911) relatou que era até difícil manter a primeira gata fora da caixa após ela terminar de comer sua recompensa, ao passo que a segunda permanecia impassível até ser novamente colocada na caixa. Com base nestes resultados, Thorndike (1898/1911) concluiu que se o que estivesse em curso fossem associações de idéias, o segundo sujeito deveria ter associado a "possibilidade de ser libertado" com o "recebimento da comida", o que seria suficiente para que ele se conduzisse espontaneamente à caixa. Uma vez que apenas a primeira gata retornava para a caixa, o que estava ocorrendo seria uma associação entre S's (tanto o interior quanto o exterior da caixa) e R's (se libertar da caixa e retornar para a caixa) e não uma associação entre idéias ("eu devo sair da caixa se quiser receber comida").

Em suma, tanto para Pavlov quanto para Thorndike a aprendizagem: (1) deve ser descrita como sendo fruto da história de interações do organismo com o meio; (2) não se trata de um processo subjetivo ou fruto de racionalizações e (3) é um processo lento e gradual, sendo demandadas inúmeras repetições das situações a serem aprendidas para que o processo se estabilizasse.

Contudo, alguns autores discordavam de tais conclusões e defendiam que a aprendizagem poderia ser, pelo menos em alguns casos, um processo súbito, diferente do que propunham os associacionistas. Dentre os principais autores a defenderem esta possibilidade estavam Robert Yerkes (1876–1956) e Wolfgang Köhler (1887–1967).

Os primeiros estudos a demonstrarem uma curva súbita de aprendizagem em sujeitos infra-humanos foram apresentados por Yerkes (1916), tendo sido tais resultados registrados durante um experimento de multipla-escolha realizado com três primatas de diferentes gêneros (Pithecus irus, Pithecus rhesus, Pongo pygmeus). Enquanto os dois primeiros sujeitos apresentaram um curva de aprendizagem lenta e gradual, com o número de tentativas erradas decaindo a cada seqüência, o terceiro sujeito vinha apresentando uma série de tentativas incorretas quando subitamente passou a emitir apenas respostas corretas, mesmo quando exposto à seqüências inéditas. Tais resultados demonstram que apesar de a aprendizagem ser gradual em alguns casos, isso não pode ser generalizado para todas as situações de aprendizagem.

Durante a discussão de seus resultados Yerkes (1916, p. 68) relatou que tal curva já havia sido observada em humanos e era indicativa de aprendizagem "por insight", mas até então nunca se havia demonstrado uma curva similar em infra-humanos.

Outro importante autor a defender que a aprendizagem seria um processo súbito e "fruto de *insight*" foi Wolfgang Köhler. Os principais estudos deste autor sobre este fenômeno da aprendizagem estão contidos na obra "The Mentality of Apes" (Köhler, 1917/1957).

Köhler se declarava um opositor da psicologia associacionista (Köhler, 1917/1957, p. 10). Para ele era um erro supor que toda a forma de comportamento poderia ser reduzida a processos básicos que se combinavam para formar certos tipos de comportamentos complexos, pois haveria diferenças qualitativas fundamentais entre comportamentos habituais e os comportamentos ditos inteligentes.

Para este autor, um comportamento inteligente seria aquele empreendido quando uma rota óbvia é bloqueada por alguma circunstância e o organismo precisaria "contornar" certas circunstâncias para resolver a situação (Köhler, 1917/1957). Este tipo de comportamento não poderia nunca, segundo o autor, ser reduzido a uma seqüência de comportamentos simples, cada um orientado a uma parte da tarefa de modo que no final a resolução se daria por meio da cadeia formada. Para Köhler (1917/1957), o objetivo final era o alvo almejado desde o início da resolução, o que implicaria que a tarefa deveria ser percebida como um todo pelo sujeito desde o princípio.

Com base nisso o autor propôs várias séries de experimentos onde uma rota "direta e óbvia" orientada para um objetivo seria inviável e a solução só poderia ser alcançada por um "desvio" proposto pelo experimentador. A partir daí seriam observadas as formas pelas quais os animais chegariam a descobrir tais "atalhos" que conduziriam à resolução de cada problema.

Köhler (1917/1957) utilizou como sujeitos sete chimpanzés<sup>3</sup> que já pertenciam à estação antes de sua chegada àquele local. Os chimpanzés usados eram dois machos (Sultão e Konsul) e cinco fêmeas (Tschego, Grande, Tercera, Rana e Chica).

Como uma apresentação minuciosa de todos os experimentos realizados por Köhler (1917/1957) fugiria ao escopo do presente trabalho, optou-se por apresentar apenas uma seleção das situações de teste mais relevantes dentre aquelas cujos resultados tinham uma

<sup>&</sup>lt;sup>3</sup> Posteriormente foram acrescentados dois outros sujeitos, mas que morreram prematuramente. Um macho chamado Koko e uma fêmea de nome Nueva.

implicação direta para as discussões sobre aprendizagem súbita e o papel da história dos sujeitos nestas circunstâncias. Uma tabela contendo o resumo dos resultados dos sujeitos em todos os experimentos foi apresentada no Anexo I do presente texto. 4

Köhler (1917/1957), ao longo do livro, apresentou os experimentos organizados pela "natureza" da tarefa<sup>5</sup>, e não em ordem cronológica. Assim, ao invés de determinar uma seqüência de experimentos aos quais todos os animais seriam submetidos, ele propunha tarefas a serem realizadas pelos sujeitos, independentemente da história de cada um deles, podendo a ordem dos experimentos variar de sujeito para sujeito, ou mesmo ter experimentos suprimidos para alguns sujeitos.

Como o objetivo do presente trabalho envolve uma investigação do papel da história na resolução de problemas, optou-se por apresentar os experimentos na ordem em que foram realizados e não por "blocos", como fez Köhler. Esta cronologia por sujeito foi mantida tanto nas descrições dos resultados apresentadas no corpo do texto, quanto no Anexo I.

O sujeito a passar pelo maior número de experimentos e a apresentar os dados mais relevantes para as discussões sobre o insight foi o chimpanzé chamado Sultão. Em uma das séries de experimentos a que este sujeito foi submetido, foram propostas situações onde um objetivo (normalmente um pedaço de fruta) ficaria suspenso a uma altura que fosse diretamente intransponível ao animal, mas que pudessem ser facilmente alcançado se o sujeito utilizasse algum tipo de plataforma (caixas, caixotes, escada e etc.) como suporte.

(24/01/14) 6 Sultão, juntamente com outros animais, foi deixado em uma sala em cujo teto foi alocado um pedaço de fruta que era impossível de ser diretamente alcançado. Uma

<sup>4</sup> Uma apresentação mais detalhada das seqüências de experimentos a que cada sujeito foi submetido encontra-se em um anexo disponível no endereço <http://www.ufpa.br/ppgtpc/teses.htm,> juntamente com a presente dissertação.

<sup>&</sup>lt;sup>5</sup> A primeira bateria de testes envolvia a realização de desvios e contornos para se chegar aos objetivos; a segunda e a terceira envolviam o uso de ferramentas; a quarta e a quinta a manufatura de ferramentas; a sexta a realização de desvios do objetivo principal para a realização de um objetivo menor, necessário à resolução final da tarefa.

<sup>6</sup> Todos os relatos de resultados serão antecedidos pela data de realização dos experimentos, salvo os casos onde a data não foi devidamente informada pelo autor.

caixa de madeira foi deixada na sala em um ponto afastado do objetivo. Após tentar alcançar a fruta diretamente do chão por algumas (NI) $^7$  vezes e andar pela sala, Sultão subitamente parou diante da caixa e passou a empurrá-la em direção ao objetivo, parando de empurrar quando esta estava em um ponto próximo do objetivo, quando então subiu na caixa e apanhou a fruta.

(26/01/14) Foi realizada uma nova sessão do experimento anterior, mas desta vez Sultão era o único sujeito presente na sessão e foram disponibilizadas duas caixas ao invés de uma. Nesta ocasião o sujeito falhou em resolver o problema.

(27/01/14) Uma nova sessão do experimento do dia anterior foi reapresentada para Sultão. Nesta ocasião o sujeito resolveu o problema de uma forma não programada pelo experimentador (Sultão utilizou uma mesa presente no setting). Imediatamente após este experimento uma pequena escada foi inserida neste contexto experimental. Após alguns segundos (NI), Sultão pegou a escada, colocou-a sob o objetivo e passou a tentar erguê-la nesta posição. Ele só conseguiu subir na escada e agarrar a fruta após um longo intervalo (NI).

Como em uma das ocasiões onde foram disponibilizadas duas caixas, Sultão ergueu a segunda caixa, mas não a depositou sobre a outra, tendo, ao invés disto, feito uma série de movimentos desconexos sem nenhum resultado prático, Köhler (1917/1957) realizou baterias de testes similares a estes a fim de investigar este fenômeno.

(08/02/14) O objetivo foi pendurado no teto e as caixas deixadas em um ponto distante do mesmo. Sultão pegou então a caixa maior e a levou para debaixo do objetivo, subiu nela, mas não saltou para tentar alcançar a fruta. Ele então pegou a outra caixa e começou a manipulá-la, até que subitamente levou a segunda caixa até bem próximo da primeira e começou a erguê-la sobre esta, até que por fim depositou uma sobre a outra. Apesar disto,

<sup>7</sup> O autor não fornece uma série de informações a respeito dos experimentos, como tempo de sessão ou o instante em que cada tentativa de resolução foi emitida; muitas vezes não apresenta uma descrição precisa do ambiente experimental; descrição dos equipamentos; data de realização de alguns experimentos etc. Todas as vezes que uma informação não estiver presente no texto por omissão do autor original, esta omissão será identificada com um Não Indicado (NI).

Sultão não alcançou o objetivo, pois estava "inseguro para pular dada a instabilidade da sua construção" (Köhler, 1917/1957, 118).

Foi realizado um experimento no qual um objetivo era posto do lado de fora da jaula a uma distância que o animal não pudesse alcançá-lo diretamente. Dentro da jaula não era deixado nenhum bastão ou qualquer outro objeto que pudesse ser usado como tal. Em contrapartida era deixado ali um arbusto de modo que o sujeito pudesse quebrar seus galhos e utilizá-los como bastões para alcançar a fruta fora da jaula.

(17/02/14) Depois de preparar este cenário experimental, Köhler introduziu Sultão na jaula. Assim que avistou o objetivo o sujeito olhou rapidamente para trás<sup>8</sup>, quando retirou um galho do arbusto e o utilizou para alcançar a fruta. Uma replicação foi realizada em seguida, mas nessa circunstância o galho quebrado era torto, de forma que o sujeito não conseguiu resolver o problema. Apesar de Köhler (1917/1957) não ter realizado nenhum experimento com o uso de bastões antes deste experimento com o arbusto, este autor afirmou que Sultão já era hábil em usar bastões antes mesmo de sua chegada a estação de pesquisa (Köhler, 1917/1957, p. 34).

Foram propostas ainda situações nas quais um objetivo só poderia ser alcançado se uma tarefa "menor" fosse cumprida antes. Um procedimento simples utilizado para se investigar tais casos foi realizado colocando-se um objetivo a uma longa distância e deixando disponível para o animal apenas um pequeno bastão. No entanto este bastão poderia ser usado para alcançar um bastão maior que ficava disponível do lado de fora da jaula e que não poderia ser diretamente alcançado (cf. Figura 1).

<sup>8</sup> Ele já havia visto e manipulado o arbusto antes de avistar o objetivo

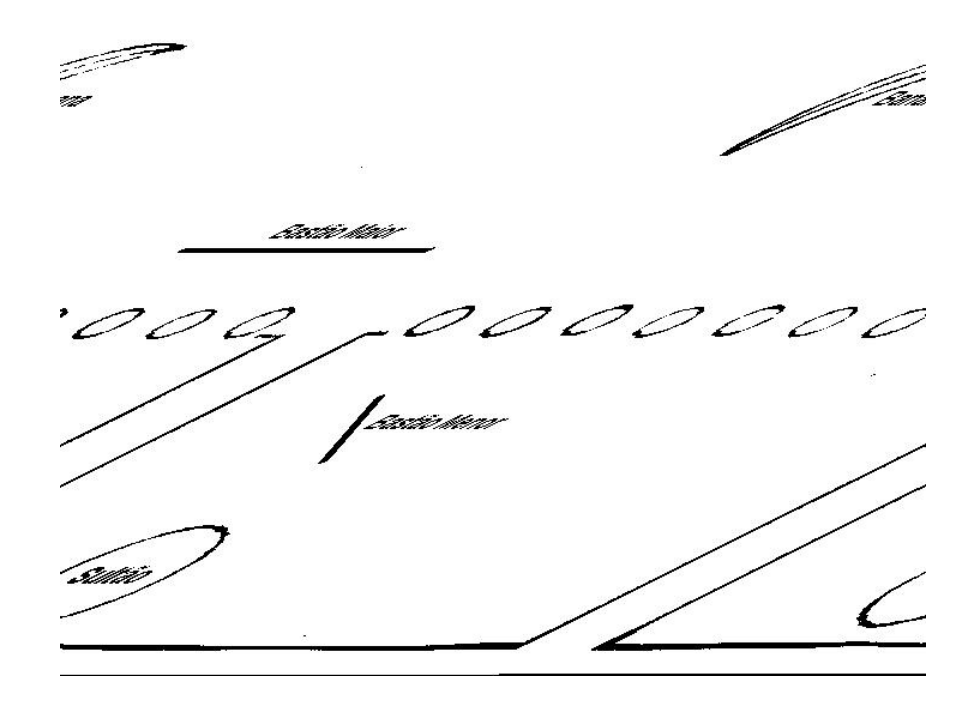

Figura 1: Uso de ferramenta complementar. Uso de um bastão menor, para se chegar ao único bastão útil para alcançar o objetivo final. O Chimpanzé (neste caso, Sultão) tem que utilizar a vara curta para obter a vara longa que poderá então ser utilizada para conseguir a banana.

Nota: Figura adaptada de Osgood (1953/1982, p. 725).

(26/03/14) Sultão tentou alcançar a fruta primeiramente com um bastão curto e depois com um pequeno pedaço de arame<sup>9</sup>. Ao desistir do arame, Sultão repentinamente pegou o bastão menor, dirigiu-se até o maior e o apanhou, tendo passado em seguida a utilizá-lo para alcançar o objetivo final, no que ele foi bem sucedido.

Em uma variação deste tipo de experimento o objetivo era posto fora do alcance do animal e um bastão era preso ao teto da jaula de modo a não poder ser alcançado do solo, mas que seria facilmente acessível com a ajuda de uma caixa disponível ao animal.

(04/04/14) Assim que viu o bastão no teto da gaiola ele levou a caixa até o bastão e a utilizou para alcançá-lo e foi com ele até as barras utilizando o mesmo para apanhar a fruta.

<sup>9</sup> Sultão já havia sido bem sucedido em alcançar um objetivo usando um pedaço de arame em um experimento realizado no dia 16/03/14 (cf. Anexo I e II)

Ainda investigando a capacidade dos chimpanzés de modificar apetrechos, foram realizados experimentos nos quais uma caixa deveria ser utilizada para alcançar um objetivo, mas o peso desta caixa era deliberadamente aumentado pelo experimentador.

(15/04/14) Na primeira versão deste teste Sultão foi colocado em uma sala com uma fruta presa ao teto e dentro da caixa disponível foram colocadas três pedras grandes, mas que poderiam ser facilmente visualizadas e retiradas, por ter a tal caixa um de seus lados permanentemente aberto. Após tentar empurrar a caixa sem conseguir movê-la, ele olhou em seu interior e cuidadosamente retirou uma das pedras. Depois disso, ele reiniciou com as respostas de empurrá-la, mas como ainda era exigido dele um grande esforço, ele retirou uma outra pedra. Finalmente, sem considerar a terceira pedra ele arrastou a caixa até debaixo do objetivo. O experimento foi imediatamente repetido e desta vez ele retirou apenas uma pedra e arrastou a caixa (que ainda guardava as duas outras pedras) com considerável esforço. Um terceiro experimento mostrou os mesmos resultados que o primeiro. Em uma quarta tentativa, Sultão tentou empurrar por um momento e então, parou e retirou as três pedras uma a uma.

Ainda envolvendo a combinação de objetos e comportamentos, Köhler propôs um experimento no qual um pedaço de fruta seria deixado fora da jaula, longe do alcance do sujeitos; um bastão seria preso ao teto da gaiola fora do alcance do sujeito e uma caixa seria disponibilizada para que pudesse ser empurrada até o bastão. Além disso a caixa seria carregada com pedras.

(11/05/14) Sultão avistou o bastão no teto, foi até a caixa e se pôs a empurrá-la com toda a força em direção ao bastão, mas mal pôde movê-la. Ele, então, pegou uma pedra e a arrastou até uma posição abaixo de onde estava localizado o bastão. Em seguida ele pegou a pedra e a levou para as barras da gaiola exatamente em frente à fruta, mas ao tentar fazer com que ela passasse pelas grades não obteve resultados satisfatórios. Ele, então, retornou à caixa, retirou outra pedra e se pôs a empurrar a caixa novamente, e ainda que com visível

dificuldade, conseguiu levá-la até o bastão e utilizá-la como meio de alcançá-lo. Depois de apanhá-lo, ele foi até às barras e imediatamente alcançou o objetivo.

Uma outra seqüência de experimentos relevantes para as discussões do presente trabalho foi uma série de testes envolvendo o uso de bastões por uma fêmea chamada Tschego. Esta chimpanzé era mantida em seu quarto, no qual os únicos objetos móveis eram um punhado de palha e um cobertor, mas era permitido a ela observar os animais menores brincando.

(26/02/14) Quando submetida ao experimento em que um bastão deveria ser usado para se alcançar uma fruta localizada fora da jaula do animal, uns bastões foram deixados próximos às barras da jaula. A princípio ela realizou tentativas de alcançar a fruta diretamente repetidas vezes. Este padrão se repetiu até que os outros animais foram colocados no pátio (local onde o objetivo estava localizado) e começaram a se aproximar do objetivo, ela se levantou em um só pulo, agarrou um bastão e puxou as bananas até que elas estivessem ao seu alcance.

(27/02/14) Em uma replicação do experimento do dia anterior Tschego tentou imediatamente alcançar a fruta com as mãos. Quando os outros animais se aproximaram da fruta, Tschego tentou alcançá-la usando um punhado de palha. Apenas quando os animais ficaram muito próximos ela utilizou os bastões para alcançar o "prêmio". Em uma segunda replicação foram deixadas duas bananas fora da jaula e os bastões foram retirados de seu alcance. Mais uma vez os esforços iniciais de Tschego foram para tentar alcançar as frutas com as mãos. Após algumas tentativas ela deu um salto, correu até o local no qual ela dormia (a jaula era ligada a este "quarto") e voltou com seu cobertor. Ela utilizou o cobertor para alcançar uma das bananas, mas não conseguiu pegar a outra. Neste momento um bastão foi introduzido na jaula pelo experimentador e prontamente usado para alcançar a fruta.

(01/03/14) Tschego foi submetida ao experimento no qual o bastão a ser utilizado para se chegar ao objetivo não estava inicialmente disponível, mas precisava ser "colhido" em um arbusto deixado dentro da jaula. Quando se deparou com o objetivo ela correu até seu quarto e buscou o cobertor (como de costume) e tentou alcançar o objetivo com ele. O cobertor então foi tirado dela. Com isso ela se dirigiu até o arbusto, mas tentou utilizá-lo inteiro como meio de alcançar o objetivo. Quando as tentativas se mostraram inúteis ela apanhou um punhado de palha e arranjou isto de forma que ele parecesse um bastão. Como o feixe de palha era muito flexível ela o dobrou ao meio, de modo que sua resistência fosse aumentada, o que lhe possibilitou alcançar a fruta.

(02/03/14) Quando submetida a uma replicação do experimento do dia anterior, Tschego procedeu do mesmo modo, mas desta vez mesmo após dobrar o feixe de palha ele ainda se mostrava flexível. Isto levou Tschego a dobrá-lo novamente, deixando-o bastante firme, mas também muito curto. Com isto ela tentou mais uma vez usar toda a árvore como bastão e novamente falhou. Em seguida ela encarou a pequena árvore, o que fez com que ela se levantasse rapidamente, corresse até a planta, quebrasse um galho e imediatamente alcançasse o objetivo com ele.

(01/04/14) Quando foi apresentado a Tschego o experimento no qual um bastão curto deveria ser utilizado para se alcançar o bastão longo, Tschego realizou uma série de esforços (bastão curto, cobertor e palha) e falhou em todos. Em nenhum momento ela se dirigiu ao segundo bastão. Transcorrida uma hora desde o início da sessão, o experimento foi encerrado.

Com base nestes e outros experimentos (cf. Anexo I), Köhler (1917/1957) concluiu que necessariamente há – pelo menos em alguma medida – comportamentos ditos "inteligentes" em chimpanzés (Köhler, 1917/1957, p.226) e que as soluções encontradas pelos animais não poderiam ser resumidas a seqüências comportamentais, pois muitas das respostas observadas na verdade estavam "afastando" os animais de seus objetivos finais, de modo que

seria difícil justificar o que estaria controlando estas respostas senão a compreensão de que agindo daquela forma estariam tornando possível a futura obtenção de seu "prêmio" (Köhler, 1917. p 92 e 93). Para ele, esta compreensão viria da apreensão visual de toda a tarefa, o que caracterizaria, em última instância, o insight.

Köhler atribuía um papel secundário à experiência prévia dos animais na explicação dos resultados deste experimentos. Evidência disto é seu reconhecimento de que ele não tinha controle sobre a história prévia dos animais antes do início dos experimentos, o que, segundo ele, seria um fato que não afetaria a validade dos experimentos (Köhler, 1917/1957, p. 175). Ele chegou a afirmar: "Estou longe de garantir que os animais testados (...) nunca tivessem tido um bastão, ou qualquer coisa semelhante a isto, em suas mãos antes do experimento. Pelo contrário, eu mesmo lhes dei alguns [bastões] para garantir que cada chimpanzé aquém de uma certa idade tivesse alguma experiência deste tipo" (Köhler, 1917/1957, p. 176). Estas afirmações podem ser comprovadas nos relatos dos primeiros experimentos envolvendo o uso de bastões por dois sujeitos chamados Nueva e Koko (Cf. Anexos I), no qual eram dados a eles alguns bastões antes do início dos experimentos.

Apesar de reconhecer a existência, e até alguma influência, de uma história prévia relacionada à tarefa, essa história não seria crítica para Köhler (1917/1957). Para ele, a apreensão visual da situação como um todo, e a conseqüente compreensão da mesma, é que possibilitaria a resolução da tarefa de maneira imediata. Köhler justificava seu posicionamento afirmando que se a resolução da tarefa acontecesse em decorrência de uma experiência prévia, então esta solução deveria ocorrer instantaneamente após o animal ter sido exposto à situação experimental, já que os repertórios adquiridos durante a história já estariam lá desde o início. No entanto, como a resolução só acontecia após um grande número de tentativas frustradas e totalmente distintas da final, que só surgia após um momento de breve

pausa nas tentativas infrutíferas, possuir os pré-requisitos não seria uma condição suficiente e talvez nem necessária para o insight (Köhler, 1917/1957, p. 185).

Contudo, como este autor não realizou uma linha de base com cada um dos sujeitos nem elaborou um delineamento experimental com grupos que passassem por diferentes histórias de treino antes de serem submetidos a cada experimento, é necessário que se faça uma análise mais minuciosa do trabalho deste autor antes de se afirmar que as situações de resolução súbita apresentadas por ele eram realmente dissociadas da história.

Em primeiro lugar, é preciso considerar que a seqüência em que as tarefas eram apresentadas aos sujeitos poderia se constituir em uma forma de treino, com tarefas mais simples sendo apresentadas anteriormente a outras tarefas mais complexas, de modo que poderia estar havendo um efeito da história influenciando os resultados de cada sujeito nos experimentos. Isto fica evidente quando se observa, por exemplo, que Köhler treinou Sultão primeiro a usar uma caixa para alcançar um fruta presa ao teto<sup>10</sup> e só posteriormente o submeteu a um experimento em que precisasse usar a caixa para alcançar um bastão a ser usado para chegar a uma fruta fora da jaula (04/04).

Quando o que está em pauta são tarefas complexas, o papel da história na resolução da tarefa se torna ainda mais evidente. Como no experimento no qual para alcançar o objetivo os animais deveriam pegar um bastão preso ao teto da jaula, que só poderia ser alcançado com uma caixa, que nesta ocasião estava cheia de pedras. Para ser solucionada, esta tarefa exigia que quatro respostas fossem emitidas de forma encadeada: esvaziar a caixa; empurrar a caixa até o bastão; pegar o bastão; e por fim, alcançar a fruta. Se for observado no histórico de Sultão, ele já havia passado por cada uma destas etapas anteriormente em experimentos prévios. Uma outra chimpanzé de nome Chica, que havia passado por um número menor de sessões destes quatro repertórios pré-requisitos, também foi capaz de realizar a tarefa, ainda

 $10$  Experimentos realizados em 24/01; 26/01; 27/01, entre outros não descritos aqui e cuja descrição encontra-se nos Anexos I e II

que menos prontamente que Sultão (cf. Anexos I). O que se pode especular neste ponto é se estes animais teriam sido capazes de solucionar o problema se não tivessem passado por estes procedimentos antes. Infelizmente, Köhler não apresentou dados de linha de base que possam ser usados para se comparar o papel específico da história na capacidade de solucionar certos problemas. Mas considerando-se que o único outro sujeito exposto a este teste (uma fêmea chamada Tercera, cf. Anexos I) falhou em resolvê-lo e era um sujeito que nunca havia passado por nenhuma das tarefas necessárias à resolução do problema, pode ser um indício da importância de repertórios pré-requisitos na solução dos problemas.

O mesmo princípio de análise dos dados pode ser utilizado nas discussões dos experimentos nos quais um bastão curto deveria ser usado para se ter acesso a um bastão longo, que então, por sua vez, serviria para se alcançar um objetivo final. Nesta circunstância Sultão, além de dois outros sujeitos (Grande e Nueva, cf. Anexos I), que tinham um longo histórico de treino no uso de bastões para se alcançar um objetivo foram bem sucedidos, ao passo que uma fêmea chamada Rana (cf. Anexos I), que ao contrário nunca havia sido exposta a uma situação de uso de bastões, falhou em resolver o mesmo problema. Tschego, que também não pôde resolver este problema, parece ter falhado devido a uma predominância das respostas envolvendo o uso de palha e cobertores em detrimento do uso dos bastões, o que também pode indicar uma influência da história, já que esta chimpanzé havia sido bem sucedida quatro vezes no uso destes objetos para se alcançar um objetivo e apenas uma com o uso de um bastão, além de ter acesso a tais objetos em tempo integral quando em seu quarto de dormir. Ou seja, a história prévia pode afetar os resultados nas situações de teste não apenas pela falta de treino, mas também pela produção de respostas concorrente com as respostas finais necessárias à resolução.

O fato das tarefas complexas serem na verdade combinações de tarefas mais simples, e que as falhas dos sujeitos poderiam ocorrer em função da ausência de treino nestas tarefas

preliminares é "mascarado" na obra de Köhler por seus relatos não obedecerem uma cronologia. Esta ausência de uma cronologia rigorosa e realista na apresentação dos resultados pode, em muitos pontos, sugerir que o sucesso obtido pelo animal não possuiria lastro em sua história prévia e que a solução seria absolutamente súbita e inédita, quando na verdade tratarse-ia de uma recombinação de tarefas previamente aprendidas. Esta opção de narrativa adotada por Köhler adicionalmente ainda dificulta a detecção das variáveis empiricamente acessíveis e manipuláveis que levaram alguns sujeitos ao sucesso e outros à falha, dando margem às especulações sobre supostas capacidades internas inerentes aos sujeitos que explicariam as diferenças de desempenho entre eles.

Em suma, apesar de Köhler ter demonstrado que soluções súbitas podem ocorrer em alguns contextos, a afirmação deste autor que tais soluções seriam dissociadas da história prévia dos sujeitos e fruto de algum tipo de racionalização acerca da tarefa parece ser precipitada e carece de maiores investigações.

O primeiro autor a apontar tal inconsistência na obra de Köhler, bem como a realizar experimentos controlados sobre este tema, foi Birch (1945). Este autor argumentava que os primeiros estudos sobre insight ignoravam a história experimental, ou mesmo a história natural dos animais usados<sup>11</sup>, não sendo possível dizer se uma resposta considerada como sendo fruto de "*insight*", nunca teria sido realmente realizada pelo animal em outros contextos experimentais ou em seu habitat natural. Essa lacuna inviabilizaria qualquer conclusão definitiva sobre a origem da solução súbita de um problema.

Para tentar elucidar tais questões, Birch (1945) elaborou um delineamento experimental que consistia em submeter os sujeitos a um problema do tipo usado por Köhler, mas com um diferencial: a história prévia dos animais era conhecida e controlada. Com isso, seria possível avaliar o papel da história na solução súbita da tarefa.

<sup>&</sup>lt;sup>11</sup> Nos estudos de Köhler (1917/1957), por exemplo, os animais haviam sido capturados em ambiente natural e levados para a estação de pesquisa, alguns deles já em idade adulta.

O experimento consistia em introduzir o sujeito em uma jaula e apresentar um pedaço de fruta fora da jaula e longe do seu alcance, mas deixando disponível um bastão em forma de "T", semelhante a um rodo, que poderia ser usado para alcançar a comida.

Seis chimpanzés foram submetidos a uma sessão deste experimento antes que tivessem qualquer experiência com o uso de bastões, com exceção de uma fêmea (chamada Jojo), que costumava utilizar "bastões" improvisados para diversos fins, como empilhar cascas de banana ou cutucar outros macacos. Nesta ocasião apenas dois sujeitos foram bem sucedidos em utilizar os bastões para alcançar o pedaço de fruta disponível, sendo um deles a fêmea Jojo e o outro um sujeito chamado Brad, que resolveu o problema ao esbarrar acidentalmente no bastão disponível.

Depois dessa primeira fase os animais foram conduzidos ao espaço ao ar livre que lhes servia de viveiro e ali foram colocados alguns bastões. Assim que viam o bastão, os animais passavam a emitir respostas orientadas a eles passando a carregá-los freqüentemente durante todo o primeiro dia. Estes bastões ficaram disponíveis aos sujeitos por três dias, período em que foram feitas várias observações de uso dos referidos objetos para diversos fins, sendo sempre usados como uma extensão dos braços dos sujeitos.

Transcorrido este período de três dias de exposição aos bastões um novo teste foi realizado. Os resultados foram bastante diferentes do inicial, com todos os animais resolvendo o problema prontamente.

Com base nisto Birch (1945, p. 378-379) argumentou que as respostas corretas nessas circunstâncias não poderiam ser explicadas através de uma aprendizagem simples de tentativa e erro, mas também não seriam, para ele, respostas espontâneas, mentalmente causadas, desconectadas de uma história prévia de condicionamento instrumental. A importância da história prévia foi demonstrada uma vez que as duas situações de teste eram idênticas e, no

entanto, os animais eram incapazes de resolver o problema antes dos repertórios úteis à situação de teste serem estabelecidos.

Neste caso, a suposição de que a simples "apreensão visual" da tarefa bastaria para a resolução do problema parece equivocada, afinal, a configuração do problema era a mesma no primeiro e no segundo teste e, no entanto, os animais só conseguiram resolver o problema após terem aprendido os pré-requisitos de manipulação dos bastões. Deste modo, para este autor, o fenômeno do insight não ocorreria na ausência de certos comportamentos prérequisitos.

Assim, o trabalho de Birch (1945) permite dizer que apesar de algumas soluções não poderem ser explicadas de maneira direta e simples pelo paradigma de "tentativa e erro", elas não estariam desvinculadas da história prévia de condicionamento operante dos sujeitos.

Um outro autor a se ocupar com estudos sobre a importância de história prévia para uma situação de súbita resolução de problemas foi Robert Epstein, que desenvolveu uma série de estudos sobre a interconexão de repertórios comportamentais (Epstein e Skinner, 1981; Epstein, Lanza e Skinner, 1981; Epstein e Medalie, 1983; Epstein, Kirshnit, Lanza e Skinner, 1984; Epstein 1985b e Epstein 1987). Apesar de todos estes estudos pelo menos tangenciarem o tema do "insight", serão apresentados aqui apenas aqueles diretamente relacionados com as discussões presentes neste trabalho.

Para Epstein (1985b) os padrões de comportamentos que levariam os autores a falar em insight, criatividade ou racionalização poderiam ser explicados alternativamente como sendo uma interconexão espontânea de repertórios previamente aprendidos. Esta interconexão se daria quando múltiplos comportamentos se tornassem disponíveis durante um processo de extinção, em um processo conhecido como ressurgência (Epstein, 1983, 1985) ou por uma combinação de múltiplos estímulos de controle (Cumming & Eckerman, 1965 e Migles, 1964 citados por Epstein, 1985). Estes comportamentos poderiam se combinar para produzir novas

seqüências (Epstein et al., 1984; Epstein & Medalie, 1983; Epstein & Skinner, 1981), comportamentos que tenham novas funções (Epstein & Skinner, 1981) ou comportamentos que tenham novas topografias (Epstein, 1985b).

Seus principais estudos nessa direção foram os que replicaram aquele experimento de Köhler (1917/1957) sobre "insight" em chimpanzés, onde uma banana era pendurada fora do alcance dos animais, mas que poderia ser facilmente alcançada com o auxílio de uma caixa afastada e leve o suficiente para poder ser arrastada até algum ponto próximo à fruta.

Para Epstein (1981, p. 51) e Epstein et al. (1984, p. 61) os primatas de Köhler só foram capazes de realizar tal proeza porque eram hábeis em duas tarefas distintas: empurrar objetos em direção a um ponto específico e subir em objetos para alcançar outros objetos. A fim de demonstrar seu argumento estes autores realizaram um experimento cujo objetivo era demonstrar que desde que estes pré-requisitos fossem adquiridos, mesmo outros animais seriam capazes de realizar tarefas similares àquelas propostas por Köhler, nos moldes do que foi atribuído ao "insight" (Epstein et al., 1984, p.61).

Para este fim, Epstein et al (1984) utilizaram pombos como sujeitos, tendo os sujeitos sido divididos em cinco grupos, sendo um grupo experimental (GE) e quatro grupos controle (GCs). Os sujeitos do grupo experimental passaram por todas as etapas de treinamento e os sujeitos de cada um dos grupos controle foram privados de uma das etapas de treinamento.

Os sujeitos eram primeiramente ensinados a "empurrar direcionadamente", quando eram treinados a empurrar uma caixa em direção a um spot verde localizado em algum ponto aleatório nas paredes internas da câmara. As respostas de empurrar a caixa até o spot eram reforçadas com a apresentação do comedouro.

Quando o empurrar direcionado ao spot já estava estabilizado<sup>12</sup>, foram realizadas sessões onde o spot estava ausente até que as respostas de empurrar na ausência do spot

<sup>12</sup> O critério de estabilização não foi informado pelo autor.

tivessem sido totalmente extintas. Concomitante a essas sessões eram feitas sessões de manutenção da habilidade de empurrar em direção ao spot a fim de evitar que houvesse uma extinção generalizada das respostas de empurrar.

Em seguida a esta etapa, os pássaros eram treinados a subir em uma caixa e a bicar uma réplica de uma pequena banana feita de plástico que estava suspensa logo acima da caixa, que nesta etapa ficava fixa ao piso. Deste modo, na presença da caixa e da réplica da banana o animal prontamente subia na caixa e bicava a réplica, o que era conseqüenciado com a apresentação do comedouro. Na ausência da "banana" e com o spot presente, o pássaro empurrava a caixa sem nunca subir na mesma.

Os animais passavam ainda por sessões em que a banana era colocada fora do alcance dos mesmos e com a caixa ausente. Nestas sessões qualquer tentativa de alcançar a banana por meio de "força bruta", como saltar ou voar, era extinta.

Em cada um dos grupos controle uma dessas etapas não era realizada, de modo que um grupo foi treinado a bicar a banana, mas não a subir na caixa (GC1); outro grupo foi treinado a subir e bicar, mas não a empurrar (GC2); um terceiro grupo foi treinado a subir e bicar e a empurrar sem que o spot estivesse presente durante as sessões de treino, de modo que o empurrar era não direcionado (GC3); por fim, o último sujeito passou por todas as etapas que os sujeitos do GE, a não ser pela extinção das respostas de "força bruta" (GC4) (cf. Tabela 1).

### Tabela 1

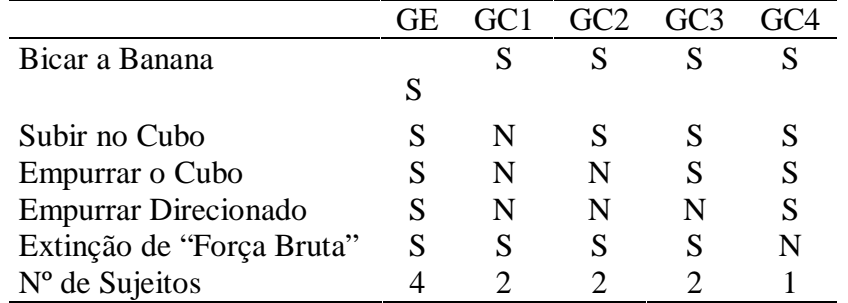

Delineamento dos Grupos Experimental e de Controle do Experimento de Epstein (1984)

Nota: Cada coluna indica um grupo experimental e em cada linha está informada uma das habilidades a serem aprendidas. Para cada etapa que um grupo tenha passado está marcado um "S" e para cada etapa suprimida para um determinado grupo foi feita a marcação de um "N". Foi informado ainda, na última linha da tabela, o número de sujeitos por cada grupo.

Quando todos os repertórios exigidos dos animais de cada grupo para cada sessão de treino já haviam sido estabilizados<sup>13</sup>, teve início a sessão de teste. No teste a banana era suspensa fora do alcance dos pombos e a caixa era colocada em um ponto afastado da banana.

Os resultados dos sujeitos do GE foram muito similares entre si, com os pássaros, em um primeiro momento, mostrando uma aparente "confusão" – olhando da caixa para a banana e da banana para a caixa; eles, então, seguiam em direção à banana tentando alcançá-la (nunca pulando ou voando) e depois passavam a olhar da banana para a caixa e de volta da caixa para a banana por mais um tempo. Depois disto, os sujeitos começaram subitamente a empurrar a caixa em direção à banana. Todos os sujeitos sempre guiavam seus empurrões em direção à banana, sempre olhando para a réplica a cada empurrão e corrigindo, quando necessário, a "rota" da caixa. Cada sujeito parou de empurrar a caixa em um ponto abaixo da banana ou próximo desta; subiu na caixa e bicou a réplica da banana.

Os sujeitos do GC1 (aqueles que não haviam sido treinados a subir na caixa) falharam em resolver o problema, tendo passado a maior parte da sessão esticando-se em direção à banana até que tais respostas se extinguiram e o experimento foi encerrado.

<sup>13</sup> O critério de estabilização não foi informado pelo autor.

No grupo que não havia sido treinado a empurrar (GC2), nenhuma resposta deste tipo foi registrada durante a sessão.

Os pombos que haviam passado pelo treino de empurrar não-direcionado (GC3) passaram os 30 minutos de sessão empurrando a caixa a esmo, tendo inclusive passado várias vezes pelo ponto sob a banana, sem que houvesse parado ali.

O único animal a não ter as respostas de "força bruta" extintas (GC4) apresentou várias respostas em direção à banana, como voar e pular durante alguns minutos, até que empurrou a caixa em direção à banana, subiu na caixa e bicou a réplica.

Epstein et al. (1984) usaram estes dados para justificar o porquê de os chimpanzés de Köhler demorarem a realizar as tarefas propostas pelo experimentador. Ao contrário do que Köhler dizia sobre a demora no responder ser uma evidência de que a resposta não seria uma habilidade anterior à exposição à situação experimental, Epstein et al. (1984) afirmavam que esta demora era devido à tendência de que as respostas que anteriormente fossem úteis em dada situação tenderiam a se repetir, o que inibiria o surgimento de novas respostas. Um resumo dos dados de cada grupo foi apresentado na Tabela 2.

| <b>GE</b><br>GC1<br>GC2<br>GC3<br>GC <sub>4</sub>                                                                                                    |  |
|----------------------------------------------------------------------------------------------------|--|
| Confusão inicial.<br>Subiam na<br>Emitiu respostas de<br>Respostas<br>Empurravam a caixa<br>orientadas à<br>"força bruta"<br>caixa.<br>a esmo.<br>Respostas<br>orientadas à<br>banana.<br>orientadas para a<br>Ocasionalmente<br>Tentavam<br>banana.<br>banana (olhar e<br>paravam abaixo da<br>Extinção após<br>alcançar a<br>várias<br>banana, subiam e<br>esticar-se).<br>banana se<br>Respostas<br>tentativas.<br>esticando.<br>bicavam-na.<br>gradualmente se<br>Subitamente<br>extinguiram (não<br>Redução total<br>Não<br>passam a empurrar<br>estavam sendo<br>a caixa em direção<br>do responder<br>tentavam<br>reforçadas).<br>(desistiam).<br>à banana.<br>empurrar a<br>Depois da extinção<br>caixa<br>Quando a caixa<br>das respostas, o<br>estava abaixo da<br>insight ocorreu.<br>banana, subiam na<br>caixa e bicavam a<br>réplica. |  |

Tabela 2 Resultados dos Pombos do Experimento de Epstein et al (1984)

Nota: Breve descrição dos resultados dos pombos do experimento de Epstein et al. Em cada coluna encontram-se os resultados de cada um dos grupos experimentais.

O processo de "insight" aqui apresentado poderia ser descrito da seguinte forma: o comportamento inicial, interpretado como sinal de perplexidade, seria na verdade o resultado da competição de dois repertórios (empurrar ou subir). O comportamento em relação à banana rapidamente desapareceria por causa da recente história de extinção das respostas de "força bruta" orientadas à banana. Epstein et al. (1984) justificaram seu argumento a partir dos dados do GC4, onde o sujeito não teria passado pelas sessões de extinção. Quando as respostas de alcançar a banana deixaram de ocorrer, teve início um processo conhecido como "ressurgência" (Skinner & Epstein, 1980), o que fez com que a resposta concorrente (empurrar a caixa) passasse a ser a resposta mais provável e isto teria dado início às respostas de empurrar a caixa. Os animais teriam parado de empurrar no local certo devido a um fenômeno conhecido como "encadeamento automático". Isto implica dizer que eles emitiram uma resposta (empurrar a caixa em direção à banana) que acabou criando um estímulo (caixa sob a banana) que controlaria uma outra resposta (subir na caixa). Uma vez em cima da caixa,

bicar a "banana" era a resposta mais provável de ocorrer devido ao histórico de reforçamento desta situação (Epstein et al., 1984, p.62).

Epstein et al. (1984) admitiram que as variáveis que controlaram as respostas de empurrar em direção à banana não eram claras. Com base no fato de que os animais que não haviam sido treinados a bicar a banana não eram capazes de empurrar a caixa em direção à banana na sessão experimental, eles supuseram que um processo chamado "generalização funcional" deveria estar envolvido, mas não desenvolveram outros estudos que comprovassem esta hipótese.

Segundo este processo proposto por Bruner, Goodnow e Austin (1956) se dois ou mais estímulos têm alguma função em comum (como a função de SR+ ou Sav, por exemplo), é possível que haja um intercambiamento de outras funções específicas de cada um dos estímulos e que não eram originalmente comum aos dois (como por exemplo a função de SD para respostas distintas). Assim, se um SD1 controla uma R1 e um SD2 controla uma R2, mas os dois estímulos têm a função comum de SRcond, por exemplo, é possível que na ausência do SD1 o SD2 passe a controlar a R1 e vice versa.

Assim, no contexto específico do experimento de Epstein et al (1984), é possível dizer que o spot (SD1) controlava as respostas de empurrar a caixa (R1) e a banana (SD2) controlava as respostas de subir na caixa e bicar (R2), bem como que ambos teriam adquirido a função de reforçadores condicionado em decorrência de seu pareamento com a apresentação do reforço. Quando na situação de teste o spot (SD1) estava ausente e a banana presente (SD2), este último estímulo era o mais provável de controlar as respostas de empurrar uma vez que possuía propriedades funcionais em comum com o estímulo discriminativo original.

Isto explicaria porque no caso dos pássaros que não foram treinados a bicar a banana, o empurrar dos mesmos foi a esmo e não em direção à banana; afinal neste caso ela não tinha a mesma função que o spot, pois nunca havia sido pareada com o reforçador primário, e com isto a generalização não ocorreria.

Em um experimento posterior, Epstein (1985b) investigou se era possível que três repertórios pudessem se combinar em um novo comportamento. Neste novo experimento, muito similar ao de Epstein *et al.* (1984), os pombos foram treinados separadamente a  $(1)$ bicar o fac-símile da banana quando esta estivesse ao seu alcance; (2) a subir na caixa sem que houvesse nada a ser bicado; e (3) empurrar a caixa em direção a um spot. A diferença deste experimento para o anteriormente mencionado, é que ao invés de treinar os animais a subir e bicar, eles eram treinados separadamente a subir na caixa (sem que houvesse nada a ser bicado), e depois treinados a bicar a réplica da banana quando esta estivesse ao seu alcance.

Para este experimento um pombo foi treinado primeiro a "empurrar direcionadamente". Quando este repertório já havia se estabilizado o animal passou por um treino de bicar a banana, estando esta a seu alcance direto do piso da câmara. Depois de tal comportamento ter se estabilizado, uma caixa foi fixada ao chão da câmara e subidas na caixa foram reforçadas. Além disso, o sujeito deste experimento passou pelas mesmas sessões de extinção de respostas de "força bruta" que os sujeitos do experimento anterior.

Após a verificação da estabilidade dos repertórios teve início a sessão de teste que em nada diferia da sessão de teste dos experimentos de Epstein et al. (1984). Nesta sessão foi observado um período de confusão aparente, com o pombo esticando-se em direção à banana e olhando alternadamente para a caixa e para o fac-símile. Depois disso o pássaro passou a empurrar a caixa em direção à banana, mas diferentemente dos animais do primeiro experimento, que a cada empurrão olhavam para a caixa e corrigiam a rota em direção à réplica quando era necessário, este sujeito deu poucos sinais de estar "seguindo" a banana a cada empurrão. Epstein (1985b, p. 137) diferenciou os resultados entre eles dizendo que o

empurrar no primeiro pombo seria "orientado" para a banana, enquanto no segundo caso o pombo estaria empurrando "em direção" à banana<sup>14</sup>. O sujeito permaneceu empurrando até que a caixa ficasse sob a banana. Contudo, mesmo com a caixa sob a réplica o sujeito levou um tempo para subir (16 s) e depois de subir permaneceu sobre ela por quase 10 s antes de finalmente bicar a banana.

O autor entende que o período de aparente "confusão" observado se devia, da mesma forma que no experimento anteriormente relatado, a uma competição de repertórios. Como as respostas dirigidas à banana haviam passado por uma história recente de extinção em uma situação muito próxima à observada neste caso (banana fora de alcance), a banana rapidamente deixava de controlar as respostas e o animal se dirigia para a caixa.

As respostas orientadas para a caixa eram subir e empurrar. O que Epstein (1985b) não conseguiu explicar é por que as respostas de empurrar prevaleceram sobre as de subir, haja vista não ter sido registrada nenhuma resposta deste tipo, até que a caixa estivesse sob a banana. O argumento usado por Epstein (1985b, p. 138) era que isto teria sido uma idiossincrasia da situação e que em futuras replicações seria possível que respostas de subir ocorressem, mas que caso não fossem reforçadas, tenderiam rapidamente a dar lugar às respostas de empurrar. Ao tentar explicar porque os pombos empurram em direção à banana, mais uma vez ele afirmou que isto ainda estava em investigação, mas que uma generalização funcional parecia estar presente.

O ponto onde foram observadas as maiores diferenças entre os sujeitos deste experimento e os de Epstein et al. (1984) foi com relação ao "parar sob a banana". Enquanto os do primeiro experimento teriam parado devido a um encadeamento automático, os resultados deste sujeito não poderiam ser explicados com base no mesmo processo, pois este

<sup>&</sup>lt;sup>14</sup> Os termos originais para "orientado" e "em direção", são, respectivamente, "directed" e "directional". Ao usar estes termos o autor procura diferenciar a topografia da resposta de empurrar nos dois casos: enquanto "directed" indica que os animais, enquanto empurravam a caixa, olhavam para a banana e corrigiam a rota caso fosse necessário, o termo "directional" salienta que a caixa era empurrada na direção da banana, sem muita acurácia na correção da rota.
nunca havia sido exposto à situação "caixa sob a banana". Mas neste caso foi relatado que ele não parou de empurrar quando a caixa chegou abaixo do fac-símile, o que poderia indicar que ele parou abaixo da banana, não porque era "a banana", mas porque era o estímulo que estava funcionando como discriminativo para as respostas de empurrar, devido ao processo de generalização funcional, descrito anteriormente, de modo que a banana teria adquirido alguma característica de controle similar às características do spot. Como levar a caixa até lá não produziu os mesmos resultados que produzia a condição anterior, teve início um processo de extinção. Deste modo, as respostas de continuar empurrando a caixa mesmo quando esta já estava posicionada abaixo da banana, seriam o "jorro" de respostas característico de processos de extinção. À medida que o processo de extinção prosseguiu, a probabilidade das respostas foi progressivamente decrescendo até que acabaram por desaparecer. Quando estas respostas cessaram, houve um aumento na probabilidade das respostas de subir, o que aconteceu quando a caixa ainda estava sob o fac-símile.

Por fim, Epstein (1985b) atribuiu a demora do pássaro em bicar a banana à demora dele em visualizar a banana, pois inicialmente o animal estava com a cabeça virada para a direção oposta à da "banana". Quando o sujeito se virou para a direção da banana ele prontamente a bicou. Isto demonstrou novamente que o pombo teria empurrado a caixa simplesmente por que ela estava exercendo a mesma função que o spot, e não por uma suposta "intenção" de chegar à banana, como um explicação teleológica poderia sugerir.

Quando a caixa chegou a este ponto e nada aconteceu as respostas de subir na caixa ressurgiram, o que acabou por proporcionar a visão do fac-símile e a conseqüente bicada no mesmo.

Epstein (1985b, p. 140) admitia que os resultados desse experimento pareciam mais indicar que três repertórios distintos se seguiam do que se intercomunicavam, e que tal fenômeno não poderia ser considerado um exemplo de tentativa e erro nem de resolução por insight.

Os estudos de Epstein são úteis por demonstrarem que as resoluções de tarefa do tipo "por *insight*" poderiam ser interconexões de vários repertórios previamente aprendidos, e não um comportamento fruto de uma suposta elaboração racional da situação. No entanto, ao explicar como era possível que tais repertórios se combinassem, este autor apenas mencionou o processo comportamental denominado "generalização funcional" parecia estar envolvido, sem contudo desenvolver maiores pesquisas sobre o papel deste processo na resolução de problemas do tipo "por insight".

Com o intuito de investigar tal lacuna deixada por Epstein foi elaborada uma proposta de experimento em que se pudesse investigar se a interconexão de repertórios no insight seria mesmo fruto de um processo de generalização funcional que teria levado os eventos discriminativos dos treinos de cada habilidade a formarem uma única classe funcional, controlando assim as mesmas respostas. Se a hipótese estiver correta, então o empurrar o cubo (R1) que inicialmente estava sob controle do alvo na parede (SD1) e passou a ser controlado pelo objeto pendurado (SD2) na situação de resolução de problemas, deve ocorrer também quando houver a substituição do SD1 pelo SD2, em uma situação idêntica à de treino, e não apenas em uma situação que seria a junção de duas contingências distintas. Além disto é de se esperar que a resposta de "subir na caixa" (R2) também seja controlada pelo alvo (SD1) caso este ocupe a posição ocupada originalmente pela banana (SD2) nas sessões de treino.

#### **Método**

# **1 – Sujeitos**

Foram usados dois ratos albinos (Rattus norvegicus) da linhagem Wistar, provenientes do Instituto Evandro Chagas. Os animais, ambos machos e com idade aproximada de dois meses ao início do experimento, eram experimentalmente ingênuos e foram mantidos em privação de água por 24 horas na maior parte das sessões. Ao final do experimento os animais estavam com uma idade aproximada de um ano e cinco meses de idade.

Os animais foram alojados em dupla em uma gaiola viveiro, em um primeiro momento e em separado posteriormente. Ambos tinham acesso livre à alimentação na gaiola-viveiro.

### **2 – Equipamentos & Materiais**

Foi utilizada uma câmara para pesquisas com insight em ratos (cf. Figura 3) nas seguintes dimensões: 75 cm de altura X 90 cm de largura X 45 cm de profundidade. O equipamento foi construído com o apoio financeiro do CNPq (Edital CNPq 06/2003/Ciências Humanas, Sociais e Sociais Aplicadas, Processo Número: 403889/2003-0) e foi batizado de "Câmara de Insight".

As principais características do equipamento são:

(1) Porta (20 cm de largura e 25 cm de altura), teto e paredes do fundo e frente de acrílico transparente, com as paredes laterais de acrílico opaco. A porta encontra-se centralizada na parede da frente da câmara. O teto da câmara é móvel, sendo na verdade um tampo que pode ser aberto, servindo também como "porta".

Foram feitos quatro furos de 0,2 cm de diâmetro nas paredes frontal e cinco furos idênticos na parede traseira da Câmara de Insight para permitir que um fio de arame passasse por dentro deles e fosse esticado ao longo da caixa. Foram feitos apenas quatro furos na parede frontal, pois um deles coincidiria com a porta da Câmara de Insight. Estes furos foram feitos rente ao piso da câmara e eram todos eqüidistantes.

Cada um destes furos serviu como parâmetro para a delimitação de 10 quadrantes no espaço interno da Câmara. Cada um destes quadrantes mede 22,5 cm de profundidade e têm largura variável dependendo da posição, sendo que os quadrantes centrais têm 15 cm de largura e os das extremidades (F1, F5, F6 e F10) têm 22,5 cm de largura. Essa diferença entre as medidas dos quadrantes se deve ao fato de que os limites de cada quadrante são marcados à meia distância entre cada furo e como os quadrantes das extremidades não têm outros furos em uma das laterais, eles têm uma das margens de 15 cm e não de 7,5 cm. Um desenho esquemático da divisão da câmara foi apresentada na Figura 2, a seguir:

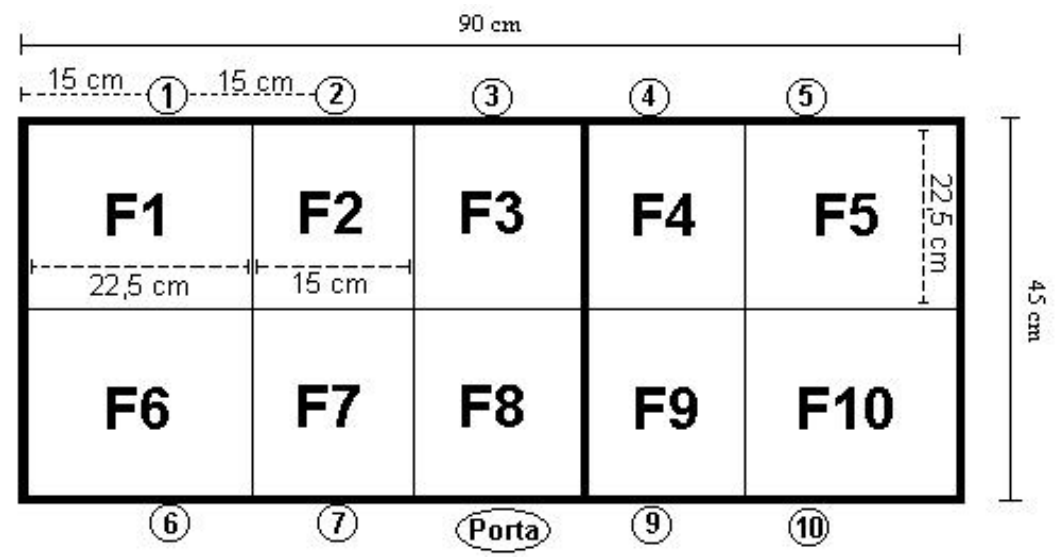

Figura 2: Divisão da Câmara de Insight segundo a posição dos furos das paredes da Câmara. A linha que divide os quadrantes F3 e F8 dos quadrantes F4 e F9 sinaliza a posição do anteparo utilizado em algumas sessões, descritas posteriormente.

(2) O piso é de grade metálica, constituído de barras cilíndricas dispostas longitudinalmente e sob ele se encontra uma bandeja removível para a contenção de fezes e urina dos animais. Ao longo do experimento o piso precisou ser trocado, tendo sido substituídas as barras de 0,2 cm de diâmetro, com distância de 0,9 cm entre elas, por barras de 0,5 cm e com aproximadamente 1 cm entre elas.

(3) Um bebedouro em cada lateral da Câmara de Insight, estando estes dispostos à meia distância das paredes frontal e traseira (cerca de 22,5 cm de cada uma delas), localizados na altura do piso. Quando acionados, tais bebedouros liberam uma gota de água. Para este experimento foi utilizado apenas o Bebedouro 1 (esquerda).

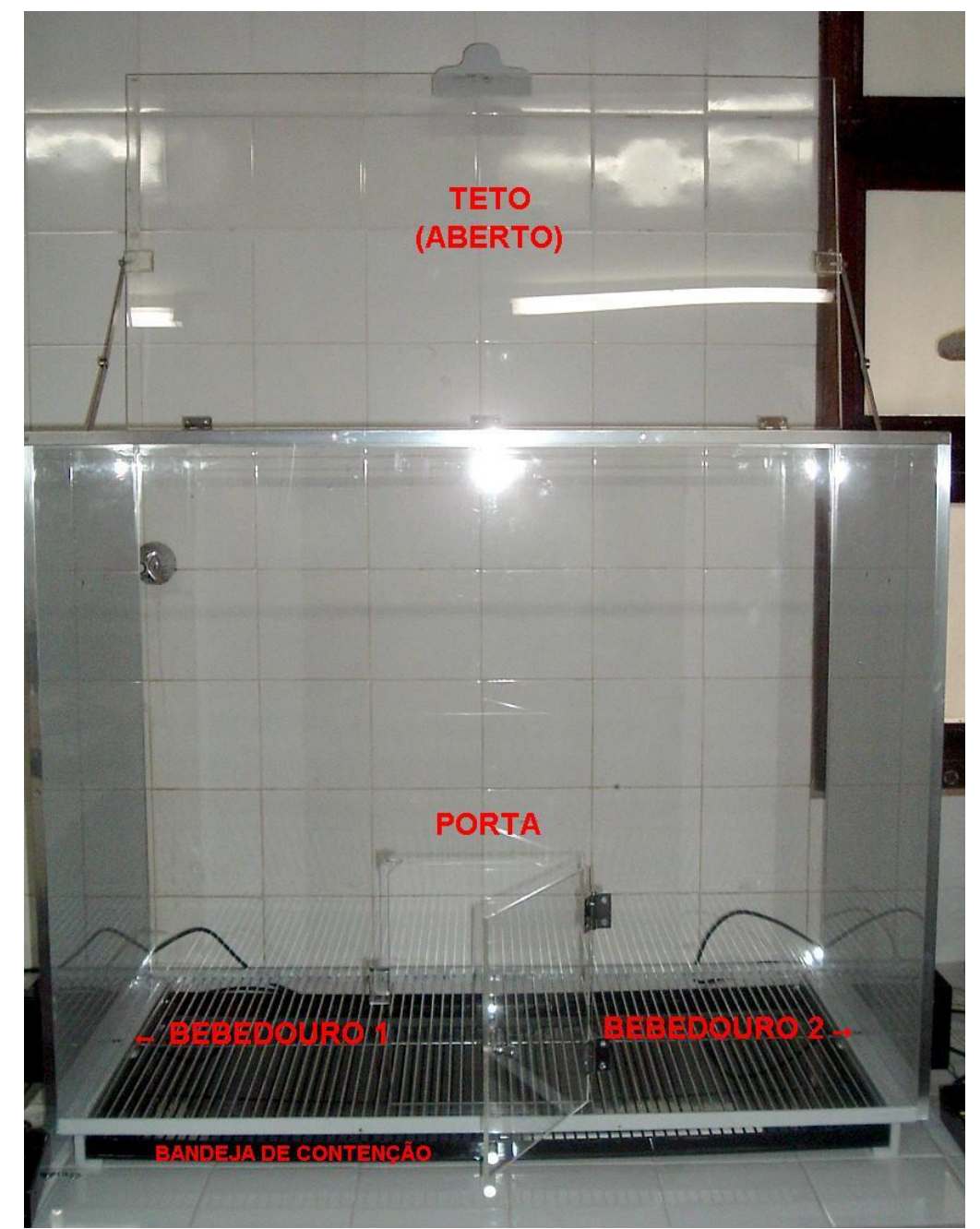

Figura 3: Fotografia frontal da Câmara de Insight. Na figura encontram-se identificados os bebedouros, a porta convencional, o teto aberto e a bandeja de contenção de dejetos.

(4) Duas barras de acionamento do bebedouro independentes. Cada uma destas barras era conectada ao bebedouro por um fio de 1 m de comprimento. Presa a cada uma dessas barras encontra-se uma corrente de comprimento regulável, possibilitando uma variação de 9 cm a 1 m. Preso à ponta desta corrente existe uma argola de metal de aproximadamente 2,5 cm de diâmetro. Ainda presa à corrente, logo acima da argola, há uma esfera preta 15 pesando aproximadamente 4 g, cuja função é aumentar o contraste visual da corrente, e assim garantir um maior controle discriminativo visual deste aparato (cf. Figura 4).

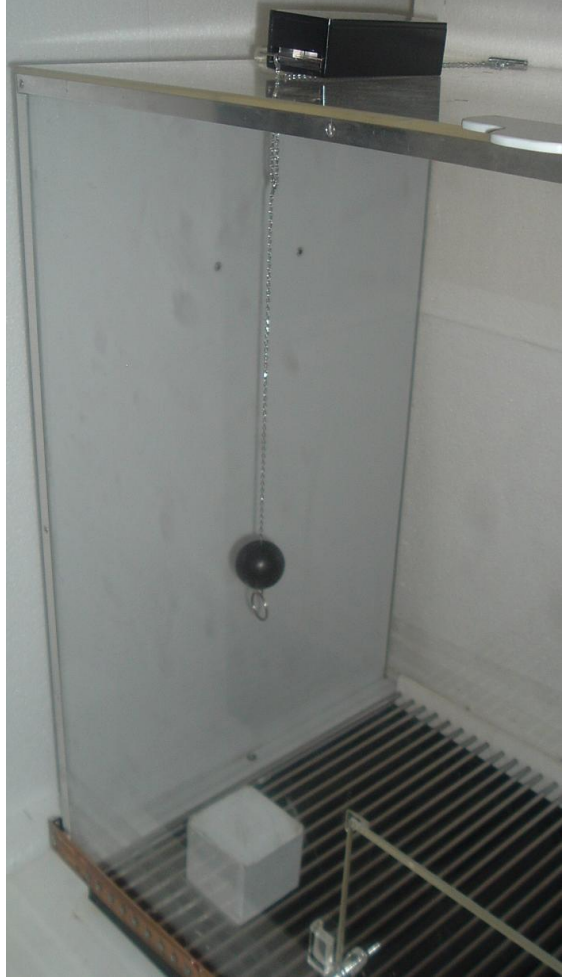

Figura 4: Fotografia lateral da Câmara de Insight, onde pode ser vista a corrente presa à barra móvel, suspensa sobre a caixa de papelão.

(5) Uma caixa de controle do bebedouro (com as opções de manual e automático), onde constam também um contador de respostas de pressão à barra (RPB's) e um cronômetro referente a cada barra independentemente.

<sup>&</sup>lt;sup>15</sup> Foi utilizada como esfera uma "bolinha de ping-pong" pintada de preto.

(6) Foram feitos 10 furos em pontos determinados no teto da Câmara de Insight para permitir que a corrente presa à barra de acionamento do bebedouro pudesse ser erguida sobre o piso da Câmara, podendo assim ser usado como um operando: quando a argola presa à corrente era puxada esse movimento acionava o bebedouro.

Os furos do teto, que medem 1 cm de diâmetro, são horizontalmente eqüidistantes, sendo respeitado um intervalo de 15 cm entre eles. A distância entre os furos da extremidade de cada fileira (Furos 1, 5, 6 e 10) e as laterais também é de 15 cm. O espaço vertical entre os furos é de 22 cm e a distância de cada furo em relação às bordas da frente e fundo do teto é de 11,5 cm (cf. Figura 5).

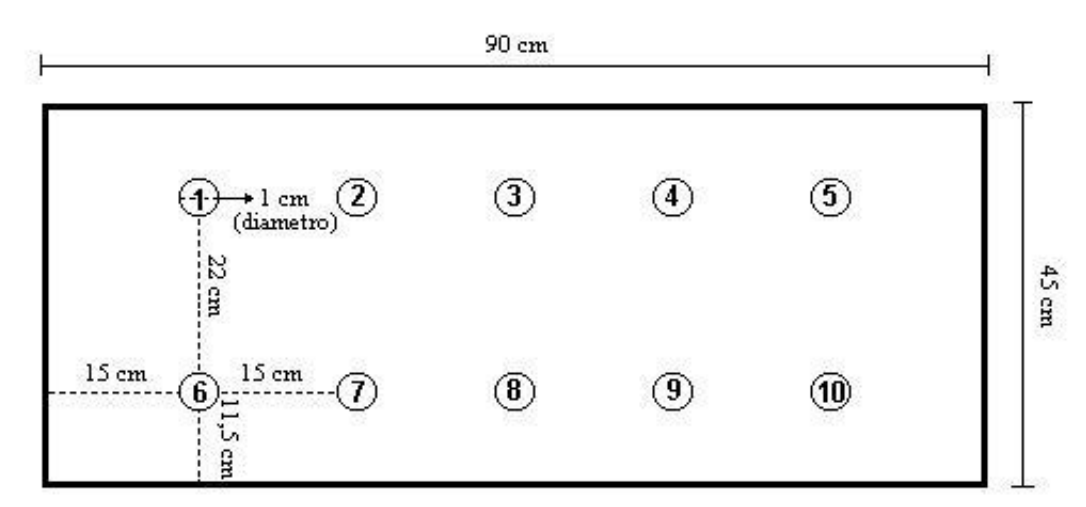

Figura 5: Figura esquemática do teto da Caixa de Insight, com a indicação da posição dos furos por onde a corrente é pendurada.

Como material foram usadas caixas de papelão que eram colocadas sob a corrente, de modo que os animais precisassem subir na caixa para puxar a corrente. Os modelos de caixas variaram para cada sujeito:

Para o primeiro sujeito (H6A), foi utilizada a seguinte seqüência de caixas: uma "caixa"<sup>16</sup> de 7 cm<sup>2</sup> de área e com 0 cm de altura (Cx0A<sup>17</sup>); uma caixa de 13 cm x 13 cm x 2 cm (Cx2A); uma de 13 cm x 15 cm x 3 cm (Cx3A); uma de 15 cm x 15 cm x 7 cm (Cx7A) e

42

<sup>&</sup>lt;sup>16</sup> Apesar de ser chamada de "caixa" para manter o padrão de nomenclatura, este artefato era na verdade um pedaço de papelão.

Uma lista com todas as siglas e suas respectivas legendas foi apresentada no Anexo II, ao final deste texto.

duas caixas de 7 cm<sup>3</sup> (Cubo). Para as três últimas sessões com o sujeito H6A foi feita uma adaptação no Cubo, em cuja base foi colada uma chapa de 10 cm² de área, feita de duas camadas de papel cartão e revestida de plástico aderente, do tipo "papel contact".

Para o segundo sujeito (H6B), foram utilizadas três caixas de papelão plastificadas com as seguintes medidas: 7 cm de largura, 7 cm de comprimento e 3 cm de altura (Cx3B); 7 cm de largura, 7 cm de comprimento e 5 cm de altura (Cx5B); e duas caixas de 7 cm<sup>3</sup> (Cubo).

O Cubo de 7 cm³ também foi utilizado por ambos os sujeitos nas sessões de Empurrar a Caixa e nos Testes de Insight e Generalização Funcional.

Foi utilizada também uma corrente presa às barras de controle do bebedouro, cuja posição variou entre as 10 posições no "teto" da câmara, conforme indicado na Figura 5. Presa em uma de suas pontas havia uma argola, sendo que em sessões posteriores foi presa logo acima desta argola uma esfera preta. Para cada fase a posição da corrente a cada sessão foi determinada semi-randomicamente 18 .

Foram utilizados ainda dois "alvos" de cartolina (com a função do spot), sendo formados pela sobreposição de um quadrado de cartolina branco sobre um quadrado maior de cartolina preta. Em uma primeira etapa foi utilizado um alvo maior, com o quadrado branco de 7 cm sobre um quadrado preto de 10 cm e em uma segunda etapa um alvo menor, com um quadrado branco de 5 cm sobre um quadrado preto de 7 cm. Ambos os alvos foram plastificados e eram colados às paredes frontal e traseira da Câmara de Insight com uma fita adesiva do tipo "dupla-face". O alvo era posicionado sempre rente ao piso da câmara. Apenas um alvo foi utilizado por vez, estando afixado na parede traseira ou frontal da câmara.

<sup>&</sup>lt;sup>18</sup> Foi feito um sorteio das posições a serem ocupadas pela corrente a cada sessão. No entanto em algumas ocasiões as posições previstas em seqüência eram muito próximas umas das outras, de modo que foram feitas algumas modificações na seqüência originalmente sorteada para garantir uma maior variabilidade de posições entre sessões.

As sessões foram registradas através de uma filmadora Sony (CCD – TRV128). Nem todas as sessões foram filmadas. Isso ocorreu em função ou de problemas com o equipamento ou da omissão dos experimentadores.

### **3 – Procedimento**

Como o procedimento aqui adotado era inédito, foram necessárias várias modificações ao longo do experimento. Durante as etapas de treino o procedimento era constantemente adaptado a partir das análises quantitativas e qualitativas dos resultados a medida que os dados eram coletados. Em decorrência disto os procedimentos de modelagem diferiram para cada sujeito e sofreram uma série de mudanças ao longo do experimento. Nas ocasiões em que mudanças no procedimento tiverem ocorrido em função dos resultados serão feitas breves observações indicando a necessidade da mudança.

Os animais passaram por treinos individuais nos quais foram ensinados separadamente dois repertórios distintos: (1) a cadeia Subir em uma Caixa e Puxar uma Corrente (SuCx/PuC) (que acionava um bebedouro); e (2) Empurrar uma Caixa (EmCx) em direção a um alvo de cartolina (que fazia com que o bebedouro fosse acionado)<sup>19</sup>.

Além das duas etapas de treino, foram realizadas ainda sessões anteriores de Nível Operante e de Treino ao Bebedouro e sessões posteriores de: Extinção das Respostas de "Força Bruta" em direção à corrente (ERFB); Treino Discriminativo do subir na presença de uma caixa com a corrente (SD) e não em uma caixa sem a corrente (SΔ) (TD1); Treino Discriminativo de empurrar na presença do alvo (SD) e não na sua ausência (SΔ) (TD2); Sessões de Manutenção dos repertórios aprendidos nas sessões de TD1 e ERFB; Baterias de

<sup>&</sup>lt;sup>19</sup> Apesar de cada um dos repertórios ser composto de dois elos, considerou-se que se tratavam de dois repertórios, e não quatro, em decorrência de o reforço ser contingente a emissão da cadeia completa. Assim é possível dizer que cada repertório compõe uma única classe de respostas.

TD1, ERFB e TD2 (Baterias); Teste de Insight (TI); Testes de Generalização Funcional (GF1 e GF2).

Inicialmente todas as sessões tinham 40 minutos de duração. À medida que foram sendo feitas modificações no procedimento, novos tempos de sessão foram sendo adotados. Todas as modificações do tempo de sessão são mencionadas na descrição das suas respectivas fases.

Em todas as fases de todas as fases, foi utilizado um esquema de reforçamento contínuo (CRF) de água para a instalação e manutenção dos repertórios, exceto na sessão de Nível Operante (NO) e nas sessões de Extinção das "Respostas de Força Bruta" (ERFB), nas quais não havia reforçamento programado.

Cada mudança de procedimento foi considerada uma nova "Fase" do experimento, mas como os procedimentos de modelagem precisaram ser adequados ao desempenho de cada sujeito, as fases do experimento nem sempre coincidiram para ambos. Uma tabela com um resumo do delineamento experimental, seguida das descrições de cada fase, foi apresentada a seguir:

Tabela 3

Resumo do delineamento experimental do presente experimento.

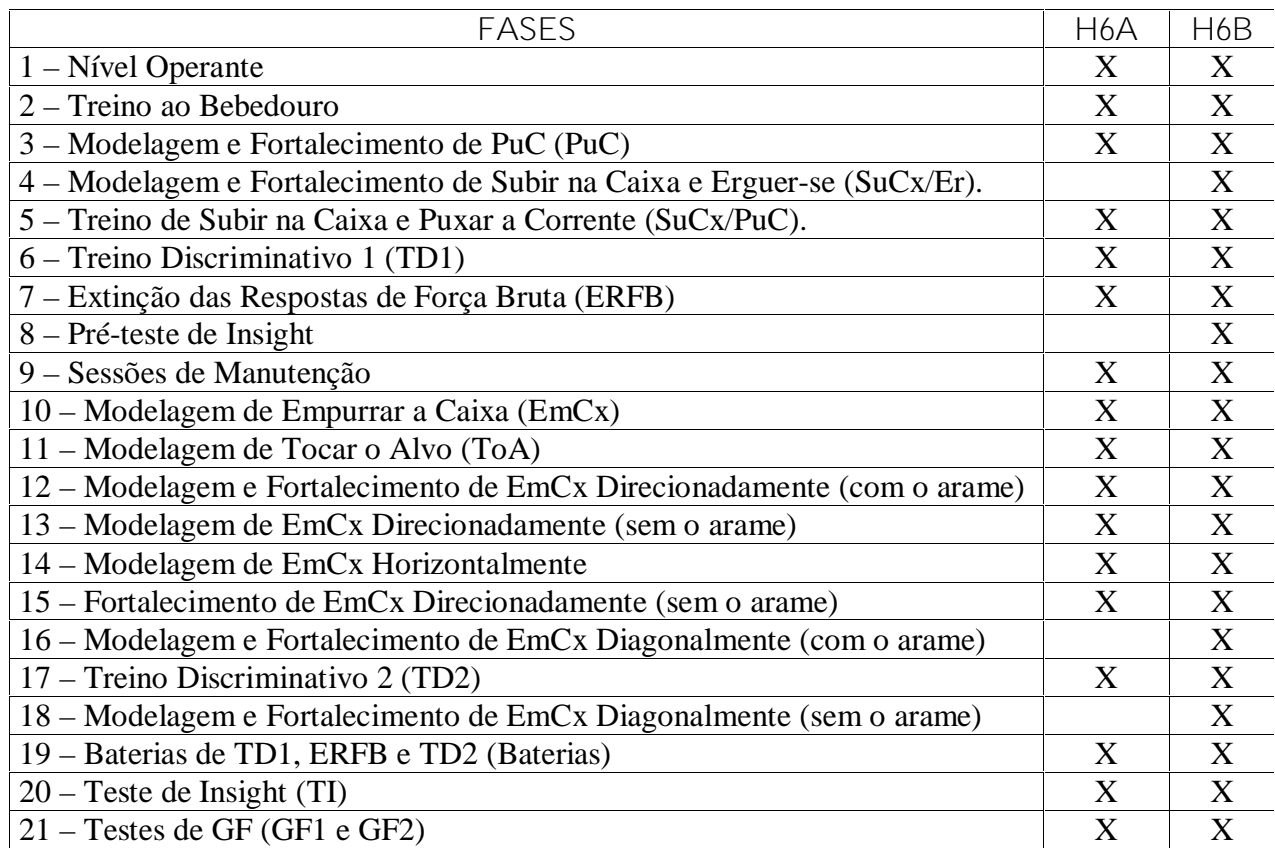

Nota: As fases pelas quais cada animal passou encontram-se marcadas com um "X" na coluna respectiva a cada sujeito.

**Fase 1 - Nível Operante**

Foi programada uma sessão inicial com um arranjo similar àquele que viria a ser usado

no Teste de Insight, ocasião em que a corrente foi suspensa a 22 cm do piso e alocada no Furo

2. Já a caixa foi deixada a 2 cm da parede da porta e a 24 cm da parede esquerda (sob o Furo

7).

**Fase 2 - Treino ao Bebedouro**

Foram realizadas sessões de treino ao bebedouro segundo procedimento amplamente difundido na literatura. O tempo de privação foi de 24 horas para as duas primeiras sessões dessa fase e, posteriormente, passou a ser de aproximadamente 48 horas.

**Fase 3 - Modelagem e Fortalecimento da Primeira Habilidade do Repertório 1: Puxar a Corrente (PuC)**

O primeiro repertório a ser aprendido era a cadeia Subir na Caixa e Puxar a Corrente  $(SuCx/PuC)^{20}$ . Para instalar este primeiro repertório foi feita a opção de se ensinar cada uma das habilidades necessárias separadamente. Ou seja, primeiro foi ensinada a resposta de Puxar a Corrente (PuC, Habilidade 1) e depois a resposta de Subir na Caixa e se Erguer (SuCx/Er, Habilidade 2).

Assim, o objetivo dessa fase era treinar os sujeitos a puxarem a corrente estando sobre o piso gradeado da Câmara de Insight. Nesta fase a corrente permaneceu localizada no Furo 6, no teto da Câmara de Insight (cf. Figura 5, para uma visualização da posição deste furo), a uma altura que variou de 15 a 18 cm (a altura da corrente precisou acompanhar o crescimento dos ratos, sendo sempre mantida a uma altura em que o animal precisasse se erguer por completo para puxar a argola). Durante a primeira etapa desta fase foram modeladas as respostas que gradualmente mais se aproximavam da resposta final de PuC até que os animais puxassem a corrente por três vezes consecutivas, quando era automaticamente iniciada a etapa de fortalecimento das respostas de PuC.

O critério de estabilidade previsto para o encerramento desta fase foi que houvesse uma variação máxima de 10% no número de respostas de uma sessão em relação à anterior, desde que em ambas as sessões tivessem sido registradas pelo menos 50 respostas de PuC.

Uma vez instalada e estabilizada a primeira habilidade (PuC), cada um dos sujeitos prosseguiu no experimento passando por fases distintas. O sujeito H6A passou direto para a fase de treino da cadeia de Subir na Caixa e Puxar a Corrente (SuCx/PuC, Fase 5) enquanto o sujeito H6B passou primeiro por uma fase de modelagem e fortalecimento da cadeia Subir na Caixa e se Erguer (SuCx/Er, Fase 4) antes de ser submetido ao treino de SuCx/PuC.

<sup>&</sup>lt;sup>20</sup> Todas as vezes que em uma sigla aparecerem dois repertórios separados por uma barra (/) trata-se de uma cadeia composta pelas duas respostas indicadas.

**Fase 4 - Modelagem e Fortalecimento do Primeiro Elo da Segunda Habilidade do Repertório 1: Subir na Caixa e Erguer-se (SuCx/ErCx).**

Após ter sido treinado a Puxar a Corrente (PuC) foi realizada uma sessão com o H6B em que a caixa Cx3B foi posta sob a corrente, com esta última estando suspensa a uma altura de 18 cm acima da referida caixa. O objetivo desta sessão era que o animal, agora já treinado na resposta de PuC, Subisse na Caixa (SuCx) e então emitisse a resposta de PuC, completando assim a cadeia SuCx/PuC relativa ao primeiro repertório a ser ensinado. Como o objetivo proposto nesta sessão não foi cumprido, foi necessária a inclusão de uma nova fase para o sujeito H6B em que foram treinadas respostas de Subir na Caixa e se Erguer (SuCx/Er) sem que a corrente estivesse presente.

O objetivo desta fase era estabelecer os dois primeiros elos da cadeia final relativa à primeira habilidade, composta por três respostas:  $SuCx$  ErCx PuC  $\Rightarrow$  SR+ (Subir na Caixa Erguer-se Sobre a Caixa Puxar a Corrente ⇒ Acionamento do Bebedouro 1 e Produção da Água). Deste modo, nessa fase foram treinadas as respostas de SuCx e Er de forma encadeada.

Para este objetivo foi utilizado o seguinte procedimento de modelagem: o sujeito foi treinado a subir na caixa Cx3B sem que a corrente estivesse presente. Para isso primeiro foram instaladas respostas de contatar a caixa, subir na mesma e de permanecer sobre ela. Então teve início a modelagem da cadeia de respostas de SuCx/Er, ainda sem a presença da corrente. Nesta última ocasião foram reforçadas respostas que foram desde erguer uma das patas estando sobre a caixa até a resposta final de erguer-se totalmente sobre a caixa.

Uma vez emitida a resposta de SuCx/Er foram realizadas sessões de fortalecimento nas quais foram usadas caixas progressivamente mais altas, sendo utilizada primeiro a caixa Cx5B e posteriormente o Cubo.

O critério de encerramento desta etapa era que o sujeito emitisse essa cadeia de respostas por mais de 50 vezes durante duas sessões seguidas. Uma vez atingido este critério seria realizada uma sessão de restabelecimento de PuC idêntica às realizadas na Fase 3 e depois disto teria início a Fase 5.

**Fase 5 - Treino da Segunda Habilidade do Repertório 1: Subir na Caixa e Puxar a Corrente (SuCx/PuC).**

Nesta fase uma caixa era colocada sob a corrente de modo que os animais precisassem Subir na Caixa (SuCx) e só então Puxar a Corrente (PuC), emitindo assim a cadeia de respostas final programada para este primeiro repertório (SuCx/PuC). Durante a primeira etapa desta fase o arranjo Caixa/Corrente era fixo, estando sempre no Furo 6. Posteriormente, esse arranjo de operandos passou a variar de posição a cada sessão, obedecendo uma seqüência determinada randomicamente, que ficou estabelecida da seguinte forma: Furos 8, 2, 9, 4, 3, 10. O procedimento específico utilizado nesta fase diferiu para cada sujeito.

O sujeito H6A passou por uma série de sessões, nas quais a caixa sob a corrente variava de dimensões, tendo iniciado com a Cx0A, passando pela Cx2A, Cx3A e Cx7A até que se chegasse ao Cubo, que passou a ser usado em definitivo a partir de então. A cada sessão uma destas caixas, obedecendo a uma progressão de altura, era posta debaixo da corrente, de modo que o animal precisasse subir na caixa para alcançar a corrente, que ao ser puxada acionava o bebedouro. As caixas Cx2A, Cx3A e Cx7A apresentavam dimensões que inviabilizavam ao sujeito alcançar a corrente saltando em direção a ela.

O sujeito H6B, que já havia passado pelo treino de Subir na Caixa e se Erguer (SuCx/Er), sempre passou pelas sessões desta fase com o Cubo sob a corrente, de modo que este sujeito precisava emitir a cadeia anteriormente aprendida (SuCx/Er) de forma encadeada com a resposta de PuC, ensinada na primeira etapa de treino do Repertório 1 (Fase 3).

Uma vez que cada sujeito fosse capaz de emitir a cadeia de respostas de SuCx/PuC, teria início a etapa de fortalecimento desta habilidade. A partir deste ponto as sessões foram idênticas para os dois sujeitos.

Durante a etapa de fortalecimento a posição da corrente e da caixa variavam a cada sessão, conforme a seqüência descrita acima. O critério de encerramento desta fase era que fosse realizada uma sessão para cada posição desta seqüência, até que toda ela fosse concluída. Não foi definido um critério de encerramento baseado em desempenho para esta fase porque a fase seguinte (Treino Discriminativo 1) era o treino desta mesma habilidade, com a única diferença de que haveria duas caixas ao invés de uma.

Após a antepenúltima sessão o equipamento quebrou, ficando quatro meses indisponível. Após este período as sessões foram retomadas com algumas alterações de procedimento: a partir da penúltima sessão o tempo de sessão caiu de 40 min para 30 min e passou a ser utilizado um anteparo de acrílico que dividia o espaço interno da Câmara diametralmente em 25 cm, isolando os quadrantes F4, F5, F9 e F10. A partir da última sessão o tempo de privação dos animais passou a ser de 24 horas. Nas duas últimas sessões o furo utilizado foi o Furo 6.

**Fase 6 – Treino Discriminativo 1 (TD1): Subir na Caixa e Puxar a Corrente (SuCx/PuC) Estando Duas Caixas Presentes (SD e S**Δ**)**

Nesta fase os sujeitos foram submetidos a uma situação experimental na qual eram colocadas dois Cubos dentro da Câmara de Insight, sendo que a corrente pairava sobre apenas um deles, de modo que o animal precisasse escolher em qual caixa subiria. O objetivo desta fase era garantir que o controle discriminativo de subir na caixa estivesse sendo exercido pela corrente e não simplesmente pela caixa. Isso era fundamental para a resolução do problema a ser apresentado na situação de teste, uma vez que seria necessário que os animais empurrassem em direção à corrente, o que só ocorreria se ela tivesse adquirido a função de SD para as respostas de SuCx. A fim de aumentar o controle discriminativo exercido pela corrente foi colocada uma esfera negra sobre a argola presa na ponta da corrente.

As posições das caixas e da corrente variaram a cada 10 minutos de sessão, estando sempre sob algum dos furos no teto da câmara. As posições ocupadas pelas caixas e pela corrente variaram também a cada sessão.

Foram registradas as respostas de Subir na Caixa Sem a Corrente e se erguer sobre ela (SuCx/SÄ); as de Subir na Caixa com a Corrente e Tocar a Corrente (SuCx/ToC) e as de Subir na Caixa e Puxar a Corrente (SuCx/PuC). As respostas de SuCx/SÄ foram consideradas "erros" e as de SuCx/ToC e de SuCx/PuC foram registradas como acertos<sup>21</sup>. Quaisquer outras respostas (subir na "caixa errada" e não se erguer, ou subir na "caixa certa", mas não tocar ou puxar a corrente, por exemplo) não foram consideradas nos cálculos de desempenho.

Durante esta fase, após a sétima sessão para ambos os sujeitos, começaram a ser realizadas sessões de Extinção das Respostas de Força Bruta (ERFB). Essas sessões, descritas com detalhes na Fase 7, foram iniciadas antes do término da Fase 6 pois precisavam ser alternadas com sessões de TD1 para evitar que um processo de extinção de quaisquer respostas orientadas para a corrente pudesse entrar em curso.

O critério para encerramento desta etapa foi que, por três sessões consecutivas, 85% ou mais das respostas registradas fossem corretas. Caso os sujeitos atingissem o critério de TD1 antes de ERFB continuariam a ser realizadas sessões mais curtas da primeira habilidade (10 min), até que ambos os critério fossem atendidos.

<sup>21</sup> As respostas de SuCx/ToC só passaram a ser consideradas corretas a partir da Sessão 13.

**Fase 7 – Extinção das Respostas de Força Bruta (ERFB)**

O objetivo desta fase era treinar os animais a não saltarem em direção à corrente quando esta estivesse fora de alcance e assim evitar que durante a sessão do Teste de Insight o animal apresentasse formas "não autorizadas" de alcançar a corrente, como pular, por exemplo.

Nesta ocasião a corrente era mantida fora do alcance dos animais (25 cm do piso da câmara), o bebedouro permanecia desligado e o Cubo era retirado. Desse modo, quaisquer respostas de alcançar a corrente diretamente do piso não eram reforçadas. A corrente variava de posição a cada sessão, obedecendo uma seqüência determinada semi-randomicamente<sup>22</sup> (Furos 5, 7, 1, 10, 3, 6, 2, 9, 4 e 8).

As duas primeiras sessões desta fase tiveram 5 min de duração e posteriormente o tempo de sessão foi ampliado para 10 min.

Como as sessões de ERFB precisavam ser alternadas com as sessões de Treino Discriminativo 1, ficou determinado que a fase de ERFB teria início antes que a fase de TD1 tivesse chegado ao fim. Além disso, caso os sujeitos atingissem o critério de estabilidade em ERFB antes de TD1, seriam feitas sessões de manutenção de ERFB antes de cada sessão de TD1, até que o critério para ambas as habilidades fossem cumpridos.

O critério de encerramento desta fase era que os animais passassem por três sessões consecutivas sem puxar a corrente.

Devido a um problema com o equipamento, apenas uma parte da Câmara de Insight foi utilizada nas primeiras 11 sessões (65 cm), excluindo assim os furos 4, 5, 9 e 10 das posições ocupadas pelas caixas e correntes nestas sessões dessa fase.

<sup>&</sup>lt;sup>22</sup> O procedimento usado para a definição das posições a serem ocupadas pela corrente de cada sessão foi um sorteio, mas com os resultados sujeitos a modificação. Deste modo, se no sorteio fossem sorteados 2 números próximos, um remanejamento era feito.

**Fase 8 – Pré-teste de Insight**

Após ter sido treinado no primeiro repertório, o sujeito H6B foi exposto a uma situação problema, na qual a corrente estava fora do alcance dele (suspensa no Furo 3 a uma altura de 25 cm), mas uma caixa foi deixada em outro ponto da câmara (sob o Furo 6), podendo ser empurrada livremente até algum ponto adjacente a corrente, de modo a torná-la acessível. Esta configuração foi a mesma usada no Teste de Insight.

O objetivo dessa fase era identificar se o sujeito seria capaz de resolver o problema proposto tendo aprendido apenas uma das habilidades que se julgava necessárias (Subir na Caixa e Puxar a Corrente, SuCx/PuC).

Nessa ocasião apenas uma parte da Câmara de Insight estava disponível (65 cm), havendo um anteparo que isolava a área relativa aos furos 4, 5, 9 e 10.

Caso o sujeito resolvesse o problema seriam realizados os testes de Generalização Funcional e o experimento estaria encerrado para este sujeito. Caso o sujeito não resolvesse o problema neste primeiro momento, teria início, então, o treino na segunda habilidade.

**Fase 9 – Sessões de Manutenção: Extinção de Respostas Força Bruta e de Treino Discriminativo 1 (ERFB e TD1)**

Durante os procedimentos de modelagem do segundo repertório eram realizadas sessões de manutenção dos repertórios instalados na primeira etapa do experimento, com o objetivo de garantir a manutenção das habilidades aprendidas previamente. Essas sessões duravam 20 min, sendo 10 min de Extinção de Respostas de Força Bruta (ERFB) e 10 min de Treino Discriminativo 1 (TD1), e eram realizadas duas vezes por semana. Posteriormente o número de sessões foi reduzido a apenas uma por semana.

Além dessas duas etapas, foi incluído um terceiro tipo de sessão realizado nas sessões 21 a 26 para o H6A e nas sessões 24 a 30 para o H6B. Neste novo procedimento a caixa

estava sempre ausente, a corrente era posta ao alcance do animal (22 cm) e o bebedouro estava sempre ativo. Deste modo era possível aos sujeitos emitirem respostas de Puxar a Corrente (PuC) na ausência da caixa, o que era automaticamente reforçado. Estas sessões tinham duração de 10 minutos e eram realizadas sempre antes das sessões de ERFB. O objetivo dessa nova etapa era garantir que a corrente não perderia sua função de SD e de Reforçador Condicionado na ausência da caixa, o que muito provavelmente inibiria as respostas orientadas a ela no Teste de Insight.

Se durante essa fase os animais deixassem de atingir um dos critérios (apresentar um desempenho menor que 85% em TD1 ou emitir alguma resposta de PuC durante as sessões de ERFB) em alguma dessas sessões, uma nova sessão completa (10 min de ERFB e/ou 30 min de TD1) seria realizada no dia seguinte.

Não eram previstos critérios de término dessa fase, sendo realizada até às vésperas do Teste de Insight.

**Fase 10 – Modelagem da Primeira Habilidade do Repertório 2: Empurrar a Caixa (EmCx)**

Esta segunda etapa se iniciou com as sessões de modelagem das respostas de Empurrar a Caixa (EmCx), que tinham por objetivo ensinar os sujeitos a empurrar a caixa, independentemente da direção.

Nesta ocasião a caixa era deixada dentro da Câmara de Insight sem que a corrente ou o alvo estivessem presentes. O reforço era liberado manualmente pelo experimentador cada vez que uma resposta em conformidade com o critério exigido era emitida. Os critérios de reforçamento foram desde farejar a caixa até empurrá-la continuamente por um tempo que variou de 3 a 6 s.

Em uma etapa inicial a caixa era deixada em uma posição bem próxima (aproximadamente 2 cm) das paredes frontal ou traseira da Câmara de Insight, de modo que as respostas de farejar a fresta entre a parede e a caixa (uma resposta com alta probabilidade de ser emitida por sujeitos dessa espécie) deslocassem essa última e já pudessem ser reforçadas. A cada tentativa a caixa era retornada para próximo da parede, sempre ocupando diferentes posições ao longo das paredes da Câmara de Insight.

Essa fase era encerrada quando os sujeitos empurrassem a caixa por mais de 5 s por três vezes consecutivas em uma mesma sessão.

**Fase 11 – Modelagem da Segunda Habilidade do Repertório 2: Tocar o Alvo (ToA)**

O objetivo desta fase era treinar a emissão de respostas de Tocar o Alvo (ToA), sem que a caixa estivesse presente. Esperava-se com isso aumentar a probabilidade de que respostas de olhar em direção ao alvo ocorressem durante as etapas seguintes, quando os animais precisariam empurrar a caixa em direção ao alvo.

Nesta sessão, sem que a caixa estivesse presente, o alvo era afixado na parede frontal ou traseira da Câmara de Insight e eram modeladas as respostas que gradualmente se aproximassem de ToA, e posteriormente foram reforçadas apenas as respostas de ToA estando longe do mesmo.

O alvo variava de posição dentro da câmara, sempre ocupando uma nova posição ao longo da parede frontal ou traseira da câmara a cada tentativa concluída corretamente pelo sujeito.

Seguindo o procedimento original realizado por Epstein *et al* (1984) e Epstein (1985 e 1987), não foi determinado critério de encerramento baseado em desempenho para esta fase, tendo sido programada apenas uma sessão deste tipo. Esse critério evitava que ocorresse um fortalecimento excessivo das respostas de ToA.

**Fase 12 – Modelagem da Terceira Habilidade do Repertório 2: Empurrar a Caixa (EmCx) Direcionadamente com o arame.**

O objetivo desta fase era estabelecer as respostas de Empurrar a Caixa (EmCx) em direção ao alvo, que nesta fase eram "guiadas" por um fino arame preso da extremidade frontal à extremidade traseira da Câmara de Insight.

O arame traspassava o Cubo e era preso na base de uma das barras do piso, de modo a ligar verticalmente a extremidade frontal à extremidade traseira da Câmara de Insight. Com o Cubo traspassado pelo arame todas as respostas de EmCx seriam necessariamente em linha reta, uma vez que o arame impedia que a caixa corresse de lado.

Nesta fase o arame estava sempre disposto verticalmente, ligando as paredes frontal e traseira da Câmara de Insight. O alvo era colado sempre em uma destas paredes e na direção do arame, sempre pelo lado de fora da Câmara. Deste modo só havia duas possibilidades de resposta de EmCx: acerto (EmCx em direção ao alvo) ou erro (EmCx em direção contrária ao alvo).

O procedimento de modelagem envolvia aqui a combinação dos procedimentos de modelagem das duas últimas fases: quando o animal emitisse uma resposta de Tocar o Alvo (ToA), uma gota d'água seria liberada. Uma vez que o reforço fosse liberado para esta resposta, a próxima resposta de ToA não seria reforçada até que o sujeito houvesse emitido uma resposta de EmCx. Depois disto, assim como ocorria com a resposta de ToA, uma nova resposta de EmCx não seria reforçada até que uma resposta de ToA fosse novamente emitida. Em suma, era necessário que o animal alternasse entre ToA e EmCx, sendo cada uma dessas respostas reforçadas alternadamente. Cada uma dessas respostas tinha critérios próprios de modelagem (descritos na apresentação dos resultados) e as mudanças de critérios eram independentes entre si.

Ao longo da sessão os critérios para ToA (Critérios A) foram sendo "afrouxados", ou seja, eram exigidas respostas de contato cada vez mais distantes com o alvo, até culminar com o padrão de apenas Olhar em Direção ao Alvo (OlA). À medida que este padrão final ia se estabilizando, o número de reforços por OlA ia diminuindo gradualmente até cessar totalmente. Eram alternadas seqüências com reforço por OlA (EmCx – S+ – OlA – S+ – EmCx – S+) com sequências sem reforço para esta resposta (EmCx – S+ – OlA – EmCx – S+), sendo que o número de seqüências com reforço por OlA era gradualmente reduzido.

Já o critério exigido para EmCx em direção ao alvo (critérios B) era aumentado ao longo das tentativas, de modo que os sujeitos precisavam cobrir distâncias cada vez maiores com a caixa até que esta atingisse o alvo. Não era exigido o deslocamento da caixa ao longo de toda a câmara, pois como ela estava sempre em linha reta com o alvo, era possível que o animal aprendesse a empurrar a caixa sempre em direção à parede oposta àquela onde a caixa estava encostada. Com o procedimento adotado, era possível identificar os erros do animal e reforçar apenas aquelas respostas que levassem a caixa ao alvo, e não aquelas que fossem simplesmente guiadas para a parede oposta.

Cada tentativa era feita com o alvo fixo em uma das paredes da Câmara de Insight e a caixa era colocada na posição relativa ao critério em vigor (a 15 cm, 22 cm ou 30 cm da parede). Em uma tentativa os sujeitos poderiam empurrar em direção ao alvo ou para o lado contrário. Cada vez que os sujeitos empurravam na direção contrária, a tentativa era considerada falha, e a caixa era recolocada em seu lugar de origem<sup>23</sup>. As tentativas eram repetidas até que uma resposta correta fosse emitida, quando, então, o reforço era liberado e a caixa recolocada na posição relativa ao critério em vigor e uma nova tentativa reiniciada.

<sup>&</sup>lt;sup>23</sup> Era utilizado um sistema de arame para puxar a caixa de volta para seu lugar. Esse sistema consistia em um fino fio de arame preso por debaixo da caixa e cuja outra extremidade ficava para fora da câmara, de modo que o experimentador podia manipular a posição da caixa por ele.

As posições do arame e do alvo eram fixas durante toda a sessão. As únicas exceções foram na terceira sessão para o H6A e na segunda para o H6B, nas quais foram usadas duas posições diferentes ao longo da sessão (Furos 1 e 7 para o H6A e 2 e 7 para o H6B, sendo que cada alvo foi utilizado por 15 minutos consecutivos).

Para que essa fase fosse encerrada era necessário o cumprimento de dois critérios: (1) que as respostas de olhar para o alvo e empurrar a caixa em direção ao mesmo fossem emitidas de forma encadeada e não como respostas independentes; e (2) que a distância percorrida com a caixa nessa condição fosse igual ou superior a 2/3 da extensão da profundidade da câmara (30 cm). Terminada essa etapa de modelagem foi realizada uma sessão de fortalecimento dessa habilidade para cada sujeito<sup>24</sup>.

Nesta sessão de fortalecimento houve variação da posição do alvo, quando sua posição passou a ser trocada a cada tentativa corretamente completada. A posição era alternada entre a parede da frente e de trás. Essa medida foi tomada para garantir que o animal empurrasse para onde estava o alvo e não para a última posição onde houvera a liberação do reforço. Contudo, nem sempre era feita uma interpolação dessas duas posições. O fato de nem sempre se alternar a posição a cada tentativa tinha como objetivo garantir que não houvesse a aprendizagem de empurrar sempre na direção oposta de onde se havia empurrado antes. A proporção de mudanças de posição era de aproximadamente 90% em relação a 10% em que não eram feitas alterações de posição. Após esta sessão de fortalecimento esta etapa foi encerrada.

<sup>24</sup> Uma análise posterior dos resultados mostrou de que a adoção de uma única sessão de fortalecimento foi equivocada, de modo que para futuras replicações a adoção de um critério baseado em desempenho pode ser mais adequado.

**Fase 13 – Modelagem da Quarta Habilidade do Repertório 2: Empurrar a Caixa (EmCx) Direcionadamente sem o arame.**

O objetivo desta fase era treinar os animais a Empurrar a Caixa (EmCx) Direcionadamente em direção ao alvo Sem o auxilio do Arame. Nesta etapa, sem o arame presente, as respostas de empurrar a caixa em direção ao alvo eram reforçadas.

A distância percorrida com a caixa a cada tentativa era de toda a extensão da profundidade da Câmara de Insight<sup>25</sup>, ou seja, 45 cm. Deste modo, cada tentativa era iniciada com a caixa sendo "descolada" da parede oposta ao alvo e poderia terminar de três diferentes maneiras: (1) com a caixa sendo levada até o alvo, o que levava à liberação do reforço e o início de uma nova tentativa; (2) com a caixa sendo levada para a parede onde o alvo estava afixado, mas em uma posição distante do alvo (acima de 10 cm), o que acarretava em uma "falha" e no início de uma nova tentativa; ou ainda (3) com a caixa sendo descolada da parede, levada até algum ponto central da Câmara e trazida de volta para a parede em que estava encostada originalmente, o que também era considerada uma "falha" e acarretava na realização de uma nova tentativa. Caso os sujeitos empurrassem a caixa para a parede com o alvo e a abandonassem em algum ponto próximo ao alvo (até cerca de 10 cm), a tentativa prosseguia normalmente até que um dos critérios de acerto ou falha acima descritos fosse cumprido.

Independentemente de ser concluída com um sucesso ou uma falha, cada tentativa era reiniciada com o alvo sendo alocado na parede oposta àquela em que a caixa estava encostada. Contudo, se a tentativa fosse uma falha o alvo era posicionado de modo a formar com a caixa um ângulo aproximadamente igual ao ângulo do início da tentativa anterior e em caso de sucesso um novo ângulo era adotado.

<sup>&</sup>lt;sup>25</sup> Posteriormente verificou-se que a adoção de um critério inicial tão alto para as respostas de EmCx sem arame foi precipitada, de modo que para futuras replicações é recomendável que se use critérios mais baixos de deslocamento.

A cada tentativa bem sucedida a posição do alvo em relação à caixa era modificada. A primeira tentativa de cada sessão era feita com o alvo sempre em alinhamento vertical (ângulo reto) com a caixa e a partir daí eram utilizados também posicionamentos em diagonal. O ângulo formado entre a caixa e o alvo na diagonal variava durante e entre as sessões, sendo que a caixa era afastada do cubo a duas distâncias distintas: uma distância mínima de "meio furo" (7,5 cm) e uma distância máxima de um furo (15 cm). Ou seja, para esta fase poderiam ser adotadas três possibilidades de deslocamento distintas: ângulo reto; afastamento de meio furo e afastamento de um furo. Como a posição de onde a caixa partiria a cada tentativa era imprevisível era inviável a adoção de uma seqüência prévia das posições a serem utilizadas. Um esquema com dois dos três ângulos programados para esta fase foi apresentado na Figura 6 abaixo:

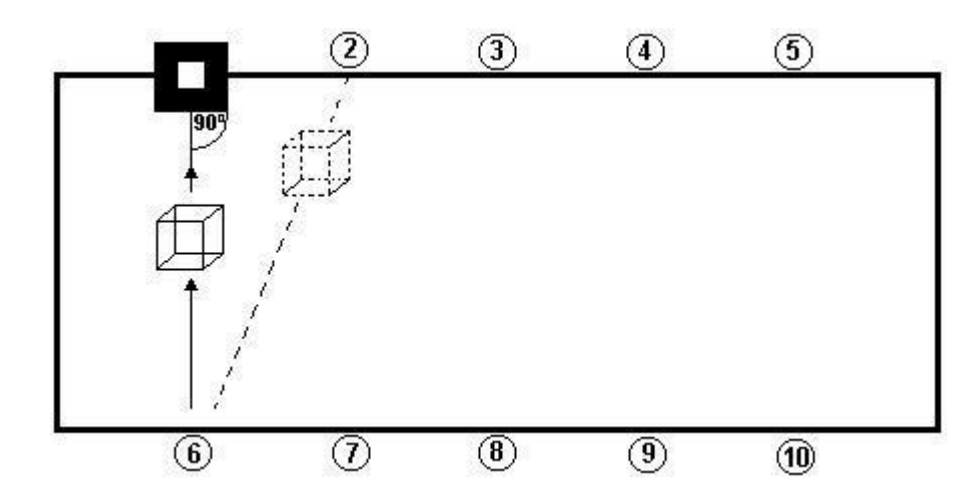

Figura 6: Figura esquemática da amplitude das mudanças de ângulo entre a caixa e o alvo realizadas durante as sessões de modelagem de empurrar a caixa direcionadamente sem o arame.

As mudanças de ângulo não eram necessariamente apresentadas em ordem crescente (ângulos progressivamente maiores), pois a posição e orientação (reto ou diagonal) da caixa precisavam variar entre ângulos maiores e menores durante a sessão para evitar o fortalecimento excessivo de empurrar sempre em um mesmo sentido.

Esta etapa estava programada para ser encerrada quando os animais fossem capazes de produzir pelo menos três reforços empurrando a caixa a uma distância de um furo em uma mesma sessão. No entanto, como este procedimento não estava apresentando os resultados esperados, esta fase foi encerrada antes que tal critério houvesse sido atingido.

**Fase 14 - Modelagem da Quarta Habilidade do Repertório 2: Empurrar a Caixa (EmCx) Horizontalmente**

O objetivo desta fase era ensinar a habilidade de Empurrar a Caixa Horizontalmente<sup>26</sup> (EmCx Horizontalmente). Foi preciso realizar essa etapa para ensinar os animais a empurrarem em uma direção diferente da vertical, que até então havia sido a única orientação efetivamente treinada. Era esperado que com este procedimento o Alvo adquirisse maior controle discriminativo, uma vez que ao empurrar sempre na vertical as respostas poderiam estar sob controle da topografia modelada e não sob controle do Alvo propriamente.

Nesta fase o alvo era colado na parede lateral direita da Câmara de Insight, a meia distância (22,5 cm) das paredes frontal e traseira (na direção do Bebedouro 2, que não estava sendo utilizado para este experimento). Foi previamente determinado que a caixa ficaria colocada a uma distância de aproximadamente 5 cm do alvo na primeira sessão, a 10 cm na segunda sessão e a 15 cm na terceira, formando sempre um ângulo reto com o mesmo. Deste modo era necessário que o animal empurrasse sempre na horizontal para chegar até o alvo.

Como as paredes laterais eram opacas, o alvo foi colado excepcionalmente por dentro da câmara, sempre na altura padrão (rente ao piso). A posição do alvo era fixa durante as sessões nessa fase.

Eram registrados como "acertos" as respostas de EmCx até a parte branca do alvo. O registro dos erros se subdividiu: os erros do primeiro tipo (Erro I) eram as respostas de EmCx para a parede onde o alvo estava fixado, mas em algum ponto diferente da parte branca do alvo; e os erros do segundo tipo (Erros II) eram as respostas de empurrar em direção às

<sup>&</sup>lt;sup>26</sup> Sem o auxílio do arame.

paredes frontal, traseira ou esquerda. O objetivo desta diferenciação entre estes dois tipos de erros foi identificar se os mesmos eram decorrentes de problemas de refinamento da resposta de EmCx em direção ao Alvo, com os erros sendo fruto de uma dificuldade em alocar corretamente a caixa na parte branca do Alvo (Erros I) ou se ocorriam por uma ausência de controle discriminativo do Alvo (Erros II).

Foram realizadas apenas três sessões deste tipo, para evitar que houvesse um fortalecimento excessivo de empurrar somente na horizontal.

**Fase 15 – Fortalecimento da Quarta Habilidade do Repertório 2: Empurrar a Caixa (EmCx) Direcionadamente sem o arame.**

Nesta etapa, sem o arame presente, as respostas de Empurrar a Caixa Direcionadamente ao alvo (EmCx Direcionadamente) eram reforçadas. Eventualmente (um máximo de três vezes por sessão) eram liberados reforços para as respostas de Olhar o Alvo (OlA), apenas como forma de garantir que tais respostas continuassem a ocorrer com alguma probabilidade.

Assim como nas sessões de modelagem, a cada tentativa bem sucedida o alvo era trocado de posição, podendo formar desde um ângulo reto com a caixa, até ângulos obtusos de até 140º (de uma extremidade da câmara até o meio da parede diametralmente oposta).

O ângulo formado entre a caixa e o alvo na diagonal aumentava entre e durante as sessões, mas os ângulos menores não deixavam de ser apresentados. Deste modo, em meio aos ângulos mais obtusos eram intercalados ângulos mais agudos. A seqüência e a freqüência com que cada ângulo era apresentado eram arbitrariamente determinadas.

Havia razões de ordem prática para que a posição a ser ocupada pelo alvo e o ângulo a ser formado em relação à caixa serem determinados de forma arbitrária durante a sessão e não segundo algum critério prévio: não havia mecanismos que pudessem alocar a caixa em

diferentes posições dentro da câmara sem que fosse necessário abrir a câmara e colocá-la manualmente a cada tentativa, o que provavelmente interferiria nos resultados do experimento, principalmente do teste final de insight. Com isso, era usado o próprio deslocamento produzido pelo sujeito como meio de mudá-la de lugar a cada tentativa. Como a posição para a qual o sujeito deslocaria e deixaria a caixa era imprevisível, a posição do alvo não podia ser determinada de antemão.

A ausência de uma programação fixa prévia para os ângulos formados entre alvo e caixa era fruto do mesmo problema: como muitas vezes antes de empurrar a caixa em direção ao alvo o animal a afastava do mesmo, não eram raras as tentativas em que estava previsto um ângulo agudo e o resultado final era um ângulo obtuso. O contrário também poderia ocorrer, com um ângulo bastante aberto previsto, o animal empurrava até metade do caminho, dirigiase para outras atividades e depois apenas concluía a tarefa. Como não era possível retornar a caixa para sua posição original a cada tentativa que a afastasse ou aproximasse do ângulo final, o ângulo percorrido a cada tentativa era imprevisível.

Eventualmente eram feitas correções da posição do alvo em relação à caixa, principalmente quando a caixa acabava sendo levada para muito longe do alvo. Contudo, esse tipo de prática só era usado em casos extremos, para evitar reforçar o padrão de deixar de empurrar diante de longas distâncias.

Para o sujeito H6A foi usado um anteparo para reduzir a largura da caixa para 65 cm, que foi utilizado durante toda esta fase. Essa medida foi tomada como forma de inibir as respostas de correr pela Câmara de Insight que vinham ocorrendo com alta freqüência e concorrendo com as respostas desejáveis para aquisição do repertório em questão.

O critério para se considerar uma resposta correta era tocar com a caixa no alvo (apenas na parte branca). Caso o animal tocasse com a caixa fora do alvo, ou nas bordas pretas, a tentativa poderia prosseguir de duas formas distintas: se após empurrar a caixa até

que ela tocasse a parede em uma posição diferente da parte branca do alvo, o sujeito se dirigisse para o bebedouro essa tentativa era considerada uma falha e uma nova tinha início; no caso de o animal retornar para a caixa (independente do tempo) e corrigir sua posição até que ela tocasse o alvo, a tentativa era considerada correta. A ida ao bebedouro foi adotada como critério de encerramento da tentativa "errada" por se tratar do último elo da cadeia de acertos.

O critério de encerramento previsto para esta fase era que, depois de serem capazes de sistematicamente empurrar a caixa formando ângulos de até 140º com o alvo, o desempenho dos sujeitos atingisse um valor de 85% de acertos por três sessões consecutivas.

**Fase 16 – Modelagem e Fortalecimento da Quinta Habilidade: Empurrar a Caixa (EmCx) Diagonalmente com o arame.**

Essas sessões foram programadas para o caso de os sujeitos não se mostrarem capazes de empurrar a caixa diagonalmente, uma vez que o treino com o arame havia sido feito sempre em linha reta (vertical ou horizontal). Nessas sessões, utilizando os furos recém-feitos nas paredes frontal e traseira da Câmara de Insight, o arame era posicionado em uma orientação diagonal, permitindo assim o treino de respostas orientadas deste modo.

A posição do arame variava arbitrariamente entre e durante as sessões, sendo trocado de posição três vezes durante a sessão, sempre a cada 10 min. As posições adotadas eram desde um furo de distância até quatro furos.

Assim como na Fase 12 foram usados dois critérios de reforçamento distintos nesta fase de modelagem: um relativo a Olhar em Direção ao Alvo (OlA, Critério A) e outro relacionado à habilidade de Empurrar a Caixa (EmCx, Critérios B). O Critério A permaneceu inalterado durante toda a sessão, sendo necessário que o animal olhasse o alvo a uma distância de no mínimo 10 cm. Já os Critérios B tiveram duas variações: uma primeira, onde eram reforçadas quaisquer respostas de empurrar em direção ao alvo, independentemente de se este empurrão levasse a caixa a tocar o alvo ou não (Critério B1); e, um segundo critério em que o sujeito deveria emitir a resposta de EmCx até que a caixa tocasse o alvo (Critério B2), com a caixa sempre sendo colocada a uma distância de aproximadamente 15 cm do alvo ao início de cada tentativa.

Para o Critério B1 o alvo era trocado de posição sempre que a caixa tocasse o alvo, quando o mesmo era então colado na posição relativa a outra extremidade do arame. Durante o Critério B2 o alvo era trocado de posição a cada tentativa, independentemente de se tratar de um sucesso ou falha.

Foram previamente programadas duas sessões de modelagem, quando então os sujeitos passariam para a etapa de fortalecimento das respostas de empurrar diagonalmente com o arame. Nesta segunda etapa a caixa era posta sempre no meio do arame (a posição em centímetros variava conforme o ângulo ajustado para o arame), de modo que o custo para empurrar para qualquer dos dois lados era o mesmo. Nesta etapa eram registradas como corretas aquelas respostas de empurrar que levassem a caixa até o alvo, e como respostas erradas quaisquer respostas em direção contrária ao alvo. Caso o animal empurrasse na direção correta, mas não levasse a caixa até o alvo, esta última era deixada como estava, dando a chance ao animal de completar a tentativa corretamente em um momento posterior.

O critério para encerramento desta fase era o mesmo das sessões de Empurrar Direcionadamente, ou seja, os animais deveriam atingir um desempenho de 85% de acerto por três sessões consecutivas. Uma vez atingido o critério, os animais passariam para as sessões do Treino Discriminativo 2.

**Fase 17 – Treino Discriminativo 2 (TD2): Empurrar Direcionadamente (EmCx) na Presença do Alvo (SD) e Deixar de Empurrar em Sua Ausência (S**Δ**).**

Além de precisar empurrar em direção ao alvo, era necessário que os animais deixassem de empurrar na ausência do mesmo. Caso contrário os animais poderiam acabar resolvendo o problema apresentado no Teste de Insight "por acaso", como fruto dos empurrões arbitrários que pudessem ser emitidos sem que o SD estivesse presente.

O procedimento adotado nesta fase permanecia o mesmo da sessão anterior, ou seja, o alvo era colado na parede traseira ou dianteira da câmara e os animais deveriam empurrar na direção dele. Entretanto, diferentemente do que vinha sendo feito até então, agora o alvo não estaria presente todo o tempo da sessão, sendo alternados períodos de SD (alvo presente) e SÄ (alvo ausente).

O tempo de duração de cada condição variou conforme o desempenho dos sujeitos. Para o H6A, nas 10 sessões iniciais, foram alternados intervalos de 1 min de cada condição; nas quatro sessões seguintes foram adotados intervalos variáveis (5/4/4/5/2 min) de SÄ, sempre interpolados entre intervalos de 2 min de SD; nas cinco sessões seguintes foram somados 2 min a cada período de SÄ (resultando em sessões de 41 minutos); nas 14 sessões seguintes foi reduzido 1 min de cada condição de SÄ e aumentado 1 min para cada apresentação de SD; por fim, foram feitas 24 sessões nas quais eram alternados 10 min de apresentação consecutiva SD por 10 min de apresentação consecutiva SÄ. Para esta última etapa a ordem de apresentação era invertida a cada sessão (se uma sessão se iniciava com SD a sessão seguinte seria iniciada com SÄ).

Para o H6B as condições de SD e SÄ foram as seguintes: até a terceira sessão eram alternados 1 min de cada condição; da quarta a oitava sessões eram alternados 1 min de SD para cada 3 min de SÄ, sendo que o último intervalo de SÄ era de apenas um minuto; da nona à vigésima quarta sessão foi adotado um esquema de intervalos variáveis (5/4/4/5/2 min) de

SÄ, sempre interpolados entre intervalos de 2 min de SD; da sessão 25 à 27 foi feita uma redução de 1 min para cada período de SÄ e um aumento equivalente nos períodos de SD.

A partir da sessão 21 dessa fase o tempo de privação passou por uma redução para o sujeito H6A, passando a variar entre 15 e 17 horas.

Da trigésima quarta sessão em diante o anteparo que vinha sendo utilizado desde a sexta sessão da Fase 15 para o H6A, foi recuado em 5 cm da posição em que se encontrava originalmente. Na Sessão 36 ele foi recuado em 9 cm; na Sessão 39 em 10 cm, e por fim, foi retirado na Sessão 46, deixando assim todo o espaço interno da Câmara de Insight disponível.

Nessa fase eram registradas as respostas de EmCx até que a caixa tocasse a parte branca do alvo (Acerto), as respostas de EmCx que erravam o alvo (Erro) e as respostas de EmCx na ausência do alvo (EmCx-SÄ). Só eram consideradas como respostas de Erro ou de EmCx-SÄ aquelas respostas nas quais o sujeito emitisse a resposta de EmCx até que a caixa tocasse uma das paredes da Câmara e depois se dirigisse para o bebedouro, exatamente como ele precisava fazer para receber o reforço na presença do alvo. Respostas de "arrastar a caixa a esmo" não eram consideradas nem como erros nas situações de SD e nem como respostas válidas em SÄ.

Nas Sessões 20 a 24 para o H6B foi utilizado uma outra categoria de respostas chamada de "Erro Bom". Nesta condição eram reforçadas não apenas as respostas de EmCx que prontamente levassem a caixa até o alvo, mas também aquelas que se aproximassem disso. Em situações em que a caixa era deixada ao lado do alvo era liberado um reforço e depois que o animal voltasse e "corrigisse" a posição da caixa (tocasse o alvo com ela) era liberado outro reforço. Caso não fosse feita essa correção a tentativa era dada como falha e uma nova tentativa tinha início. Apesar de ser chamada de "erro", como essa classe de respostas era reforçada, ela foi incluída entre os acertos na análise dos dados.

Os cálculos de desempenho nessa fase eram: (1) o percentual de acertos dentre as respostas de EmCx na presença do SD; e (2) o Índice Discriminativo, que é uma medida da proporção de respostas emitidas na presença do SD em detrimento das respostas em SÄ (Millenson, 1964/1976).

Esta fase teve início antes do término da Fase 15 para o H6A e da Fase 16 para o H6B. O início precoce dessa fase se deu como forma de aumentar o custo do erro de empurrar para fora do alvo bem como de aumentar a função discriminativa do alvo para as respostas de empurrar. Como uma punição com "Time Out" poderia suprimir toda a classe de respostas de EmCx, foi feita a opção de diminuir o tempo de exposição ao SD, como tentativa de aumentar o custo do erro.

Como essa fase se iniciou com o auxilio do arame para o H6B, foi estipulado como critério para a retirada do arame que este sujeito passasse por três sessões consecutivas com um Desempenho de no mínimo 90% de acertos.

O critério de encerramento desta fase era que os animais atingissem um Índice Discriminativo, bem como uma performance de 85% por três sessões consecutivas.

**Fase 18: Remodelagem e Fortalecimento das Respostas de Empurrar a Caixa (EmCx) Diagonalmente sem o arame.**

Esta etapa foi realizada apenas com o sujeito H6B e teve como objetivo treinar uma topografia específica de Empurrar a Caixa (EmCx) Diagonalmente sem o arame. Nessa fase eram alternadas seqüências EmCx Diagonalmente com arame (EmCx-ca) e seqüências EmCx Diagonalmente sem arame (EmCx-sa). O objetivo dessa alternância de condições era treinar o sujeito a empurrar em uma direção específica com o arame e em seguida exigir respostas topograficamente similares sem o arame, com o sujeito precisando empurrar para a mesma posição em que o alvo estivera durante a condição "com arame".

Nas seqüências de EmCx-ca a caixa era deixada sempre na porção central do arame<sup>27</sup>, que era disposto em uma posição diagonal. A posição adotada variava arbitrariamente entre um a três furos. O alvo era colado em uma das extremidades do arame, onde era mantido até o final da seqüência. Após terem sido emitidas três respostas de EmCx-ca, o arame era retirado e três novas respostas corretas eram exigidas sem o mesmo (EmCx-sa).

A adoção de um procedimento que exigisse um número determinado de respostas para a mudança de condição "com arame" para "sem arame" e não um critério baseado em tempo visava justamente garantir que o sujeito houvesse emitido um número suficiente de respostas em uma determinada posição antes de ser exposto à condição sem arame em que seria necessário emitir as respostas equivalentes. Já a adoção de um critério de encerramento das seqüências "sem arame" baseado em tempo era uma garantia de que as respostas emitidas sem o arame houvessem seguido prontamente o treino apresentado na condição "com o arame". Se fosse exigida simplesmente que a emissão de um determinado número de respostas corretas para o encerramento de cada seqüência era possível que tais respostas fossem emitidas dissociadas do treino apresentado na seqüência "com arame".

Nas seqüências EmCx sem o arame, a caixa e o alvo eram colocados exatamente no mesmo lugar em que haviam estado quando o arame estava presente. Todas as respostas corretas eram reforçadas e não apenas as últimas de cada seqüência. O sujeito tinha 3 min para completar cada seqüência de três respostas. Caso este tempo transcorresse antes que a seqüência fosse completada era registrada uma "falha". Neste caso, era realizada então uma nova seqüência, com o arame em uma nova posição. Cada sessão tinha um tempo máximo de duração de 30 min.

A partir da segunda sessão foi necessária uma manipulação do tempo de privação do sujeito, que voltou a ser de aproximadamente 24 horas (ele havia sido reduzido para 15 horas

 $27$  A posição em centímetros variava dependendo do ângulo adotado para o arame a cada tentativa.

na sessão 27, da fase 17). Não foram feitas outra alterações no tempo de privação para este sujeito até o final do experimento.

Posteriormente o número de seqüências EmCx-ca foi reduzido, sendo utilizadas duas seqüências seguidas de EmCx-ca na mesma posição, seguindo-se de três seqüências EmCx-sa e novamente outras duas seqüências EmCx-ca e por fim de outras três seqüências EmCx-sa. Nas duas primeiras sessões desta condição o tempo para a conclusão das seqüências passou a ser de 9 min para as nove seqüências e não mais três minutos para cada seqüência de três tentativas. Para a última sessão deste procedimento o tempo voltou a ser registrado individualmente para cada seqüência (3 min para cada seqüência de três respostas).

Após essa etapa foi realizada uma sessão de transição para a retirada do arame. Nessa sessão foram feitas apenas duas seqüências iniciais de EmCx-ca, que deveriam ser necessariamente completadas para que a sessão prosseguisse. Depois disso o arame foi permanentemente retirado e foram realizadas seis tentativas de EmCx-sa, com a caixa sendo recolocada no lugar de origem (obedecendo a posição que ela havia ocupado ainda nas seqüências com o arame).

Na etapa seguinte as sessões eram realizadas inteiramente sem o arame. A partir dessa sessão foram realizadas cinco seqüências EmCx-sa com um máximo de 10 tentativas, das quais três precisariam estar corretas. Caso fossem registrados mais de sete erros essa seqüência seria considerada como uma falha. Caso o animal emitisse as três respostas corretas exigidas, a seqüência era considerada como correta. Cada vez que uma seqüência era completada (independentemente do resultado final ser um erro ou um acerto), uma nova era reiniciada com a caixa e o alvo em outro lugar. As sessões dessa etapa duravam até que fossem completadas cinco seqüências (corretas ou incorretas) ou que se transcorressem 30 min. Esta etapa de modelagem durava até que as cinco seqüências fossem completadas em uma sessão.

Depois desta etapa passaram a ser exigidas quatro respostas corretas em uma seqüência de 10 tentativas para que uma seqüência fosse considerada completada corretamente. A partir dessa etapa a posição do alvo era alternada a cada tentativa e não apenas ao final da seqüência. Os critérios para encerramento de cada sessão e para mudança de etapa permaneceram os mesmos da etapa anterior.

Posteriormente foi realizada uma nova etapa nos mesmos moldes da etapa anterior, mas desta vez com a exigência de cinco repostas corretas em cada seqüência de no máximo 10 tentativas. Uma vez atingido o critério de encerramento desta etapa (cinco seqüências corretas por sessão), a organização da sessão em seqüências seria abolida e uma nova etapa de fortalecimento das respostas de EmCx Direcionadamente teria início.

Esta etapa se encerraria quando o sujeito apresentasse uma performance de 85% de respostas corretas durante três sessões consecutivas. Depois de concluída essa fase este sujeito voltaria para as sessões de TD2.

# **Fase 19: Baterias de TD1, ERFB e TD2 (Baterias).**

Após atingidos os critérios estabelecidos para cada um dos repertórios ensinados (SuCx/PuC e EmCx) os animais passaram por sessões alternadas de fortalecimento destes repertórios. Deste modo era feita uma sessão de Extinção de Respostas de Força Bruta (ERFB) e Treino Discriminativo 1 (TD1) em um dia e no dia seguinte uma sessão de Treino Discriminativo 2 (TD2). As sessões relativas ao primeiro repertório (ERFB e TD1) foram chamadas de "Bateria PuC" e as relativas ao segundo repertório (TD2) de "Bateria EmCx". O objetivo dessa fase era que os sujeitos houvessem passado por um igual número de sessões de cada habilidade nas últimas sessões que antecedessem o Teste de Insight.

No decorrer desta etapa precisaram ser feitas alterações do procedimento para os dois sujeitos. Para o H6A foi alterada a proporção prevista para cada sessão, sendo realizada
apenas uma sessão da Bateria PuC para cada quatro ou cinco sessões da Bateria Em $\mathrm{Cx}^{28}.$  Para o H6B foi realizada apenas uma sessão de cada bateria, sendo que na Bateria EmCx a sessão foi uma sessão de EmCx Diagonalmente e não uma sessão de TD2.

O critério de encerramento desta fase também variou para cada sujeito, sendo exigido do sujeito H6A inicialmente um desempenho de 85% de acerto para as sessões de TD1 e TD2 e nenhuma resposta de Tocar ou Puxar a Corrente (ToC ou PuC) nas sessões de ERFB, sendo o critério de desempenho reduzido para 75% durante essa fase. Para o H6B foi predeterminado que ele passaria por apenas uma sessão de cada bateria.

Uma vez encerrada esta fase foram realizados os Testes de Insight com cada sujeito.

## **Fase 20 – Teste de Insight**

Depois de ter sido treinado nas habilidades que se julgava serem os pré-requisitos para a realização do problema apresentado nas fases de Nível Operante e Pré-teste de Insight esta situação-problema foi reapresentada.

Desta feita foi utilizada a mesma conformação usada no pré-teste realizado com o H6B: a corrente era posta fora do alcance do sujeito (suspensa no Furo 3 a uma altura de 25 cm) e o Cubo era deixado disponível em outro ponto da Câmara (sob o Furo 6), podendo ser livremente empurrado. A única diferença entre o arranjo apresentado nas fases de Pré-teste e Teste de Insight era o espaço interno da Câmara de Insight: na ocasião do Pré-teste havia sido disponibilizada apenas uma parte da Câmara (65 cm), tendo sido utilizado um anteparo que isolava a área relativa aos furos 4, 5, 9 e 10, enquanto no Teste de Insight toda a Câmara foi utilizada. Optou-se por não utilizar o anteparo por duas razões: 1) caso a configuração do experimento diferisse entre os dois sujeitos uma comparação dos dados dos mesmos ficaria comprometida; e 2) o sujeito já havia passado por mais de 100 sessões sem o anteparo, de

<sup>28</sup> Era realizada uma sessão da Bateria PuC por semana.

modo que a utilização deste objeto poderia afetar o comportamento do sujeito de formas não programadas.

Foi programada uma sessão de 30 min para cada sujeito, podendo ser realizadas outras sessões, ou sessões mais longas, caso os sujeitos não resolvessem o problema, mas se aproximassem da solução final. A decisão de se prolongar o tempo de sessão dependendo dos resultados dos sujeito derivou do procedimento adotado por Köhler (1917/1957), em que nas situações onde os animais cometiam "erros bons" este experimentador mantinha os sujeitos mais tempo nas sessões experimentais.

Uma vez terminada essa fase, independentemente dos resultados, seriam realizadas as sessões de Teste de Generalização Funcional.

## **Fase 21: Testes de Generalização Funcional 1 e 2 (GF1 e GF2)**

Foram realizados dois testes de Generalização Funcional. No primeiro deles (GF1) a corrente foi posicionada na parede traseira da Câmara, em uma posição normalmente ocupada pelo alvo nas sessões de treino de Empurrar Direcionadamente (EmCx Direcionadamente). No segundo teste (GF2) eram deixadas duas caixas dentro da Câmara de modo similar aos apresentados nas sessões de Treino Discriminativo 2, contudo, ao invés de a Corrente ser suspensa sobre uma das caixas o Alvo era posto em seu lugar.

No teste de GF1 a corrente foi colocada no Furo 5 e a caixa no Furo 8. No teste de GF2 as caixas foram alocadas nas posições relativas aos Furos 5 e 10, estando o Alvo sobre a caixa alocada no Furo 5.

Durante os testes seria exigido que os animais emitissem mais de uma resposta correta antes da liberação do reforço. Essa exigência era necessária para se poder avaliar a proporção de respostas corretas em direção ao novo estímulo sem que houvesse a interferência de uma reforçador presente. Caso se passassem 10 min sem que nenhuma resposta considerada correta fosse emitida, a sessão seria encerrada e os resultados considerados como uma "falha".

#### **Resultados**

### **Fase 1 - Nível Operante**

Na sessão de Nível Operante realizada com o H6A registrou-se um total de 86 respostas de contato com a caixa, das quais sete foram respostas de Subir na Caixa (SuCx) e oito de Empurrar a Caixa (EmCx). As respostas de EmCx foram emitidas nos instantes 2, 4, 5, 7, 10, 11 e 30 min, tendo duas delas sido emitidas no sétimo minuto. As respostas de EmCx deslocaram a caixa do seu lugar de origem, a 2 cm da parede da porta e a 24 cm da parede esquerda (próxima ao furo 7), para uma posição a 12,5 cm da parede da porta e a 8 cm da parede esquerda, aproximadamente entre os Furos 1 e 6 (F1 e F6), tendo o deslocamento total sido de aproximadamente de 26,5 cm. Para o H6B foram registradas 25 respostas orientadas para a caixa. Não foram emitidas respostas de SuCx e EmCx. Nenhum dos dois sujeitos interagiu com a corrente durante esta sessão.

## **Fase 2 - Treino ao Bebedouro**

Cada um dos sujeitos passou por quatro sessões de Treino ao Bebedouro até que fosse atingido o critério estipulado para esta fase.

Como após duas sessões os resultados de ambos os sujeitos não estabilizavam, foi feito um aumento do tempo de privação para 48 horas. Após mais duas sessões o critério foi atingido e essa fase encerrada.

# **Fase 3 - Modelagem e Fortalecimento da Primeira Habilidade do Repertório 1: Puxar a Corrente (PuC)**

Nesta etapa foram necessárias duas sessões para que o sujeito H6A aprendesse a resposta de Puxar a Corrente (PuC). Na primeira sessão foram liberados 101 reforços para seis diferentes critérios que foram desde aproximar-se da corrente até puxar a corrente. Na segunda sessão foram dispensados 92 reforços para três critérios que progrediram de morder a corrente até puxar a corrente, sendo que para o critério final (PuC) foram liberados 57 reforços.

Para o H6B foram necessárias três sessões de modelagem de PuC. Para a primeira sessão foram liberados 53 reforços para seis critérios, que variaram desde aproximar-se da corrente até erguer-se sobre ela. Na segunda sessão foram liberados 85 reforços para três diferentes critérios, que foram desde permanecer sob a corrente até tocá-la. Na terceira sessão foram dispensados 98 reforços para cinco critérios que progrediram de farejar a corrente até puxá-la (PuC), sendo que para o critério final foram liberados 60 reforços.

Uma vez modeladas as respostas de PuC foram necessarias duas sessões de fortalecimento para que o H6B atingisse o critério de estabilidade previsto para o encerramento desta fase, enquanto o H6A não atingiu este critério mesmo após seis sessões. Contudo, como o objetivo desta fase era que os animais fossem capazes de emitir a resposta de PuC com uma certa probabilidade e a média destas respostas era maior que 100 nas seis sessões realizadas com o H6A, abandonou-se o critério inicialmente previsto e considerou-se encerrada essa fase para este sujeito.

**Fase 4 - Modelagem e Fortalecimento do Primeiro Elo da Segunda Habilidade do Repertório 1: Subir na Caixa e Erguer-se (SuCx/Er).**

Quando houve a estabilização das respostas de Puxar a Corrente (PuC) foi feita uma sessão com o sujeito H6B cujo objetivo era treinar a cadeia Subir na Caixa e Puxar a Corrente (SuCx/PuC). Nesta ocasião as únicas respostas orientadas para a corrente foram de Saltar em direção à Corrente (SaC)<sup>29</sup>, tendo o sujeito sido bem sucedido em puxá-la deste modo por duas vezes, sem que nenhuma resposta de Subir na Caixa (SuCx) fosse registrada. Como as respostas de SaC persistiam e o sujeito havia puxado a corrente por duas vezes ainda nos dois

<sup>&</sup>lt;sup>29</sup> O registro em vídeo dessa sessão foi perdido, de modo que não é possível precisar quantas respostas de saltar foram emitidas durante esta sessão.

primeiros minutos de sessão, a corrente foi suspensa a 20 cm acima da caixa, de forma que o único meio de alcançá-la seria subindo na caixa. No entanto, as respostas de SaC persistiram, o que levou ao encerramento prematuro da sessão aos 7 min.

Foram realizadas, então, sessões de modelagem de Subir na Caixa e se Erguer (SuCx/Er), estando a corrente ausente nesta ocasião. Foram necessárias seis sessões de modelagem dessa resposta. Na primeira sessão foram liberados 64 reforços para cinco critérios que variaram de farejar a caixa até colocar três patas sobre ela. Na segunda sessão foram dispensados 62 reforços para quatro critérios que variaram de projetar 1/3 do corpo sobre a caixa até parar sobre ela. Para a terceira sessão foram liberados 54 reforços para cinco diferentes critérios, que progrediram de permanecer sobre a caixa por 3 s até subir na caixa e erguer as patas dianteiras. Na quarta sessão foram liberados 39 reforços para três critérios que foram desde permanecer sobre a caixa por 3 s até subir na caixa e erguer a cabeça<sup>30</sup>. Na quinta sessão foram dispensados 53 reforços para cinco critérios que variaram de permanecer sobre a caixa por 3 s até subir na caixa e erguer as patas dianteiras. Para a sexta e última sessão de modelagem foram liberados 44 reforços para três critérios que progrediram de subir na caixa e erguer uma das patas dianteiras até erguer-se totalmente sobre a caixa, formando um ângulo de aproximadamente 90º entre seu corpo e a caixa.

Uma vez modeladas tais respostas foram realizadas duas sessões de fortalecimento de SuCx/Er. Na primeira sessão foram emitidas 62 respostas de SuCx/Er e na segunda sessão foram registradas 95 respostas pertencentes a esta classe, quando o critério de encerramento foi atingido. Antes que a fase seguinte tivesse início foi realizada uma sessão de restabelecimento de PuC sem a caixa presente, quando foram registradas 93 respostas de PuC.

<sup>30</sup> Neste dia o animal havia ficado sem comida, o que afetou seu desempenho na sessão.

**Fase 5 - Treino da Segunda Habilidade do Repertório 1: Subir na Caixa e Puxar a Corrente (SuCx/PuC).**

O sujeito H6A passou por seis sessões de modelagem nas quais caixas gradualmente mais altas foram postas sob a corrente a cada sessão. Na primeira sessão (caixa Cx0A) todas 162 respostas de Puxar a Corrente (PuC) foram emitidas com o sujeito contornando a caixa e puxando a corrente da área em torno dela. Isto levou a adoção de um procedimento de extinção das respostas de PuC emitidas diretamente do piso da câmara para as sessões seguintes.

Na segunda sessão (ainda com a caixa Cx0A) foram emitidas 209 respostas de PuC, dentre as quais 36% foram emitidas com o animal sobre da caixa.

A partir da terceira sessão foram utilizadas caixas que inviabilizavam as respostas de alcançar a corrente diretamente do piso da câmara, a partir de quando todas as respostas de PuC passaram a ser emitidas de sobre a caixa (SuCx/PuC), sendo registradas 110 respostas de SuCx/PuC na terceira sessão (Cx2A); 123 respostas na quarta sessão (Cx3A) e 162 respostas na sexta 31 sessão (Cx7A). Na sétima sessão (Cubo) foram emitidas 108 respostas de SuCx/PuC, a partir de quando tiveram início as sessões de fortalecimento dessas respostas para este sujeito.

Já o sujeito H6B, depois de ter sido treinado separadamente nas habilidades de Subir na Caixa e se Erguer (SuCx/Er) e de Puxar a Corrente (PuC), foi exposto a uma condição na qual a caixa (Cubo) estava sob a corrente, exatamente do mesmo modo que havia sido arranjada na primeira tentativa de introdução da caixa Cx3B na Câmara de Insight (primeira sessão da Fase 5). As duas primeiras respostas orientadas para a caixa foram respostas de SuCx/Er, sem nenhum contato com a corrente. Ao subir na caixa pela terceira vez o animal se ergueu três vezes, quando então tocou na corrente e após um período de aproximadamente 0,5

<sup>&</sup>lt;sup>31</sup> Devido a um problema com o equipamento de coleta os dados relativos à quinta sessão foram desconsiderados.

s a puxou, tendo feito isto aos 20 s do início da sessão (cf. Figura 7). A partir daí o sujeito emitiu mais 45 respostas de SuCx/PuC e 11 de SuCx/Er ao longo da sessão. Durante a sessão não foram registradas respostas de "Saltar em Direção à Corrente".

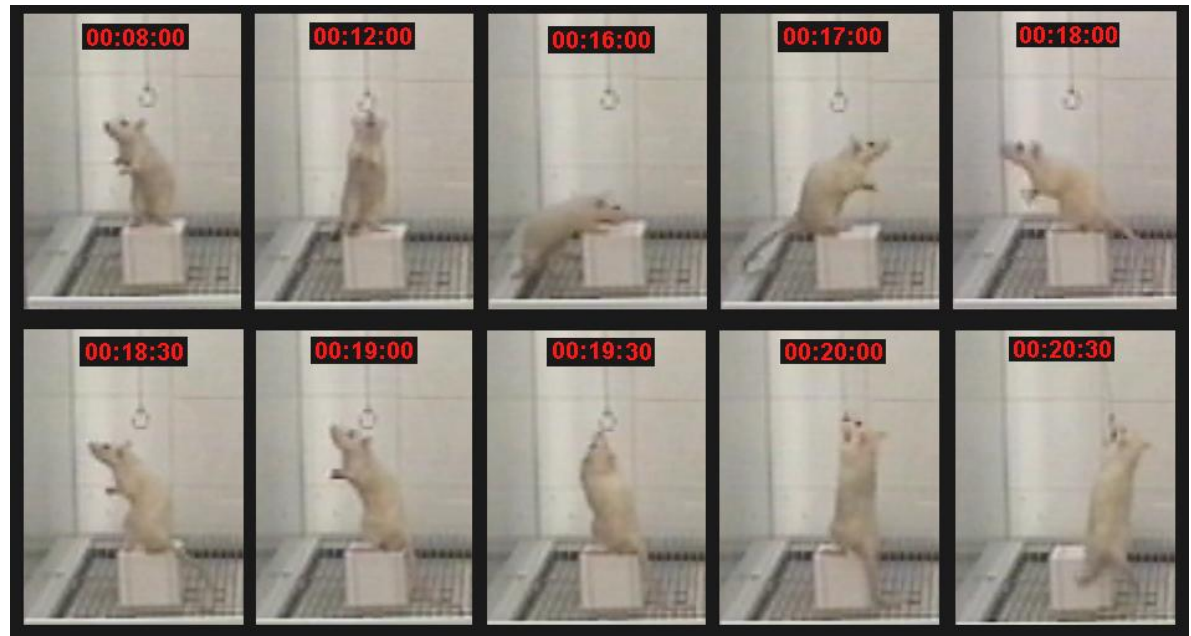

Figura 7: Seqüências das respostas de SuCx/PuC. Nos instantes 08'' e 12'' estão apresentadas as duas respostas de SuCx/Er que antecederam a resolução do problema. De 16'' em diante está representada a seqüência de resposta que culminou com a emissão da resposta correta aos 20'', tendo a primeira resposta de erguer-se sido emitida aos 17'', a segunda aos 18'' e a terceira aos 18:30''. Os valores em centésimos estão aproximados.

Foram realizadas seis sessões de fortalecimento das respostas de SuCx/PuC para ambos os sujeitos, com o arranjo caixa/corrente variando a cada sessão. Um resumos dos resultados de ambos os sujeitos nesta etapa foi apresentado na Figura 8.

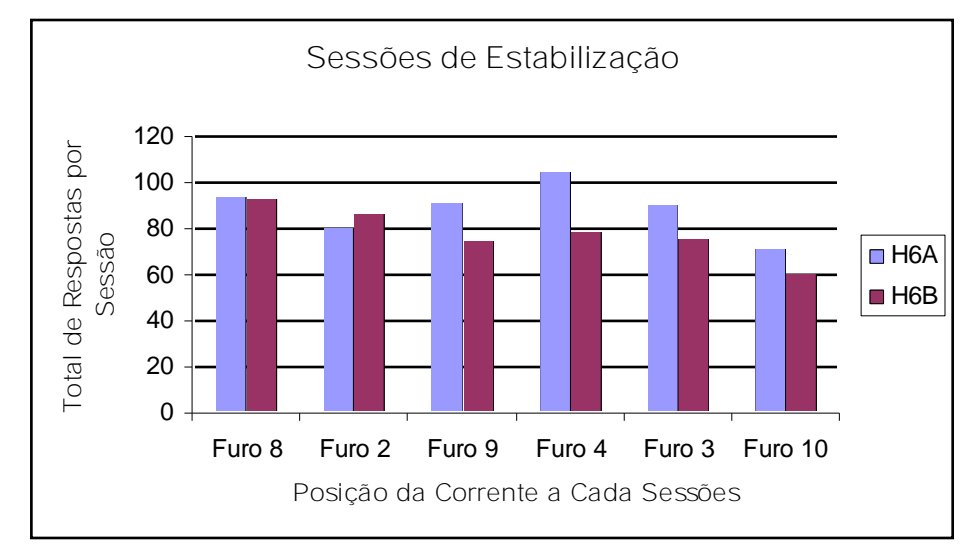

Figura 8: Medida de estabilidade das respostas de SuCx/PuC dos sujeitos H6A e H6B nas sessões da Fase 5.

Após um intervalo de quatro meses na coleta, duas novas sessões desta fase foram realizadas para cada sujeito. Na primeira delas foram registradas 117 respostas de SuCx/PuC (3,9 Rs/Min) para o H6A e 66 respostas para o H6B (2,2 Rs/min) e na segunda sessão foram registradas 93 respostas de SuCx/PuC (3,1 Rs/Min) para o H6A e 51 respostas (1,7 Rs/min) para o H6B. Estas sessões tinham como objetivo reabituar os sujeitos ao ambiente experimental e a duas mudanças de procedimento: uma redução no tempo de sessão e de privação.

**Fase 6 – Treino Discriminativo 1 (TD1): Subir na Caixa e Puxar a Corrente (SuCx/PuC) Estando as Duas Caixas Presentes (SD e S**Δ**).**

Foram realizadas 21 sessões deste procedimento para o sujeito H6A e 15 sessões para o H6B. Durante as 12 primeiras sessões para ambos os sujeitos só eram consideradas corretas as respostas de SuCx/PuC, contudo, como o objetivo dessa fase era que pelo menos 85% das respostas de SuCx fossem emitidas na caixa com a corrente, e ocorria de às vezes o animal subir na caixa e tocar a corrente sem puxá-la, a partir da Sessão 13 as respostas de Subir na Caixa e Tocar a Corrente (SuCx/ToC) passaram a ser consideradas acertos e a fazer parte dos registros e cálculos das sessões desta fase, ainda que continuassem não sendo reforçadas.

Uma vez modificado o critério de acerto foram necessárias mais três sessões para que cada sujeito atingisse o critério. No entanto, para o H6A foram realizadas mais seis sessões deste procedimento<sup>32</sup>, uma vez que este sujeito ainda não havia atingido o critério relativo ao treino de Extinção das Respostas de Força Bruta (ERFB), que eram realizadas sempre antes das sessões de TD1.

Os resultados dos sujeitos para esta fase foram apresentados na Tabela 5 (H6A) e na Tabela 6 (H6B), a seguir.

<sup>&</sup>lt;sup>32</sup> Essas sessões tinham apenas 10 min de duração; exceto a quarta sessão em que se manteve o tempo de 30 min em decorrencia de na sessão anterior o critério não ter sido atingido.

Tabela 5

| Sessão         | SuCx/SÄ        | SuCx/ToC         | SuCx/PuC | Desempenho |
|----------------|----------------|------------------|----------|------------|
| $\mathbf{1}$   | 19             |                  | 79       | 80%        |
| $\overline{2}$ | 10             |                  | 52       | 84%        |
| 3              | $\overline{3}$ |                  | 44       | 93%        |
| $\overline{4}$ | 17             |                  | 129      | 88%        |
| 5              | 24             |                  | 74       | 75%        |
| 6              | 20             |                  | 87       | 81%        |
| $\overline{7}$ | $\overline{4}$ |                  | 58       | 93%        |
| 8              | 22             |                  | 134      | 87%        |
| 9              | 17             |                  | 77       | 81%        |
| 10             | 16             |                  | 89       | 84%        |
| 11             | 9              |                  | 107      | 92%        |
| 12             | -              |                  |          |            |
| 13             | 8              | 31               | 133      | 95%        |
| 14             | 15             | 4                | 126      | 90%        |
| 15             | $\overline{4}$ | $\overline{4}$   | 83       | 95%        |
| $\mathbf{1}$   | $\mathbf{2}$   | $\boldsymbol{0}$ | 76       | 97,4%      |
| $\overline{2}$ | 6              | $\mathbf{2}$     | 80       | 93,2%      |
| 3              | 27             | $\overline{0}$   | 126      | 82,3%      |
| $\overline{4}$ | 13             | $\mathbf{1}$     | 125      | 90,5%      |
| 5              | 9              | $\boldsymbol{0}$ | 58       | 86,6%      |
| 6              | 10             | $\boldsymbol{0}$ | 62       | 86,2%      |

Número de respostas de SuCx/SÄ, de SuCx/ToC e de SuCx/PuC, bem como o Desempenho (percentual de acertos), nas sessões de TD1 para o sujeito H6A.

Nota: Na quinta coluna, os resultados em que o desempenho foi maior que 85% foram marcados com sombreamento. Os campos marcados com um traço indicam que não houve registro daqueles dados para as respectivas sessões. As Sessões 13, 14 e 15 foram aquelas nas quais as respostas de tocar a corrente passaram a ser consideradas como acertos. As seis últimas sessões destacadas no final da tabela são relativas às sessões que precisaram ser realizadas mesmo após o cumprimento do critério de encerramento desta fase até que o critério relativo às sessões de ERFB fosse cumprido.

#### Tabela 6

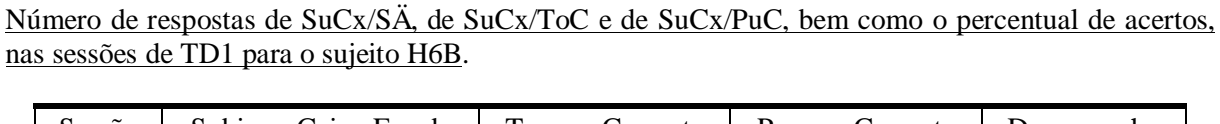

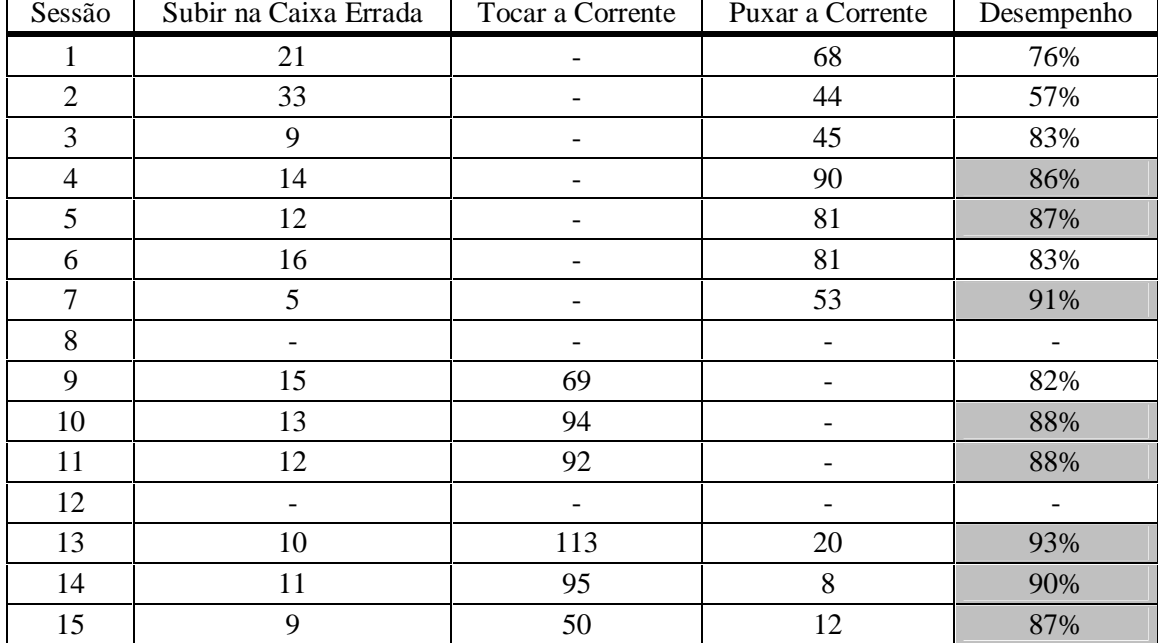

Nota: Na quinta coluna (desempenho), os resultados em que o desempenho foi maior que 85% foram marcados com sombreamento. Os campos preenchidos com um traço indicam que não houve registro daqueles dados para as respectivas sessões. As três últimas sessões foram aquelas nas quais as respostas de tocar a corrente passaram a ser consideradas como acertos.

## **Fase 7 – Extinção das Respostas de Força Bruta (ERFB)**

Foram realizadas sete sessões deste procedimento para o sujeito H6B, sendo que nas três primeiras sessões ele já havia atingido o critério de encerramento (não puxou a corrente nenhuma vez). Contudo, como as sessões de ERFB precisavam sempre anteceder as sessões de TD1, foram necessárias mais quatro sessões para que o critério das sessões de TD1 fosse atingido.

Foram realizadas 15 sessões deste procedimento para o sujeito H6A até que o critério fosse atingido. Os resultados deste sujeito para esta fase foram apresentados na Figura 9, a seguir.

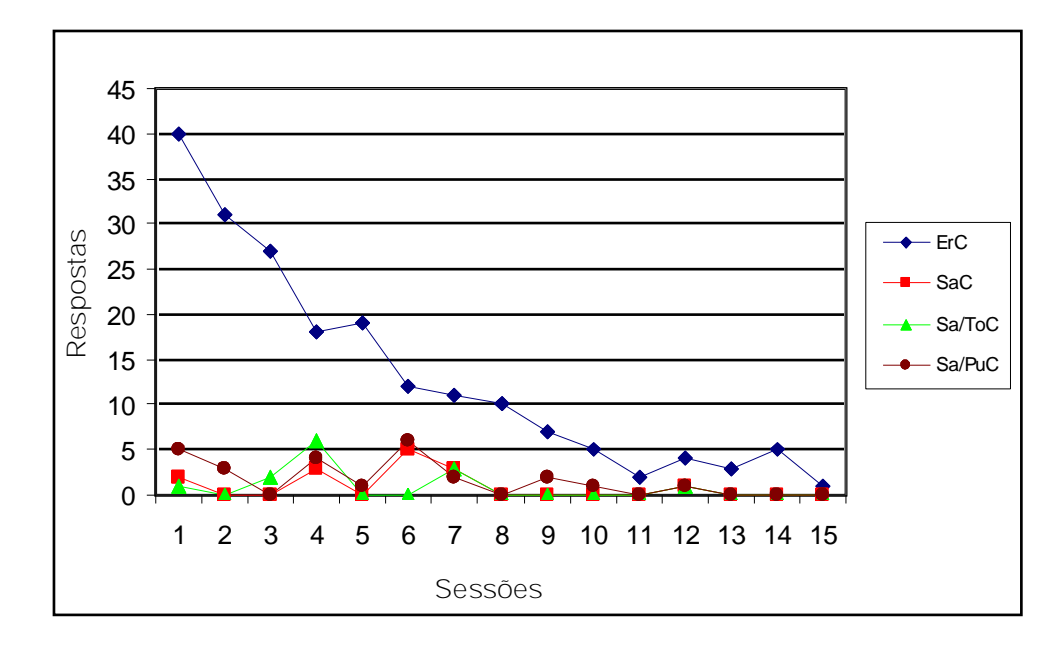

Figura 9: Total de respostas de ErC, SaC, Sa/ToC e Sa/PuC ao longo das 15 sessões de ERFB do sujeito H6A. O eixo X indica o número da sessão e o eixo Y o total de cada resposta ao longo da sessão.

**Fase 8 – Pré-teste de Insight**

Apesar de esta fase ter sido prevista para os dois sujeitos, ela não foi realizada com o H6A em decorrência de um problema de organização do biotério que resultou na troca dos dois sujeitos, o que fez com que o H6A fosse exposto a uma sessão da fase seguinte. Isso acabou por invalidar qualquer possibilidade de exposição desse sujeito a um pré-teste, uma vez que a história nesta sessão poderia interferir nos resultados deste sujeito durante o teste.

As cadeias de respostas selecionadas para serem apresentadas aqui foram as relativas às respostas de deslocar a Caixa e subir na caixa. Tais cadeias de respostas foram selecionadas por serem as cadeias diretamente envolvidas na resolução do problema que foram emitidas durante essa sessão. Cadeias indiretamente relacionadas à resolução do problemas (como Olhar a Corrente, por exemplo) encontram-se inclusas na apresentação dos resultados presente nas Figuras 11 e 12, ao final da descrição da sessão.

Assim que foi posto na Câmara de Insight, o sujeito H6B se dirigiu para a caixa, tendo emitido uma resposta de Subir na Caixa (SuCx), Descendo da Caixa (DeCx) em seguida e se dirigindo para o Bebedouro (00':05''). Aos 00':06'' ele novamente emitiu uma resposta de

SuCx e em seguida uma de DeCx, voltando a emitir uma resposta de SuCx na seqüência (00':09'') e uma resposta de Erguer-se Sobre a Caixa (ErCx) (00':10''). Ao se erguer sobre a caixa o sujeito acabou fazendo com que esta tombasse (00':11''), tendo sido virada para uma posição entre F6 e F7. Nesta ocasião o sujeito caiu no chão da câmara e a caixa ficou posicionada perpendicularmente ao piso. Aos 00':19'' o sujeito emitiu uma resposta de Tocar a Caixa (ToCx), que fez com que ela voltasse a uma posição horizontal, agora inteiramente posicionada em F6. Aos 00':59'' foi emitida outra resposta de SuCx. Novamente ao subir na caixa o sujeito acabou fazendo com esta tombasse, mas desta vez para o lado esquerdo, de modo que a caixa retornou para sua posição original, em frente ao Furo 6, em F6.

Depois deste segundo tombo não foram registradas outras respostas de SuCx e as únicas outras respostas que produziram algum deslocamento com a caixa foram registradas durante uma sequencia de respostas de ToC, emitidas no período compreendido entre 26':23'' e 26':35''. Tais respostas culminaram com o deslocamento da caixa por aproximadamente 4 cm em direção ao fundo da Câmara.

Foram emitidas 66 respostas orientadas para a caixa durante essa sessão. Dentre estas foram registradas 43 respostas de FaCx; 16 respostas ToCx; quatro respostas de SuCx; duas respostas de DeCx<sup>33</sup> e uma resposta de ErCx. Durante toda a sessão não foram registradas respostas de EmCx. Uma apresentação da distribuição de cada uma destas respostas, minuto a minuto, foi representada graficamente na Figura 10.

<sup>&</sup>lt;sup>33</sup> Apesar de ter subido na caixa quatro vezes o sujeito desceu da mesma apenas duas, já que nas duas outras ocasiões a caixa virou e ele caiu ao invés de descer.

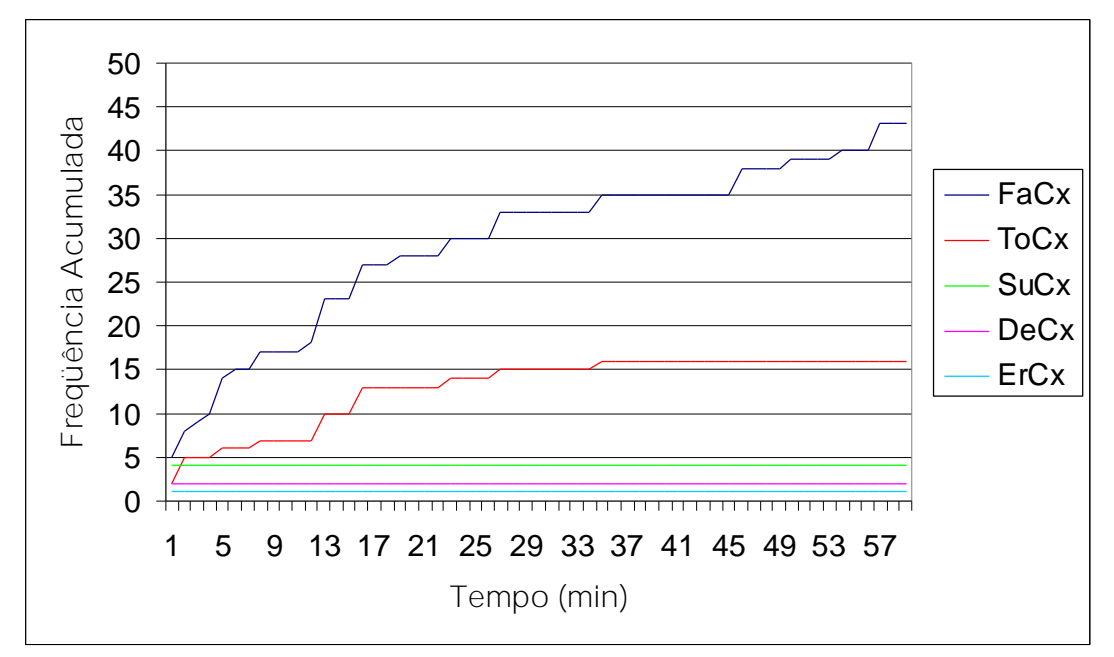

Figura 10: Curvas de freqüência acumulada das respostas orientadas à caixa ao longo da sessão de Pré-teste de Insight com o H6B. Foram registradas as respostas de Farejar a Caixa (FaCx); Tocar a Caixa (ToCx); Subir na Caixa (SuCx); Descer da Caixa (DeCx) e Erguer-se Sobre a Caixa (ErCx).

Quanto às respostas orientadas à corrente, foi registrado um total de 27 respostas deste tipo, dentre as quais 13 respostas foram de OlC e 14 respostas de ErC. Durante a sessão não foram registradas respostas de Saltar em Direção à Corrente (SaC), Saltar em Direção à Corrente e Tocá-la (Sa/ToC) ou Saltar em Direção à Corrente e Puxá-la (Sa/PuC). Uma apresentação da distribuição de cada uma destas respostas, minuto a minuto, foi representada graficamente na Figura 11.

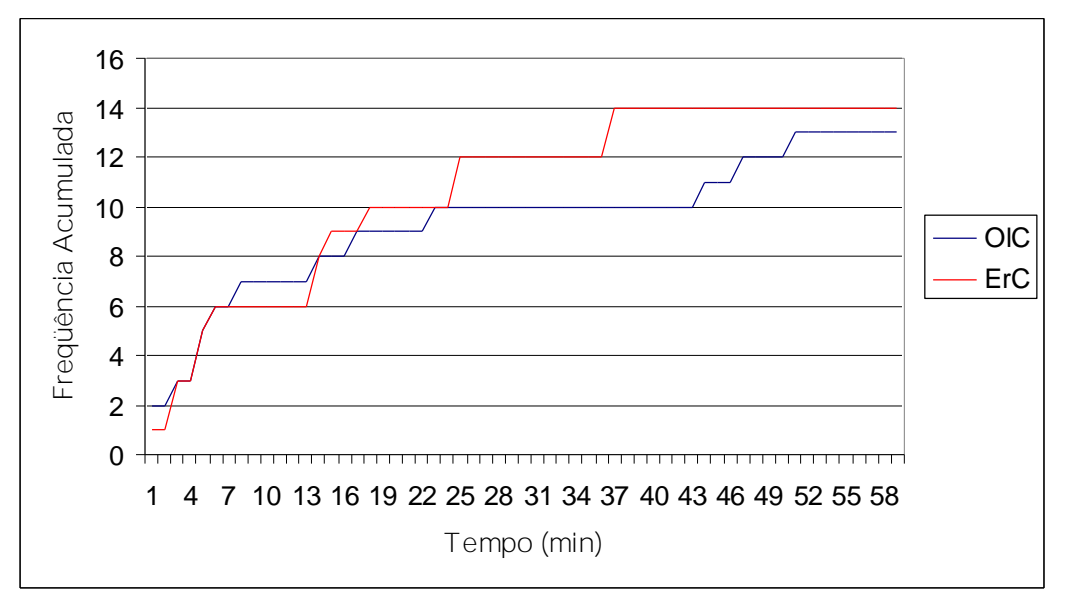

Figura 11: Curvas de freqüência acumulada das respostas orientadas à corrente ao longo da sessão de Pré-teste de Insight com o H6B. Foram registradas as respostas de Olhar em Direção à Corrente (OlC) e Erguerse Sob a Corrente (ErC).

Estes dados mostram que a caixa exercia um controle discriminativo maior do que a corrente, mas que mesmo assim a classe de respostas "Empurrar a Caixa" apareceu com probabilidade zero durante o período de duração da sessão. Uma representação gráfica do total de respostas orientadas para a caixa e para a corrente ao longo da sessão foi apresentada na Figura 12, a seguir:

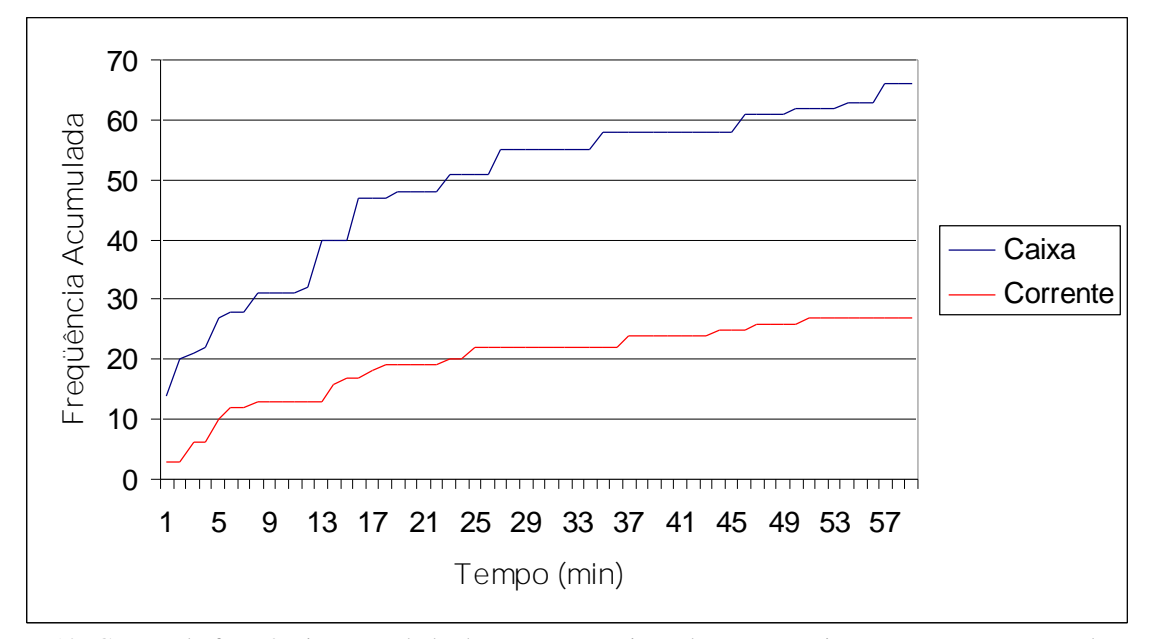

Figura 12: Curvas de freqüência acumulada das respostas orientadas para a caixa e para a corrente ao longo da sessão de Pré-teste de Insight com o H6B.

Como a solução do problema envolvia uma cadeia que se iniciaria com as respostas de Empurrar a Caixa e tal não ocorreu, esta sessão foi considerada como uma falha para este sujeito.

Uma apresentação completa dos resultados deste sujeito nesta sessão, contendo uma exposição completa de todas as sequencias de respostas emitidas durante a sessão, obedecendo-se a ordem e instante em que foram emitidas, encontra-se no Anexo III.

**Fase 9 – Sessões de Manutenção: Extinção de Respostas de Força Bruta (ERFB) e Treino Discriminativo 1 (TD1).**

O sujeito H6A passou por 27 sessões de Manutenção de ERFB e de TD1 e o H6B por 33 sessões de manutenção das mesmas habilidades. Em nenhuma das sessões de ERFB para os dois sujeitos foram emitidas respostas de Sa $C^{34}$ , Sa/ToC e Sa/Pu $C^{35}$ .

Além das sessões regulares de manutenção de TD1 e ERFB, foram realizadas sessões de Treino em Puxar a Corrente (TPuC) durante as sessões 22 a 27 para o H6A e sessões 24 a 30 para o H6B. Tais sessões eram realizadas sempre antes das sessões de manutenção de ERFB.

Uma tabela contendo os resultados dos dois sujeitos em todas as sessões de manutenção, incluindo as etapas de TD1, ERFB e TPuC, encontra-se disponível nos Anexos IV e V, ao final deste texto.

**Fase 10 – Modelagem da Primeira Habilidade do Repertório 2: Empurrar a Caixa (EmCx)**

Foram necessárias duas sessões para que o sujeito H6A atingisse o critério. Na primeira sessão foram liberados 44 reforços para sete critérios, que foram desde farejar a

<sup>&</sup>lt;sup>34</sup> Algumas sessões não tem registro em vídeo, de modo que foi impossível precisar o número de respostas de

SaC nestas ocasiões. As respostas de Sa/ToC e Sa/PuC eram registradas manualmente durante a sessão.

 $35$  A única exceção é relativa à resposta de Sa/PuC que foi emitida uma única vez durante a Sessão 24 do H6A.

fresta entre a caixa e a parede até empurrar a caixa continuamente por aproximadamente 3 s. Na segunda sessão foram liberados 63 reforços para seis diferentes critérios, sendo adotados critérios que progrediram de movimentar a caixa livremente por aproximadamente 5 cm, em qualquer direção até empurrar a caixa por mais que 5 s.

O sujeito H6B precisou de três sessões até atingir o critério. Na primeira sessão foram liberados 71 reforços para oito diferentes critérios, que foram desde farejar a fresta entre a caixa e a parede até deslocar a caixa em qualquer direção por uma distância de pelo menos 5 cm. Para a segunda sessão foram liberados 36 reforços para seis diferentes critérios, que variaram desde deslocar minimamente a caixa até empurrar a caixa por aproximadamente 7 cm. Na terceira sessão foram dispensados 41 reforços para seis critérios, que variaram de deslocar a caixa em qualquer direção por uma distância de pelo menos 5 cm até respostas de empurrar a caixa por no mínimo 5 s.

**Fase 11 – Modelagem da Segunda Habilidade do Repertório 2: Tocar o Alvo (ToA)**

Para a única sessão desta fase foram adotados os seguintes crtérios de reforçamento: Farejar o Alvo (Critério 1); Tocar o Alvo com o focinho (Critério 2) e Tocar o Alvo com o focinho estando longe do alvo (mais da metade do corpo a uma distância superior a 7 cm) (Critério 3). Para o H6A foram liberados 28 reforços para o Critério 1; 23 reforços para o Critério 2 e 52 reforços para o Critério 3. Para o H6B foram liberados 26 reforços para o Critério 1 e 33 reforços para o Critério 3.

**Fase 12 – Modelagem da Terceira Habilidade do Repertório 2: Empurrar a Caixa (EmCx) Direcionadamente (com o Arame).**

Nesta fase eram alternadas respostas de Olhar em Direção ao Alvo (OlA) com respostas de Empurrar a Caixa (EmCx) em direção ao alvo. Cada resposta tinha mudanças de critérios próprias, de modo que na apresentação dos resultados os critérios relativos ao "olhar em direção ao alvo" serão referidos como "Critérios A" e os da resposta de empurrar serão os "Critérios B".

Para o sujeito H6A foram utilizados os seguintes "Critérios A": olhar em direção ao alvo de perto, estando perto do mesmo, a uma distância de aproximadamente 3 cm do alvo (Critério A1); olhar em direção ao alvo de longe, a uma distância maior que 5 cm (Critério A2); olhar em direção ao alvo estando atrás da caixa (Critério A3); olhar para o alvo de trás da caixa e imprimir qualquer movimento nesta última (Critério A4), emitindo assim uma primeira forma da cadeia Olhar em Direção ao Alvo/Empurrar a Caixa, que era um dos critérios de encerramento dessa fase.

Os Critérios B foram os seguintes: empurrar a caixa até o alvo, percorrendo uma distância equivalente a 1/3 da profundidade total da caixa (15 cm) (Critério B1); empurrar a caixa até o alvo, percorrendo uma distância equivalente à metade da profundidade total da caixa (22,5 cm) (Critério B2); e o critério final, que era empurrar a caixa até o alvo a uma distância de 2/3 da profundidade total da câmara (30 cm) (Critério B3).

Foram realizadas cinco sessões de modelagem para o H6A. Na sessão inicial foram adotados os critérios A1-B1, quando foram liberados 17 e 16 reforços para cada critério alternadamente; e os critérios A2-B1, ocasião em que foram liberados três e dois reforços para cada critério alternadamente. Para a segunda sessão foram adotados os critérios A2-B1, quando foram liberados 18 e 19 reforços para cada critério alternadamente; depois foram adotados os critérios A4/B1<sup>36</sup>, o que já configurava como a emissão da cadeia completa, de modo que só eram liberados reforços para a cadeia e não mais para cada resposta individualmente, tendo sido liberados nove reforços até o final da sessão. Na terceira sessão adotou-se os critérios A2-B1, quando foram liberados seis reforços para cada classe de

<sup>&</sup>lt;sup>36</sup> A utilização de hífens (-) ou barras (/) na apresentação dos critérios indicam, respectivamente, duas respostas em seqüência e duas respostas encadeadas.

respostas; os critérios A3-B1, ocasião em que foram liberados quatro e cinco reforços para cada critério; e depois disso os critérios A4/B1, quando foram liberados 31 reforços para essa cadeia. Para a quarta sessão foram adotados os critérios A2-B1, quando foram distribuidos cinco reforços para cada um dos critérios; o critério A4/B1, quando foram liberados mais 14 reforços; o Critério A4/B2, ocasião em que foram liberados 11 reforços para essa cadeia. Na quinta sessão foram adotados os critérios A2-B1, ocasião em que foram liberados quatro e três reforços para cada critério alternadamente; o critério A4/B1, quando foram liberados oito reforços; o Critério A4/B2, quando foram liberados mais oito reforços; e o Critério A4/B3, quando foram liberados 10 reforços e encerrada a etapa de modelagem.

Após a modelagem foi realizada uma sessão de fortalecimento desta habilidade, quando foram emitidas 27 respostas corretas.

Para o H6B foram utilizados os seguintes "critérios A": tocar o alvo (Critério A1); farejar o alvo (Critério A2); olhar em direção ao alvo estando perto do mesmo, a uma distância de aproximadamente 3 cm do alvo (Critério A3); olhar em direção ao alvo de longe, a uma distância maior que 5 cm (Critério A4); olhar para o alvo de trás da caixa e imprimir qualquer movimento nesta última (Critério A5).

Os "critérios B" foram os seguintes: empurrar a caixa por uma distância de 1/3 da profundidade da Câmara de Insight (15 cm) (Critério B1); empurrar a caixa por uma distância equivalente à metade da profundidade da Câmara de Insight (22,5 cm) (Critério B2); empurrar a caixa por uma distância de 2/3 da profundidade da Câmara de Insight (30 cm) (Critério B3).

Foram realizadas seis sessões de modelagem com o H6B. Na primeira sessão foram exigidos os critérios A1-B1, quando foram liberados dois reforços para cada um desses critérios; os critérios A2-B1, quando foram liberados nove e 10 reforços para cada critério alternadamente; e os critérios A3-B1 quando foram liberados, respectivamente, 12 e 8

reforços<sup>37</sup> para cada critério alternadamente. Na segunda sessão foram usados os critérios A3-B1, tendo sido liberados 26 e 25 reforços para cada critério. A terceira sessão iniciou com os critérios A4-B1, ocasião em que foram liberados 25 reforços e 24 reforços para cada critério alternadamente. Na quarta sessão foram adotados os critérios A4-B1, quando foram liberados sete reforços cada um deles; e o critério A5/B1, tendo sido liberados 38 reforços para esta cadeia. Para a quinta sessão foram adotados os critérios A4-B1, para os quais foram liberados quatro e cinco reforços, respectivamente; e a cadeia A5/B1, quando foram liberados 30 reforços. Para a sexta sessão foram adotados os critérios A4-B1, tendo sio liberados dois reforços para cada um deles; o critério A5/B1, para o qual foram disponibilizados nove reforços; o critério A5/B2, quando foram liberados 11 reforços; e o critério A5/B3, quando foram liberados mais dois reforços.

Após ter aprendido a olhar em direção ao alvo e empurrar a caixa em sua direção, percorrendo com esta uma distância de 30 cm, foi realizada ainda uma sessão de fortalecimento dessas respostas, tendo sido liberados 26 reforços nesta ocasião.

**Fase 13 – Modelagem da Quarta Habilidade do Repertório 2: Empurrar a Caixa (EmCx) Direcionadamente (sem o Arame).**

Esta fase foi encerrada antes que o critério previsto houvesse sido atingido, tendo sido feitas apenas duas sessões deste tipo para cada sujeito.

Na primeira sessão, que excepcionalmente durou 40 minutos, foram emitidas 20 respostas corretas (taxa de 0,5 Rs/Min) e 38 respostas erradas (taxa de 0,95 Rs/Min), com um percentual de 34,5% de acerto. Na segunda sessão foram emitidas 22 respostas corretas (taxa de 0,73 Rs/Min) e 27 respostas incorretas (taxa de 0,9 Rs/Min), com um desempenho de 44,9% de acerto.

<sup>&</sup>lt;sup>37</sup> Foi preciso liberar mais reforços para o critério A3, pois muitas vezes transcorria um tempo muito grande entre o olhar e o empurrar, de modo que era preciso voltar a reforçar de olhar para mantê-la encadeada com a resposta de empurrar.

Para o sujeito H6B, durante a primeira sessão foram emitidas 20 respostas corretas (taxa de 0,67 Rs/Min) e 24 respostas erradas (taxa de 0,8 Rs/Min), com um percentual de 45,4% de acerto. A segunda sessão teve uma duração de apenas 20 minutos, tendo sido emitidas oito respostas corretas (taxa de 0,4 Rs/Min) e 10 respostas erradas (taxa de 0,5 Rs/Min), totalizando um desempenho de 44% de acerto.

**Fase 14 - Modelagem da Quarta Habilidade do Repertório 2: Empurrar a Caixa (EmCx) Horizontalmente (sem o Arame).**

O critério de encerramento desta fase foi pré-determinado, tendo sido programadas três sessões para cada sujeito, independente do desempenho dos mesmos.

Na primeira sessão foram emitidas 37 respostas corretas, 11 respostas do tipo Erro I e 13 respostas do tipo Erro II (60,6% de respostas corretas e 45,8% do total de erros era do tipo Erro I). Na segunda sessão foram emitidas 31 respostas corretas, 10 respostas do tipo Erro I e três respostas do tipo Erro II (70,4% de respostas corretas e 77% de Erros I). Na terceira sessão foram emitidas 33 respostas corretas, três respostas do tipo Erro I e 11 respostas do tipo Erro II (70,2% de respostas corretas e 21,4% de Erros I).

Na primeira sessão do H6B foram emitidas 26 respostas corretas, seis Erros I e 21 Erros II (49% de acerto e 22,2% de Erros I). Na segunda sessão foram registradas 22 respostas corretas, um Erro I e quatro Erros II (81,4% de acertos e 20% de Erros I). Na terceira sessão foram emitidas 31 respostas corretas, duas do tipo Erro I e três Erros II (86% de acertos e 40% de Erro I).

**Fase 15 – Fortalecimento da Quarta Habilidade do Repertório 2: Empurrar a Caixa (EmCx) Direcionadamente (Sem o Arame).**

O critério previsto para o encerramento dessa fase não foi atingido, tendo sido esta fase prematuramente encerrada após 20 sessões para o sujeito H6A e seis sessões para o H6B.

Dentre as 20 sessões realizadas com o sujeito H6A, apenas seis delas tiverem um desempenho superior a 50% de acerto e em nenhuma delas o desempenho foi superior a 85%, conforme apresentado na Figura 13. As razões da manutenção de um procedimento que não estava apresentando resultados satisfatórios será discutida posteriormente na sessão de "discussão" do presente texto.

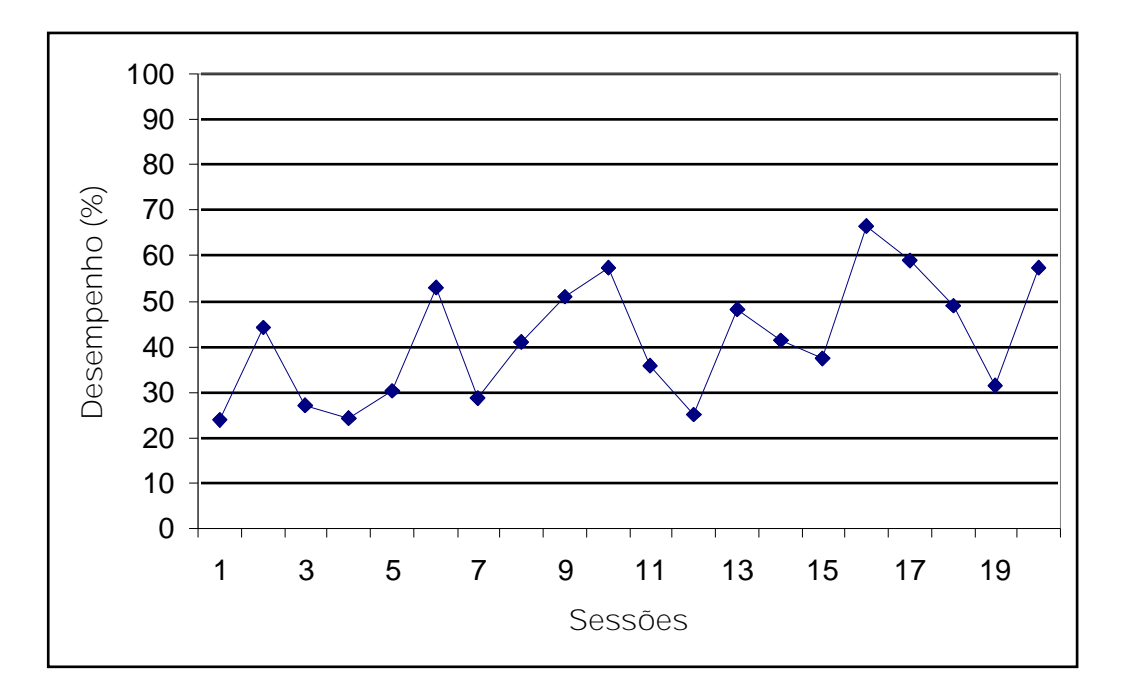

Figura 13: Percentagem de Acerto (desempenho) nas 20 Sessões de Reforçamento Continuo das Respostas de Empurrar Direcionadamente Sem o Arame.

Como o desempenho deste sujeito continuava abaixo da linha do acaso na maioria das sessões, foi feita a opção de se iniciar prematuramente as sessões de Treino Discriminativo 2 (Fase 17) como tentativa de extinguir as respostas de EmCx na ausencia do Alvo e assim aumentar sua função discriminativa.

Quanto ao H6B, apenas uma dentre a seis sessões realizadas apresentou resultados superiores a 50% e nenhuma atingiu o critério previsto de 85%. Uma representação gráfica dos resultados deste sujeito nesta fase foi apresentada na Figura 14. Como o desempenho desse sujeito ficou abaixo da linha do acaso em cinco das seis sessões, optou-se por um procedimento de ensinar a empurrar diagonalmente com o arame, levado a cabo na Fase 16.

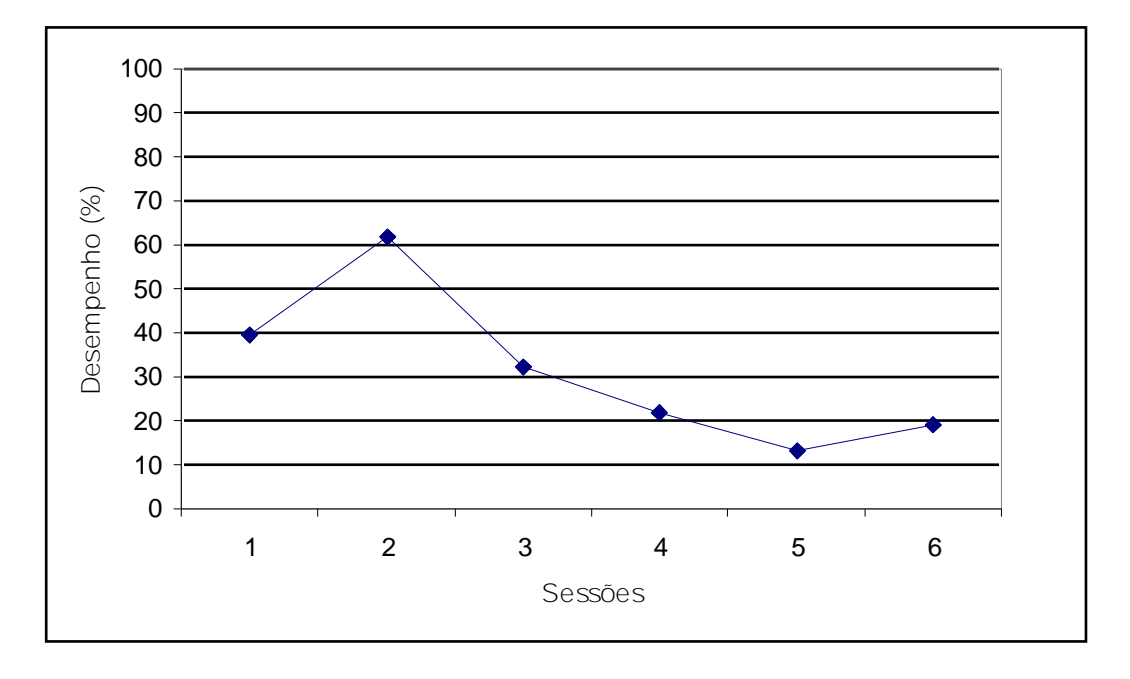

Figura 14: Resultado do sujeito H6B nas sessões de fortalecimento da habilidade de EmCx Direcionadamente Sem o Arame.

**Fase 16 – Modelagem e Fortalecimento da Quinta Habilidade: Empurrar a Caixa (EmCx) Diagonalmente (com o arame)**

Apenas o sujeito H6B passou por esta fase, tendo sido realizadas duas sessões de modelagem e 15 sessões de fortalecimento desse repertório.

Conforme apresentado na Figura 15, em nenhuma das 15 sessões realizadas o critério mínimo de 85% foi atingido, o que levou ao encerramento prematuro desta fase e início das sessões de Treino Discriminativo 2, pelas mesmas razões apresentadas para esta mesma mudança de fase para o H6A.

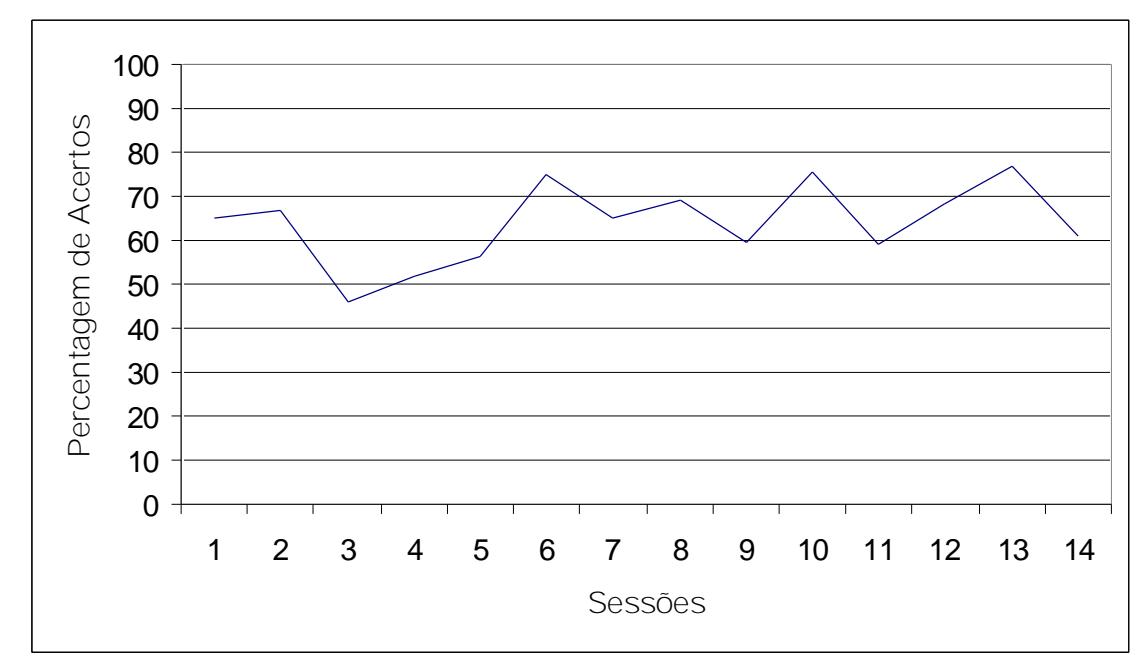

Figura 15: Percentagem de respostas corretas ao longo das sessões de fortalecimento da habilidade de EmCx Diagonalmente com o arame.

**Fase 17 – Treino Discriminativo 2 (TD2): Empurrar a Caixa (EmCx) Direcionadamente na presença do Alvo (SD) e Deixar de Empurrar em Sua Ausência (SÄ).**

Foram necessárias 46 sessões para que o H6A atingisse os critérios de Desempenho e Índice Discriminativo por três sessões consecutivas. Ao longo dessa fase o procedimento foi modificado várias vezes, alterando-se os intervalos de SD e SΔ (ver Método). Como foram adotados diferentes procedimentos, os resultados deste sujeito serão apresentados separadamente para cada etapa de treino.

Foram realizadas 10 sessões do primeiro procedimento. Em nenhuma delas o critério de ID foi atingido e em cinco delas o critério de desempenho foi alcançado. Uma representação gráfica dos resultados para esta etapa encontram-se na Figura 16.

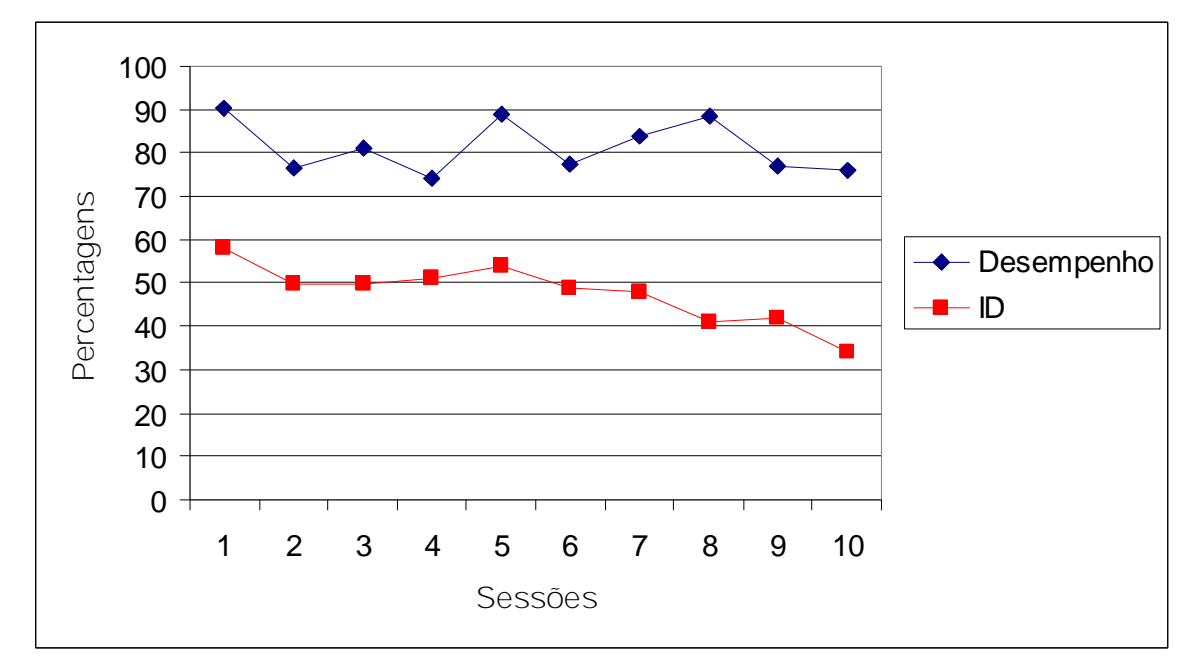

Figura 16: Resultados relativos ao desempenho e ID do sujeito H6A nas primeiras 10 sessões da Fase de TD2. Por desempenho compreende-se proporção de respostas corretas dentre as respostas de EmCx em SD e por ID, proporção de respostas de EmCx na presença do SD em detrimento das respostas de EmCx em SÄ.

Foram feitas quatro sessões de um segundo procedimento, ocasião em que nenhuma vez se atingiu o critério de ID e por duas vezes se alcançou o critério de desempenho. Um resumo dos resultados para este procedimento foi apresentado na Figura 17.

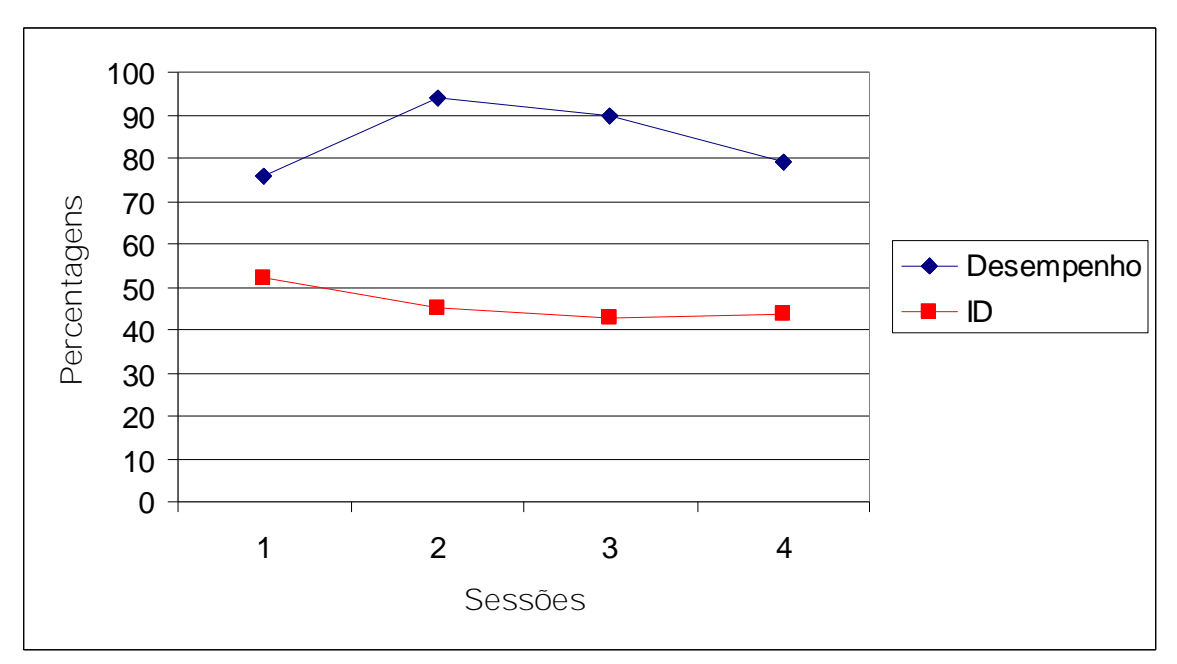

Figura 17: Resultados relativos ao Desempenho e ao ID para o sujeito H6A nas sessões 11 a 14 da Fase de TD2.

Foram realizadas cinco sessões de um terceiro procedimento, sendo que em nenhuma delas os critérios foram atendidos. Um resumo dos resultados para este procedimento foi apresentado na Figura 18.

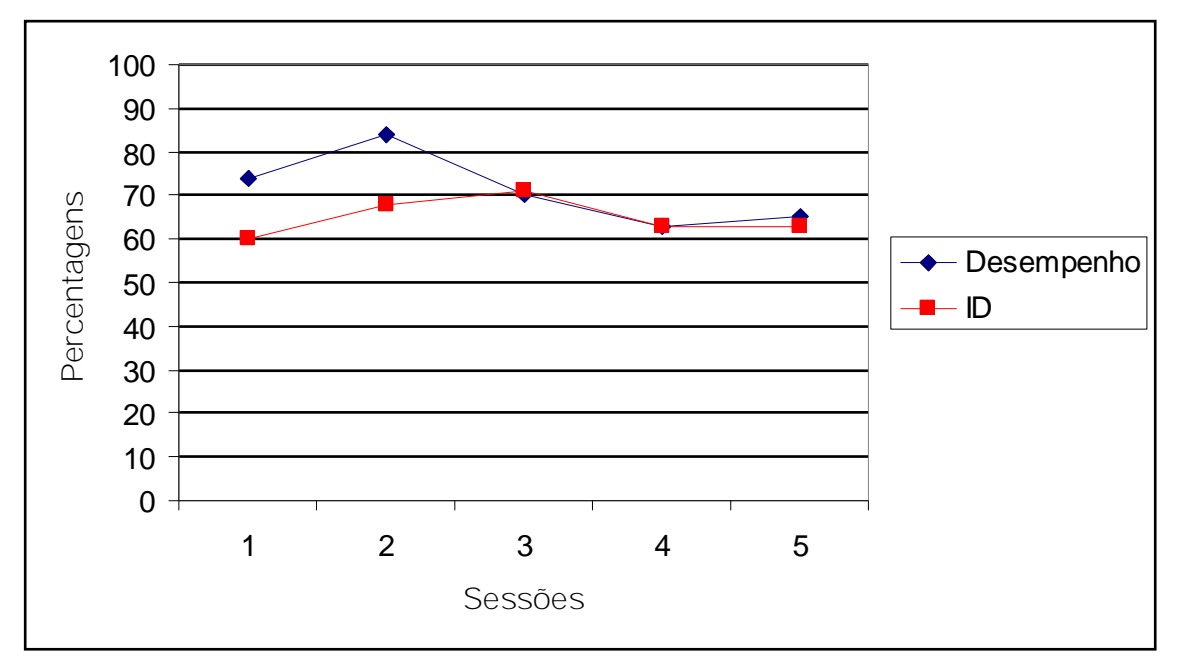

Figura 18: Resultados relativos ao Desempenho e ao ID para o sujeito H6A nas sessões 15 a 19 da Fase de TD2.

Foram feitas 14 sessões de um quarto procedimento, ocasião em que o critério de ID foi atingido uma vez e o critério de Desempenho foi atingido nove vezes, sendo que por duas vezes esse índice foi atingido por três sessões consecutivas, o que configurava o cumprimento do critério relativo a esta habilidade. Contudo, como o critério para o ID ainda não havia sido atingido foi necessario o prosseguimento dessa fase.

Durante esta etapa de treino o equipamento quebrou e foi necessaria uma interrupção na coleta por seis dias após a sétima sessão deste procedimento. Quando houve o retorno às atividades foi feita uma alteração no tempo de privação do sujeito, que passou a ser de aproximadamente 15 horas.

Um resumo dos resultados desta etapa foi apresentado na Figura 19.

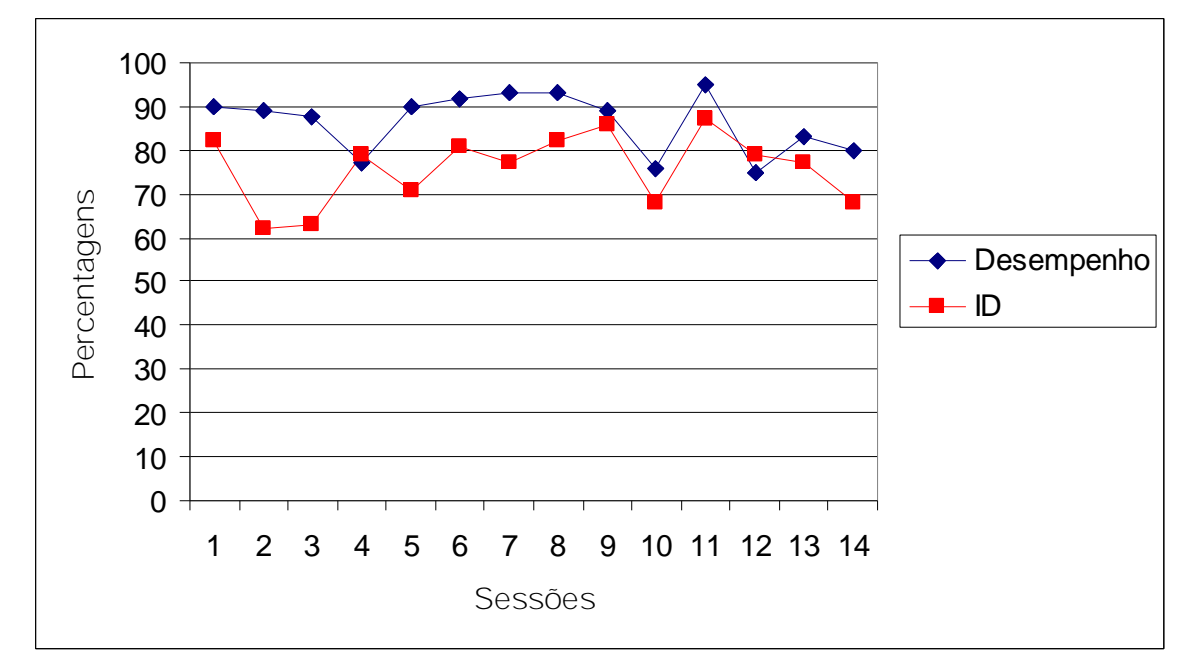

Figura 19: Resultados relativos ao Desempenho e ao ID para o sujeito H6A nas sessões 20 a 33 da Fase de TD2.

Para o quinto e último procedimento foram feitas 13 sessões, ocasião em que o critério de ID foi atingido sete vezes e o critério de Desempenho foi atingido cinco vezes. Como os criterios foram atingido por três sessões consecutivas, essa fase foi encerrada com sucesso para este sujeito. Uma representação gráfica dos resultados desta etapa de treino foram apresentados na Figura 20 e um resumo do desempenho deste sujeito ao longo de cada mudança de critério foi apresentado na Figura 21.

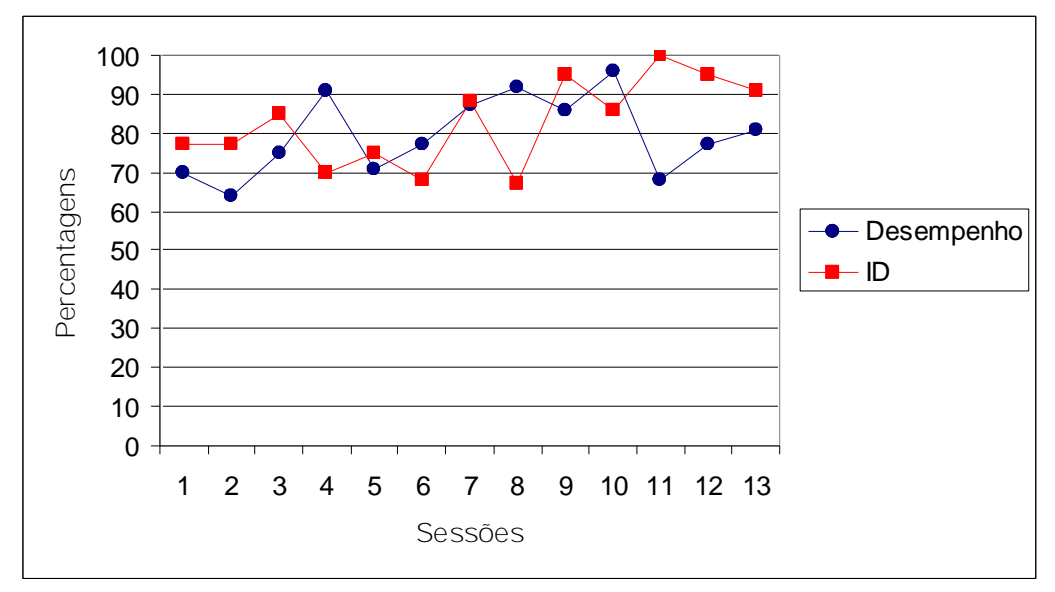

Figura 20: Resultados relativos ao Desempenho e ao ID para o sujeito H6A nas sessões 34 a 46 da Fase de TD2.

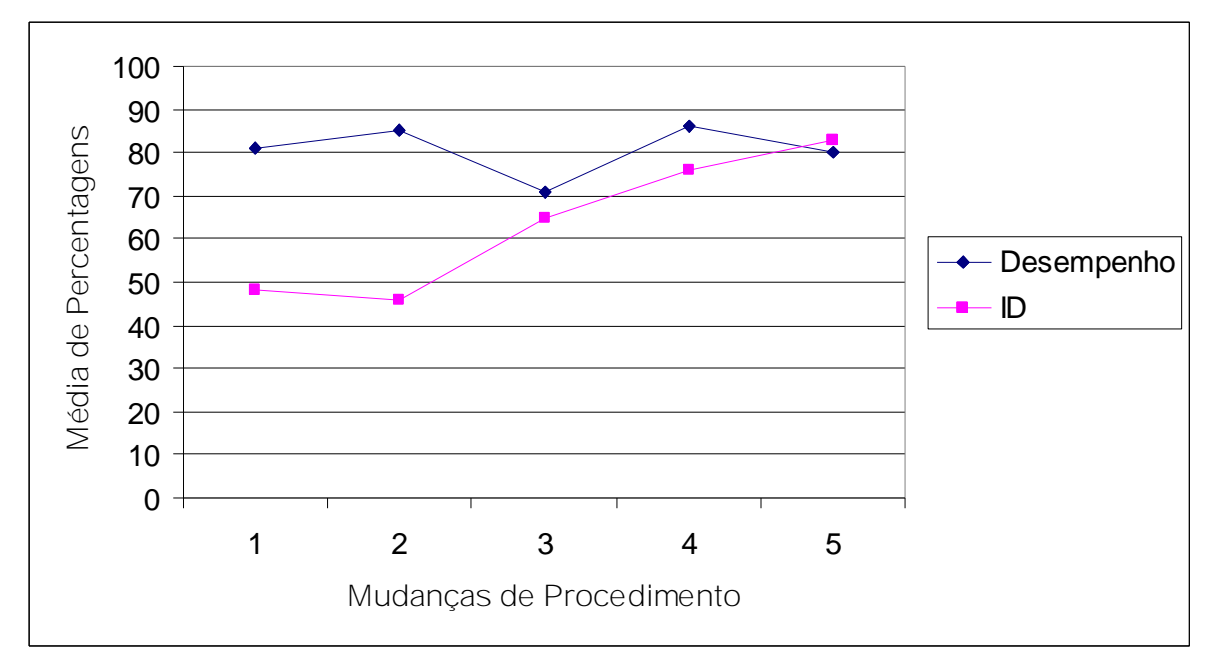

Figura 21: Média dos resultados relativos ao Desempenho e ao ID para o sujeito H6A ao longo de cada mudança de procedimento para as sessões da Fase 19.

Para o sujeito H6B foram realizadas 27 sessões, dentre as quais 18 foram realizadas ainda com o auxilio do arame e as nove últimas sem o arame. Em nenhuma das sessões sem o arame os critérios de Desempenho e Índice Discriminativo foram atingidos. Assim como ocorreu com o H6A, ao longo dessa fase o procedimento foi modificado várias vezes, de modo que os resultados deste sujeito também serão apresentados separadamente para cada etapa de treino.

Foram realizadas apenas duas sessões do primeiro procedimento e em nenhuma delas os critério foram atingidos.

Para o segundo procedimento foram realizadas cinco sessões, das quais em duas foi atingido o critério de Desempenho. Uma breve apresentação dos resultados encontra-se na Figura 22.

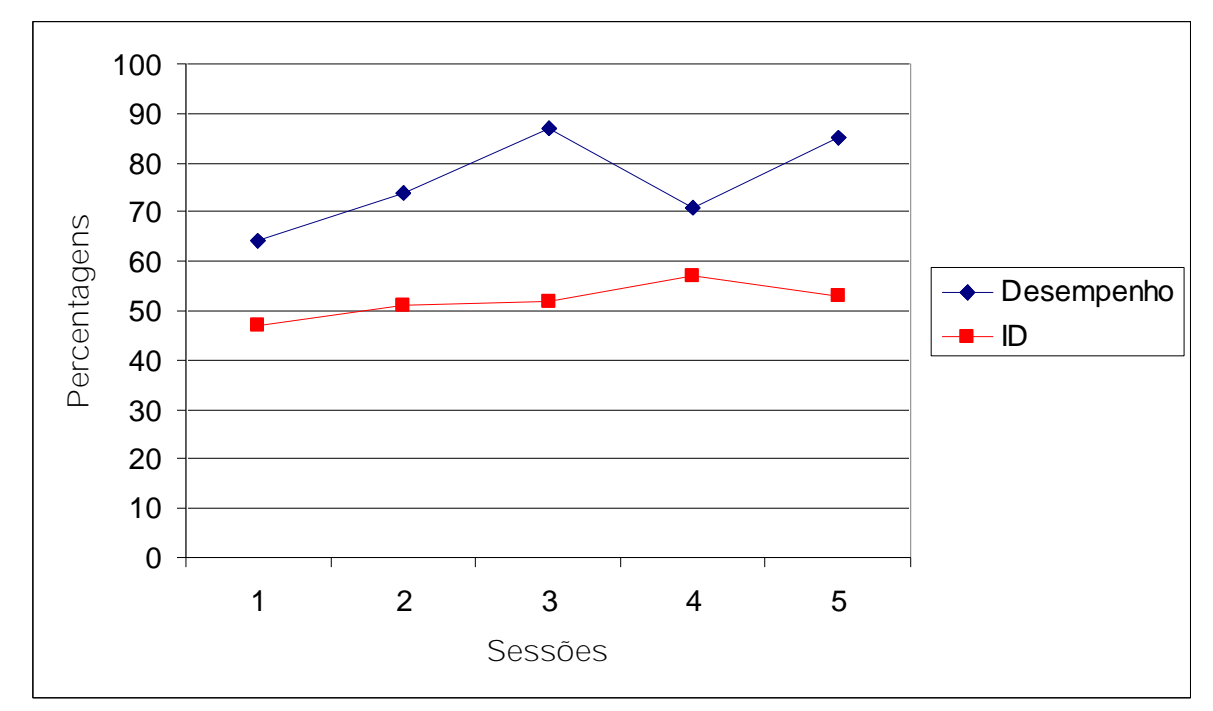

Figura 22: Resultados relativos ao Desempenho e ao ID para o sujeito H6B nas sessões 3 a 7 da Fase de TD2.

Para o terceiro procedimento foram realizadas 10 sessões, das quais em duas foi atingido o critério de ID e em seis delas foi atingido o critério de Desempenho, sendo três delas em sequencia. Uma breve apresentação dos resultados encontra-se na Figura 23.

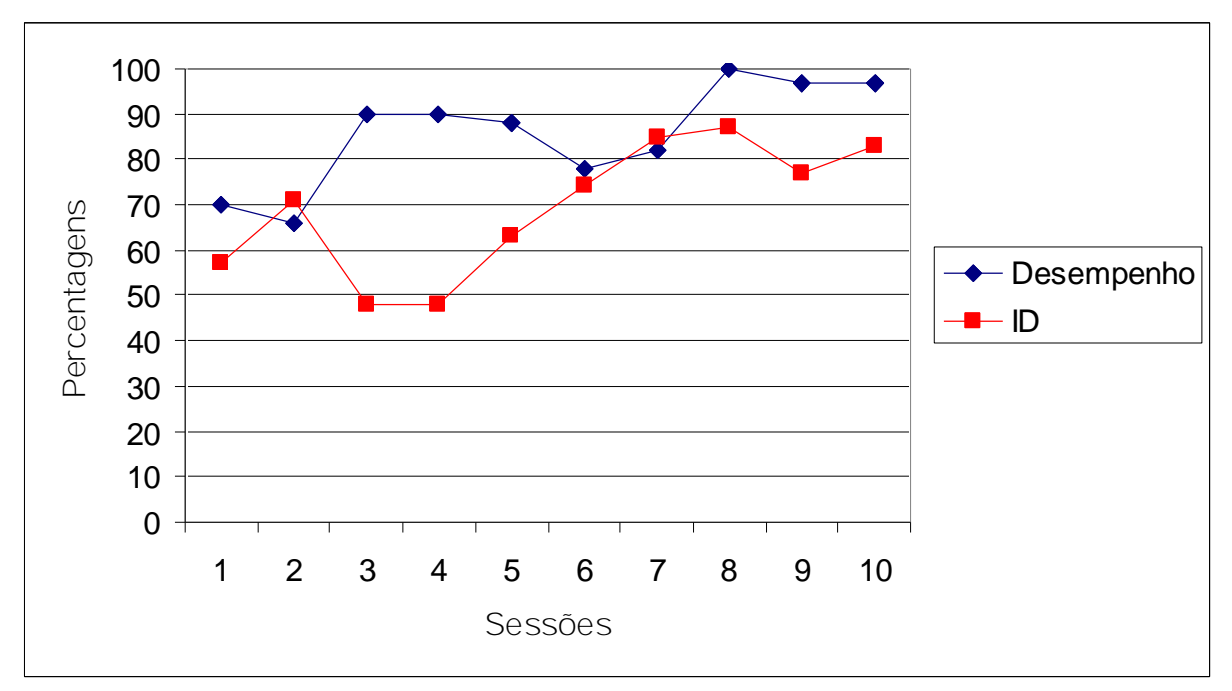

Figura 23: Resultados relativos ao Desempenho e ao ID para o sujeito H6B nas sessões 10 a 18 da Fase de TD2.

Uma vez retirado o arame teve início o quarto procedimento, em que também eram disponibilizados reforços para os chamados "Erros Bons". Foram realizadas cinco sessões deste procedimento, sendo que em quatro delas foi atingido o critério de ID e em nenhuma se atingiu o critério de Desempenho. Uma apresentação dos resultados para esta etapa contra-se disponível na Figura 24.

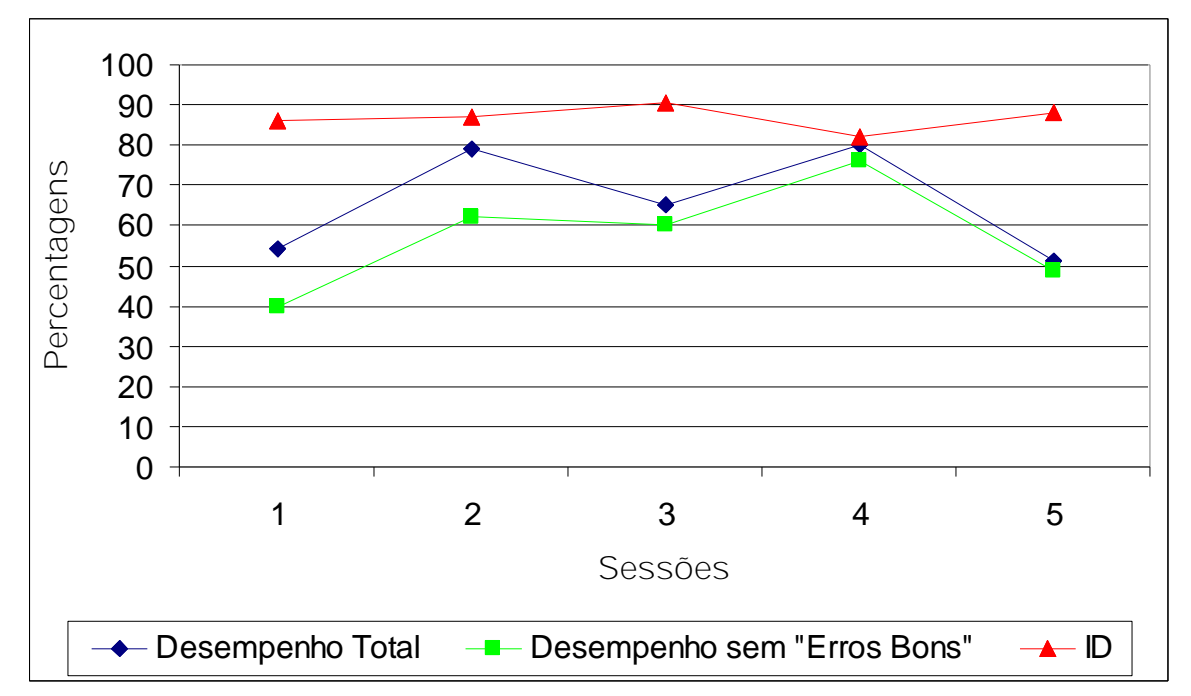

Figura 24: Resultados relativos ao Desempenho e ao ID para o sujeito H6B nas sessões 19 a 24 da Fase de TD2.

Para o procedimento seguinte os "Erros Bons" foram abolidos e uma nova modificação de procedimento foi realizada. Nesta ocasião foram realizadas três sessões, sendo que em nenhuma delas os critérios foram atingidos. Uma breve apresentação dos resultados relativos a este último procedimento encontram-se disponíveis na Figura 25.

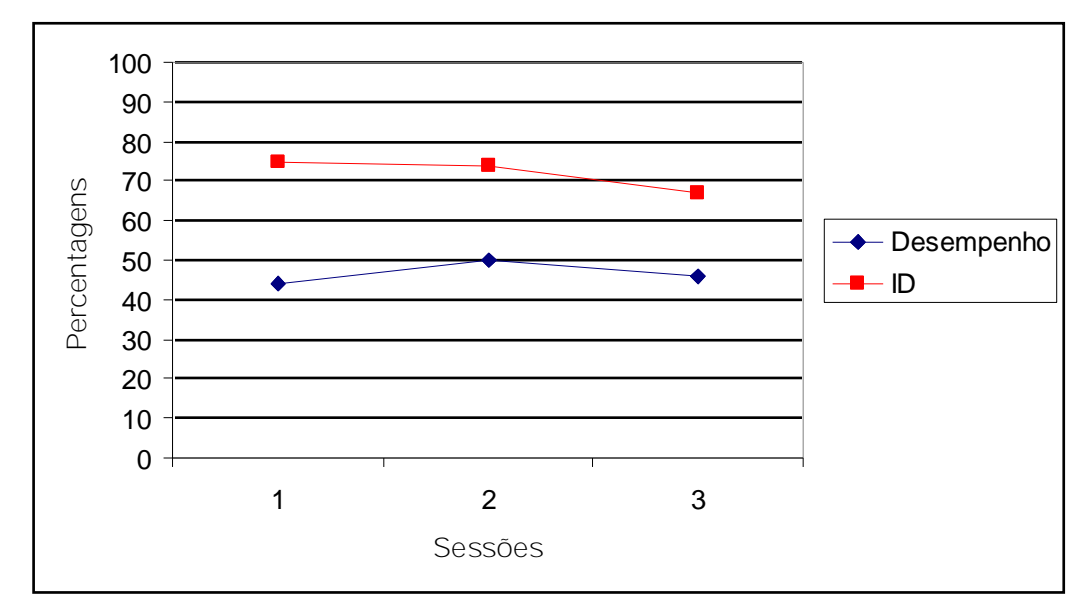

Figura 25: Resultados relativos ao Desempenho e ao ID para o sujeito H6B nas sessões 25 a 27 da Fase de TD2.

Durante a análise dos resultados deste sujeito nesta fase foi constatado que ele apresentava uma rigidez topográfica das respostas de EmCx: ele sempre empurrava a caixa com a cabeça, fazendo um movimento da direita para a esquerda. Deste modo, quando o Alvo estava à esquerda do Cubo era baixa<sup>38</sup> a probabilidade de que este sujeito acertasse o Alvo com a caixa. Com isso essa fase foi encerrada para este sujeito.

Um resumo do desempenho deste sujeito ao longo de cada mudança de critério foi apresentado na Figura 26.

<sup>&</sup>lt;sup>38</sup> Não chegava a ser uma probabilidade nula, uma vez que em algumas ocasiões o sujeito empurrava a caixa em círculos, de modo que esta parava a esquerda do Alvo, permitindo a conclusão correta da tarefa.

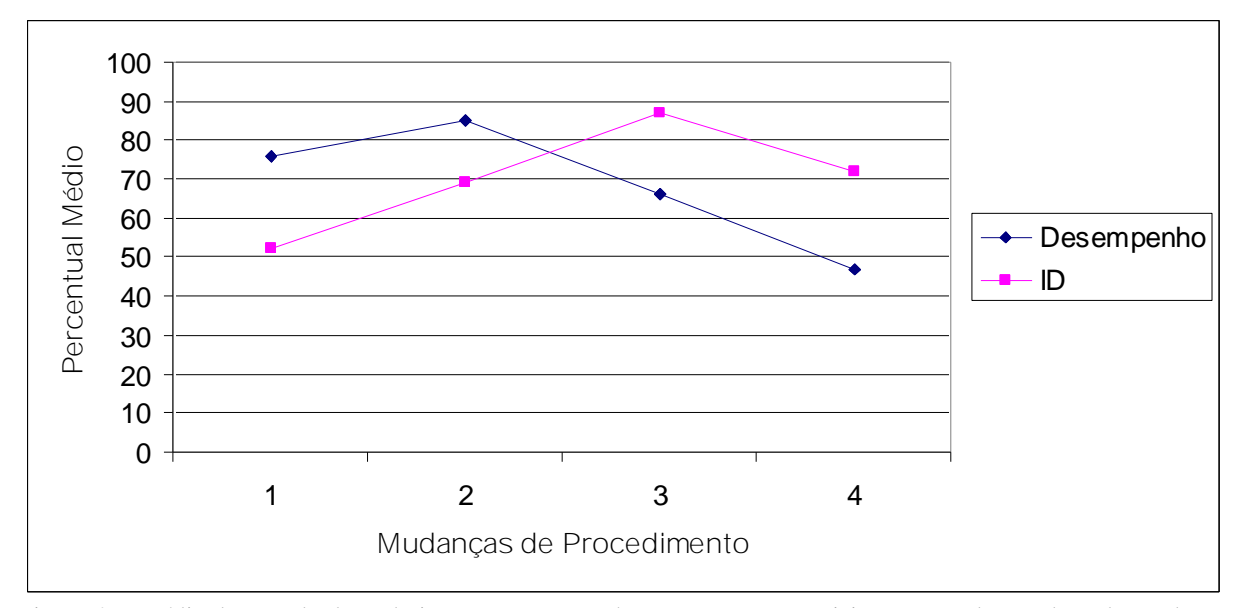

Figura 26: Média dos resultados relativos ao Desempenho e ao ID para o sujeito H6B ao longo de cada mudança de procedimento para as sessões da Fase 19. Nos dois primeiros procedimentos o arame ainda estava sendo utilizado e no terceiro procedimento os "erros bons" foram somados à média de acertos. No quarto procedimento apenas as respostas de levar a caixa até o alvo, sem o auxilio do arame, foram consideradas corretas.

**Fase 18: Remodelagem e Fortalecimento de Empurrar a Caixa (EmCx) Diagonalmente (sem o arame).**

Apenas o sujeito H6B passou por esta fase, cujo critério de encerramento inicialmente previsto não foi cumprido.

O procedimento desta fase sofreu uma série de modificações ao longo das sessões. Os resultados relativos a cada um destes procedimento será apresentado separadamente e de maneira sucinta (apenas o número de sequencias completas será informado).

Para o primeiro procedimento foram realizadas cinco sessões e em todas elas as sequencias realizadas com o arame (EmCx-ca) foram adequadamente cumpridas, com exceção da última sequencia da quinta sessão. Quanto às sequencias sem o arame (EmCx-sa) os resultados foram os seguintes: Na primeira sessão foram registradas três seqüências corretas; na segunda sessão, que precisou ser interrompida prematuramente, foram registradas duas seqüências corretas dentre as três realizadas. A partir da terceira sessão foi feita uma alteração no tempo de privação que retornou para 24 horas. Nesta sessão foram registradas

três seqüências corretas; na quarta sessão foram registradas três seqüências corretas e na quinta sessão foram registradas duas seqüências corretas.

Durante a quinta sessão o sujeito parou de emitir quaisquer respostas de EmCx, passando a ficar parado em um canto da Câmara. Enquanto o sujeito estava parado foi atingido o período máximo de 30 min de sessão, quando a sessão foi encerrada. Esta apatia do animal foi atribuida a um alto nível de estresse durante as sessões, provavelmente fruto das inúmeras entradas e saídas da câmara, o que levou a uma mudança no procedimento.

Para este novo procedimento foram realizadas três sessões, sendo que em todas elas todas as sequencias EmCx-ca foram cumpridas. Os resultados relativos às sequencias EmCxas foram: quatro seqüências corretas na primeira sessão, três seqüências corretas na segunda sessão e uma seqüência correta na terceira sessão.

Como o sujeito ainda vinha apresentando um alto grau de estresse foi feita a opção se abolir o uso do arame, tendo sido feita apenas mais uma sessão com este objeto, que foi usado apenas nas duas primeiras sequencias dessa sessão. Nessa sessão todas as seqüências foram corretamente completadas.

Na primeira sessão do novo procedimento eram exigidas três respostas corretas por sequencia e foram completadas todas as cinco sequencias apresentadas. Na segunda sessão eram exigidas quatro respostas corretas por sessão e três seqüências foram corretamente completadas. Na terceira sessão também eram exigidas quatro respostas corretas por sequencia e novamente três seqüências foram corretamente completadas. Na quarta sessão, ainda com a exigência de quatro respostas corretas por sequencia, todas as seqüências foram completadas. Na quinta sessão eram exigidas cinco respostas corretas em cada seqüência e duas seqüências foram corretamente completadas. Na sexta sessão, ainda com a exigência de cinco respostas corretas por sequencia, todas as cinco sequencias foram corretamente completas, encerrando-se assim a etapa de modelagem dessa fase.

Depois desta etapa de modelagem foram realizadas sessões de fortalecimento da habilidade de empurrar diagonalmente.

Na primeira dessas sessões foram registradas 23 respostas corretas. Como o vídeo desta sessão foi perdido e não foram feitos os registros do número de erros durante a sessão, não foi possível calcular o percentual do desempenho para esta sessão.

Na segunda sessão foram emitidas 16 respostas corretas e 18 respostas incorretas (53% de acerto). Na terceira sessão foram emitidas 31 respostas corretas e cinco respostas incorretas (86% de acerto). Na quarta sessão foram emitidas 28 respostas corretas e 15 respostas incorretas (65% de acerto). Na quinta sessão foram emitidas 20 respostas corretas e 18 respostas incorretas (52,6% de acerto). Na sexta sessão foram emitidas 22 respostas corretas e 10 respostas incorretas (69% de acerto). Na sétima sessão foram emitidas 32 respostas corretas e 10 respostas incorretas (76% de acerto). Na oitava sessão foram emitidas 21 respostas corretas e 14 respostas incorretas (60% de acerto). Na nona sessão foram emitidas 13 respostas corretas e 25 respostas incorretas (34% de acerto). A Sessão 10 precisou ser encerrada prematuramente, de modo que seus dados foram desconsiderados. Na Sessão 11 foram emitidas 13 respostas corretas e 13 respostas incorretas (50% de acerto). Na Sessão 12 foram emitidas 16 respostas corretas e 18 respostas incorretas (47% de acerto). Na Sessão 13 foram emitidas 14 respostas corretas e 14 respostas incorretas (50% de acerto). Na Sessão 14 foram emitidas 12 respostas corretas e 16 respostas incorretas (43% de acerto).

Como a percentagem das respostas corretas estava sempre perto da linha do acaso, foi adotado um novo procedimento em que os erros seriam consequenciados com um período de "Time Out" de aproximadamente 5 s, como forma de punir as respostas erradas do sujeito.

Na Sessão 15 foram emitidas 17 respostas corretas e 19 respostas incorretas (47% de acerto). Na Sessão 16 foram emitidas 13 respostas corretas e 24 respostas incorretas (35% de acerto). Na Sessão 17 foram emitidas 18 respostas corretas e 13 respostas incorretas (58% de acerto). Na Sessão 18 foram emitidas 22 respostas corretas e 14 respostas incorretas (61% de acerto). Na Sessão 19 foram emitidas 15 respostas corretas e 34 respostas incorretas (31% de acerto).

Como apenas a utilização do procedimento de "Time Out" na conseqüenciação dos erros não estava promovendo melhorias no desempenho do sujeito, foi adotado um novo procedimento a partir da Sessão 20. Foi feita uma facilitação do critério para a obtenção do reforço: seriam reforçadas quaisquer respostas de empurrar para as adjacências do alvo (até aproximadamente 4 cm do alvo) e a caixa seria deixada sempre formando um ângulo reto com o alvo. Nesta ocasião foram registradas 26 respostas corretas e nove incorretas (74% de acerto).

Na Sessão 21 foram emitidas 26 respostas corretas e sete respostas incorretas (79% de acerto). Na Sessão 22 os resultados foram os mesmos da sessão anterior, ou seja, 26 respostas corretas e sete respostas incorretas (79% de acerto). Na Sessão 23 foram emitidas 28 respostas corretas e 20 respostas incorretas (58% de acerto). Na Sessão 24 foram emitidas 32 respostas corretas e 13 respostas incorretas (71% de acerto).

Após a Sessão 24 essa fase foi encerrada para este sujeito por razões a serem apresentadas na seção de discussão do presente trabalho.

**Fase 19: Baterias de TD1, ERFB e TD2 (Baterias).**

Para esta fase haviam sido programadas sessões alternadas dos dois repertórios aprendidos previamente. Contudo, este procedimento não pôde ser adotado plenamente com o sujeito H6A e não pode ser executado com o H6B, uma vez que este último foi submetido a esta fase antes de ter passado por sessões de Treino Discriminativo 2. Os resultados de cada sujeito foram apresentados a seguir.

O sujeito H6A iniciou essa fase por uma sessão da Bateria PuC, ocasião em que todos os critérios foram cumpridos.

Quando foi submetido àquela que seria a primeira sessão da Bateria EmCx foi detectado que o animal estava mancando da pata traseira direita, o que foi posteriormente diagnosticado como sendo fruto de uma torção. Foram necessários 10 dias para a recuperação do sujeito. Após este período de recuperação o sujeito voltou a ser submetido a sessões experimentais programadas para esta fase.

Foi determinado que caso o desempenho dele caísse em alguma das baterias e não na outra seriam realizadas mais sessões da bateria que sofrera prejuízo em detrimento daquela em que o desempenho permanecesse estável (uma sessão semanal de manutenção do repertório estável).

Após o período de recuperação o sujeito retornou às sessões da Bateria EmCx. A primeira sessão foi realizada em uma nova sala de coleta, que permaneceu a mesma até o final do experimento. Durante esta sessão o sujeito só emitiu a primeira resposta de EmCx após 3 min, tendo sido registrado um total de 19 respostas de EmCx, dentre as quais 14 foram respostas em SD e cinco em SÄ (um ID de 74%). Durante os períodos de SD foram registradas 13 respostas corretas e uma incorreta (93% de acerto). Ou seja, o sujeito não atingiu o critério para o ID, sendo necessarias mais sessões da Bateria EmCx até houvesse uma nova estabilização.

Foram feitas três outras sessões da Bateria EmCx, sendo que apenas na última delas o critério de ID foi cumprido e em nenhuma delas o critério de Desempenho foi atingido.

Na segunda sessão da Bateria PuC os critérios foram todos cumpridos.

Depois disso foram realizadas outras quatro sessões da Bateria EmCx. Em nenhuma delas os critérios foram cumpridos.

Na terceira sessão da Bateria PuC os critérios foram novamente cumpridos.
Quando uma nova sessão da Bateria EmCx teve início, identificou-se que o animal estava novamente mancando, o que foi posteriormente diagnosticado pelo veterinário como sendo fruto de uma fratura na pata esquerda. Novamente o animal foi submetido a um tratamento e a um período de recuperação com repouso por 10 dias, sem restrição de água.

Quando as sessões se reiniciaram foi feita uma mudança nos critérios de encerramento dessa fase: agora seria exigido um desempenho de apenas 75% de acerto. Nas duas sessões realizadas (uma da Bateria PuC e outra da Bateria EmCx) todos os critérios foram cumpridos.

Com o sujeito tendo atingido todos os critérios nas baterias das duas habilidades, essa fase foi encerrada e o teste para o sujeito H6A foi realizado no dia seguinte.

Quanto aos resultados do H6B nesta fase, foi determinado que este sujeito passaria por uma sessão em cada habilidade, independentemente de critério. Na sessão da Bateria EmCx foi registrado um desempenho de 35% de acerto e na sessão da Bateria PuC não foram registradas respostas de PuC durante a etapa de ERFB e o desempenho em TD1 foi de 100%. Com a conclusão das duas Baterias, essa fase foi encerrada para este sujeito.

## **Fase 20 – Teste de Insight**

Foram realizadas duas sessões de teste com o H6A, sendo a primeira de 40 min de duração e a segunda de 50 min. Para o H6B foi realizada apenas uma sessão de 30 min de duração.

As cadeias de respostas selecionadas para serem apresentadas aqui foram as relativas às respostas de Empurrar a Caixa (EmCx), Subir ou se Preparar para Subir na Caixa (SuCx e P-SuCx) e Olhar ou Erguer-se em Direção à Corrente quando tais respostas forem encadeadas com respostas de EmCx (OlC ou ErC). Tais cadeias de respostas foram selecionadas por serem as cadeias diretamente envolvidas na resolução do problema. Cadeias indiretamente relacionadas à resolução do problemas (como Olhar a Corrente independente de empurrar ou Tocar a Caixa, por exemplo) encontram-se registradas nas figuras presentes no final das descrições de cada sessão, bem como nos Anexos VI, VII e VIII, ao final deste texto.

As sequencias de EmCx foram subdividas em três categorias: aquelas que aproximavam a caixa da corrente (C+), aquelas que afastava a caixa da corrente (C-) e aquelas que eram nulas quanto ao deslocamento (C=). O critério para considerar uma sequencia de EmCx completa era a ida ao bebedouro<sup>39</sup>. Deste modo, para se considerar se uma resposta de EmCx havia aproximado ou afastado a caixa da corrente era necessário considerar a última posição em que a caixa fora deixada antes que o sujeito se dirigisse para o bebedouro. Se a posição final antes da ida ao bebedouro fosse mais próxima da corrente do que a que a posição de onde a caixa saíra no momento da impressão do primeiro movimento, era considerado um caso de Aproximação da Corrente (C+). Caso a posição final fosse mais afastada do que a posição inicial, considerava-se um caso de Afastamento da Corrente (C-). Em ocasiões em que o sujeito, depois de empurrar a caixa, voltasse com ela para o mesmo lugar (ou próximo) essa tentativa era considerada como "Nula"<sup>40</sup> quanto ao deslocamento em relação à Corrente (C=). Outras respostas de EmCx consideradas nulas eram as respostas que levassem a caixa para um ponto eqüidistante da corrente em relação à posição anterior, como por exemplo, mover a caixa de F7 para F9, com a corrente em F3. Respostas de EmCx que deslocassem a caixa a distâncias menores que 3 cm não eram quantificadas.

As descrições sempre serão acompanhadas de informações relativas ao instante em cada resposta ocorreu. Em ocasiões em que a caixa for movida será informada também a posição de destino da caixa (quadrante).

 $39$  Como durante a fase de treino das respostas de EmCx (Fase 10) uma tentativa de EmCx só era considerada como uma falha após os sujeitos terem se dirigido ao bebedouro, este mesmo critério foi mantido para as seqüências de EmCx em direção à corrente.

<sup>&</sup>lt;sup>40</sup> Tais tentativas eram consideradas nulas quanto ao deslocamento, no entanto não eram desconsideradas dos cálculos.

A fim de facilitar a análise dos resultados os mesmos serão apresentados agrupados em intervalos de 10 min e serão apresentados primeiro os resultados do sujeito H6A nas duas sessões e posteriormente os dados do H6B.

H6A - Teste de Insight 1: 00':00'' – 09':59''

Assim que foi posto na Câmara de Insight o sujeito primeiro olhou em direção à corrente e em seguida (00':04'') se dirigiu para a posição onde estava a caixa (F6) e emitiu uma resposta que seria repetida várias vezes ao longo da sessão: tocou a parte superior da caixa com as duas patas e se debruçou sobre ela, exatamente como fazia nas ocasiões em que se Preparava para Subir na Caixa (P-SuCx) (cf. Figura 27).

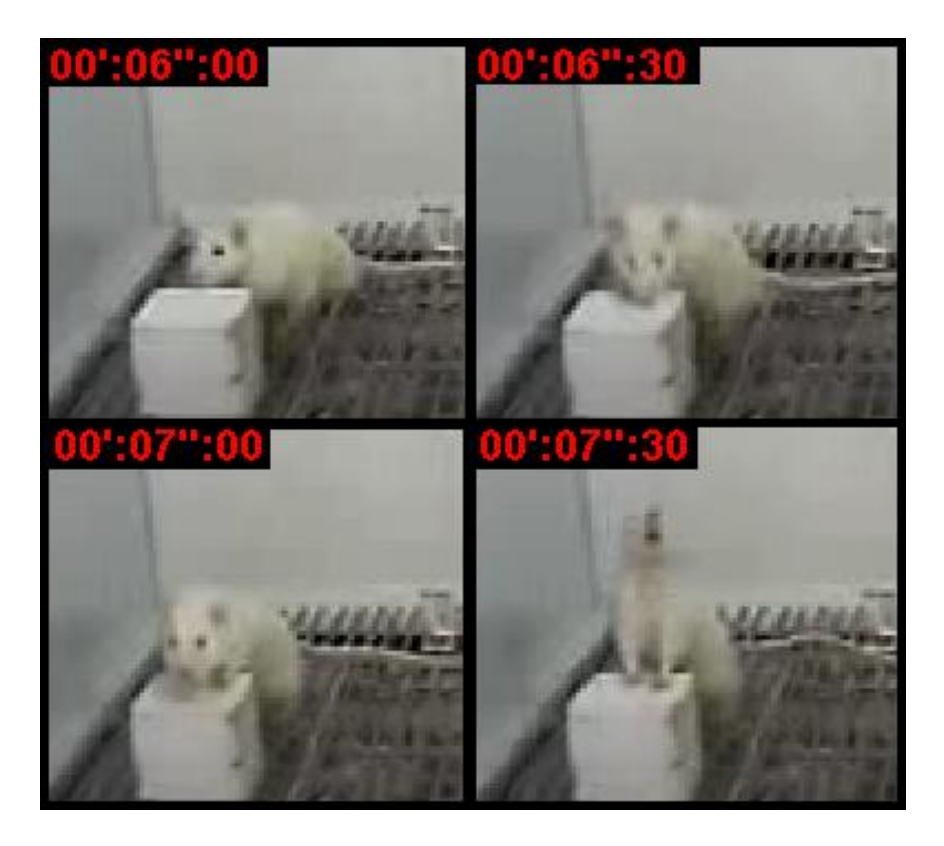

Figura 27: Emissão de uma resposta de P-SuCx pelo sujeito H6A durante a sessão de Teste de Insight 1. O sujeito emitiu uma resposta de OlCx (00':06'':00<sup>41</sup>); seguida de uma de ToCx (00':06'':30''); depois seguida de uma resposta de ToCx com as duas patas, projetando o corpo por sobre a caixa (00':07'':00); e por fim, o sujeito emitiu uma resposta de se Erguer, estando parcialmente sobre a caixa (00':07'':30'').

<sup>41</sup> Todos os valores em centésimo das figuras foram aproximados.

Aos 00':46'' o sujeito emitiu pela primeira vez na sessão uma resposta de Empurrar a Caixa (EmCx), deslocando-a da posição F6 até a posição F1 (C+). Aos 02':00'' foi emitida uma resposta de EmCx que deslocou a caixa de F1 para F6 e novamente para F1 (C=). Aos 02':51'' foi emitida outra resposta de EmCx (02':51''), que deslocou a caixa 4 cm<sup>42</sup> para a esquerda e 6 cm para trás (C-). Aos 03':00'' foi registrada outra resposta de EmCx que levou a caixa até  $F2$  (C+).

Aos 03':01'' foi emitida uma resposta de OlC, seguida de uma resposta de EmCx  $(03'$ :03'') que aproximou a caixa da corrente cerca de 5 cm para a direita  $(C<sub>+</sub>)$ , quando foram emitidas duas respostas simultâneas: OlC e P-SuCx (03':05''). Depois foi registrada uma resposta de EmCx (03':09''), que deslocou a caixa para um ponto entre F2 e F3 (C+), de modo que estava quase sob a corrente (5 cm a esquerda). Quando a caixa estava nesta posição foi emitida uma resposta de OlC/P-SuCx (03':14'') (Cf. Figura 28), quando a seqüência foi encerrada.

<sup>&</sup>lt;sup>42</sup> Todas as medidas apresentadas são estimadas, uma vez que não havia nenhum equipamento de mensura de deslocamento disponível durante a sessão. Só serão utilizadas referências métricas para o deslocamento quando as respostas de EmCx forem emitidas dentro de um mesmo quadrante, caso contrário serão mencionados apenas os quadrantes pelos quais a caixa passou.

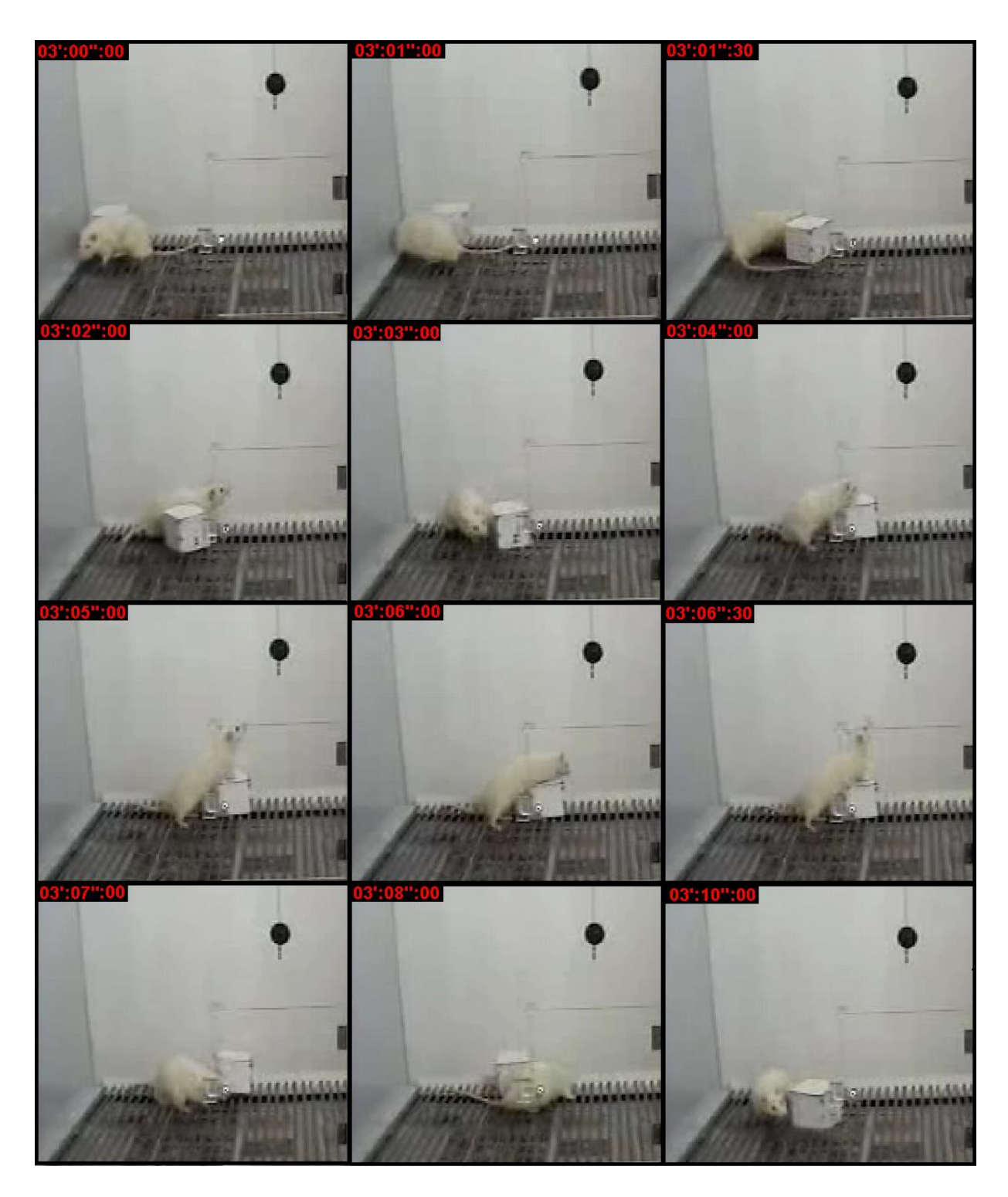

Figura 28: Primeira seqüência de EmCx em direção à corrente emitida pelo sujeito H6A durante a sessão de Teste de Insight 1. Após sair do Bebedouro (03':00'':00''), o sujeito começou a emitir uma seqüência de respostas de EmCx (aqui retratadas nos instantes 03':01'':00'' e 03':01'':30''); tendo parado de EmCx em seguida e emitido uma resposta de OlC (03':02'':00'') e voltado a EmCx em seguida, levando a caixa até aproximadamente 5 cm da Corrente (03':03'':00'' e 03':04'':00''). Com a caixa nesta posição o sujeito emitiu uma resposta de P-SuCx (03':05'':00'' a 03':06'':30'') e voltou a emitir respostas de EmCx (03':07'':00'' a  $03':10'':00'$ ).

Aos 04':31'' foi emitida uma resposta de EmCx que deslocou a caixa 10 cm para trás (C+). Aos 04':36'' uma nova resposta de EmCx deslocou a caixa de F2 para F1 (C-). Aos 04':39'' uma resposta de EmCx deslocou a caixa de F1 para F6 e aos 04':45'' outra resposta de EmCx deslocou a caixa de volta para F1 (C=). Em seguida (04':47'') outra respostas de EmCx deslocou a caixa para F2 (C+). Aos 04':53'' foi registrada outra resposta de EmCx que levou a caixa até F7 e de volta a F2, deixando-a mais próxima da corrente do que ela estava ao início da seqüência (C+).

Aos 04':59'' foi emitida uma resposta de OlC, seguida de uma resposta de EmCx (04':59'') que chegou a deslocar a caixa para um ponto abaixo da corrente (C+). Em seguida foi emitida outra seqüência que a deslocou para F8, F7 e novamente para F8 (C-) (05':06'') (cf. Figura 29).

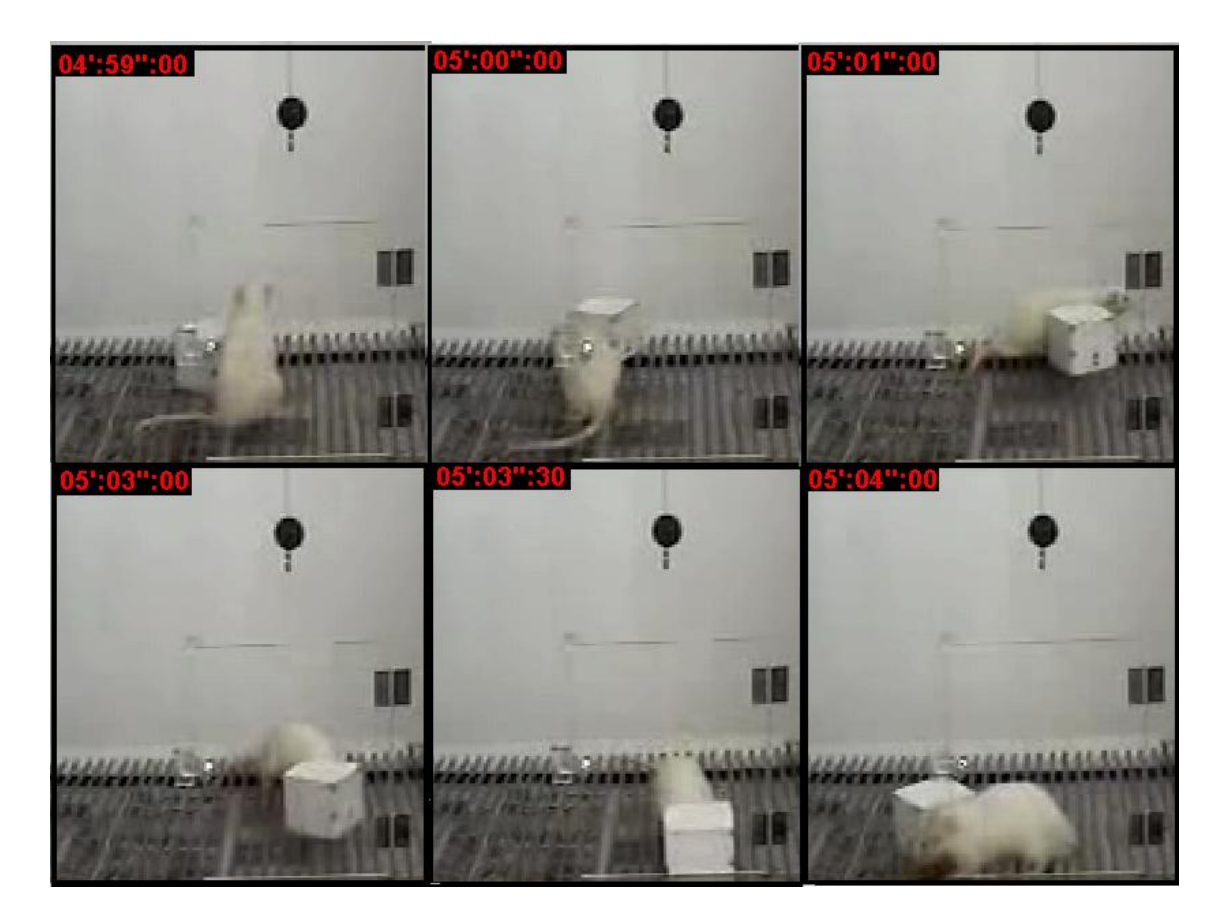

Figura 29: Seqüência de respostas de EmCx em direção à corrente emitida pelo sujeito H6A na sessão de Teste de Insight 1. Após olhar para a corrente (04':59'':00'') o sujeito emitiu uma seqüência de respostas de EmCx que levaram a caixa até próximo da corrente (3 cm a direita) (05':00'':00'' e 05':01'':00''), tendo voltado a EmCx em seguida (05':03'':00'' a 05':04'':00''), retirando de perto da Corrente.

Aos 05':19'' foi emitida nova seqüência de respostas de EmCx, tendo a caixa sido deslocada 10 cm para trás, 8 cm para a direita e 10 cm de volta para frente, deslocada para F9, para F10, para F5 e finalmente, para um ponto entre F5 e F10 (05:38'') (C-).

Aos 05':54'' teve início uma seqüência de respostas que levou a caixa até bem próximo da corrente: foi emitida uma resposta de EmCx que levou a caixa de F5/F10 para F10 (05':54''), seguida de outras duas que a deslocaram para F8 (06':01'') e depois para F3 (06':04''), tendo a caixa ficado bem próxima da corrente (5 cm a direita) (C+). Aos 06':28'' o sujeito emitiu uma resposta de OlC e em seguida uma de ToCx (06':32'') que fez com que a caixa tombasse em direção à corrente. Na seqüência o sujeito emitiu outra resposta de OlC (06':33'') e de ToCx (06':35'') que destombou a caixa, trazendo-a ainda mais para perto da corrente, tendo deixado-a a 5 cm atrás da mesma (cf. Figura 30) (C+). Em seguida o sujeito se dirigiu para o Bebedouro (cf. Figura 30) (06':37'':00).

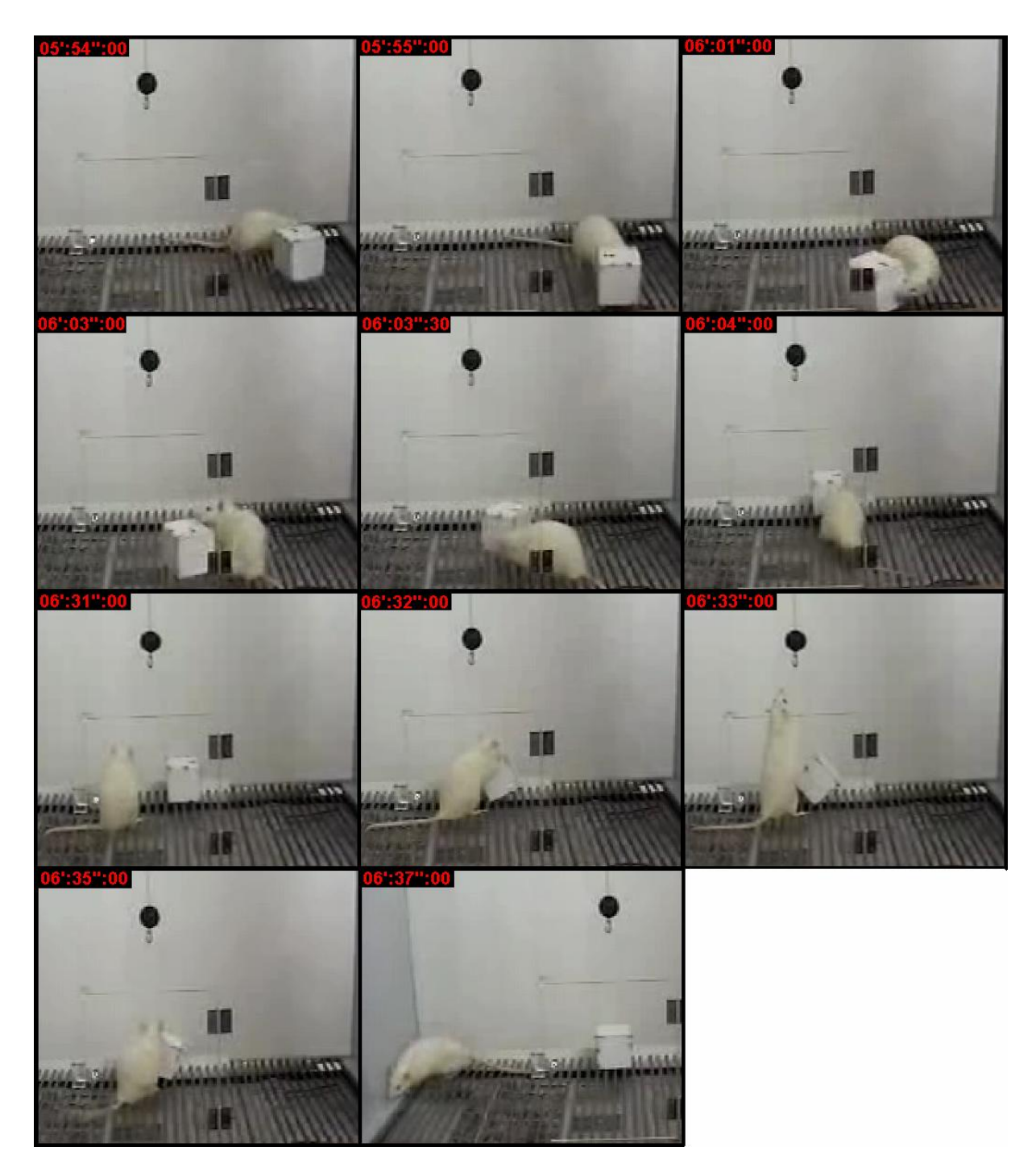

Figura 30: seqüência de respostas de EmCx emitidas pelo sujeito H6A na sessão de Teste de Insight 1 que levaram a caixa até exatamente abaixo da Corrente. O sujeito emitiu uma série de respostas de EmCx que levou a caixa de F5/F10 até F8 (05':54'':00 a 06':03'':00) e em seguida outras respostas de EmCx que levaram a caixa até F3 (06':03'':30 a 06':04'':00). Com a caixa em F3 o sujeito emitiu uma resposta de OlC (06':31'':00) e em seguida emite uma resposta de ToCx que faz a caixa tombar em direção à corrente (06':32'':00). Depois de olhar novamente a Corrente (06':33'':00) o sujeito emitiu outra resposta de ToCx que desvirou a caixa (06':35'':00), tendo se dirigido para o Bebedouro em seguida (06':37'':00).

Em seguida o sujeito emitiu uma seqüência de respostas que se aproximou da resolução do problema: aos 06':41'' foi emitida outra resposta de EmCx que trouxe a caixa exatamente para debaixo da corrente (C+), quando foi emitida uma resposta de ErC (06':43'') seguida de uma resposta de P-SuCx (06':44''), sendo que nesta ocasião o sujeito chegou a projetar mais da metade do seu corpo por sobre a caixa. Caso tivesse subido na caixa neste instante o sujeito poderia ter alcançado a corrente. Contudo isso não aconteceu e o sujeito se dirigiu para o bebedouro depois de retirar o corpo de sobre a caixa (06':47'') (Cf. Figura 31).

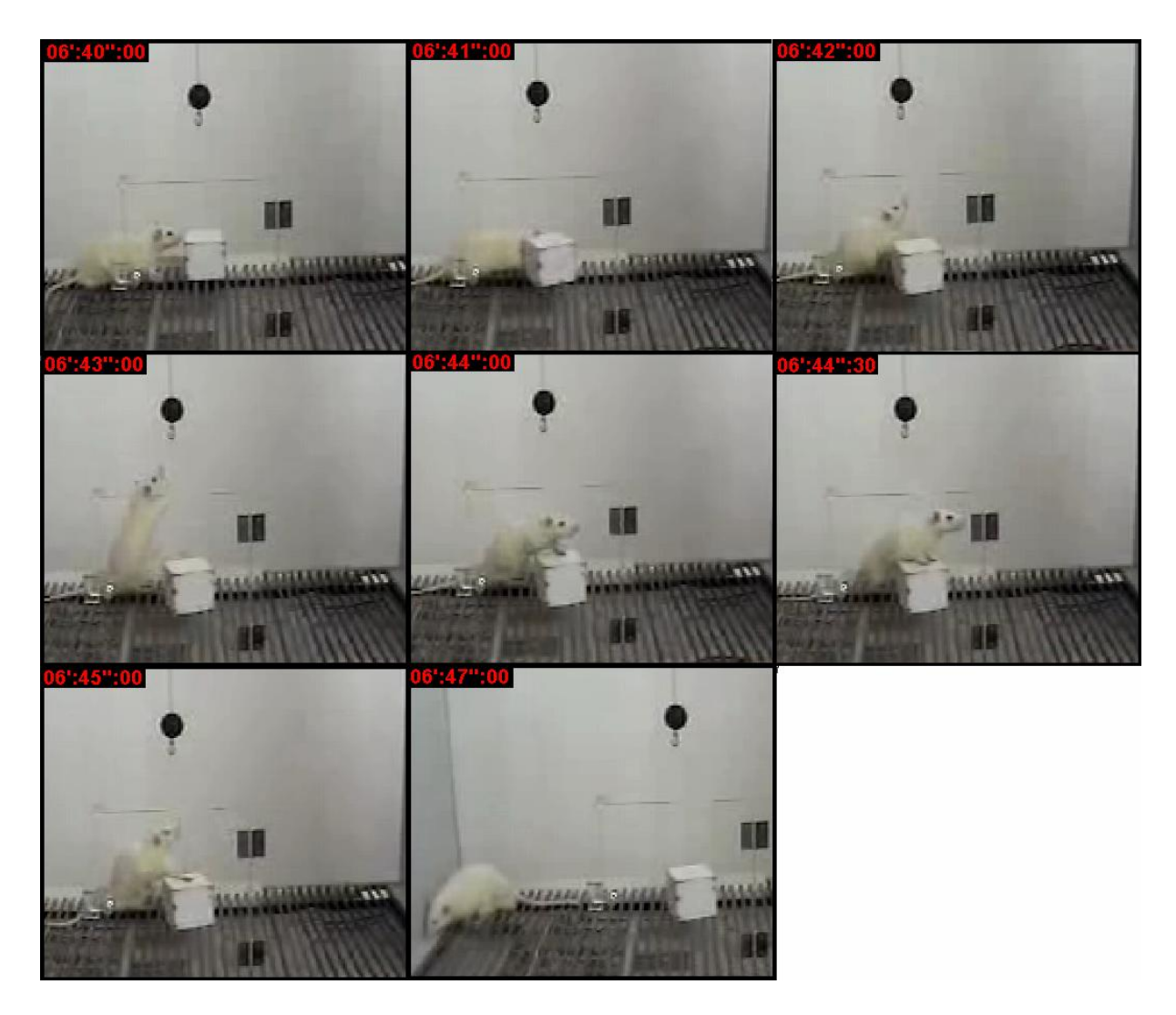

Figura 31: Emissão de uma resposta de P-SuCx com a caixa sob a corrente durante a sessão de Teste de Insight 1, realizada com o sujeito H6A. Primeiramente o sujeito emitiu uma resposta de EmCx que colocou a caixa exatamente sob a corrente (06':40'':00), tendo olhado para ela em seguida (06':42'':00) e se erguido (06':43'':00). A seguir ele ToCx com as duas patas (06':44'':00) e emitiu uma resposta de P-SuCx (06':40'':30), tendo recuado em seguida (06':45'':00) e se dirigido para o bebedouro (06':47'':00).

Após um período de mais de 2 min sem que fosse emitida nenhuma resposta em direção à corrente ou à caixa, foi emitida uma nova seqüência de respostas de EmCx

116

(09':03''), quando a caixa foi retirada da posição em que estava (sob a corrente) e levada para F8 (C-) (09':07'').

Nestes primeiros 10 minutos de sessão foram registradas duas respostas de FaCx; quatro de ToCx; cinco de P-SuCx e 19 seqüências de respostas de EmCx.

Dentre as respostas de EmCx, 12 aproximaram a caixa da corrente, cinco a afastaram e duas delas foram nulas.

Foram registradas 14 respostas orientadas para a corrente, sendo 10 de OlC e 4 de ErC.

H6A - Teste de Insight 1: 10':00'' – 19':59''

Após aproximadamente 2 min sem que nenhuma resposta em direção à corrente ou ao Cubo fosse emitida, foi registrada uma resposta de Olhar a Caixa (OlCx) (11':52''), seguida de uma resposta de Olhar a Corrente (OlC) (11':53'') e de uma resposta de Empurrar a Caixa (EmCx) (11':55'') que levou a caixa até a posição F3 (C+) (Cf. Figura 32).

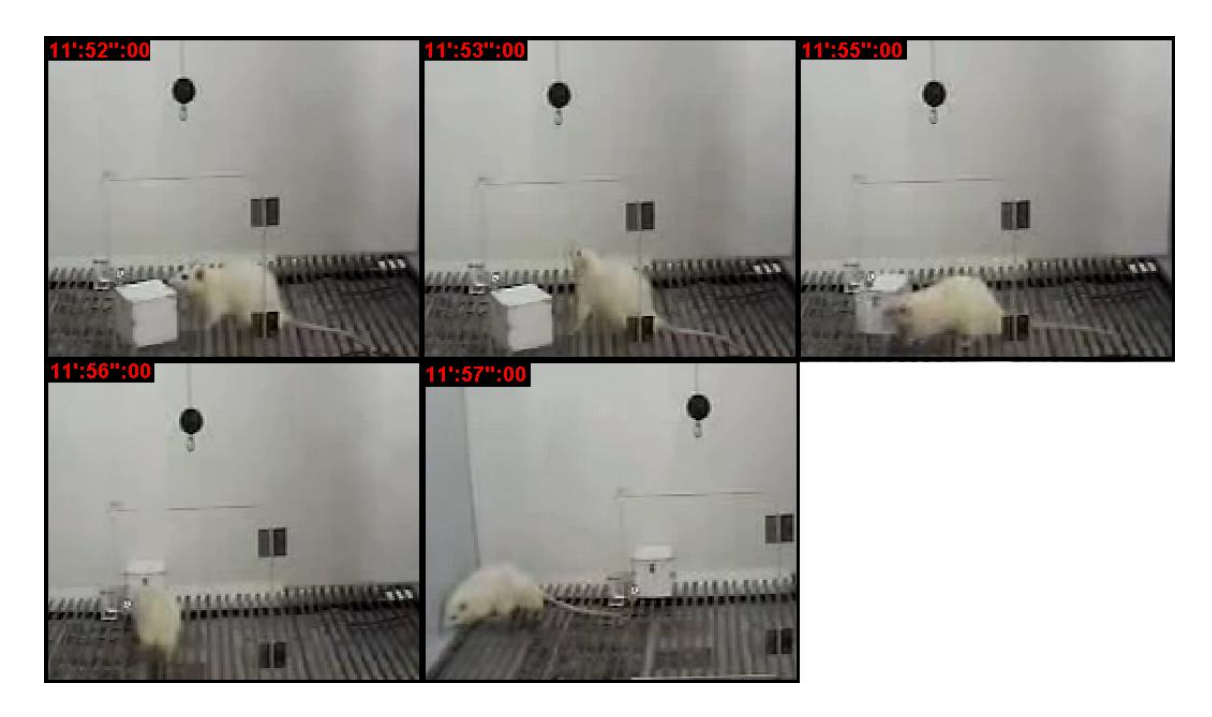

Figura 32: Nova seqüência de respostas de EmCx a levar a caixa até sob a corrente durante a sessão de Teste de Insight 1, realizada com o sujeito H6A. O sujeito iniciou a seqüência emitindo uma resposta de OlCx (11':52'':00), seguida de uma resposta de OlC (11':53'':00), quando então ele passou a EmCx, levando a caixa de F8 para F3 (11':55:00 a 11':57'':00)

Aos 12':00'' teve início uma nova seqüência de respostas de EmCx: registrou-se uma resposta de EmCx que deslocou a caixa 5 cm para frente (C+), deixando-a paralela à corrente (12':00''). Depois de emitir uma resposta de Olhar em Direção à Corrente (OlC) (12':02''), a seqüência de respostas de EmCx prosseguiu, com a caixa tendo sido levada até embaixo da corrente (12':03''), seguida de uma resposta de EmCx que deslocou a caixa até F8 (12':08'')  $(C-).$ 

Aos 14':51'' iniciou-se outra seqüência de respostas de EmCx, tendo a caixa sido levada de F8 para F3 e em seguida para um ponto de intersecção das posições F4, F5, F9 e F10 (14':55''). Depois a caixa foi levada para F9 (15':07'') e seguida de outras duas respostas de EmCx que levaram a caixa para F8  $(15':11'')$  e depois para F7  $(15':12'')$  (C-).

Foi registrada uma nova seqüência de respostas de EmCx, iniciada em 15':18'' quando a caixa foi levada até F3 (C+). Em seguida outras duas respostas de EmCx a levaram 4 cm para trás e 6 cm para a direita (15':21'' e 15':22''); tendo sido deslocada em seguida até F8 (15':23'') (C-). Depois foram emitidas duas outras respostas de EmCx, tendo levado a caixa 10 cm para a esquerda e 7 cm para frente  $(15' : 25'$  e  $15' : 27'$ ) (C=). Aos  $15' : 42'$  foi registrada outra resposta de EmCx, tendo o deslocamento da caixa a levado para F8 e 7 cm para trás (C=).

Foi registrada uma seqüência de respostas de EmCx emitidas de 17':38'' a 17':44'' que levaram a caixa de F8 a F6, seguida de outra resposta de EmCx (17':52''), que culminou com a caixa sendo levada para F1 (C+). Aos 18':00'' foi emitida outra resposta de EmCx que arrastou a caixa 5 cm para frente e 3 cm para a direita e aos 18':43'' uma nova seqüência de respostas de EmCx que levaram a caixa até F8 (C=).

Ao longo destes últimos 10 min de sessão foram registradas 16 repostas direcionadas à caixa, sendo uma resposta de OlCx; duas respostas de FaCx; três de ToCx e 10 de EmCx.

## [Easy PDF Creator is professional software to create PDF. If you wish to remove this line, buy it now.](http://www.pdfdesk.com)

Dentre as respostas de EmCx quatro delas aproximaram a caixa da corrente, três a afastaram e três foram nulas.

Foram registradas cinco respostas direcionadas à corrente, sendo três de OlC e duas de ErC.

H6A - Teste de Insight 1: 20':00'' – 29':59''

Aos 20':25'' foi emitida uma resposta de EmCx que levou a caixa de F7 para F2 e aos 22':54'' foi emitida uma resposta de EmCx que arrastou a caixa 5 para F3 (C+). Aos 23':02'' foi emitida uma resposta de EmCx que arrastou a caixa 5 cm para trás, local onde permaneceu até 24':11'', quando a caixa foi levada até F9 (C-).

Uma resposta de EmCx foi emitida aos 24':17'' arrastando a caixa até F8; aos 24':47'' ela foi novamente arrastada, sendo levada até F4; em seguida até F10 (24':51''); depois para F9 (24':54''); em seguida para F10 (24':59''); depois para F8 (25':00''); e em seguida até F7, tendo a caixa ficado mais próxima da corrente ao final do que ao início da seqüência (C+).

Aos 25':18'' uma nova resposta de EmCx levou a caixa até F1 (C=). Uma nova sequência de EmCx teve início aos 25':25', com a caixa sendo levada para F6 (25':32'') (C-). Uma outra resposta de EmCx foi emitida aos 25':37'', quando a caixa foi novamente levada para F1 $(C+)$ .

Aos 25':44'' uma nova resposta de EmCx foi emitida, com a caixa sendo deslocada para F2, local onde permaneceu até 29':14'', quando uma nova resposta de EmCx a deslocou 10 cm para frente  $(C+)$ .

Ao longo destes últimos 10 min de sessão foram registradas 13 respostas direcionadas à caixa, sendo uma resposta de OlCx; três respostas de FaCx; uma de ToCx e sete de EmCx.

Dentre as respostas de EmCx quatro delas aproximaram a caixa da corrente, duas a afastaram e uma foi considerada nula.

Foram registradas quatro respostas direcionadas à corrente, sendo duas de OlC e duas de ErC.

H6A - Teste de Insight 1: 30':00'' – 39':59''

Como durante a sessão o sujeito se aproximou de resolver o problema, foram realizados mais 10 min de sessão para além do tempo previsto inicialmente.

Aos 32':46'' foi registrada uma resposta de EmCx que levou a caixa até F8 (C-). Aos 32':55'' foi registrada outra resposta de EmCx que levou a caixa até F1 (C-). Aos 35':36'' foi emitida uma resposta de EmCx que deslocou a caixa até F6 (C-). Aos 36':03'' foi emitida uma resposta de EmCx que deslocou a caixa até F1 (C+)

Aos 36':08'' foi emitida outra resposta de EmCx que deslocou a caixa 10 cm para frente e 5 para a direita (C-). Ainda com a caixa nesta posição foi emitida uma resposta de P-SuCx aos 36':24''.

Ao longo destes últimos 10 min de sessão foram registradas 14 respostas direcionadas à caixa, sendo seis respostas de FaCx; uma de ToCx; uma de P-SuCx e seis de EmCx.

Dentre as respostas de EmCx apenas uma delas aproximou a caixa da corrente, tendo as cinco restantes a afastado.

A única resposta orientada para a corrente destes 10 min finais foi uma resposta de ErC.

Durante esta sessão foram registradas 73 respostas direcionadas à caixa e 23 em direção à corrente. Uma representação da distribuição de cada uma destas classes de resposta ao longo da sessão foi apresentada na Figura 33.

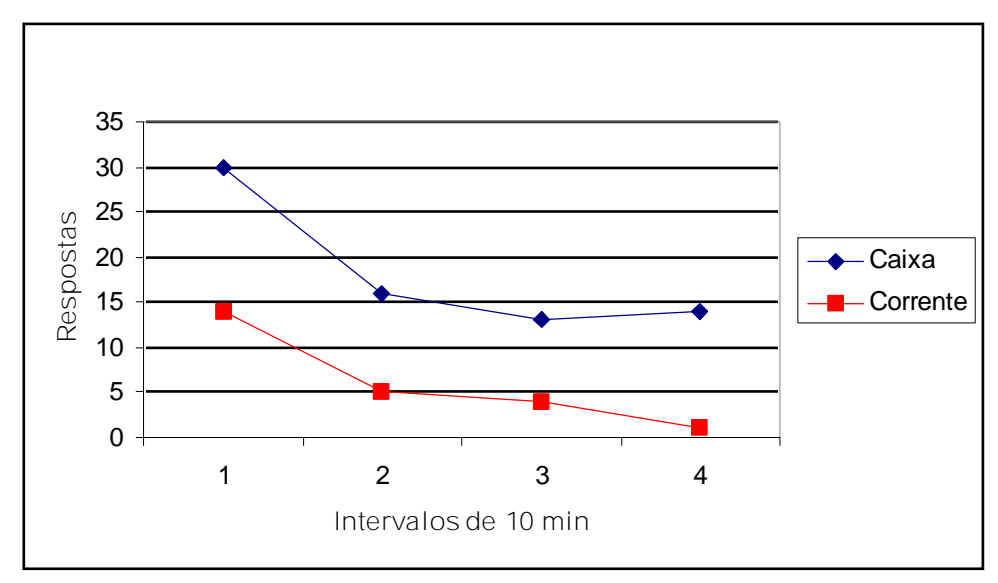

Figura 33: Distribuição das respostas direcionadas à caixa e à corrente ao longo do Teste de Insight 1. Como respostas orientadas à caixa foram registradas respostas de OlCx; FaCx; ToCx; P-SuCx e EmCx. Como respostas orientadas à corrente foram registradas as respostas de OlC e ErC. Os valores relativos à cada classe de respostas foram agrupados em intervalos de 10 min.

Dentre as respostas direcionadas à caixa foram registradas duas de OlCx; 13 de FaCx; nove de ToCx; sete P-SuCx e 42 seqüências respostas de EmCx, que eram o elo inicial da cadeia necessária à resolução do problema. Uma apresentação da distribuição destes resultados ao longo da sessão foi representada na Figura 34.

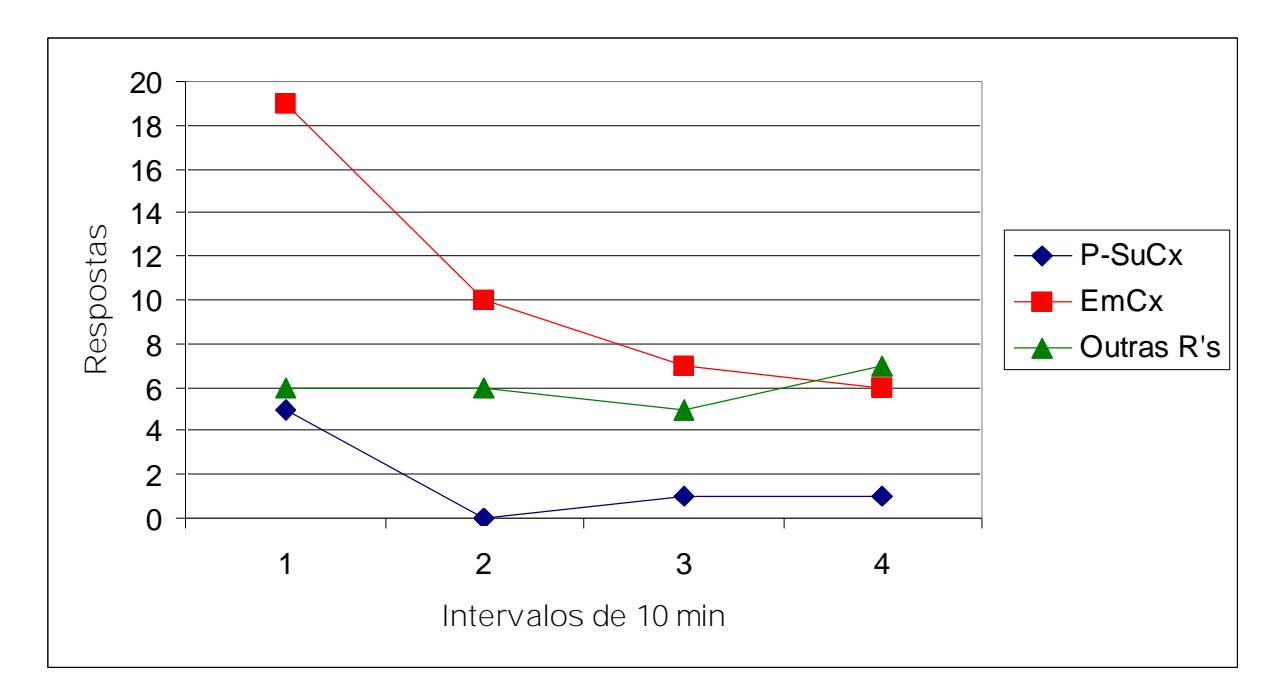

Figura 34: Distribuição de cada uma das respostas direcionadas à caixa ao longo do Teste de Insight 1. Foram registradas as respostas de P-SuCx; EmCx e Outras Respostas (OlCx FaCx e ToCx). Os valores relativos à cada classe de respostas foram agrupados em intervalos de 10 min.

Dentre as respostas de EmCx, 21 aproximaram a caixa da corrente, 15 a afastaram e seis respostas foram consideradas nulas quanto ao deslocamento em relação à corrente. Ou seja, 50% das respostas aproximaram a caixa da corrente, 36% a afastaram e 14% a mantiveram na mesma posição relativa. É importante mencionar que a proporção de respostas corretas decaiu ao longo do tempo de sessão, como fica evidenciado nos recortes feitos a cada período de 10 min. Estes dados foram apresentados na Figura 35:

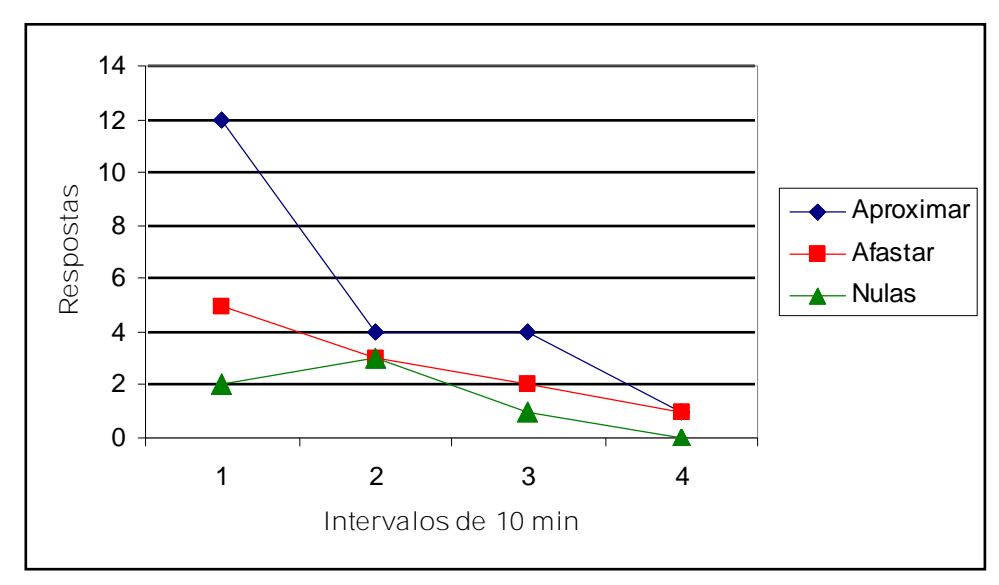

Figura 35: Distribuição das respostas de EmCx ao longo do Teste de Insight 1. Foram consideradas as categorias de respostas de Aproximar a caixa da corrente; Afastar a caixa da corrente e respostas consideradas Nulas em relação ao deslocamento. Os valores relativos a cada classe de respostas foram agrupados em intervalos de 10 min.

Com relação às 23 respostas orientadas para a corrente, 15 foram respostas de OlC e oito respostas foram de ErC. Uma apresentação da distribuição destas respostas ao longo da sessão foi representada na Figura 36.

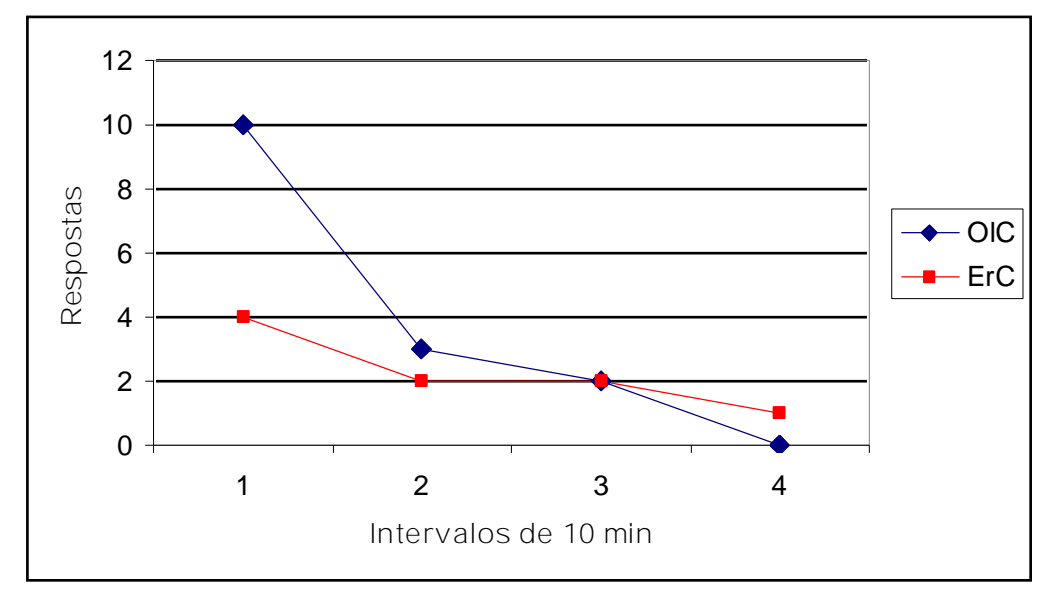

Figura 36: Distribuição de cada uma das respostas direcionadas à corrente ao longo do Teste de Insight 1. Foram registradas as respostas de OlC e ErC. Os valores relativos à cada classe de respostas foram agrupados em intervalos de 10 min.

Como na primeira sessão de Teste de Insight o sujeito H6A apresentou respostas que foram consideradas relevantes para a resolução do problema, foi proposta uma nova sessão de teste para este sujeito, como forma de investigar se com um treino mais apropriado a cada um dos pré-requisitos necessários à resolução do problema o sujeito seria capaz de resolver o problema.

Contudo, antes da realização dessa sessão foram realizadas novas baterias de cada um dos repertórios aprendidos separadamente. Essas sessões foram realizadas com um Cubo adaptado, tendo sido colada sob sua base uma plataforma de cartolina de 10 cm quadrados, usada para dar mais estabilidade ao operando.

A primeira sessão realizada foi uma sessão da Bateria EmCx, que diferentemente das Baterias deste tipo realizadas na Fase 19, não apresentava períodos de SÄ, estando o alvo presente em todo o tempo da sessão (10 min). Nesta sessão foram registradas 11 respostas de EmCx, sendo nove respostas corretas e três incorretas (81% de acerto).

Durante a Bateria PuC, relativa à habilidade de Subir na Caixa e Puxar a Corrente (SuCx/PuC), passaram-se 15':50'' desde o início da sessão até que a primeira resposta de

SuCx fosse registrada. Até este momento as respostas que mais se aproximavam desta classe de respostas eram as respostas de P-SuCx que haviam sido emitidas quatro vezes. Aos 15':50'' foi emitida a primeira resposta de SuCx, sendo imediatamente seguida de uma resposta de PuC (15':55''). A partir deste momento foram emitidas mais 22 respostas de SuCx/PuC e nenhuma outra de P-SuCx até o final da sessão, aos 30 min.

Uma vez terminadas as duas baterias foi realizada uma nova sessão de Teste de Insight no dia seguinte.

H6A - Teste de Insight 2: 00':00'' – 09':59''

Aos 00':05'' e 00':07'' foram emitidas duas respostas de P-SuCx, com o sujeito tendo se dirigido para F9 em seguida e emitido uma resposta de ErC (00':09''). Aos 00':29'' foi emitida a primeira resposta de SuCx, seguida de duas respostas de ErCx (00':31'' e 00':32'').

Aos 01':44'' o sujeito emitiu uma resposta de EmCx que levou a caixa para a posição F10 (C+). Em seguida (01':57'') foi emitida uma resposta de SuCx e em sequencia uma resposta de ErCx (01':59'').

Aos 07':19'' foi emitida uma resposta de EmCx que levou a caixa até F4 (C-).

Ao longo dos primeiros 10 min de sessão foram registradas 22 repostas direcionadas à caixa, sendo três respostas de FaCx; uma de ToCx; três de P-SuCx; cinco de SuCx; nove de ErCx e duas seqüências de EmCx.

Dentre as respostas de EmCx, uma delas aproximou a caixa da corrente e a outra a afastou.

Todas as sete respostas direcionadas à corrente registradas nestes primeiros minutos de sessão foram respostas de ErC.

H6A - Teste de Insight 2: 10':00'' – 19':59''

Aos 12':08'' teve início uma seqüência de respostas de EmCx, com a caixa tendo sido levada de F4 para F5; em seguida levada de F5 para F10 (12':11''); de F10 para F9 (12':17''); de F9 para F8 (12':26''); de F8 para F7 (12':30''); de F7 de volta para F8 (12':31'') e por fim, uma resposta EmCx que levou a caixa de F8 para F9 (12':36''), deixando-a mais próxima da corrente ao final da sequencia do que ela estava ao início (C+).

Aos 13':30'' teve início uma nova seqüência de respostas de EmCx com a caixa sendo deslocada para F4 (13':35''); depois para F5 (13':42''); sendo levada em seguida para um ponto entre F8 e F9 (14':00''); depois para F10 (14':04''); em seguida para um ponto entre F4 e F5 (14':11'') e por fim, para F10 (14':14''), tendo a caixa ficado mais afastada da corrente ao final do que ao início da seqüência (C-).

Ao longo do período de compreendido entre 10 e 20 min de sessão foram registradas 15 repostas direcionadas à caixa, sendo uma resposta de OlCx; cinco de FaCx; duas de P-SuCx; duas de SuCx; três de ErCx e duas seqüências de EmCx.

Dentre as respostas de EmCx, uma delas aproximou a caixa da corrente e a outra a afastou.

Das cinco respostas direcionadas à corrente uma foi de OlC e as outras quatro de ErC.

H6A - Teste de Insight 2: 20':00'' – 29':59''

Aos 22':45'' teve início uma nova seqüência de respostas de EmCx, com a caixa sendo levada para F5 (22':45'') e depois para F10 (22':58'') (C=). Aos 24':04'' teve início outra seqüência de respostas de EmCx, com a caixa sendo levada de F10 para F5 (24':04'') e de F5 para F4 (24':12'') (C+). Aos 25':16'' teve início outra seqüência de respostas de EmCx, com a caixa sendo movida inicialmente para F10 (25':16''); depois para F9 (25':20'') e novamente para F10  $(25' : 27'')$  (C=).

Aos 29':34'' teve início uma nova seqüência de respostas de EmCx. A primeira resposta ocorreu aos 29':34'' e deslocou a caixa para F8, exatamente sob a corrente. Contudo, outra resposta de EmCx foi emitida aos 29':37'', que deslocou a caixa aproximadamente 5 cm para frente. Aos 29':49'' foi emitida outra resposta de EmCx que levou a caixa até F7, seguida de outra resposta de EmCx, que deslocou a caixa 8 cm para trás e 5 para direita, deixando a aproximadamente 8 cm da corrente (C+) (Cf. Figura 37).

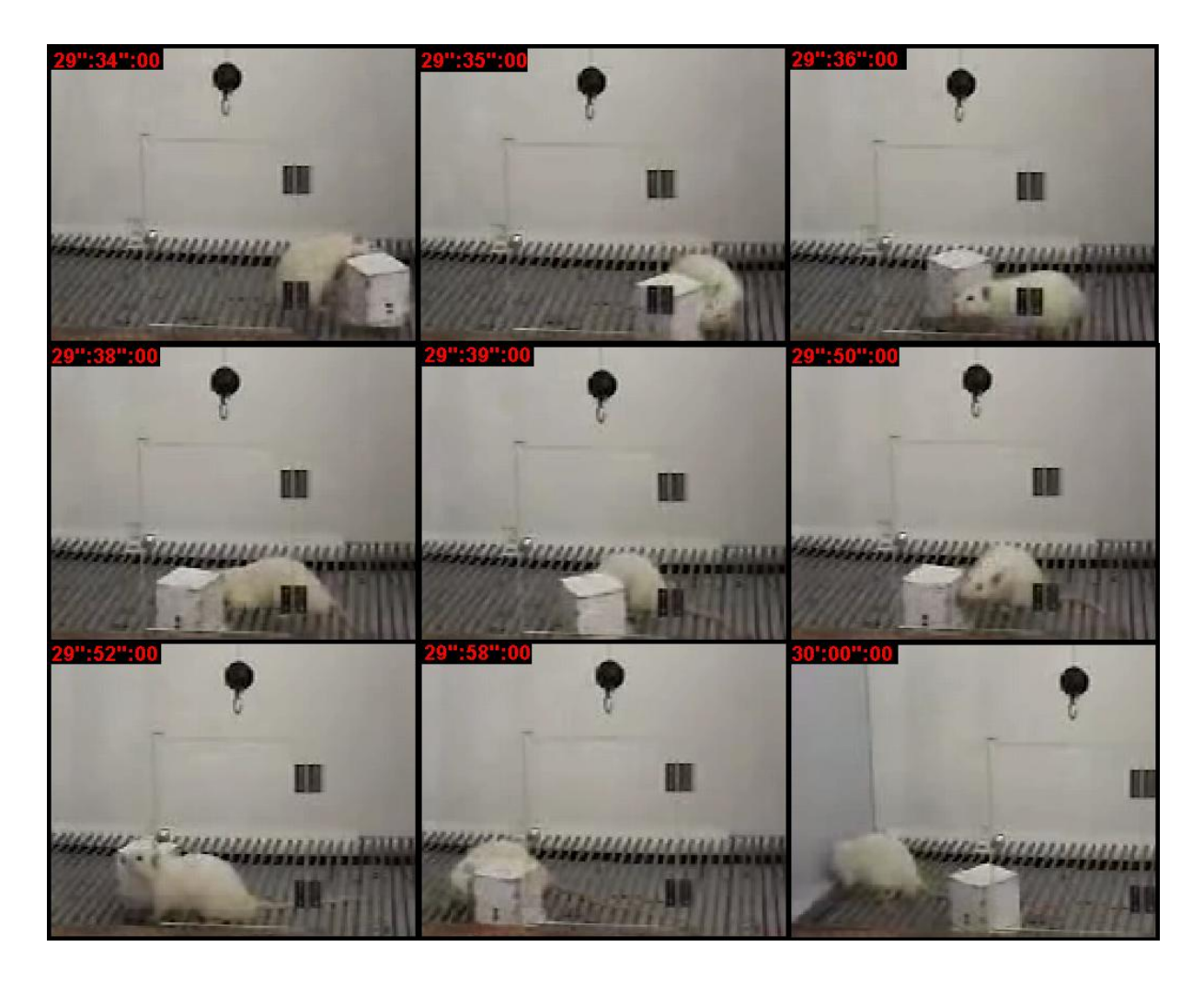

Figura 37: Seqüência de respostas de EmCx emitidas pelo sujeito H6A durante o Teste de Insight 2 que antecederam a resolução do problema. O sujeito moveu a caixa de F10 para F8 (29'':34'':00 a 29':36'':00), tendo levado a caixa até debaixo da corrente nesta ocasião (29':38'':00). Contudo, outras respostas de EmCX foram emitidas, tendo a caixa sido afastada da Corrente, ainda que permanece em F8 (29':39'':00 a 30':00'':00).

Ao longo do período compreendido entre 20 e 30 min de sessão foram registradas 11 repostas direcionadas à caixa, sendo quatro respostas de FaCx; uma de ToCx; uma de SuCx; uma de ErCx e quatro seqüências de EmCx.

Dentre as respostas de EmCx, duas delas aproximaram a caixa da corrente e duas foram consideradas nulas.

Das nove respostas direcionadas à corrente uma foi de OlC e as outras oito de ErC.

Teste de Insight 2: 30':00'' – 39':59''

Aos 30':07'' foi emitida uma resposta de EmCx que levou a caixa exatamente para debaixo da corrente (C+). Então, aos 30':09'', o sujeito emitiu simultaneamente duas respostas: ToCx e OlC, tendo em seguida (30':11'') emitido a seqüência que solucionava o problema: SuCx/PuC, quando foi liberado o reforço e o sujeito se dirigiu para o bebedouro (Cf. Figura 38).

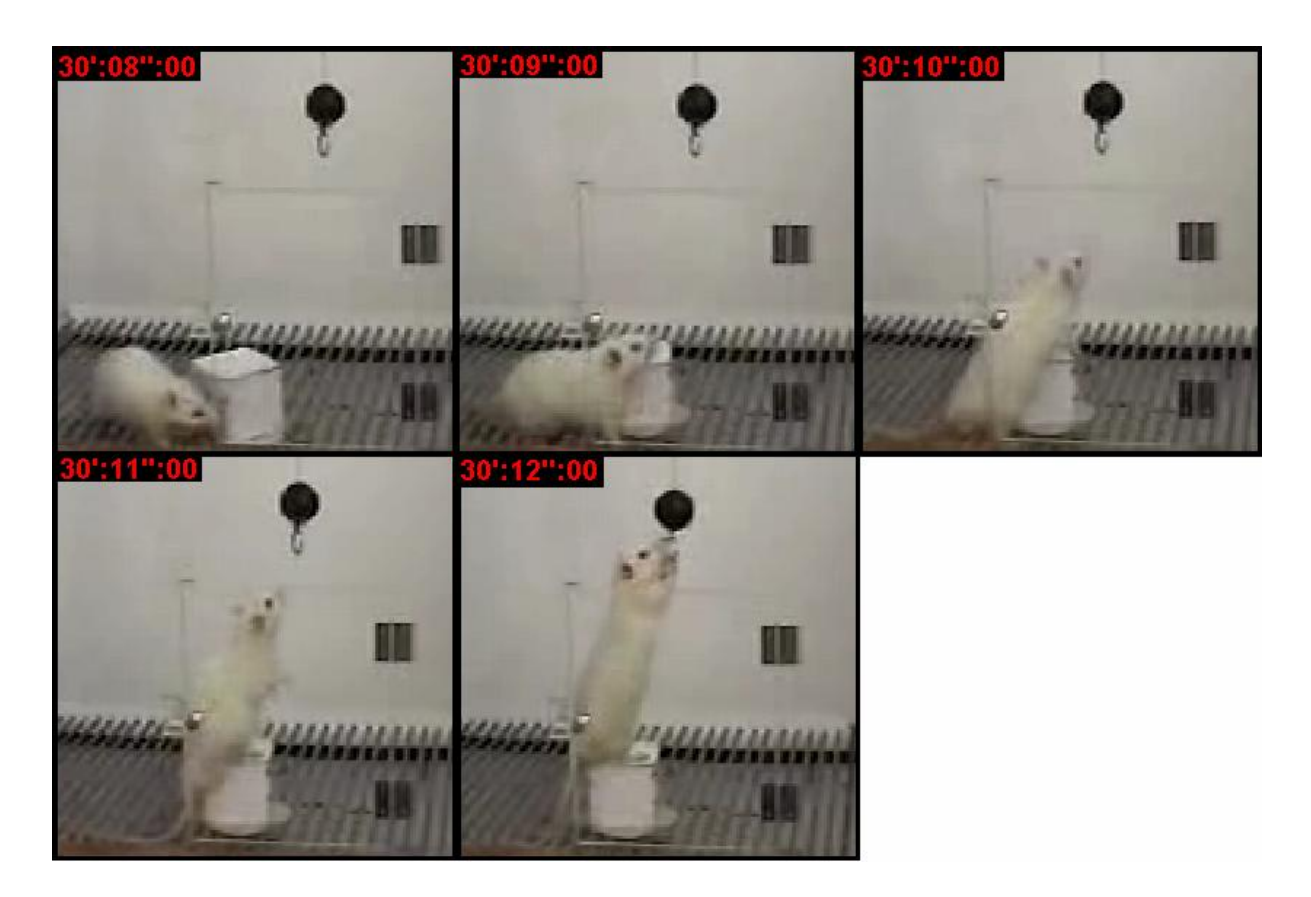

Figura 38: Seqüência de respostas emitidas na resolução do problema apresentado na sessão de Teste de Insight 2 para o sujeito H6A. O sujeito emitiu uma resposta de EmCx (30':08'':00 e 30':09'':00) até debaixo da corrente, tendo OlC em seguida (30':10'':00), quando então SuCx (30':11'':00) e PuC (30':12'':00).

Mesmo com a solução do problema a sessão prosseguiu. O objetivo era investigar se após ter chegado à solução do problema uma vez, o sujeito apresentaria uma curva abrupta de aprendizagem a partir de então (uma das principais características do Insight). Contudo, tal curva não foi observada, não tendo sido registrada nenhuma outra resposta de SuCx/PuC até o final da sessão.

Uma vez resolvido o problema, a caixa foi alocada sob o Furo 3. O sujeito, logo após ter bebido a gota d'água liberada para a solução do problema, se dirigiu para a caixa, passando a emitir respostas alternadas de ErC e SuCx/Er até 34':00'' sendo todas as respostas de SuCx/Er emitidas com o sujeito sempre olhando para a corrente e se esticando em direção a ela.

Como se passaram dois minutos sem que nenhuma resposta em direção à caixa fosse emitida, foi feita a troca de posição deste objeto, que foi movido para a posição F1 aos 36':07'' (nesta condição a caixa foi afastada da corrente). Aos 33':14'' foi emitida uma cadeia de respostas de EmCx. Essa cadeia começou com uma resposta de EmCx emitida aos 36':15'', que deslocou a caixa para F2, seguida de outra resposta de EmCx que levou a caixa até F7 (C+), deixando-a a aproximadamente 30 cm da corrente, onde parou de empurrar e se dirigiu ao bebedouro.

Aos 36':38'' foi emitida uma resposta de OlC encadeada com uma resposta de SuCx (36':39''), quando então foram emitidas três respostas de ErCx (36':40''; 36':43'' e 36':46), todas com o sujeito se esticando em direção à corrente (Cf. Figura 39). Este padrão foi recorrente no restante da sessão, tendo ocorrido outras três vezes, todas no período compreendido entre 30':00'' e 39':59''.

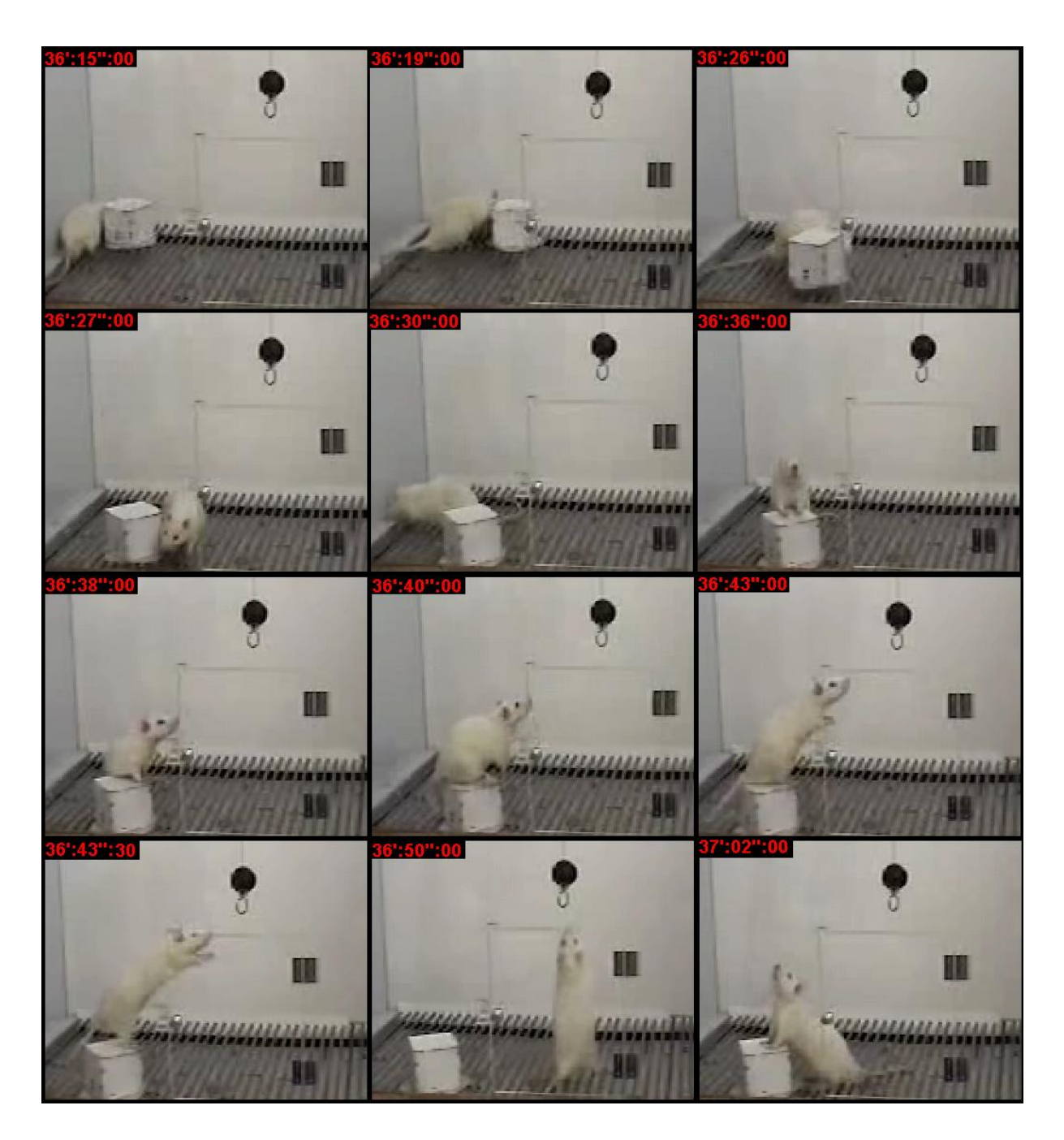

Figura 39: Seqüências de respostas de EmCx/SuCx/ErCx emitidas pelo sujeito H6A durante a sessão de Teste de Insight 2. O sujeito emitiu uma série de respostas de EmCx que levaram a caixa de F1 até F7 (36':15'':00 a 36':27'':00), tendo se dirigido ao bebedouro em seguida (36':30'':00). Depois, se dirigiu novamente para a caixa, emitindo duas respostas de P-SuCx (36':36'' e 36':38''), seguidas de uma resposta de SuCx (36':40'':00). Enquanto estava sobre a caixa o sujeito emitiu uma série de respostas ErCx, se esticando em direção à corrente (36':43'':00 e 36':43'':30). Como durante a emissão de uma dessas respostas a caixa quase virou o sujeito desceu da caixa e emitiu uma resposta de ErC (36':50''), seguida de outra resposta de P-SuCx (37':02'':00).

Ao longo do período de compreendido entre 30 e 40 min de sessão foram registradas 36 repostas direcionadas à caixa, sendo sete respostas de FaCx; uma de ToCx; quatro de P-

SuCx; sete de SuCx; quinze de ErCx e duas seqüências de EmCx. Ambas as respostas de EmCx aproximaram a caixa da corrente.

Foram registradas 17 respostas direcionadas à corrente, das quais cinco foram de OlC; 11 de ErC e uma de PuC.

Teste de Insight 2: 40':00'' – 49':59''

Aos 42':41'' a caixa foi novamente colocada em F1 pelo experimentador, sendo assim afastada da Corrente. Aos 42':57'' uma resposta de EmCx moveu a caixa até um ponto entre F1 e F6 (C+).

Aos 43':07'' teve início uma seqüência de respostas de EmCx que levaram a caixa até F6 (43':07'') e em seguida de volta a seu lugar de origem, entre F1 e F6 (43':10'') (C=). Aos 43':21'' foi emitida uma resposta de EmCx que deslocou a caixa para F1 (C-). Aos 43':23'' foi emitida uma resposta de EmCx que arrastou a caixa até F6 (C+). Aos 43':32'' foi emitida nova resposta de EmCx que deslocou a caixa 8 cm para direita (C+). Aos 43':36'' foi emitida uma seqüência de respostas de EmCx, com a caixa sendo levada até F7 (43':36'') (C+). Aos 43':37'' a caixa foi movida para F6 e em seguida outra resposta de EmCx moveu a caixa 10 cm para trás (43':45'') (C-). Aos 49':08'' foi emitida uma de EmCx, que deslocou a caixa 4 cm para a esquerda, seguida de outra resposta de EmCx que deslocou a caixa 4 cm para a direita  $(C=)$ .

Nos 10 min finais da sessão foram registradas 19 repostas direcionadas à caixa, sendo uma resposta de OlCx; cinco respostas de FaCx; três de ToCx; duas de P-SuCx e oito seqüências de EmCx.

Dentre as respostas de EmCx, quatro delas aproximaram a caixa da corrente, duas a afastaram e duas foram consideradas nulas.

Das 13 respostas direcionadas à corrente cinco foram de OlC e oito de ErC.

Durante esta sessão foram registradas 103 respostas direcionadas à caixa e 51 em direção à corrente. A distribuição de cada uma destas classes de resposta ao longo da sessão é apresentada na Figura 40.

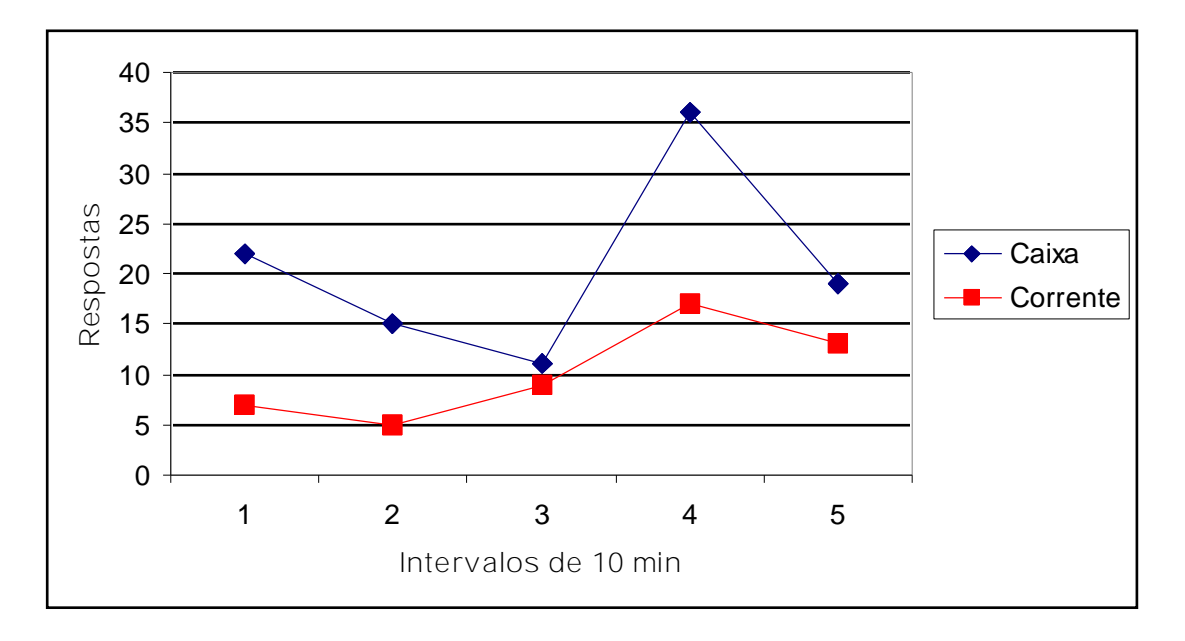

Figura 40: Distribuição das respostas direcionadas à caixa e à corrente ao longo do Teste de Insight 2 para o sujeito H6A. Como respostas orientadas à caixa foram registradas respostas de OlCx; FaCx; ToCx; P-SuCx; SuCx; ErCx e EmCx. Como respostas orientadas à corrente foram registradas as respostas de OlC; ErC e PuC. Os valores relativos à cada classe de respostas foram agrupados em intervalos de 10 min. O Intervalo 4 é relativo ao momento em que foi liberado o reforço.

Dentre as respostas direcionadas à caixa foram registradas duas de OlCx; 24 de FaCx; cinco de ToCx; 11 P-SuCx; 15 de SuCx; 28 de ErCx e 18 seqüências respostas de EmCx, que eram o elo inicial da cadeia necessária à resolução do problema. Uma representação da distribuição destes resultados ao longo da sessão foi apresentada na Figura 41.

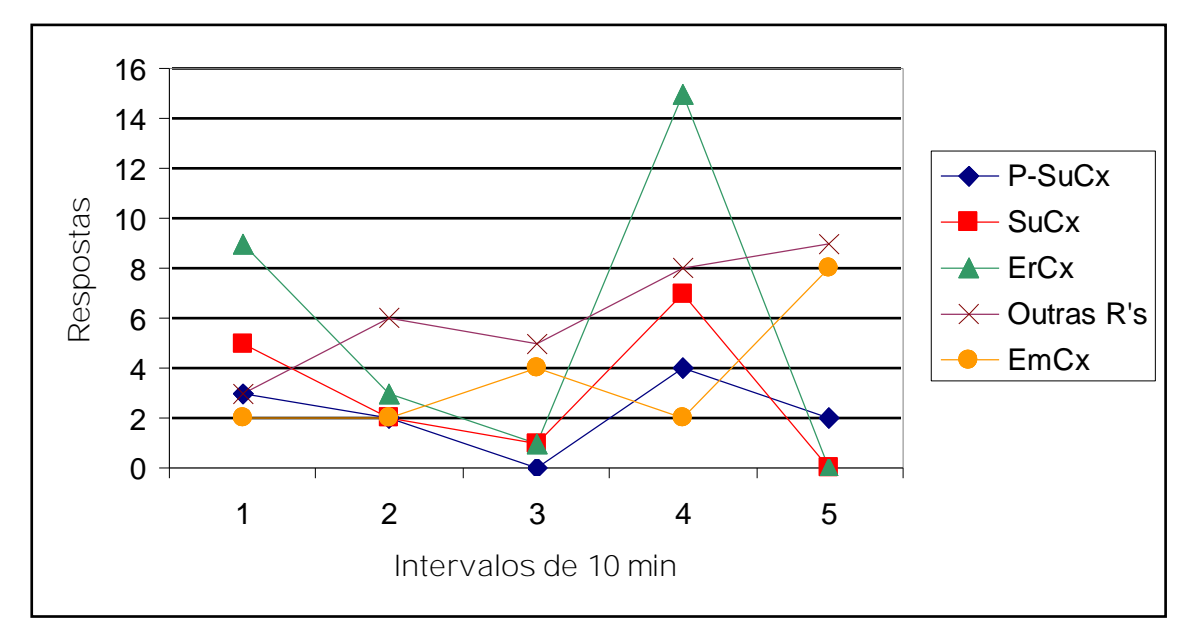

Figura 41: Distribuição de cada uma das respostas direcionadas à caixa ao longo do Teste de Insight 2 para o sujeito H6A. Foram registradas as respostas de P-SuCx; SuCx; ErCx; EmCx e Outras Respostas (OlCx; FaCx e ToCx). Os valores relativos à cada classe de respostas foram agrupados em intervalos de 10 min. O Intervalo 4 é relativo ao momento em que foi liberado o reforço.

Dentre as respostas de EmCx, 10 aproximaram a caixa da corrente, quatro a afastaram e quatro respostas foram consideradas nulas quanto ao deslocamento em relação à corrente. Ou seja, 55% das respostas aproximaram a caixa da corrente, 22% a afastaram e 22% a mantiveram na mesma posição relativa. É importante mencionar que a proporção de respostas corretas aumentou depois de liberado o reforço pela resposta de SuCx/PuC, como fica evidenciado nos recortes feitos a cada período de 10 min, e que foi apresentado na Figura 42:

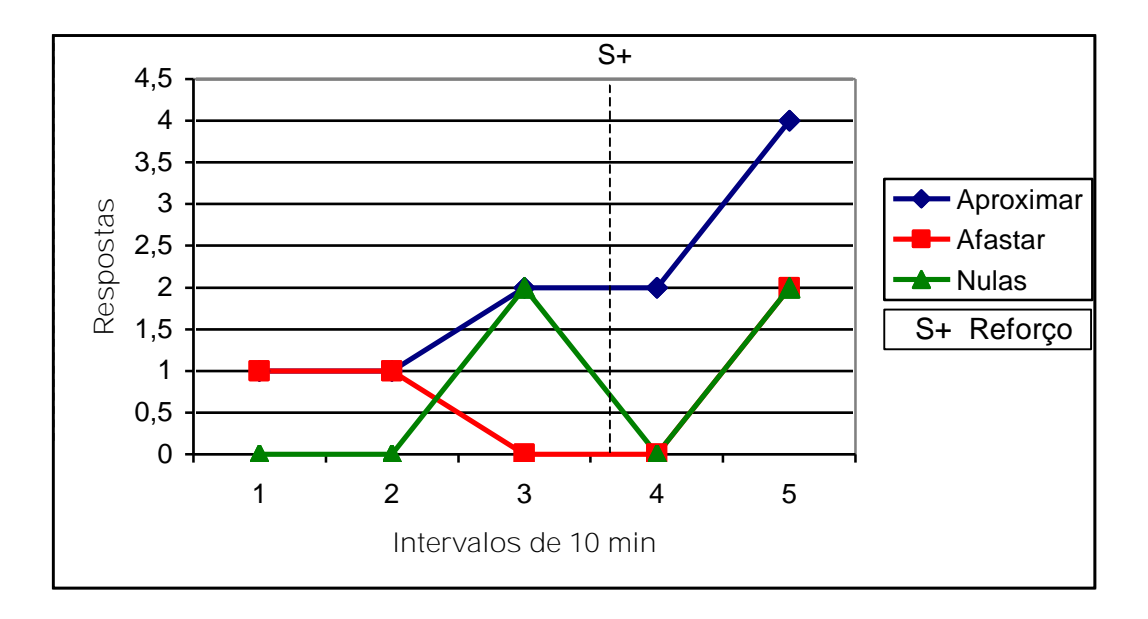

Figura 42: Distribuição das respostas de EmCx ao longo do Teste de Insight 2 para o sujeito H6A. Foram consideradas as categorias de respostas de Aproximar a caixa da corrente; Afastar a caixa da corrente e respostas consideradas Nulas em relação ao deslocamento. Os valores relativos à cada classe de respostas foram agrupados em intervalos de 10 min. A linha no princípio do Intervalo 4 é relativa ao momento em que foi liberado o reforço.

Com relação às 51 respostas orientadas para a corrente, 12 foram respostas de OlC, 38 respostas foram de ErC e uma resposta foi de PuC. A distribuição destas respostas ao longo da sessão é apresentada na Figura 43.

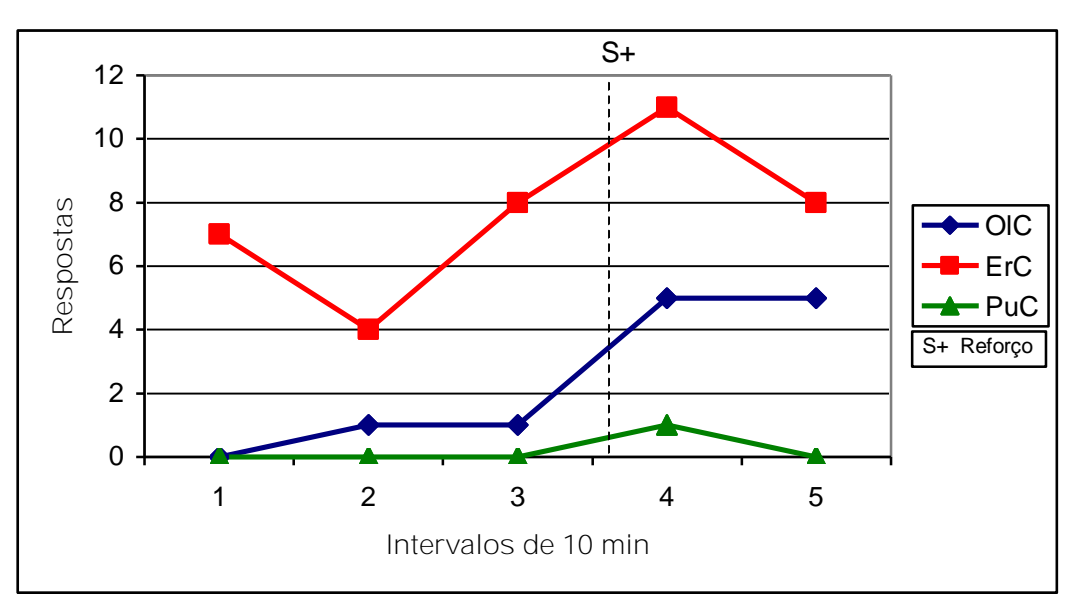

Figura 43: Distribuição de cada uma das respostas direcionadas à corrente ao longo do Teste de Insight 2 para o sujeito H6A. Foram registradas as respostas de OlC; ErC e PuC. Os valores relativos a cada classe de respostas foram agrupados em intervalos de 10 min. A linha no princípio do Intervalo 4 é relativa ao momento em que foi liberado o reforço.

H6B - 00':00'' – 09':59'':

Aos 00':15'' foi registrada uma resposta de EmCx, quando a caixa foi levada de F6 para F1 (C+). Aos 00':22'' uma nova resposta de EmCx levou a caixa até F6 (C-).

Foram emitidas duas respostas de EmCx em seqüência, sendo a primeira emitida aos 00':45'' e a segunda aos 00':51''. A primeira dessas respostas levou a caixa de F6 para F1 e a segunda a trouxe de volta a F6 (C=).

Aos 01':02'' foi emitida uma resposta de EmCx que deslocou a caixa de F6 para F1 (C+). Aos 01':12'' foi emitida uma resposta de EmCx que deslocou a caixa de F1 para F6 (C- ). Aos 01':32'' foi emitida uma resposta de EmCx que deslocou a caixa de F6 para F1 (C+). Aos 02':28'' foi emitida uma resposta de EmCx que deslocou a caixa de F1 para F6 (C-).

Aos 02':36'' teve início outra seqüência de EmCx que só terminou aos 04':02''. O padrão de resposta dele nesta seqüência foi igual ao que era observado nas situações de treino em EmCx Diagonalmente com o alvo. Nesta ocasião a caixa foi levada para F7 (02':48''), F8 (03':18''), F9 (03':29''), F10 (03':35''), F5 (03':48'') e novamente para F10 (03':53''). Ao final desta seqüência de deslocamentos o deslocamento da caixa em relação à Corrente foi nulo  $(C=)$ .

Aos 05'':21'' teve início outra seqüência de respostas de EmCx, com a caixa sendo deslocada de F10 para F5 (C+). Aos 05':36'' foi registrada uma resposta de EmCx que deslocou a caixa de F5 para F9 (C+). Ainda com a caixa nesta posição foi emitida uma resposta EmCx, que deslocou a caixa 5 cm para frente (06':17'') (C-).

Depois disso teve início outra seqüência de respostas de EmCx, tendo a primeira delas deslocado a caixa 6 cm para trás (06':59'') e em seguida 6 para frente novamente (07':01'') (C=). Aos 07':55'' foi emitida uma resposta de EmCx que deslocou a caixa de F9 para F4 e de volta para F9 (C=). Aos 08':52'' uma nova resposta de EmCx levou a caixa novamente para F4, sendo seguida de outra resposta de EmCx aos 08':58'' que levou a caixa mais uma vez para F9 (C=).

Aos 09':31'' teve início outra seqüência de EmCx, com a caixa sendo deslocada 5 cm para trás e em seguida deslocada novamente 5 cm para frente (09':35''). O sujeito prosseguiu com as respostas de EmCx, tendo deslocado a caixa 3 cm para trás e 3 cm para direita  $(09'$ :44'') (C=).

Nos primeiros 10 minutos de sessão foram registradas 29 repostas direcionadas à caixa, sendo treze respostas de FaCx; uma de ToCx e quinze seqüências de EmCx.

Dentre as respostas de EmCx, cinco delas aproximaram a caixa da corrente, quatro a afastaram e seis foram consideradas nulas.

Foram registradas duas respostas em direção à corrente; uma de OlC e uma de ErC.

H6B - 10':00" – 19':59":

Foi emitida uma resposta de EmCx aos 10':00'' que deslocou a caixa de F9 para F4. Na mesma seqüência foi emitida outra resposta de EmCx aos 10':07'', desta vez deslocando a caixa para F8 (C=).

Aos 11':12'' foi emitida uma nova seqüência de respostas de EmCx que levaram a caixa 4 cm para trás e 4 cm de volta para frente (C=). Aos 11':33'' foi registrada uma resposta de EmCx que deslocou a caixa de F9 para F10 (C-). Aos 12':43'' outra seqüência de EmCx foi registrada, tendo a caixa sido arrastada de F10 para F5 (12':43'') e de F5 para F10  $(12^{\circ}:52^{\circ})$  (C=).

Aos 15':51'' foi emitida outra seqüência de respostas de EmCx, tendo a caixa sido deslocada de F10 para F5 (15':53''). Outra resposta de EmCx (16':04'') deslocou a caixa para a posição F4 (C+). Com a caixa em F4 foi emitida uma resposta de EmCx (18':42''), que

culminou com a caixa sendo levada de F4 para F9 (C-). Com a caixa nesta posição foi emitida uma resposta de EmCx (19':51'') que deslocou a caixa de F9 para F5 e para F10 (C-).

Nos 10 minutos compreendidos entre 10':00'' e 19':59'' foram registradas 21 repostas direcionadas à caixa, sendo doze respostas de FaCx; duas de ToCx e sete seqüências de EmCx.

Dentre as respostas de EmCx, uma delas aproximou a caixa da corrente, três a afastaram e três foram consideradas nulas.

Neste período não foram registradas respostas orientadas à corrente.

 $20$ ':00'' – 29':59'':

Aos 21':57'' foi emitida uma resposta de EmCx que levou a caixa de F10 para F5 e ainda na mesma seqüência, aos 22':04, foi emitida outra resposta de EmCx, tendo a caixa sido levada de F5 novamente para F10 (C=).

Outra sequencia de respostas de EmCx teve início aos 23':11'', com a caixa sendo deslocada para F5 e em seguida (23':19'') para F10 (C=). Aos 24':12'' teve início uma seqüência de respostas de EmCx quando foi emitida uma resposta de EmCx que deslocou a caixa de F10 para F5 (C+). Aos 25':52'' foi iniciada outra seqüência de respostas de EmCx, com a caixa sendo deslocada 10 cm para a esquerda ainda em F5 (C+). Aos 26':12'' foi emitida uma resposta de EmCx que deslocou a caixa até F9 (C=).

Nos últimos 10 minutos de sessão foram registradas 13 respostas direcionadas à caixa, sendo oito respostas de FaCx e cinco seqüências de EmCx.

Dentre as respostas de EmCx, duas aproximaram a caixa da corrente e três foram consideradas nulas.

A única resposta relativa à corrente nesta etapa foi uma resposta de ErC.

Durante esta sessão foram registradas 63 respostas direcionadas à caixa e 3 em direção à corrente. A distribuição de cada uma destas classes de resposta ao longo da sessão é apresentada na Figura 44.

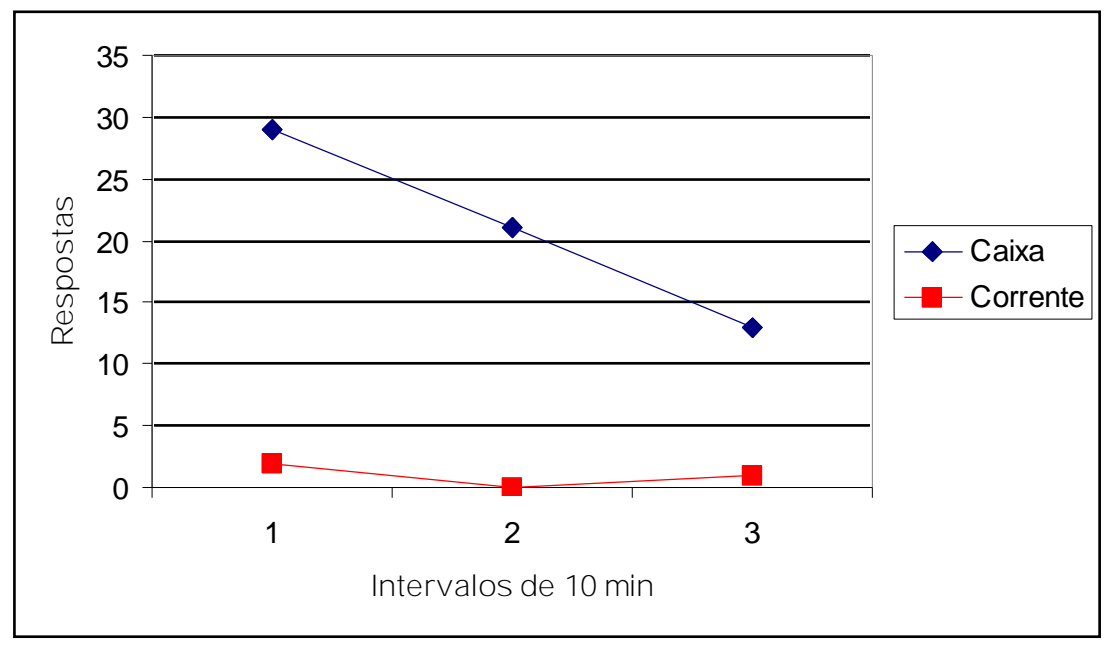

Figura 44: Distribuição das respostas direcionadas à caixa e à corrente ao longo do Teste de Insight para o sujeito H6B. Como respostas orientadas à caixa foram registradas respostas de FaCx; ToCx e EmCx. Como respostas orientadas à corrente foram registradas as respostas de OlC e ErC. Os valores relativos a cada classe de respostas foram agrupados em intervalos de 10 min.

Dentre as respostas direcionadas à caixa foram registradas 33 respostas de FaCx; três de ToCx e 27 seqüências de respostas de EmCx. Uma apresentação da distribuição destes resultados ao longo da sessão foi apresentado na Figura 45.

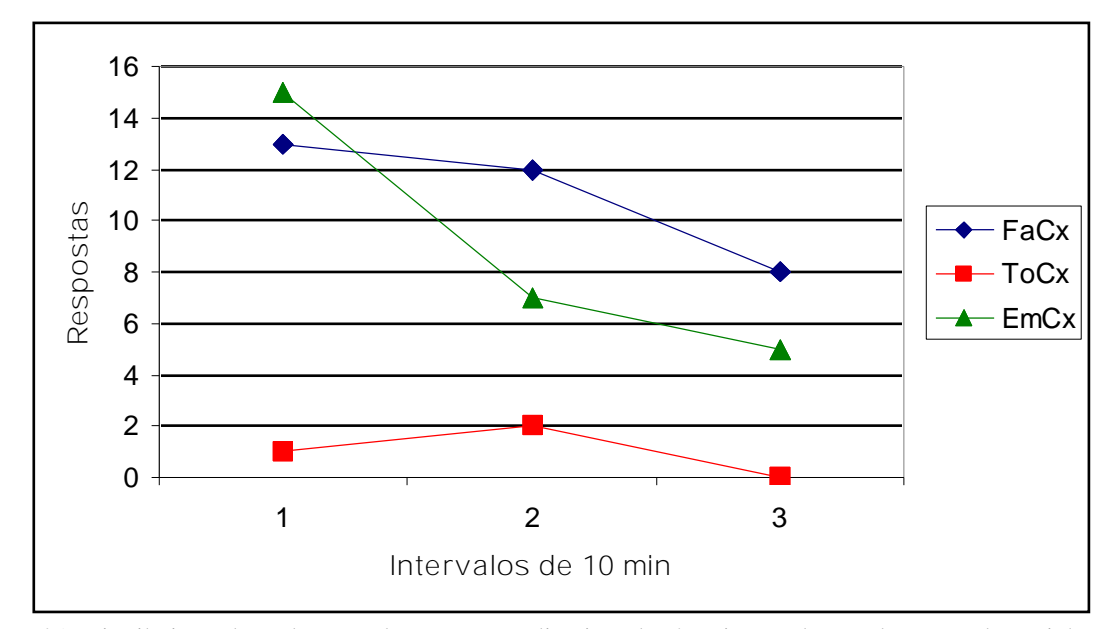

Figura 45: Distribuição de cada uma das respostas direcionadas à caixa ao longo do Teste de Insight para o sujeito H6B. Foram registradas as respostas de FaCx; ToCx e EmCx. Os valores relativos a cada classe de respostas foram agrupados em intervalos de 10 min.

Dentre as respostas de EmCx, 8 aproximaram a caixa da corrente, 7 a afastaram e 12 respostas foram consideradas nulas quanto ao deslocamento em relação à corrente. Ou seja, 30% das respostas aproximaram a caixa da corrente, 26% a afastaram e 44% a mantiveram na mesma posição relativa.

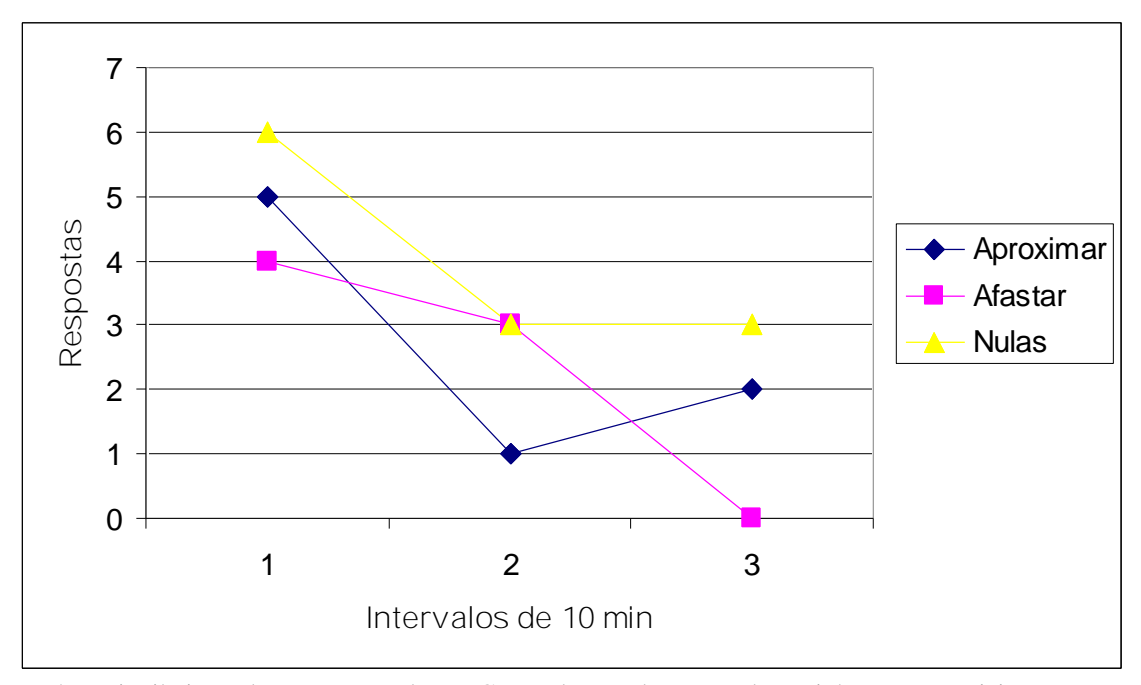

Figura 46: Distribuição das respostas de EmCx ao longo do Teste de Insight para o sujeito H6B. Foram consideradas as categorias de respostas de Aproximar a caixa da corrente; Afastar a caixa da corrente e respostas consideradas Nulas em relação ao deslocamento. Os valores relativos a cada classe de respostas foram agrupados em intervalos de 10 min.

Com relação às três respostas orientadas para a corrente, uma foi de OlC e duas foram de ErC. Um gráfico representativo da distribuição destas respostas ao longo da sessão foi apresentado na Figura 47.

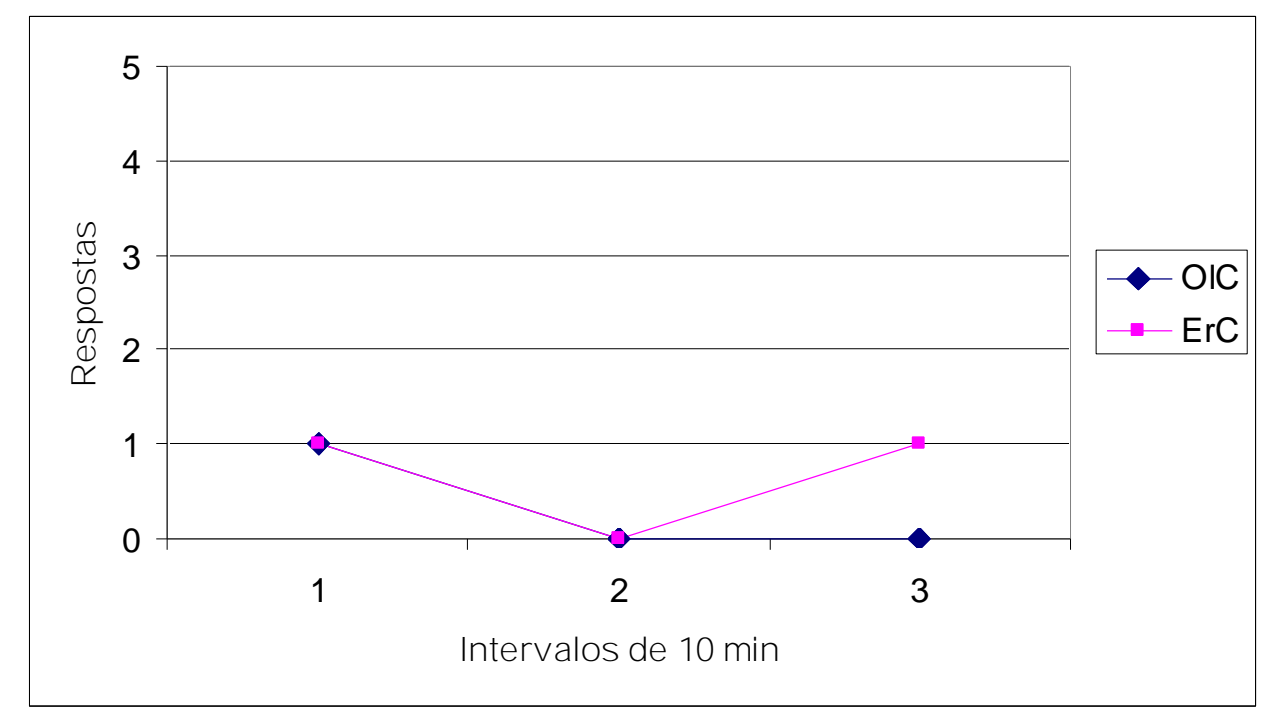

Figura 47: Distribuição de cada uma das respostas direcionadas à corrente ao longo do Teste de Insight para o sujeito H6B. Foram registradas as respostas de OlC e ErC. Os valores relativos a cada classe de respostas foram agrupados em intervalos de 10 min.

## **Fase 23: Testes de Generalização Funcional**

As sessões de Teste de Generalização foram realizadas nos dias seguintes aos Testes de Insight de cada sujeito. Uma descrição completa de cada um dos testes para os dois sujeitos encontram-se disponíveis nos Anexos IX e X.

Assim como foi feito para a apresentação dos resultados do Teste de Insight só serão descritas no corpo do texto as respostas e cadeias de respostas consideradas relevantes para a resolução do problema. Os critérios para se considerar uma resposta relevante foram os mesmos usados nos resultados dos Testes de Insight.

 $H6A - GF1$ :

Após ter Subido na Caixa (00':07) e se Erguido por duas vezes (00':08'' e 00':15'') o sujeito Empurrou a Caixa (EmCx, 00':21'') até F10 (C+).

Aos 01':02'' teve início uma seqüência de respostas que levou à resolução do problema: aos 01':02'' foi emitida uma resposta de EmCx que levou a caixa até F4, seguida de outra resposta de EmCx que levou a caixa até F3 (01':09''); em seguida ele emitiu uma resposta de OlC (01':11''); voltando a emitir outra resposta de EmCx em seguida (01':12''), quando a caixa foi deslocada para F5, ficando exatamente em frente à corrente, a cerca de 4 cm desta; em seguida o sujeito emitiu uma resposta de FaC (01':16''), seguida de outra resposta de EmCx (01':20''), que levou a caixa até a corrente (Cf. Figura 48).

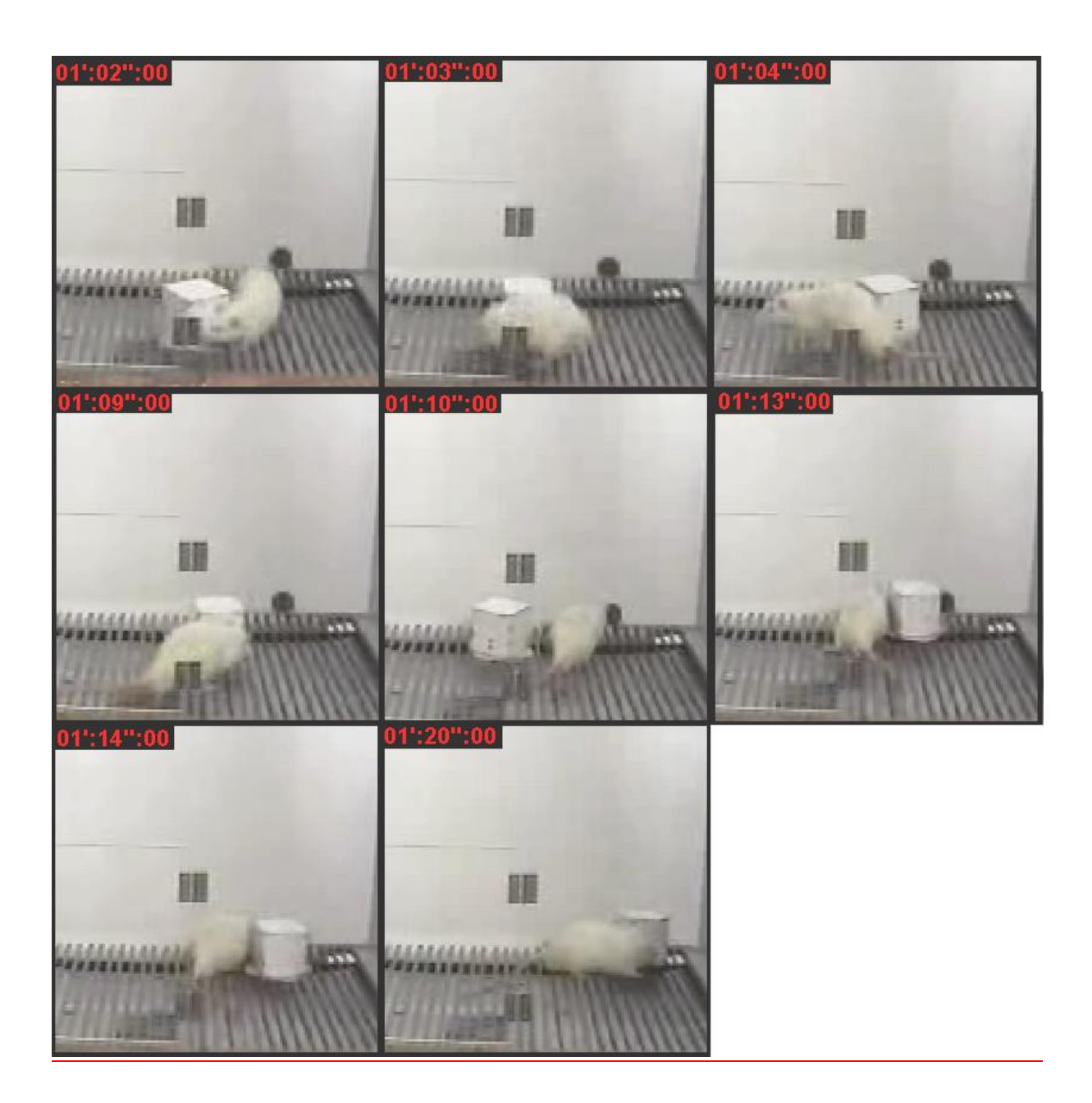

Figura 48: Seqüências de respostas que levaram à solução do problema apresentado no Teste de GF1 para o sujeito H6A. Primeiro o sujeito emitiu uma série de respostas de EmCx que levaram a caixa até F4 (01':02'':00 a 01':04'':00), em seguida o sujeito emitiu uma resposta de EmCx que aproximou ainda mais a caixa da corrente (01':09'':00). Depois o sujeito parou de empurrar e emitiu uma resposta de OlC (01':10'':00), voltando a EmCx em seguida (01':13'':00). Depois de emitir outra resposta de OlC (01':14'':00) o sujeito emitiu uma resposta de EmCx que levou a caixa até a Corrente.

Uma vez completada a tarefa a caixa foi trocada de posição, tendo sido alocada em F10 e uma nova tentativa teve início. Outra sequencia similar à anterior teve início aos 01':33'' e foi corretamente concluída aos 01':38''.

Novamente a caixa foi trocada de posição, sendo deixada em F3 e uma nova tentativa teve início. Uma nova sequencia de EmCx se iniciou aos 01':49'' e foi concluída aos 01':56'', com a caixa tendo sido afastada da corrente até F1 (C-).

Como neste momento a caixa estava distante da corrente a mais de ½ Câmara, a caixa foi reaproximada da corrente, exatamente como era feito nas sessões de treino de EmCx quando a caixa se afastava muito do Alvo. Novamente a caixa foi alocada em F3 e uma nova tentativa teve início aos 03':00''.

Aos 03':11'' teve início outra seqüência de respostas de EmCx que foi corretamente concluída aos 03':22'', quando finalmente foi liberado o reforço.

Durante essa sessão de Teste de GF1, foram registradas 18 respostas direcionadas à caixa, sendo nove respostas de FaCx; uma de ToCx; uma de SuCx e cinco seqüências de EmCx.

Dentre as respostas de EmCx, uma aproximou a caixa da corrente; uma a afastou e três levaram a caixa até a corrente.

Foram registradas 30 respostas relativas à corrente, sendo sete de OlC; 17 8 de FaC e seis 4 de MoC.

## $H6A - GF2$ :

Na sessão de Teste de GF2, quando estavam as duas caixas disponíveis e sobre uma delas o Alvo, a primeira resposta emitida foi uma de OlA, ainda aos 00':02''. Aos 00':07'' foi registrada a resposta (ou cadeia de respostas) que era considerada próxima da solução final deste teste: SuCx1/ToA. Enquanto ainda estava em cima da Cx1 (caixa com Alvo) o sujeito emitiu duas outras respostas de ToA (00':09'' e 00':11''), tendo descido da caixa em seguida e se dirigido ao bebedouro.

142

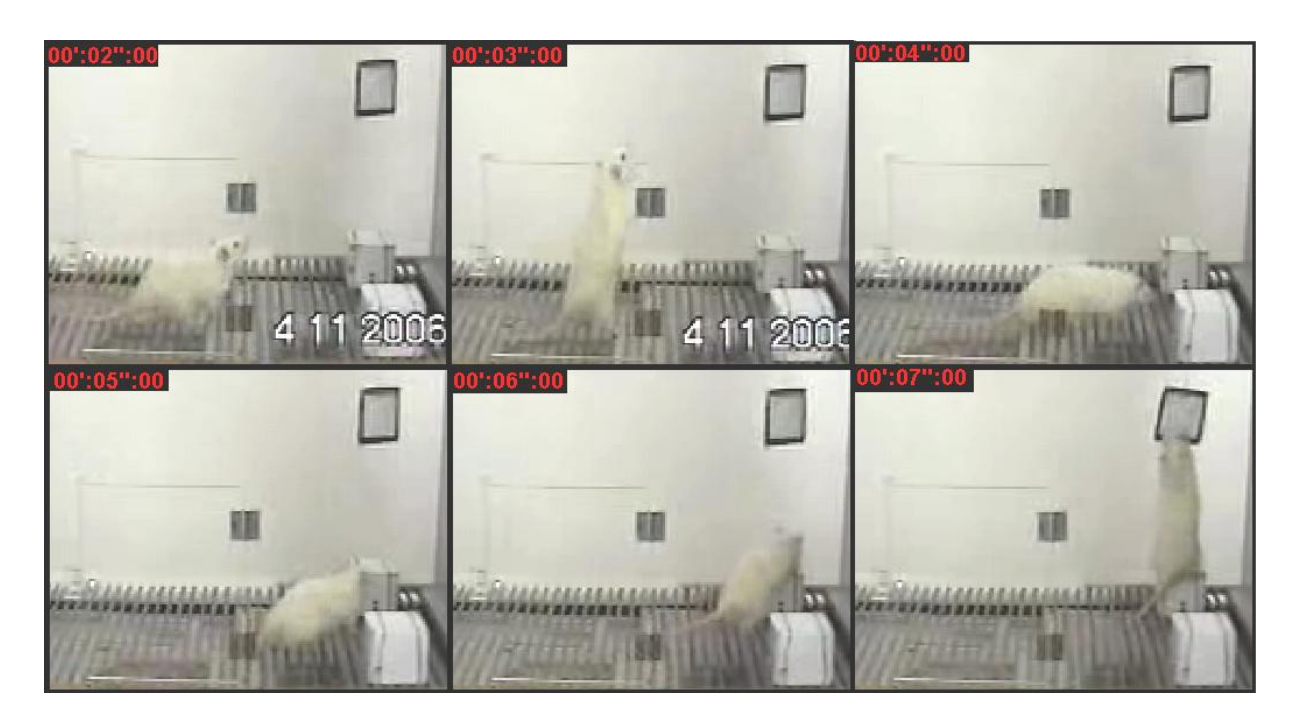

Figura 49: Resolução parcial do problema apresentado na sessão de Teste de GF2 para o Sujeito H6A. Assim que foi posto na Câmara de Insight o sujeito emitiu uma resposta de OlA (00':02'':00), tendo se erguido em seguida (00':03'':00). Depois disso o sujeito prontamente se dirigiu para a Caixa 1 (com alvo) (00':04'':00 e 00':05'':00), tendo, em seguida, emitido uma resposta de SuCx/ToA (00':06'':00 e 00':07'':00).

Aos 00':18'' o sujeito novamente emitiu a resposta de SuCx1, mas desta vez, ao invés

de emitir uma resposta de ToA o sujeito emitiu uma resposta de PuA, que era a resposta final

esperada para este teste (Cf. Figura 50), que por razões já especificadas no método, não foram

reforçadas.

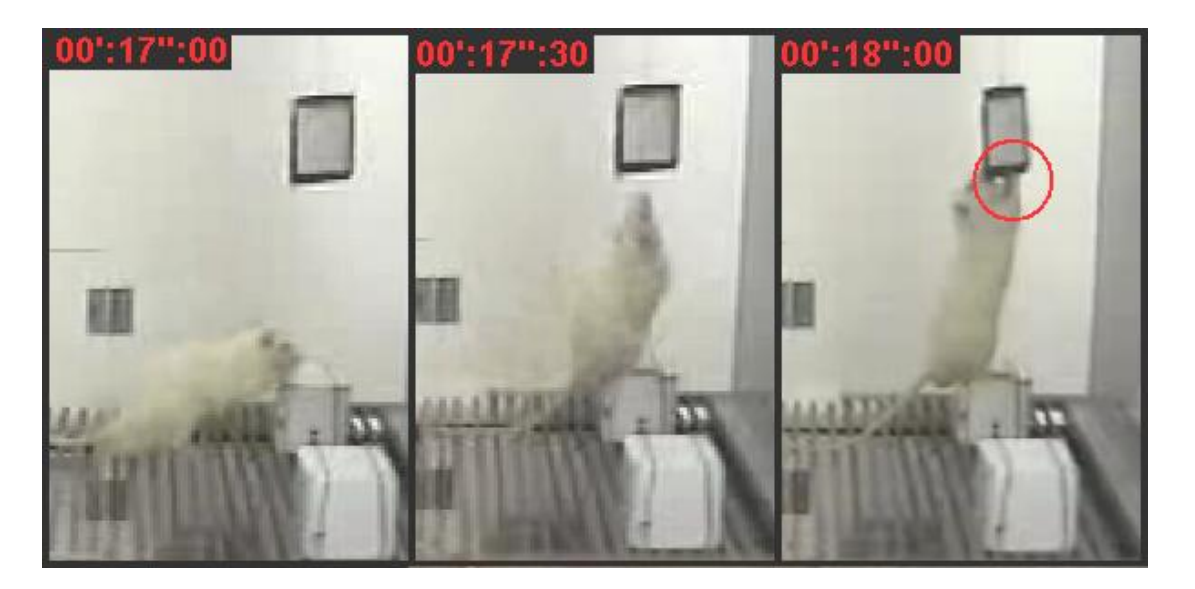

Figura 50: Resolução do problema apresentado no Teste de GF2 para o sujeito H6A. O sujeito se dirigiu à Cx1 (00':17'':00), emitiu uma resposta de SuCx (00':17'':30) seguida de uma resposta de PuA. Na figura a topografia adotada para a emissão das respostas de PuA aparece destacada por um círculo.
Com o sujeito ainda sobre a Cx1 foram registradas duas respostas de PuA (00':20'' e 00':23''). Aos 00':28'' foi emitida outra resposta de SuCx1, seguida de três respostas de PuA (00':29''; 00':30''; 00':31'') e uma de ToA (00':32'').

Aos 00':39'' o sujeito desceu da caixa e emitiu uma resposta de SuCx2, tendo emitido três respostas de ErCx2 (00':40''; 00':42'' e 00':47'').

Aos 00':53'' foi emitida uma resposta de SuCx1/PuA, seguida de: uma resposta de PuA (00':54''); uma de ToA (00':56'') e uma de PuA (10':00'').

Aos 01':10'' foi emitida uma resposta de SuCx2, seguida de três respostas de ErCx2 (01':11'', 01':12'' e 01':14''). Após ter emitido tais respostas o sujeito desceu da Cx2 e emitiu uma resposta de SuCx1/PuA (01':18''), quando o reforço foi liberado e a sessão encerrada.

Foram registradas sete respostas de SuCx, sendo cinco de SuCx1 e duas de SuCx2. Foram registradas também sete respostas de ErCx, sendo todas emitidas na Cx2.

Foram registradas 15 respostas relativas ao Alvo, sendo cinco de ToA e 10 de PuA.

## $H6B - GF1$ :

As primeiras respostas deste sujeito foram uma resposta de FaCx (00':04'') seguida de duas respostas de FaC (00':08'' e 00':13''). Depois de ter emitido tais respostas direcionadas à corrente o sujeito emitiu uma resposta de  $Er^{43}$ . Este padrão se repetiu por duas outras vezes, o que pode indicar que a corrente estivesse exercendo um controle discriminativo sobre as respostas de Er.

Aos 01':24'' foi emitida uma resposta EmCx que deslocou a caixa de F8 para F3, seguida de outra (01':39''), que levou a caixa de volta para F8 (C=).

<sup>43</sup> Apesar de ter sido que apenas respostas direcionadas à corrente e à caixa, neste caso específico foram registradas as respostas de Er emitidas em torno da corrente, uma vez que não era possível ao sujeito emitir respostas sob a corrente, como vinha sendo feito nas sessões anteriores.

Aos 02':19'' foi emitida uma seqüência de respostas de EmCx, que iniciaram com a caixa sendo deslocada de F8 para F10 e em seguida de F10 para F5 (02':23''). Ainda na mesma seqüência, aos 02':26'', foi emitida uma resposta de EmCx que fez com que a caixa acertasse a corrente. Contudo, antes que uma nova seqüência pudesse ser iniciada, o sujeito emitiu outra resposta de EmCx, tendo deslocado a caixa 5 cm para trás (Cf. Figura 51).

Depois disso (02':35'') o sujeito emitiu uma série de respostas orientadas para a corrente, após o que o sujeito se dirigiu para a caixa e emitiu uma resposta de EmCx (02':59'') que novamente levou a caixa até a corrente. Desta vez, contudo, o sujeito se dirigiu para o bebedouro em seguida e uma nova tentativa foi realizada. Nenhuma outra sequencia de EmCx que aproximasse a caixa da corrente foi registrada até o final da sessão.

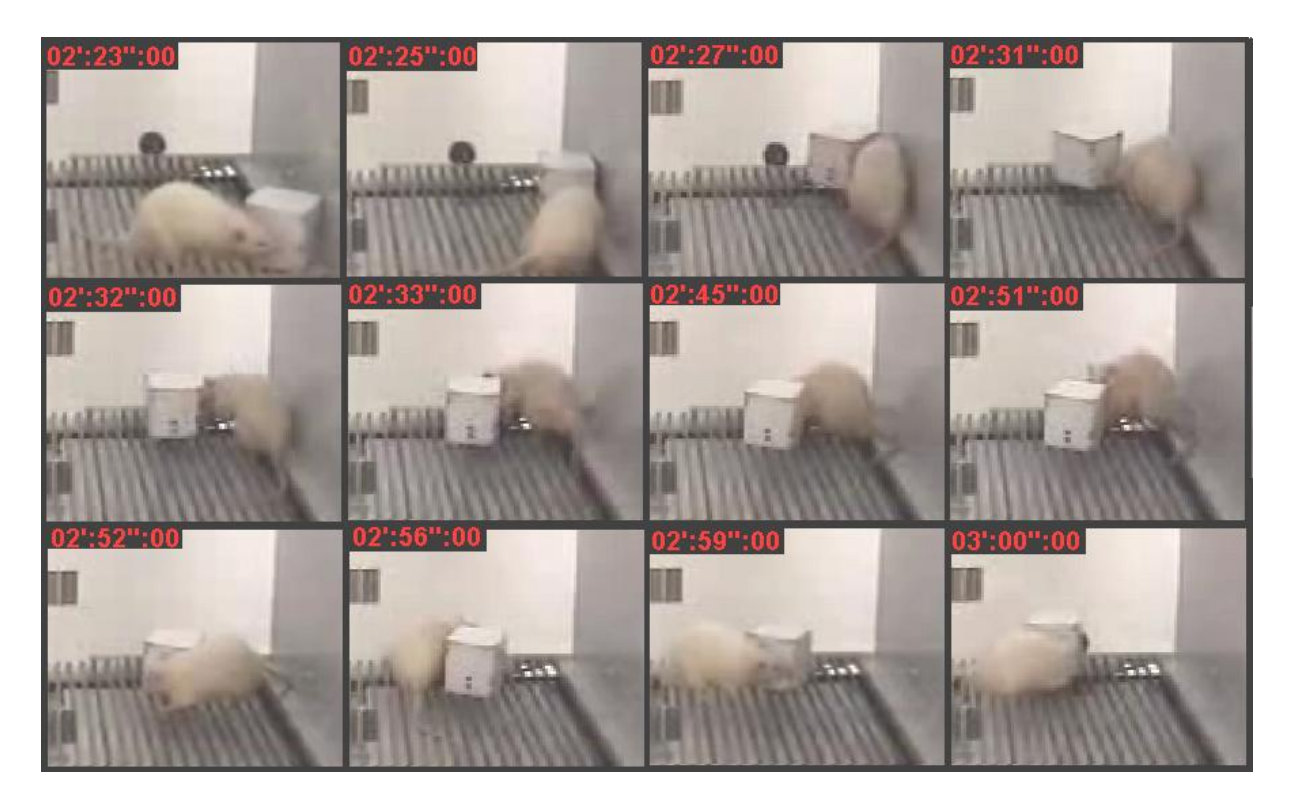

Figura 51: seqüência de respostas de EmCx que levaram o sujeito H6B a ser bem sucedido no Teste de Generalização Funcional. O sujeito inicia a seqüência emitindo uma resposta de EmCx em direção a F5 (02':23'':00 a 02'':27'':00), emitindo outra resposta de EmCx em seguida, levando a caixa até à corrente (02'':31'':00) e a empurrando de volta em seguida (02'':33'':00). Tiveram início então uma série de respostas orientadas para a corrente (OlC, FaC e MoC) (02'':45'':00), seguidas de duas respostas de FaCx (02':51'' e 02':52''). Após ter emitido outra resposta de OlC (02':56'':00) o sujeito começou e emitir outra resposta de EmCx (02':59'':00), que terminou com a caixa sendo levada até a corrente.

Aos 9 min de sessão foi feita uma alteração no procedimento: a caixa foi colocada exatamente em frente à corrente, distando 22,5 cm desta, de modo que o sujeito só precisava empurrar em linha reta para acertá-la. Como a caixa estava 22,5 cm de distância das paredes frontal e traseira, havia 50% de chance de acerto. Foram realizadas três tentativas deste procedimento e o sujeito acertou apenas a primeira dentre as três.

## H6B – GF2:

Quando submetido a este teste, ao contrário do registrado para o H6A, o sujeito H6B não se dirigiu imediatamente para a caixa com o Alvo, tendo primeiramente emitido uma resposta de FaCx2 (00":10").

Aos 00':16'' o sujeito emitiu a primeira resposta de SuCx1/ToA. Foram emitidas mais 13 respostas deste tipo e nenhuma de SuCx2 no restante da sessão.

## **Discussão**

Köhler (1917/1957) afirmava que os resultados obtidos em seus experimentos seriam exemplos genuínos de aprendizagem súbita. Contudo, existem ocasiões em que os sujeitos eram submetidos a algum experimento em que a resposta correta era encontrada, mas quando este teste era reapresentado aos sujeitos eles não emitiam as respostas corretas como era de se esperar. Exemplos de tal situação são os problemas com as caixas cheias de pedras apresentados ao Sultão e com o uso de bastões colhidos de um arbusto com a Tschego.

Ora, se os resultados positivos dos sujeitos nos testes fossem exemplos de aprendizagem súbita era de se esperar que os sujeitos prontamente emitissem as respostas corretas todas as vezes em que fossem expostos às situações previamente apresentadas. Uma vez que quando expostos a tais situações os sujeitos muitas vezes emitiam respostas distintas da solução do problema, seria mais apropriado que se falasse em exemplos de resolução súbita ao invés de aprendizagem súbita.

Apesar de uma resolução súbita poder vir acompanhada de uma aprendizagem súbita, isto não é necessariamente verdade. É possível que um organismo chegue à solução de um problema de forma súbita, mas que uma curva abrupta de aprendizagem não seja verificada; de igual modo, é possível que haja situações em que uma solução seja gradual, mas que tal solução seja seguida por uma curva súbita.

Um exemplo deste último tipo de situação foi verificado neste experimento durante a etapa de treino da primeira habilidade (SuCx/PuC). Nesta ocasião foram treinadas as respostas de Puxar a Corrente (PuC) e posteriormente foi introduzida uma caixa sob a corrente. Esperava-se que os animais prontamente subissem na caixa e puxassem a corrente sem um treino explícito para esta habilidade, contudo, ele passou a saltar em direção à corrente, sem nunca subir na caixa. Após terem sido treinadas as respostas de Subir na Caixa e se Erguer

(SuCx/Er) o sujeito foi submetido a uma nova tentativa de introdução da caixa sob a corrente. Nesta ocasião, após ter subido na caixa por três vezes, o sujeito deparou-se com a corrente e emitiu uma resposta de PuC.

Nesta ocasião foi necessário que o sujeito subisse na caixa três vezes até que o bebedouro fosse acionado. Além do mais, como todas as respostas do sujeito vinham sendo emitidas em direção à caixa e não à corrente, em momento algum pareceu haver um problema a ser resolvido nesta sessão, muito menos algum momento de "racionalização" que antecedesse a solução do problema.

Ou seja, o mais provável é que ele tenha subido na caixa porque essa classe de respostas foi reforçada no passado e ao emitir tais respostas, que não foram mais reforçadas, tenha havido um jorro de respostas característico de processos de extinção, o que acabou culminando com o encontro da corrente, que só então controlou a resposta de SuCx/PuC.

Contudo, após ter alcançado a corrente pela primeira vez, foi verificado um aumento abrupto das respostas que levavam à resolução do problema, sendo registrada uma taxa de 1,12 Rs/Min para as respostas de SuCx/PuC e uma completa supressão das respostas anteriormente inefetivas na resolução do problema (saltar em direção à corrente).

Em suma, apesar de ter havido um processo súbito de aprendizagem e uma supressão igualmente súbita de respostas incompatíveis com a resolução do problema, não é possível afirmar se tratar de um caso de resolução de problemas tipicamente "por insight".

É inegável que havia situações nos testes de Köhler (1917/1957) que podiam ser descritas como sendo súbitas. Contudo, ao descrever tais resultados, este autor demonstrava uma preocupação muito maior com a topografia das respostas emitidas na resolução de um problema do que com a função de cada uma delas.

Tal padrão de descrição de resultados, contudo, pode levar a uma indução de que a resolução de um problemas seja uma solução única e fruto de "insight" quando na verdade seriam seqüências de comportamentos emitidos contiguamente sem que haja necessariamente uma relação funcional entre eles.

Durante a execução do presente trabalho um equivoco deste tipo foi cometido pelos experimentadores e é útil em demonstrar os riscos que se corre ao enfatizar a topografia de uma resposta. Este equivoco ocorreu durante as sessões de fortalecimento das respostas de EmCx Direcionadamente sem o arame para o sujeito H6A (Fase 15).

Este sujeito foi submetido a um procedimento experimental por 20 sessões sem resultados satisfatórios e sem que o procedimento fosse alterado simplesmente por que vinha apresentando uma seqüência de topografias condizentes com as necessárias para a realização da tarefa (Olhar o Alvo e Empurrar a Caixa). A partir disto, inferiu-se que o Alvo estivesse funcionando como um SD para as respostas de EmCx e que o alto número de erros seria devido a uma falta de treino da habilidade de EmCx.

Com isto foram realizadas 20 sessões deste procedimento até que se constatasse que o que havia sido modelado e reforçado era a topografia de Direcionar a Cabeça ao um ponto qualquer em uma das paredes e Empurrar a Caixa em Seguida e não que houvesse sido dado um treino de EmCx em direção ao Alvo. Foram registrados dois tipos de erro: em um deles o sujeito Olhava o Alvo e Empurrava em uma direção qualquer (Erro 1) e em outro tipo erro o sujeito Olhava a Parede da Câmara e Empurrava em direção ao local para onde ele havia olhado (Erro 2).

Foram extraídas três seqüências de respostas emitidas por este sujeito na vigésima sessão da Fase 17 do sujeito H6A: Erro 1 (Figura 52), Erro 2 (Figura 53) e Acerto (Figura 54). As três seqüências foram emitidas antes que se completasse o segundo minuto desta sessão.

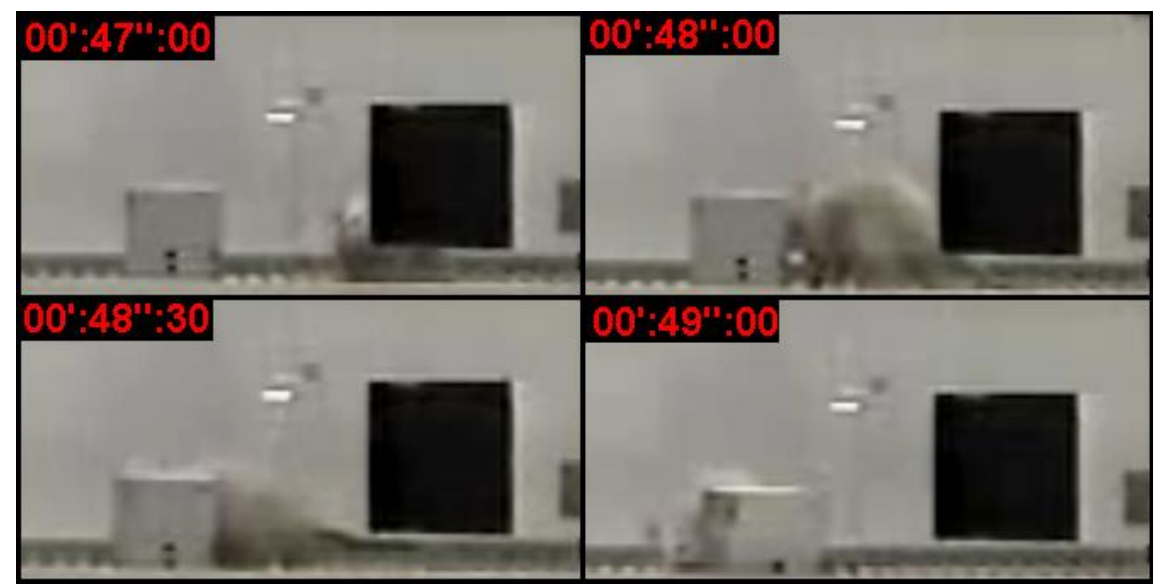

Figura 52: Seqüência de respostas emitidas pelo sujeito H6A que culminaram na emissão de um "Erro 1" na Sessão 20 da Fase 17. Na seqüência apresentada o sujeito olhou em direção ao alvo (00':47'':00), em seguida se dirigiu ao Cubo (00':48'':00), empurrou a caixa em linha reta (00':48'':30) e só parou de empurrar quando a caixa tocou a parede da Câmara (00':49'':00). Os valores em centésimos foram aproximados.

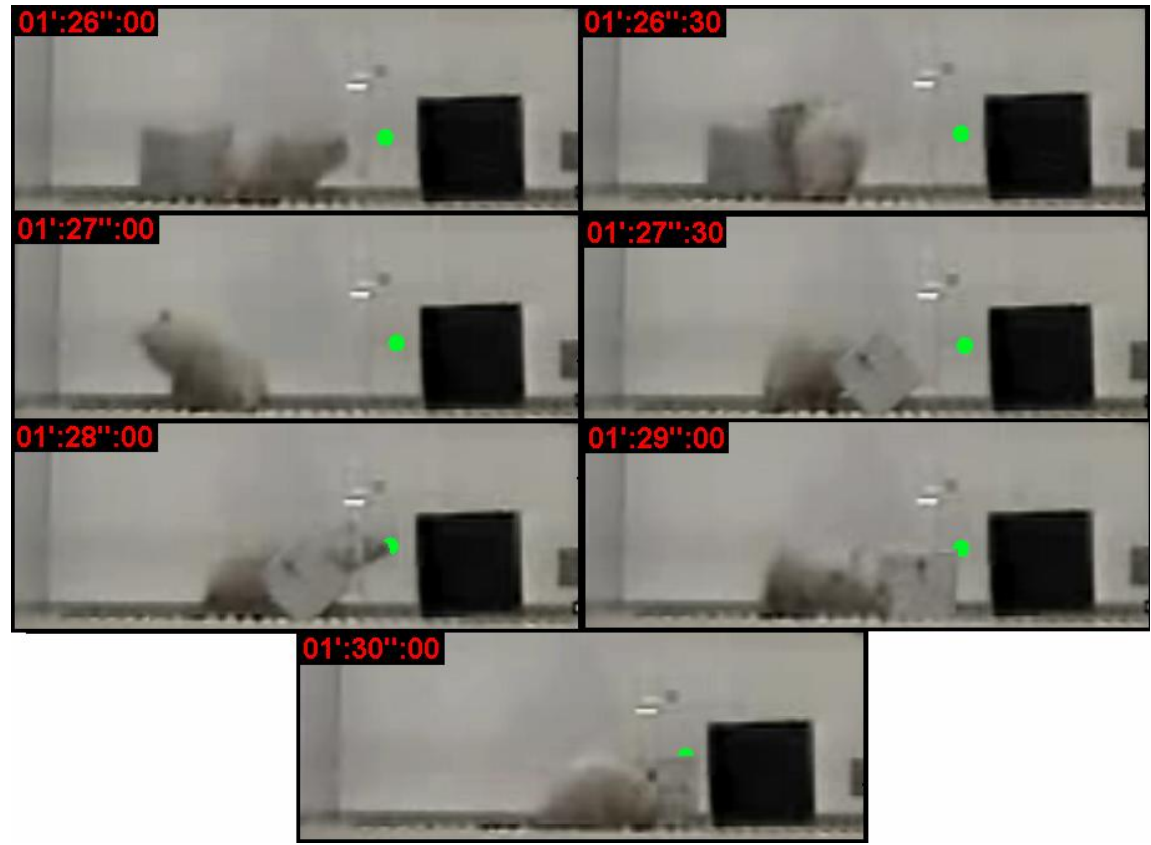

Figura 53: Seqüência de respostas emitidas pelo sujeito H6A que culminaram na emissão de um "Erro 2" na Sessão 20 da Fase 17. Na seqüência apresentada o sujeito olhou em direção a um ponto específico da parede de trás da câmara, ressaltado nesta figura por um circulo verde (01':26'':00), em seguida se dirigiu ao Cubo (01':26'':30), começou a empurrar (01':27'':00), empurrando a caixa para a direita, na direção em que ele havia olhado (01':27'':30), olhou novamente na mesma direção em que havia olhado inicialmente (01':28'':00), voltando a empurrar a caixa em direção ao local que ele havia olhado inicialmente (01':29'':00) só tendo parado

de empurrar quando a caixa tocou a parede da Câmara (01':30'':00). Os valores em centésimos foram aproximados.

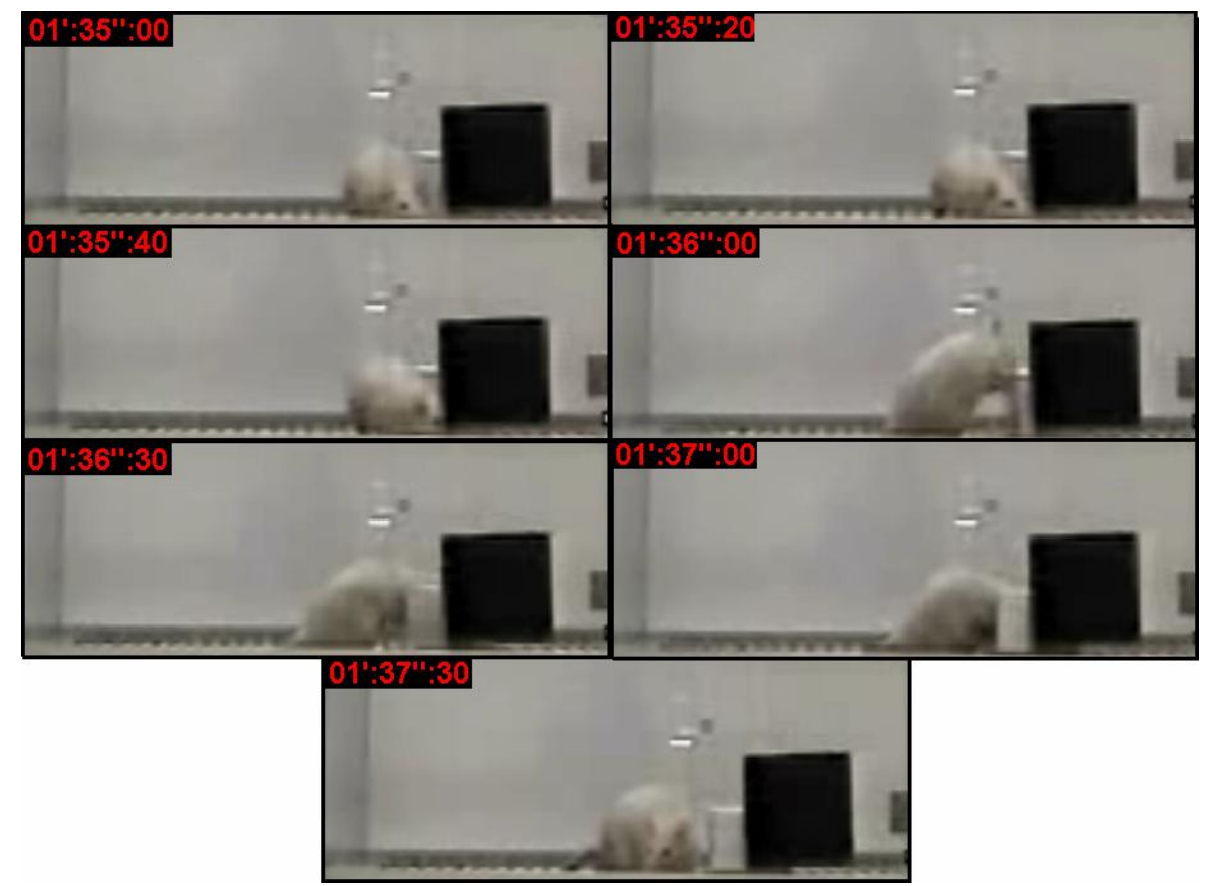

Figura 54: Seqüência de respostas emitidas pelo sujeito H6A que culminaram na emissão de um "acerto" na Sessão 20 da Fase 17. As três primeiras cenas mostram o instante em que o sujeito emitiu a reposta de olhar em direção ao alvo (01'':35'':00; 01'':35'':20; 01'':35'':40). Em seguida o sujeito se dirigiu ao Cubo (01'':36'':00), começou a empurrar (01'':36'':30), arrastando-o em direção ao Alvo (01'':37'':00), só parando de empurrar quando a caixa tocou a parede (01'':37'':30). Os valores em centésimos foram aproximados.

Se for observada apenas a seqüência que retrata o Acerto é compreensível que se julgasse que as respostas de EmCx deste sujeito estivessem sob controle discriminativo do Alvo.

A seqüência que retrata o Erro 1, mostrou uma ocasião em que o Alvo controlou as respostas de Olhar, mas não as de Empurrar. Tais erros vinham sendo interpretados como fruto da falta de acuidade nas respostas de EmCx, o que justificou a realização de seguidas sessões de um procedimento que não vinha apresentando resultados positivos.

Contudo, ao se observar a seqüência em que foi retratado o Erro 2 fica claro que a resposta modelada foi "Empurrar em Direção ao Local para Onde Olhar por Último" e não "Empurrar em Direção ao Alvo".

Assim, do mesmo modo que uma topografia estereotipada levou a uma inferência equivocada dos experimentadores de que o treino que vinha sendo feito era adequado, é possível que algumas (ou muitas) das soluções apresentadas pelos sujeitos de Köhler fossem na verdade seqüências independentes de respostas. Isso justificaria o porquê de em algumas situações os sujeitos apresentarem uma solução súbita para um problema e não serem capazes de resolvê-lo prontamente em uma segunda ocasião.

Conforme apresentado na introdução deste trabalho, Köhler (1917/1957) ignorava, ou pelo menos minimizava, o papel da história dos sujeitos em uma situação de resolução de problemas. Contudo, os resultados do sujeito H6B mostram que dependendo da história experimental de um sujeito os padrões de resposta podem diferir ante a uma mesma situação experimental apresentada em três diferentes momentos.

Quando submetido a sessão de Nível Operante, o sujeito H6B não emitiu nenhuma resposta de Subir na Caixa, Empurrar a Caixa ou quaisquer respostas orientadas à corrente.

Após ter sido treinado na habilidade de Subir na Caixa e Puxar a Corrente a mesma situação experimental foi reapresentada para este sujeito. Nesta ocasião seus resultados foram completamente diferentes, com sua primeira resposta relacionada à caixa sendo uma resposta de Subir na Caixa (SuCx).

Considerando que este sujeito havia passado por um treino específico de Subir na Caixa e se Erguer (SuCx/Er) esta era uma resposta com alta probabilidade de ocorrer, o que já havia sido salientado por Epstein (1985b) que poderia acontecer em situações em que fosse feito um treino em SuCx separado de PuC. A influência da história de reforçamento se confirmou ao longo de todo o primeiro minuto, quando foram emitidas outras três respostas de SuCx. Contudo, em duas das três respostas de SuCx a caixa tombou com o sujeito sobre ela, derrubando-o no piso da Câmara. Depois de tais episódios o sujeito não voltou a emitir respostas de SuCx, provavelmente em função das quedas sofridas.

Ao longo da sessão, 71% das respostas registradas 44 nesta sessão foram direcionadas para a caixa. Esta predominância de respostas relacionadas à caixa pode ser entendida com base em três fatores: (1) antes desta sessão este sujeito já havia passado por sessões em que a caixa estava presente sem que a corrente estivesse suspensa acima dela (Fase 4, Treino em SuCx/Er), sendo que nestas ocasiões as respostas reforçadas eram as de SuCx; (2) ele também já havia sido exposto a situações em que a corrente estava fora de seu alcance e nesta circunstância nunca havia sido liberado reforço para qualquer resposta em direção à corrente; (3) e, além disto, é preciso considerar mais uma vez que a caixa estava diretamente ao alcance do sujeito, fazendo parte do ambiente direto dele e sendo alvo de suas respostas exploratórias, havendo inclusive uma predominância de tais respostas dentre as respostas de contato com a caixa (as respostas de Farejar a Caixa responderam por 65% das respostas direcionadas à caixa).

Se durante a sessão de Nível Operante realizada com este sujeito não foram registradas respostas orientadas para a Corrente, nesta sessão foram emitidas 27 respostas pertencentes a esta classe. Isso indica que a Corrente adquiriu uma função discriminativa para as respostas de contatá-la, respostas que não existiam quando da realização da sessão de Nível Operante.

Se dentre as respostas direcionadas à caixa forem consideradas apenas as respostas relacionadas à resolução da tarefa (EmCx, SuCx e ErCx) foram contabilizadas apenas cinco respostas válidas, ao passo que todas as respostas dirigidas à corrente eram respostas relacionadas à resolução da tarefa (OlC e ErC). Ou seja, apesar de terem sido emitidas respostas direcionadas à caixa com uma alta probabilidade, tais respostas nunca fizeram da

153

<sup>&</sup>lt;sup>44</sup> Foram consideradas como respostas válidas apenas respostas dirigidas para a caixa e a corrente.

caixa uma ferramenta útil para se alcançar a corrente, ainda que a corrente tenha mostrado exercer uma função de SD para as respostas de contatá-la.

Como mesmo após uma hora de sessão não haviam sido emitidos nem mesmo os primeiros elos da cadeia necessária à resolução do problema, esta sessão foi considerada um caso de "falha" na resolução do problema e tiveram início as sessões de treino da segunda habilidade para este sujeito.

Apesar de ter sido inicialmente previsto para este sujeito um procedimento experimental que estabilizasse as respostas de EmCx Direcionadamente, isto não foi feito em decorrência de uma rigidez na topografia de empurrar (ele empurrava sempre com o lado esquerdo do rosto e fazendo movimentos da esquerda para a direita) que foi involuntariamente modelada. Esse problema foi identificado na Fase 18, quando era inviável a adoção de procedimentos de extinção de tal padrão e uma nova modelagem, em função da idade avançada deste sujeito (15 meses) e os prazos formais para a finalização do presente trabalho. Assim, julgou-se inviável o prosseguimento do procedimento originalmente previsto para este sujeito.

Optou-se então por tratar este sujeito como uma espécie de "grupo" controle do sujeito H6A. Essa decisão foi tomada também com base no trabalho de Epstein et al (1984), em que um grupo aprendia a subir na caixa e puxar a corrente e também a empurrar, mas não a empurrar direcionadamente. Uma vez que o H6B era capaz de empurrar, mas não empurrava plenamente em direção ao alvo, optou-se por submeter este animal ao teste de insight e usar seus resultados em comparação ao desempenho do sujeito H6A, de modo similar ao que Epstein fizera com os sujeitos do grupo que passou por treino de empurrar não direcionadamente.

Quando foi submetido ao Teste de Insight, houve uma inversão na probabilidade de respostas direcionadas à corrente e à caixa. Enquanto na sessão de pré-teste o sujeito emitiu

22 respostas direcionadas à corrente (ErC e OlC), na sessão de teste foram emitidas apenas três respostas pertencentes a esta classe (redução de 63%). Com relação às respostas orientadas para a caixa (P-SuCx, SuCx, ErCx e EmCx), foram emitidas sete respostas deste tipo na primeira sessão e 63 na segunda sessão (aumento de 80%).

Estes resultados corroboram os resultados de Köhler (1917/1957) com a Tschego, em que esta chimpanzé prontamente utilizava punhados de palha ou um cobertor velho para alcançar algum objetivo. Assim como este padrão de respostas de Tschego era decorrente de sua história bem sucedida no uso destes objetos, esta predominância de respostas em direção à caixa pelo H6B pode ser explicada a partir do fato de que este sujeito já havia passado por 32 sessões de ERFB e por nenhuma sessão de extinção de EmCx. Ou seja, assim como o uso do cobertor havia sido útil mais vezes do que os bastões para Tschego, as respostas de EmCx haviam sido mais úteis do que as direcionadas à corrente para o H6B.

Quanto a emissão de respostas de EmCx e a completa supressão das respostas de SuCx, o princípio é o mesmo, já que ele havia passado pelo Treino Discriminativo 1, onde o subir na caixa sem a corrente era extinto e não havia passado pelo Treino Discriminativo 2, onde as respostas de EmCx na ausência do Alvo deveriam ter sido extintas. Contudo, também é possível que a configuração do experimento, com apenas uma caixa, funcionasse como um estímulo contextual para as respostas de EmCx e/ou que a caixa solta também funcionasse como estímulo contextual para tais respostas.

Apesar de ter sido emitida uma alta proporção de respostas de EmCx não foram registradas respostas de EmCx direcionadas à corrente. Nenhuma das respostas de EmCx emitidas durante a sessão se seguiram a respostas de OlC, o que pode ser evidência de que este estímulo não estava exercendo controle sobre as respostas de EmCx. Além disto, o número de respostas de EmCx que aproximaram a caixa da corrente ficaram abaixo da linha do acaso (30% das respostas). Mesmo se forem considerados apenas os primeiros 10 min de sessão, como feito com o H6A, a proporção de respostas de EmCx que aproximavam a caixa da corrente fica em torno de 33%.

Em suma, os resultados do sujeito H6B se assemelham muito aos resultados apresentados por Epstein et al. (1984) para o grupo que não foi treinado a EmCx Direcionadamente. Assim como os sujeitos do experimento de Epstein et al. (1984), o sujeito H6B passou todo o tempo da sessão empurrando a caixa a esmo.

Isto mostra como o treino em cada uma das habilidades afeta os resultados durante o teste. Caso a resolução de problemas fosse função de uma capacidade do organismo não haveria razão para os resultados diferirem tanto com um mesmo sujeito em três situações praticamente idênticas.

O papel da história em uma situação de resolução de problemas torna-se ainda mais evidente em uma comparação dos resultados do H6B com os resultados do sujeito H6A, que havia passado por todas as etapas de treino. Como os resultados deste sujeito no teste são centrais às discussões do presente trabalho será feita uma análise mais pormenorizada dos resultados deste sujeito nas duas sessões de Teste de Insight.

Assim que foi posto na Câmara de Insight o sujeito H6A primeiro se dirigiu à corrente e em seguida para a caixa. A primeira resposta emitida em direção à caixa foi a resposta de se Preparar para Subir na Caixa (P-SuCx), resposta que se repetiria várias vezes durante essa sessão.

Foram levantadas algumas hipóteses para o porquê de o sujeito ter emitido tal tipo de resposta e não emitir nenhuma resposta de SuCx durante esta sessão. A primeira delas diz respeito à própria condição experimental: era a primeira vez desde as sessões de modelagem de SuCx, realizadas há mais de um ano na ocasião do Teste de Insight, que o sujeito era exposto a uma condição em que estando apenas uma caixa presente era necessário emitir respostas de SuCx e não emitir respostas de EmCx.

Uma segunda possibilidade é que pela primeira vez era necessário que o sujeito emitisse uma resposta de SuCx com a caixa solta. Até então todas as vezes que a caixa estivera solta as respostas exigidas eram as respostas de EmCx, o que pode ter inibido a emissão de respostas de SuCx. Ainda com relação ao fato de a caixa estar solta, é possível que a caixa estivesse instável, o que por si só poderia estar inibindo as respostas de SuCx.

Por fim, é preciso considerar ainda que combinado a estas duas questões estava o fato de que nas duas ocasiões em que o sujeito apresentou lesões nas patas haviam sido realizadas sessões de SuCx na véspera. Deste modo, a baixa probabilidade de emissão das respostas de SuCx derivada das razões apresentadas acima, somadas a um possível efeito aversivo do tipo de atividade programada na exigência de respostas de SuCx tenha inibido totalmente a emissão deste tipo de resposta.

Contudo, apesar de não ter emitido a resposta final esperada (SuCx/PuC) os resultados do sujeito H6A no primeiro Teste de Insight foram válidos uma vez que demonstraram a importância da generalização para a resolução de problemas por meio da recombinação de repertórios previamente aprendidos. Isso foi demonstrado, uma vez que o sujeito empurrou a caixa até a corrente, ainda que não tenha emitido uma resposta de SuCx/PuC. A afirmação de que o sujeito empurrava a caixa em direção à corrente baseia-se em dados qualitativos e quantitativos.

Uma análise qualitativa desta sessão mostrou que o padrão de respostas apresentado nas seqüências em que o sujeito empurrou a caixa até sob a corrente eram os mesmos das sessões de treino de EmCx Direcionadamente ao Alvo. Ou seja, o sujeito olhava em direção ao objetivo (que poderia ser tanto o Alvo quanto a corrente), se dirigia para a caixa em seguida e emitia uma seqüência de respostas de EmCx em direção ao objetivo. Caso a caixa não chegasse até o objetivo imediatamente, o sujeito parava de empurrar, dirigia-se

novamente para o objetivo e voltava a empurrar em direção ao mesmo. Este padrão se repetia até que a caixa chegasse ao objetivo (acerto) ou até alguma outra parede da Câmara (erro).

Com relação a análise quantitativa das respostas de EmCx, foram registradas 42 respostas pertencentes a esta classe. Destas respostas 21 foram respostas de aproximar a caixa da corrente (50%), 15 de afastá-la (36%) e seis foram consideradas nulas (14%). Apesar de a proporção de respostas "corretas" não ser significativa em uma análise dos valores totais da sessão, uma análise feita em recortes de 10 min mostrou que a proporção deste tipo de resposta era maior no início da sessão e decaiu à medida que a sessão prosseguia (0,47 R/min no primeiro intervalo de 10 min; 0,25 R/min no segundo intervalo; 0,17 R/min no terceiro intervalo e 0,15 R/min no quarto intervalo) (cf. Figura 34). Este decréscimo no desempenho de respostas de EmCx que levavam a caixa até a corrente provavelmente era fruto do efeito de extinção das respostas de EmCx Direcionadamente, o que teria feito aumentar a variabilidade comportamental e, por extensão, reduzido as respostas de EmCx em uma direção específica, incluindo a posição abaixo da corrente. Este efeito de extinção pode ser inferido pelo decréscimo do número total de respostas de EmCx ao longo da sessão (cf. Figura 33).

Se forem considerados apenas os 10 min iniciais da sessão foi registrado um total de 19 respostas de EmCx, dentre as quais 12 foram de aproximar, cinco de afastar e duas nulas. Ou seja, uma proporção de 80% de respostas corretas, o que era condizente com a proporção de respostas de EmCx corretamente na presença do Alvo nas sessões da Bateria EmCx realizadas antes do Teste de Insight.

Estas análises qualitativas e quantitativas apresentadas anteriormente sugerem que a corrente estava exercendo a mesma função que o Alvo exercera anteriormente. Considerando que não havia aparentemente semelhança física entre o Alvo e a Corrente e sequer a posição ocupada por ambos dentro da Câmara era a mesma, é improvável que o sujeito tenha empurrado em direção à Corrente em decorrência de um processo de generalização entre estímulos, o que fundamenta a hipótese levantada por Epstein et al. (1984) de que um processo de Generalização Funcional seria o responsável por fazer de um estímulo inicialmente neutro para as respostas em EmCx um SD para tais respostas.

Outro ponto relevante a ser considerado é que nas duas únicas ocasiões em que a caixa foi deixada próximo o suficiente da Corrente a ponto de que se emitida uma resposta de SuCx o sujeito poderia alcançar a Corrente, foram registradas duas respostas de P-SuCx. Isso demonstrou que apesar da probabilidade de SuCx ser baixa pela razões já mencionadas, a configuração de estímulos "Caixa Sob a Corrente" parecia controlar as respostas de SuCx.

Quanto ao "Parar de Empurrar Quando a Caixa Estiver Sob a Corrente" foram verificadas outras diferenças com relação aos experimentos de Epstein et al. (1984): enquanto os sujeitos de Epstein et al. (1984) paravam de empurrar assim que a caixa ficava sob a corrente, o sujeito do presente experimento continuava a emitir respostas de EmCx mesmo com a caixa já tendo passado por debaixo da corrente. Epstein et al. (1984) afirmava que os pombos de seu experimento teriam parado de empurrar debaixo da Banana graças a um processo chamado Encadeamento Automático, o que não ocorreu no presente estudo, apesar de o treino nas duas habilidades ter sido garantido.

Uma das razões que podem ter levado a esta diferença nos resultados é relativa ao refinamento da resposta exigida de EmCx. Epstein et al. (1984) não menciona que nos treinos de EmCx fosse exigido dos animais respostas de Tocar o Spot com a Caixa, mas sim que era exigido que os sujeitos empurrassem em direção ao Spot. No presente estudo era exigido que os sujeitos empurrassem a caixa até que ela tocasse a parte branca do Alvo, colado na parede da Câmara. Com isto, é possível que os animais tenham aprendido a empurrar até tocar a parede e não até chegar um local determinado. Como durante o teste a corrente ficava pendurada a aproximadamente 11 cm da parede traseira da Câmara é possível que os animais não parassem de empurrar quando a caixa estava debaixo da corrente simplesmente por que tal padrão de resposta nunca havia sido reforçado anteriormente.

Isto pode ser verificado a partir da proporção de seqüências de EmCx que terminavam com a caixa sendo levada até uma das paredes da Câmara. Durante o Teste de Insight 1 foram emitidas 26 seqüências de EmCx. Dentre estas, 22 seqüências foram concluídas com a caixa sendo levada até uma das paredes da Câmara. Ou seja, 85% das seqüências de EmCx emitidas durante a sessão foram em direção a alguma das paredes frontal ou traseira da Câmara de Insight.

Contudo, dentre as quatro seqüências que foram concluídas sem que a caixa estivesse encostada em alguma parede, três foram concluídas com a caixa sob a corrente. Ou seja, apesar de o controle discriminativo para as respostas de EmCx ser primariamente exercido pelas paredes da Câmara, a situação "Caixa Sob a Corrente" parece ter exercido algum controle sobre as respostas de "Parar de Empurrar". Contudo, o reduzido número de ocorrências deste tipo é impeditivo que chegue a conclusões definitivas a este respeito.

Para futuras replicações deste experimento pode ser adotada como estratégia alternativa uma modelagem de respostas que aproximem o Cubo de um ponto projetado ou colado em uma das paredes da Câmara. Isso garantiria que as respostas de EmCx estivessem sendo guiadas em alguma direção, porém sem colocar as respostas de EmCx sobre controle de uma posição específica (encostado na parede). Outra possibilidade é usar um alvo colado no chão da Câmara ao invés de na parede.

Terminado o primeiro teste foi feita a sessão de retreino das habilidades ensinadas previamente. A adoção de apenas uma caixa durante essa sessão era evitar que um arranjo com apenas uma caixa pudesse funcionar como um SD para as respostas de EmCx e não de SuCx, uma vez que até então praticamente todas 45 as sessões nas quais a resposta necessária

<sup>45</sup> As únicas exceções foram as sessões da Fase 5, realizadas a mais de um ano na ocasião dos testes.

era SuCx havia duas caixas presentes na Câmara. Além disto a caixa não foi amarrada no piso como de costume, como forma de treinar a emissão das respostas de SuCx mesmo com a caixa instável. Esperava-se com estas duas medidas minimizar os efeitos que a instabilidade da caixa e o ineditismo da situação de ter apenas uma caixa presente pudesse ter tido na primeira sessão de teste.

Durante a realização da sessão de SuCx/PuC o sujeito levou 15':50'' para emitir a primeira resposta de SuCx, depois do que foram emitidas 22 respostas de SuCx/PuC nos 14 min restantes. Antes de emitir a primeira resposta de SuCx o sujeito havia emitido quatro respostas de P-SuCx e depois da emissão da resposta de SuCx não foi registrada mais nenhuma resposta deste tipo.

Estes resultados demonstram que as respostas de SuCx realmente não ocorreram na sessão de Teste de Insight por problemas com o treino prévio desta resposta. O fato de o sujeito ter levado quase 16 min para emitir a primeira resposta de SuCx quando a caixa estava o tempo sob a corrente é um indício de que tal resposta não ocorreu na ocasião do teste não por uma razão específica do teste, mas por causa da configuração inédita usada para a caixa durante o teste (apenas uma caixa sendo utilizada e a instabilidade da caixa).

Após serem realizadas as sessões de treino em cada uma das habilidades com a caixa adaptada, teve início o segundo Teste de Insight. Durante essa fase o sujeito emitiu uma resposta de SuCx ainda no primeiro minuto, o que indica, mais uma vez, que a não ocorrência de tal classe de respostas no primeiro Teste de Insight é decorrente da falta de treino em SuCx com apenas uma caixa solta, já que após o treino específico nesta habilidade o sujeito passou a ser capaz de rapidamente emitir tais respostas.

Ao longo dessa sessão as respostas de EmCx se mostraram menos orientadas para a corrente do que na primeira sessão, por razões tanto qualitativas quanto quantitativas.

O padrão de respostas de EmCx no segundo experimento era algo próximo aos resultados do experimento de Epstein (1985b) sobre a interconexão de três repertórios, quando o sujeito empurrava "em direção" e não "orientado", como era o caso dos sujeitos do experimento de Epstein et al (1984) e do H6A nos 10 min iniciais da sessão de Teste de Insight 1.

Com relação aos dados quantitativos, enquanto nos 10 min iniciais do primeiro Teste de Insight o sujeito emitiu 12 respostas de EmCx em direção à corrente (com uma proporção de 80% das respostas de EmCx), no mesmo período do segundo Teste de Insight foi registrada apenas uma resposta de aproximar a caixa da corrente (50% das respostas). Esta baixa freqüência de respostas de EmCx em direção à corrente pode ser derivada de um processo de extinção iniciado no primeiro Teste de Insight.

Isso pode ser corroborado se forem comparadas as freqüências gerais de respostas de EmCx nas duas sessões. Enquanto na primeira sessão a taxa de respostas de EmCx foi de 1,05 Rs/Min, na segunda sessão esta média foi de 0,36 R/Min (Cf. Figura 39). Uma vez que a freqüência geral de respostas de EmCx decaiu ao longo das duas sessões é justificável que a queda na proporção de respostas de EmCx em direção à corrente também tenha decaído em função do mesmo processo de extinção.

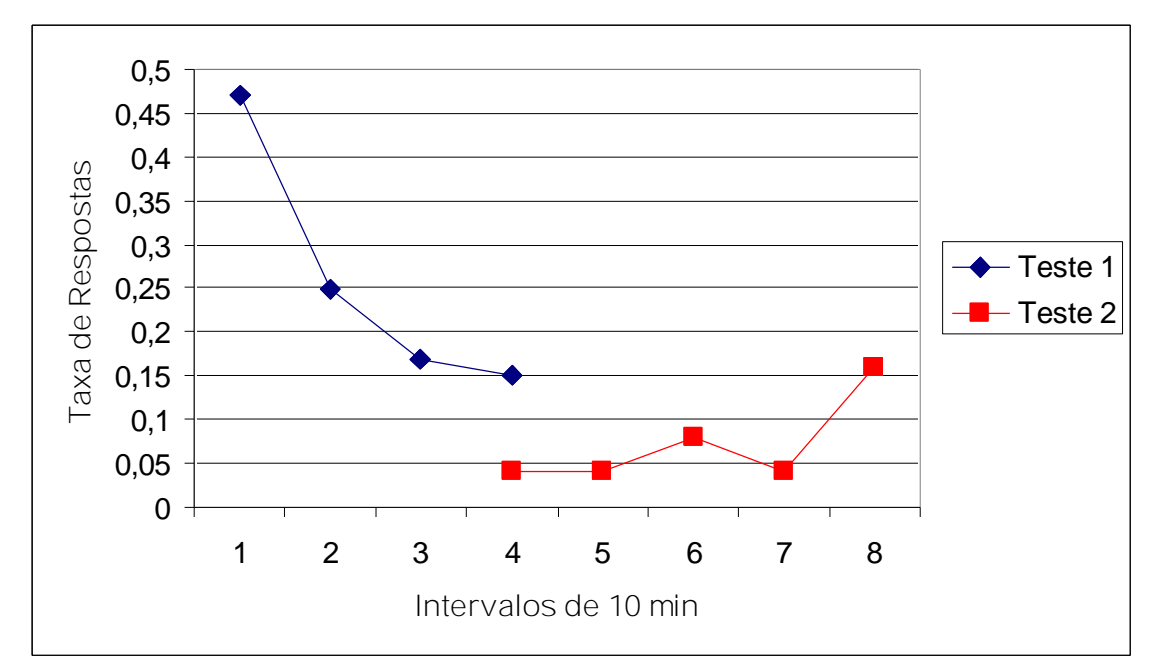

Figura 55: Taxa de respostas de EmCx nas duas sessões de Teste de Insight realizadas com o sujeito H6A. As taxas foram agrupadas a cada 10 min de sessão. A curva azul (losango) é relativa à primeira sessão de Teste. A curva vermelha (quadrado) é relativa à segunda sessão de Teste, sendo o Intervalo 4 do gráfico equivalente ao primeiro período de 10 min da sessão de Teste de Insight 2, o Intervalo 5 relativo aos 10 min seguinte e assim sucessivamente até o Intervalo 8 (50 min finais). No Intervalo 7 foi liberado o reforço para a resposta de SuCx/ PuC, de modo que a ascensão da curva é decorrente deste evento.

Apesar do baixo número de respostas orientadas para a corrente, durante o período compreendido entre 20':00'' e 29':59'' da sessão de Teste de Insight 2 foram registradas quatro seqüências de EmCx, tendo a última delas deixado a caixa próxima da corrente (aproximadamente 8 cm). Ao longo de toda a seqüência não foram registradas respostas de OlC enquanto o sujeito emitia as respostas de EmCx, exceto a última resposta emitida antes de o sujeito se dirigir ao bebedouro, conforme apresentado na Figura 37. Ao retornar do bebedouro o sujeito novamente moveu a caixa em direção à corrente, tendo-a deixado debaixo da mesma. Nesta ocasião, então, o sujeito emitiu a resposta de SuCx/PuC (Cf. Figura 38).

Apesar de o problema ter sido resolvido, este resultado deve ser analisado com parcimônia. Um primeiro ponto a ser considerados é o tempo e o número necessário de respostas que levaram a caixa até a corrente. Já havia se passado 30 min desde o início da sessão até que o sujeito emitiu a resposta de SuCx/PuC, tendo sido necessárias sete seqüências de respostas de EmCx até que a caixa fosse levada em direção à corrente. O sujeito já havia emitido sete seqüências de EmCx até que a caixa fosse levada à corrente, de modo que é possível que ele tenha deixado a caixa naquele local "por acaso".

Uma segunda razão para se analisar tais dados de forma parcimoniosa está o fato de que não foi registrada nenhuma outra resolução do problema durante a sessão. Ou seja, apesar de ter resolvido o problema de uma forma não treinada diretamente, este sujeito não demonstrou uma curva de aprendizagem súbita característica de aprendizagem "por insight". Ou invés de passar a emitir a cadeia de respostas EmCx SuCx PuC, o sujeito passou a apresentar uma maior freqüência de respostas relativas aos dois elos finais da cadeia e não da cadeia como um todo.

Isto é demonstrado nos resultados relativos aos 10 min que antecederam e os 10 min que sucederam a liberação do reforço. Enquanto no período anterior ao reforçamento haviam sido emitidas quatro respostas de EmCx, nenhuma resposta de P-SuCx, uma resposta de SuCx e uma de ErCx; após a liberação do reforço foram emitidas duas respostas de EmCx, quatro de P-SuCx, sete de SuCx e 15 de ErCx. Isso representa uma queda de 50% nas respostas relativas ao primeiro elo da cadeia (EmCx) e um aumento de 82% em relação às respostas relativas aos elos intermediários da cadeia<sup>46</sup> (P-SuCx, SuCx e ErCx). Estes dados foram apresentados na Figura 56:

<sup>&</sup>lt;sup>46</sup> Tais respostas foram chamadas de elos intermediários por serem as respostas que estão entre a resposta inicial (EmCx) e a resposta final (PuC).

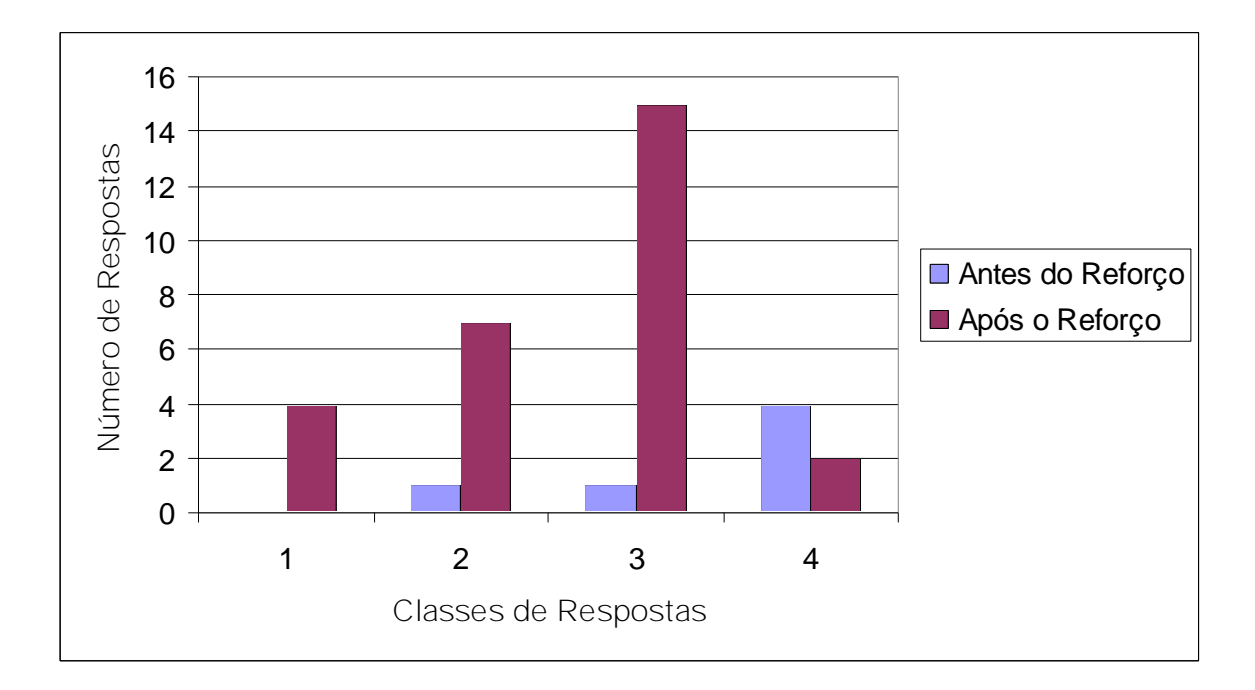

Figura 56: Comparação dos valores das respostas componentes da cadeia necessária à resolução do problema antes e depois da liberação do reforço. Os números 1 a 4 correspondem, respectivamente, às respostas de P-SuCx, SuCx, ErCx e EmCx.

Ou seja, na ocasião da liberação do reforço o que foi reforçada foi a última resposta da cadeia (PuC) necessária à resolução da tarefa e não a cadeia em si (EmCx SuCx PuC). A razão para isto pode ter sido o tempo transcorrido entre a primeira resposta da cadeia e a segunda: A seqüência de respostas de EmCx que levou a caixa até F8 (local onde estava a corrente) teve início aos 29':49'' e foi concluída aos 29':58'', quando o sujeito se dirigiu ao bebedouro. Ao retornar do bebedouro (30':06'') o sujeito emitiu uma resposta de EmCx que deslocou a caixa apenas 3 cm, tendo subido e puxado a corrente em seguida (30':11''). Uma vez que a resolução do problema se iniciou com a resposta de EmCx que trouxe a caixa até a corrente e foi concluída com a resposta de PuC, passaram-se 20 s desde o início até o término da cadeia, com um intervalo de 13 s entre a resposta de trazer a caixa até F8 e a resposta de SuCx/PuC. Com isto, é provável que a resposta reforçada tenha sido SuCx/PuC e não a cadeia completa.

Uma vez que tais respostas apresentavam uma alta probabilidade de serem emitidas, elas se tornavam concorrente às respostas de EmCx. Como as respostas de EmCx eram o elo inicial da cadeia que solucionava o problema, uma baixa probabilidade de emissão de tais respostas era automaticamente uma baixa probabilidade de resolução do problema.

Contudo, nos 10 min finais da sessão as respostas de EmCx voltaram a ser emitidas com uma maior probabilidade e as demais respostas decaíram de freqüência. Enquanto nos 10 min que seguiram imediatamente a liberação do reforço haviam sido emitidas duas respostas de EmCx, quatro de P-SuCx, sete de SuCx e 15 de ErCx; nos 10 min seguintes a estes (10 min finais da sessão) foram emitidas oito respostas de EmCx, duas respostas de P-SuCx e nenhuma de SuCx e ErCx. Isso representa um aumento de 60% no número de respostas do primeiro elo da cadeia (EmCx) e um decréscimo de 86% no total de respostas relativas aos elos intermediários da cadeia. Uma representação destes resultados foi apresentada na Figura 57:

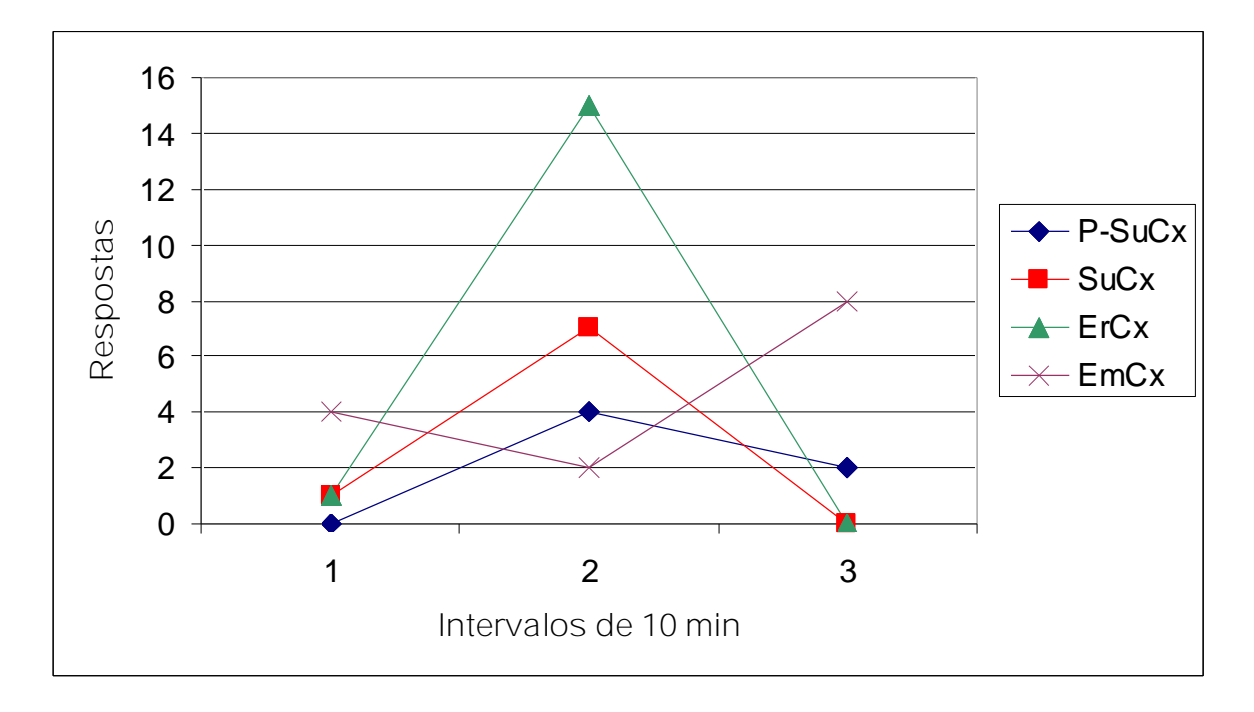

Figura 57: Distribuição das respostas componentes da cadeia necessária à resolução do problema apresentado na sessão de Teste de Insight 2 para o sujeito H6A. O Intervalo 1 representa o período de 10 min que antecederam a liberação do reforço, o Intervalo 2 representa os 10 min que seguiram imediatamente a liberação do reforço e o Intervalo 3 representa os 10 min que antecederam o final da sessão.

Se forem considerados os estudos de Skinner e Epstein (1980) sobre ressurgência torna-se ainda mais evidente que as respostas reforçadas após a emissão do reforço foram as

respostas dos elos finais da cadeia. Assim que foi liberado o reforço as respostas relativas aos elos intermediários da cadeia tiveram um aumento de freqüência, o que demonstra um efeito de reforçamento para tais respostas. Em contrapartida, as respostas relativas ao elo inicial da cadeia decaíram de freqüência após o reforço, o que mostra que as respostas reforçadas estavam concorrendo com as demais, gerando assim uma queda na variabilidade comportamental. Passados 10 min sem que nenhuma resposta fosse reforçada, as respostas que antes tinham uma alta probabilidade de ocorrerem sofreram uma redução na freqüência, fruto do processo de extinção pelo qual estavam passando. Com a extinção dessas respostas, ressurgiram outras respostas anteriormente reforçadas, a saber, as respostas de EmCx.

Isso demonstra que os processos comportamentais de reforçamento, extinção e ressurgência tiveram lugar em contextos e momentos diferentes para cada um dos elos da cadeia de comportamentos, o que demonstra que o reforço incidiu sobre a resposta de PuC e não sobre a cadeia de SuCx/PuC.

É possível que se a sessão tivesse prosseguimento o sujeito chegasse a levar a caixa novamente para debaixo da corrente e emitir outra resposta de PuC. Contudo, como o objetivo dos dois minutos adicionais da sessão era justamente investigar se haveria uma curva abrupta de aprendizagem e tal processo não ocorreu, a sessão foi encerrada aos 50 min.

Para Köhler (1917/1957), em uma situação de resolução de problemas o objetivo final seria o alvo almejado desde o início da resolução, o que implicaria que a tarefa deveria ser percebida como um todo pelo sujeito desde o princípio. Este autor não admitia que um organismo submetido a uma situação-problema pudesse desviar sua atenção do objetivo final envolvido na resolução da tarefa e se engajar em um comportamento alternativo que resolvesse o problema sem que houvesse algum tipo de elaboração mental a respeito da resolução do problema.

No entanto, os resultados do sujeito H6A nos Testes de Insight demonstraram que a resolução de um problema não necessariamente é uma resposta única, sendo na verdade composta por vários elos.

Na primeira sessão de teste o sujeito empurrou em direção à corrente, contudo, sem subir na caixa e puxar a corrente. Se as respostas de empurrar a caixa estivessem sob controle do "Tornar a Corrente Acessível", como uma explicação teleológica nos moldes apresentados por Köhler poderia sugerir, não haveria justificativa para o porquê de o sujeito não ter subido na caixa quando esta estava sob a corrente. Isto é um indício de que a resposta de empurrar a caixa não seria "um meio de se chegar à corrente", mas sim que ocorria em decorrência de ter sido previamente treinada e que era guiada em direção à corrente em função de um processo de generalização (que pode ter sido funcional ou não).

Na segunda sessão de Teste de Insight esta independência dos dois elos da cadeia foi novamente demonstrada. Desta feita o sujeito resolveu o problema com a emissão das duas respostas (EmCx e SuCx/PuC) de forma desconexa. Além disto, o efeito do reforço sobre cada uma delas variou. Isso pode ser visto como um indício de que a cadeia "Empurrar a Caixa até a Corrente, Subir na Caixa e Puxar a Corrente" não é uma resposta única, como propunha Köhler, mas sim uma cadeia de respostas independentes, que se combinadas podem levar à resolução de um problema.

Tais resultados remetem aos resultados do sujeito do experimento de Epstein (1985b) sobre a interconexão de três repertórios. Naquela ocasião esse autor mencionava que durante a solução do problema a cadeia emitida parecia ter sido mais uma seqüência de respostas que levaram à solução do problema do que uma "resolução genuína".

Isto é consistente com o que Thorndike (1917/1957) demonstrou em um experimento em que duas gatas eram alimentadas ao saírem de uma caixa problema, sendo que uma delas era recolocada dentro da caixa e a outra retornava sozinha para a caixa. Este autor relatou que a primeira gata rapidamente aprendia a retornar para a caixa, ao passo que a primeira gata continuava apática até ser recolocada na caixa. Thorndike (1917/1957) afirmava que se o que fosse aprendido fosse uma idéia a primeira gata também deveria aprender que retornando para a caixa poderia receber comido. Como isso não acontecia ele apresentava estes dados como uma evidência de que o que seria selecionado era a relação entre um estímulo e uma resposta.

Nos resultados do segundo Teste de Insight o mesmo princípio pode ser aplicado: se a resolução de um problema fosse fruto de uma "resolução mental" não haveria razão para que o reforço incidisse de maneira diferente sobre cada um dos elos da cadeia.

Com base em todos os resultados apresentados até aqui, foi demonstrado que diferentemente do que Köhler (1917/1957) propunha, a solução súbita de um problema não é necessariamente uma resposta única desde o princípio, com o sujeito visualizando a meta final ao se engajar em uma série de respostas que levariam a solução final do problema.

Assim, em uma situação complexa como aquela apresentada a Sultão (Retirar Pedras → Empurrar Caixa → Alcançar Bastão → Pegar a Fruta) a solução deste problema não seria fruto de uma racionalização, mas sim de uma junção de vários repertórios aprendidos previamente por via direta, sendo que tal junção decorreria de processos subjacentes às próprias situações de treino.

Assim, em uma situação deste tipo o que se pode dizer é que o sujeito já teria aprendido a empurrar a caixa em direção a algum reforçador (fruta). Em outra ocasião o bastão havia sido usado para alcançar pedaços de fruta, o que o teria tornado um reforçador condicionado. Assim, em uma situação como a deste teste, após emitir respostas não efetivas direcionadas à banana (tentando alcançá-la com uma pedra), havia uma ressurgência de respostas de empurrar. As primeiras tentativas de Sultão foram de empurrar em direção à banana, levando a caixa até a grade da jaula. Como isso não foi efetivo e nesta ocasião o único outro reforçador presente era o bastão, o sujeito teria empurrado em direção a ele em

[Easy PDF Creator is professional software to create PDF. If you wish to remove this line, buy it now.](http://www.pdfdesk.com)

decorrência de sua função reforçadora e não em decorrência de sua função discriminativa para as respostas de EmCx.

Isto é o que Epstein et al (1984) e Epstein (1985) chamaram de Generalização Funcional e foi visando investigar tal fenômeno que foram realizados os testes de Generalização Funcional após os Testes de Insight. Era esperado que se os dois estímulos (corrente e alvo) tivessem a mesma função de reforçadores a sua função de SD para cada respostas específica (puxar e empurrar) fossem intercambiáveis.

A seguir foram apresentadas análises dos resultados nestes testes, algumas ressalvas aos resultados obtidos nestes testes e sugestões para futuras investigações.

No Teste de GF1 do H6A, o sujeito passou a empurrar a caixa em direção à corrente ainda antes de se completarem 30 s de sessão (00':21'') e aos 01':20'' ele empurrou a caixa corretamente até a corrente, tendo feito isto outras duas vezes durante a sessão. Além disto o sujeito emitiu outras duas seqüências de EmCx, tendo uma aproximado a caixa da corrente e a outra a afastado.

O dado mais importante deste Teste de GF1 é qualitativo. A topografia das respostas de EmCx em direção à corrente é idêntico ao observado nas respostas de EmCx em direção ao Alvo. Ou seja, a corrente parece ter realmente adquirido a mesma função do Alvo, passando a controlar as respostas de EmCx exatamente como o Alvo fazia.

É possível que se alegue que poderia ter havido uma generalização entre estímulos neste caso, o que invalidaria a hipótese de que este intercambiamento de função decorresse de uma Generalização Funcional. Contudo, isto é improvável, pois as características dos dois estímulos diferiam em forma, cor, dimensões e temperatura. Além disto, a posição ocupada pelos dois estímulos nunca havia sido a mesma, com a corrente sempre sendo pendurada no teto e o Alvo colado na parte de fora das paredes da Câmara.

170

Uma outra crítica pertinente às conclusões derivadas destes resultados pode ser feita com relação ao fato de não haver um segundo estímulo controle colado em outro ponto das paredes da Câmara. É possível alegar que o sujeito teria aprendido a empurrar em direção a qualquer estímulo colado nas paredes da Câmara e não em direção àquele estímulo específico. Como durante o teste não foi usado um segundo estímulo, tal questionamento não pode ser refutado com base neste experimento apenas. Contudo, os resultados nos Testes de Insight (sobretudo no Teste de Insight 1) parecem indicar que a corrente havia realmente adquirido um controle sobre as respostas de EmCx, já que naquela ocasião a corrente estava suspensa em uma posição diferente da ocupada normalmente pelo Alvo, de modo que mesmo não estando no mesmo local do Alvo a corrente controlava as respostas de EmCx. Deste modo, apesar de não ser possível afirmar categoricamente que na presença de dois estímulos ocupando posições previamente ocupadas pelo Alvo seria a corrente a controlar as respostas de EmCx direcionadamente, é possível dizer com base nos resultados dos Testes de Insight e de Generalização Funcional 1 que a corrente adquiriu a função previamente exclusiva do Alvo de controlar as respostas de EmCx.

Em suma, os resultados no Teste de Insight 1 indicaram que não era a posição ocupada pela corrente que controlava as respostas de EmCx, contudo, o argumento de que poderia ter havido um processo de generalização entre estímulos a partir de características físicas em comum entre os estímulos, e que fossem imperceptíveis a princípio<sup>47</sup>, não pode ser desconsiderado. A fim de se investigar se a mudança na função discriminativa da corrente foi mesmo um processo de generalização funcional, é necessária a realização de outros experimentos similares em que o sujeito seja testado em uma situação de escolha, quando seria colado um segundo estímulo nas paredes da câmara.

 $47 \text{ E}$  possível, por exemplo, que o odor do experimentador nos operandos funcionasse como uma pista olfativa, entre outras coisas.

No teste de GF2 o sujeito H6A imediatamente se dirigiu até a caixa sobre a qual estava o Alvo. Ao longo da sessão o sujeito emitiu outras cinco respostas de SuCx1 (caixa com Alvo) e duas de SuCx2 (caixa sem Alvo).

Apesar de terem sido emitidas respostas de SuCx2 é preciso considerar que a primeira dessas respostas só foi registrada após a emissão de três respostas de SuCx1 e de 11 respostas relativas ao Alvo (cinco de ToA e seis de PuA). Isto pode denotar que a resposta de SuCx2 poderia ser fruto de um aumento na variabilidade decorrente do não reforçamento das respostas originais. Outro dado a ser considerado é que das cinco respostas de ErCx2, três foram emitidas com o sujeito Olhando em Direção ao Alvo, o que demonstra que mesmo sobre a caixa 2 as respostas de ErCx estavam sob controle do Alvo na maior parte das vezes  $(62\%)$ .

Tais dados são indicativos de que o Alvo passou a exercer a mesma função previamente exercida pela corrente, ou seja, passou a controlar as respostas de SuCx. Isso denota que o Alvo adquiriu uma função discriminativa antes exclusiva da corrente por meio de um processo de generalização.

Contudo, não é possível afirmar que tal processo de generalização fosse, em última instância, um processo de Generalização Funcional, uma vez que não existia nenhum estímulo sobre a Caixa 2. Assim como no caso do primeiro Teste de GF, é possível que existissem características físicas em comum entre os dois estímulos que fossem perceptíveis apenas aos sujeitos, ou que os sujeitos tivessem respondido a qualquer estímulo colocado no mesmo local que o estímulo original. Ou seja, é possível que o sujeito tivesse subido na caixa que tivesse um estímulo qualquer pendurado sobre ela e não o Alvo especificamente.

Para futuras replicações deste experimento é possível adotar um procedimento utilizando dois estímulos (um sobre cada caixa), contudo é importante considerar que a introdução de um estímulo novo no ambiente experimental pode gerar respostas exploratórias,

favorecendo assim respostas direcionadas ao novo estímulo por razões diferentes do controle discriminativo esperado.

Quanto aos resultados nos testes de GF1 do sujeito H6B, mais uma vez demonstrou-se haver pouco controle da corrente em relação às respostas de EmCx. Ao longo da sessão foram registradas 14 seqüências de respostas de EmCx, sendo que oito delas afastaram a caixa da corrente e seis a aproximaram, o que equivale uma proporção de 43% de respostas corretas para esta fase.

Um dado curioso a respeito do desempenho do H6B na sessão de GF1 foi o fato de que após ter emitido a primeira resposta de FaC o sujeito imediatamente emitiu uma resposta de Er, o que pode indicar que a corrente estivesse controlando as respostas de Er e não as de EmC<sub>x</sub>

Não parece ter havido um processo de Generalização Funcional para este sujeito, contudo, é preciso considerar que este sujeito não era capaz de empurrar corretamente nem mesmo na presença do Alvo. Ou seja, com base apenas nos resultados brutos não seria possível afirmar que o mau desempenho deste sujeito se devesse apenas à ausência de um intercambiamento de função de SD entre o Alvo e a Corrente, uma vez que a linha de base deste sujeito não permitiria afirmações deste tipo.

A fim de garantir que os resultados deste sujeito fossem fidedignos foram realizadas três tentativas de EmCx no minuto final da sessão em que a caixa era posta exatamente em frente à corrente a meia distância da parede de fundo (com a corrente) e da parede de frente (sem a corrente), de modo que o sujeito tinha 50% de chance de acertar ou errar a direção da corrente. Nestas tentativas não seriam investigadas as respostas que levassem a caixa exatamente até a corrente, mas simplesmente se o sujeito empurraria na direção da corrente ou na direção contrária. Das três tentativas realizadas o sujeito só empurrou em direção à corrente em uma delas, o que pode ser um indício de que independentemente da capacidade do sujeito de EmCx Direcionadamente a corrente não estava controlando quaisquer respostas de EmCx.

Quanto à sessão de teste de GF2, não foram registradas maiores diferenças entre os resultados dos dois sujeitos. As maiores diferenças foram com relação às primeiras respostas de SuCx. Enquanto o sujeito H6A prontamente subiu na caixa com o Alvo o sujeito H6B oscilou entre as duas caixas, só tendo emitido a primeira resposta de SuCx após 20 s.

Outra diferença foi com relação à topografia emitida: enquanto o H6A emitia respostas de PuA, adotando a mesma topografia relacionada à corrente, o H6B apenas Tocava ou Farejava o Alvo, que eram respostas anteriormente reforçadas na presença deste estímulo.

Em uma comparação nos testes de GF dos dois sujeitos foi constatado que a corrente adquiriu a mesma função discriminativa que o Alvo para as respostas de EmCx para o sujeito H6A e não para o sujeito H6B. Em contrapartida o Alvo demonstrou exercer controle discriminativo sobre as respostas de SuCx para os dois sujeitos. Uma vez que a explicação para a ocorrência da Generalização Funcional seria que dois estímulos funcionalmente equivalentes passariam a controlar respostas equivalentes era esperado que o Alvo não controlasse as respostas de SuCx para o sujeito H6B, uma vez que o Alvo e a corrente não seriam funcionalmente equivalentes para este sujeito. Isso pode ser um indicativo de que o processo de generalização que tornou o Alvo um SD para as respostas de SuCx não foi um processo de Generalização Funcional.

Os dados obtidos nos testes de GF não foram contundentes. A falta de rigor experimental nos procedimentos adotados tornou inviável uma demonstração clara de que teria havido um intercambio de função entre os estímulos em decorrência de um processo de Generalização Funcional. Apesar de nos Testes de Insight realizados com o sujeito H6A haver indícios de que as respostas de Empurrar a Caixa Direcionadamente estivessem sob controle

discriminativo da corrente, o que seria um sinal de que teria ocorrido um processo de generalização, não foi possível demonstrar se tratar de um caso de Generalização Funcional.

Para futuras replicações deste experimento algumas mudanças nos Testes de Generalização Funcional podem favorecer a obtenção de dados mais fidedignos. Uma possível modificação seria transformar os testes em situações de escolha, colocando um segundo estímulo junto ao estímulo supostamente condicional. Caso ainda assim ocorram respostas predominantemente orientadas ao estímulo familiar torna-se possível eliminar a hipótese de que os animais teriam aprendido a emitir respostas na presença de qualquer outro estímulo a ocupar um lugar previamente ocupado pelo SD original. Contudo, este procedimento apresenta o problema de que o estímulo novo pode eliciar respostas exploratórias, o que faria com que houvesse uma alta freqüência de respostas em direção a ele por razões diferentes das razões discriminativas que se pretende investigar.

Com isto a melhor solução pode ser utilizar uma metodologia de sujeito único, com um sujeito passando pelo mesmo teste, com apenas um estímulo, em duas ocasiões diferentes. Deste modo, o sujeito seria treinado em uma das habilidades necessárias à resolução da tarefa e em seguida seria exposto à situação de Teste de Generalização Funcional equivalente à habilidade aprendida. Ou seja, se fossem treinado em Subir na Caixa e Puxar a Corrente o sujeito seria exposto a situação de Teste de Generalização Funcional em que duas caixas seriam deixadas dentro da Câmara e o Alvo<sup>48</sup> estaria sobre uma delas. Caso o sujeito tivesse sido treinado primeiro na habilidade de Empurrar a Caixa, seria feito o Teste de Generalização Funcional em que a corrente<sup>49</sup> seria posta no lugar do Alvo.

Depois de terem passado pelo treino em cada uma destas habilidades e pelos Testes equivalentes os sujeitos seriam treinados nas habilidades alternativas e testados novamente. Caso os resultados sejam semelhantes nas duas condições de teste fica demonstrado que o que

<sup>&</sup>lt;sup>48</sup> Até este momento o Alvo seria um estímulo inédito para o sujeito.

<sup>49</sup> Até este momento a corrente seria um estímulo inédito para o sujeito.

ocorre nesta circunstancia é uma situação de generalização simples. Contudo, se os resultados demonstrarem uma maior probabilidade de respostas direcionadas aos estímulos presentes na segunda situação de teste seria um indicio de que um processo de Generalização Funcional teria ocorrido.

## **Referências**

- Birch, H. G. (1945). The relation of previous experience to insightful problem-solving. Journal of Comparative Psychology, 38, 367-383.
- Bruner, J. S., Goodnow, J. J. & Austin, G. A. (1956). A Study of Thinking. New York: Wiley.
- Cumming, W. W. & Eckerman, D. A. (1965). Stimulus control of a differentiated operant. Psychonomic Science, 3, 313-314.
- Epstein, R. (1981). On pigeons and people: A preliminary look at the Columban Simulation Project. The Behavior Analyst, 4(1), 43 – 55.
- Epstein, R. (1983). Resurgence of previously reinforced behavior during extinction. Behaviour Analysis Letters, 3, 391-397.
- Epstein, R. (1985). Animal cognition as the praxist views it. Neuroscience & Biobehavioral Reviews, 9, 623 – 630.
- Epstein, R. (1985b). The spontaneous interconnection of three repertoires. The Psychological Record, 35, 131-141.
- Epstein, R. (1987). The spontaneous interconnection of four repertoires of behavior in a pigeon (columba livia). Journal of Comparative Psychology, 101 (2), 197 – 201.
- Epstein, R., Kirshnit, C. E., Lanza, R. P. & Skinner, B. F. (1984). 'Insight' in the pigeon: antecedents and determinants of an intelligent performance. Nature, 308, 61– 62.
- Epstein, R. & Medalie, S. D. (1983). The spontaneous use of a tool by a pigeon. Behaviour Analysis Letters, 3, 241 – 247.
- Epstein, R. & Skinner, B. F. (1981). The spontaneous use of memoranda by pigeons. Behaviour Analysis Letters, 1, 241-246.
- Jensen, K. (2005). Max Planck Institute. Obtido em 20 de abril de 2006 do World Wide Web: [<http://wkprc.eva.mpg.de/deutsch/files/wolfgang\\_koehler.htm>](http://wkprc.eva.mpg.de/deutsch/files/wolfgang_koehler.htm>)
- Köhler, W. (1957). The Mentality of Apes. [Trad. Ella Winter]. Mitchan: Penguin Books. Publicado originalmente em 1917.
- Marx, M. H. & Hillix, W. A. (1993). Sistemas e Teorias em Psicologia. [Trad. Álvaro Cabral]. São Paulo: Cultrix. Publicado originalmente em 1963.
- Millenson, J. R. (1976). Princípios de Análise do Comportamento. [trad. Alina de Almeida Souza Dione de Rezende]. Brasília: Coordenada. Publicado originalmente em 1967.
- Osgood, C. E. (1982). Método e Teoria na Psicologia Experimental. [Trad. Énio Ramalho]. Lisboa: Fundação Calouste Gulbenkian. Publicado originalmente em 1953.
- Pavlov, I. P. (1979). A fisiologia e a psicologia no estudo da atividade nervosa superior dos animais. [Trad. Hugolino A. Uflaker, Elena O. M. Andreoli, Mitsue Morissawa]. Em: I. Pessotti (Ed), Coleção Grandes Cientistas Sociais – Pavlov: Psicologia (Vol. 12). (p. 132 – 147). São Paulo: Ática. Publicado originalmente em 1917.
- Pavlov, I. P. (1984). A psicologia e a psicopatologia experimental dos animais. [Trad. Hugolino A. Uflaker, Elena O. M. Andreoli]. Em: Coleção Os Pensadores - Pavlov/Skinner (p. 15 – 28). São Paulo: Abril Cultural. Publicado originalmente em 1903.
- Pavlov, I. P. (1984). O reflexo condicionado. [Trad. Hugolino A. Uflaker, Elena O. M. Andreoli]. Em: Coleção Os Pensadores – Pavlov/Skinner (p. 51 – 68). São Paulo: Abril Cultural. Publicado originalmente em 1934.
- Pavlov, I. P. (1984). Os primeiros passos certos no caminho de uma nova investigação. [Trad. Raquel Moreno]. Em: Coleção Os Pensadores – Pavlov/Skinner (p. 3 – 14). São Paulo: Abril Cultural. Publicado originalmente em 1904.
- Pavlov, I. P. (1984). Resposta de um fisiólogo aos psicólogos. [Trad. Hugolino A. Uflaker, Elena O. M. Andreoli]. Em: Coleção Os Pensadores – Pavlov/Skinner (p. 99 – 124). São Paulo: Abril Cultural. Publicado originalmente em 1932.
- Skinner, B. F., Epstein, R. (1980). Ressurgence of responding after the cessation of response-independent reinforcement. Proceedings of the National Academy of Science, 77(10), p.6251-6253
- Thorndike, E. L. (1911). Animal Intelligence. New York: Macmillan. Publicado originalmente em 1898.
- Yerkes, Robert Y. (1916). The mental life of monkeys and apes: A study of Ideational behavior. Behavior Monographs, 3, (1).
**ANEXOS**

[Easy PDF Creator is professional software to create PDF. If you wish to remove this line, buy it now.](http://www.pdfdesk.com)

### **Anexo I**

### **Compilação dos resultados apresentados por Köhler (1917/1957), cronologicamente organizados**

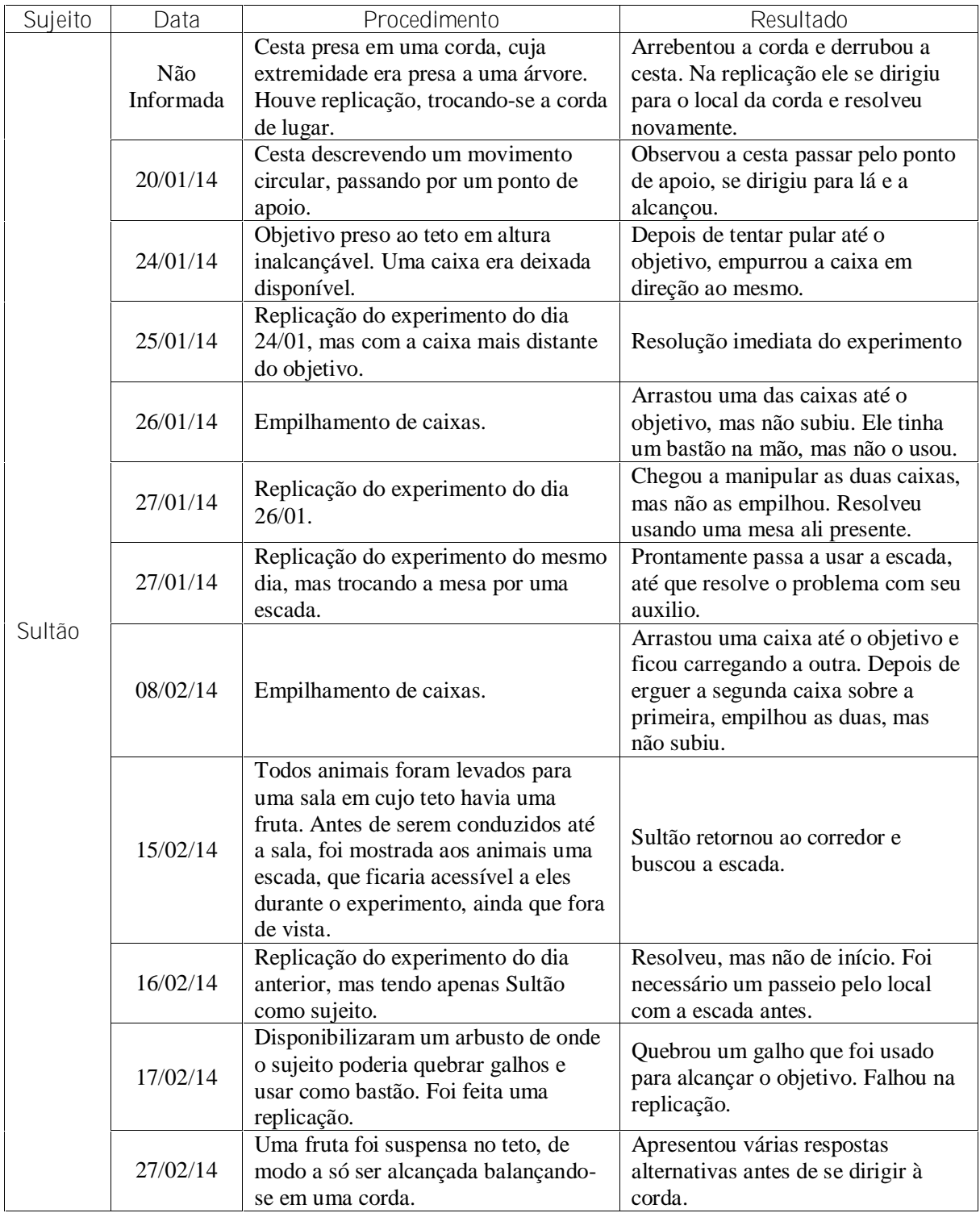

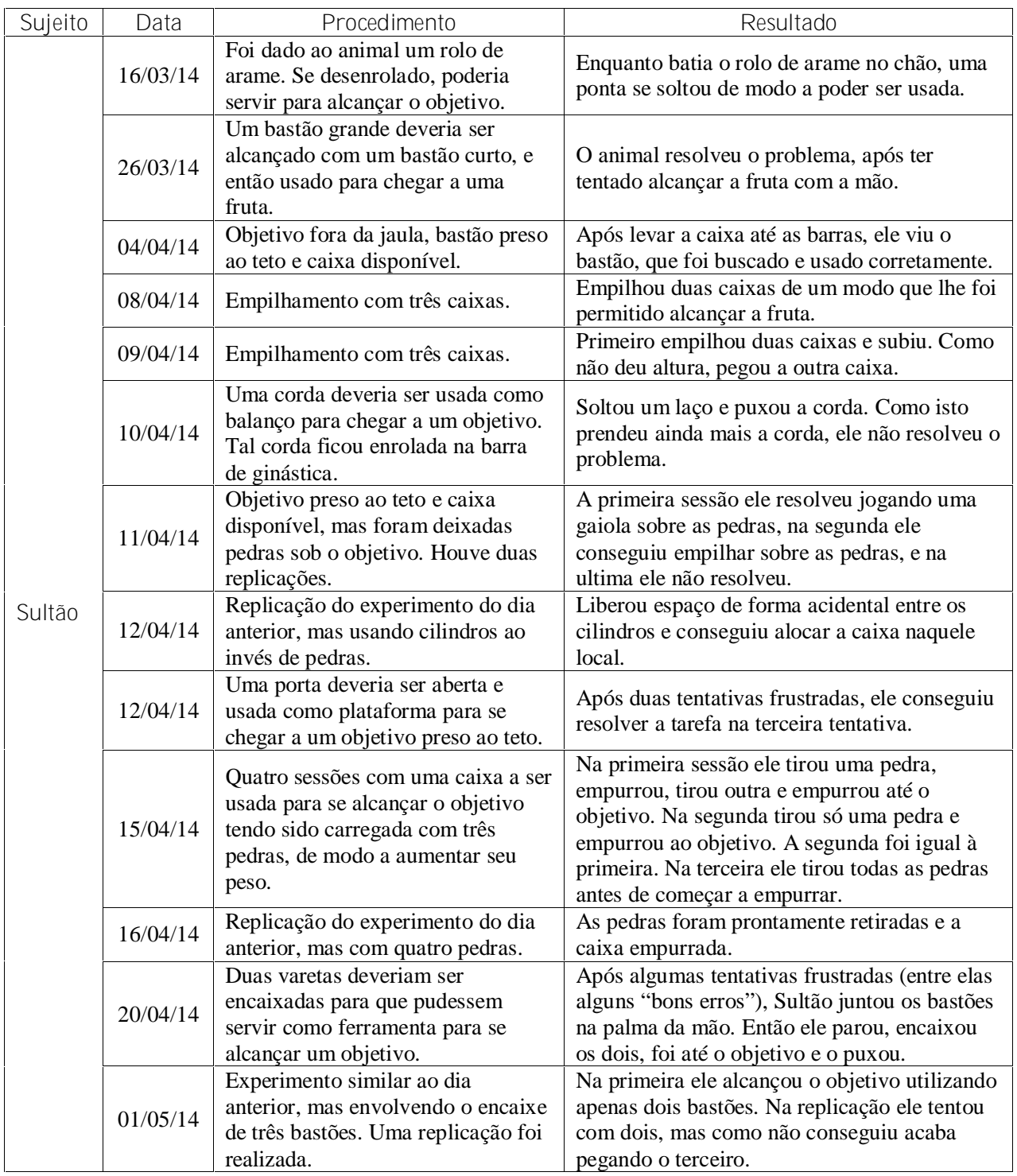

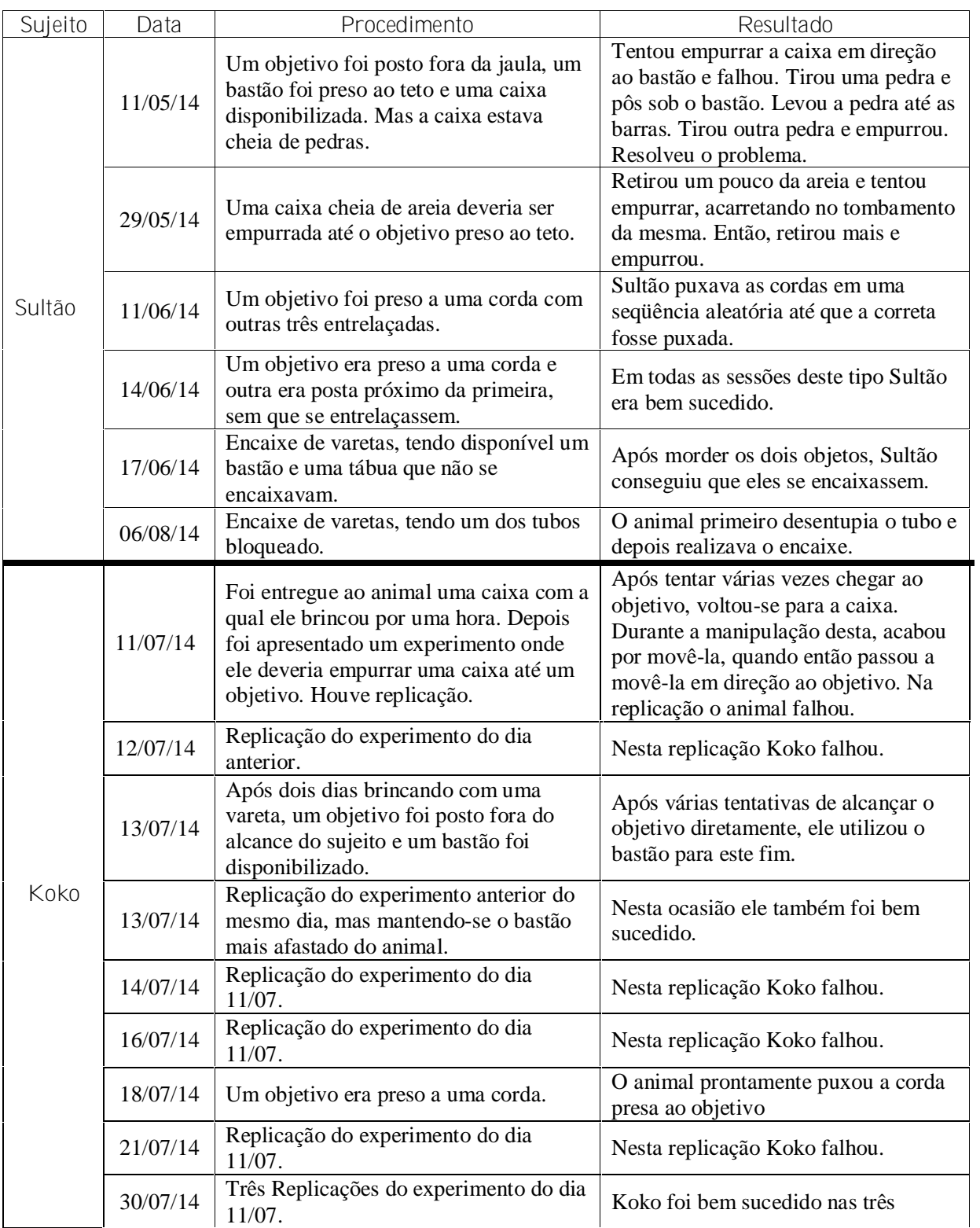

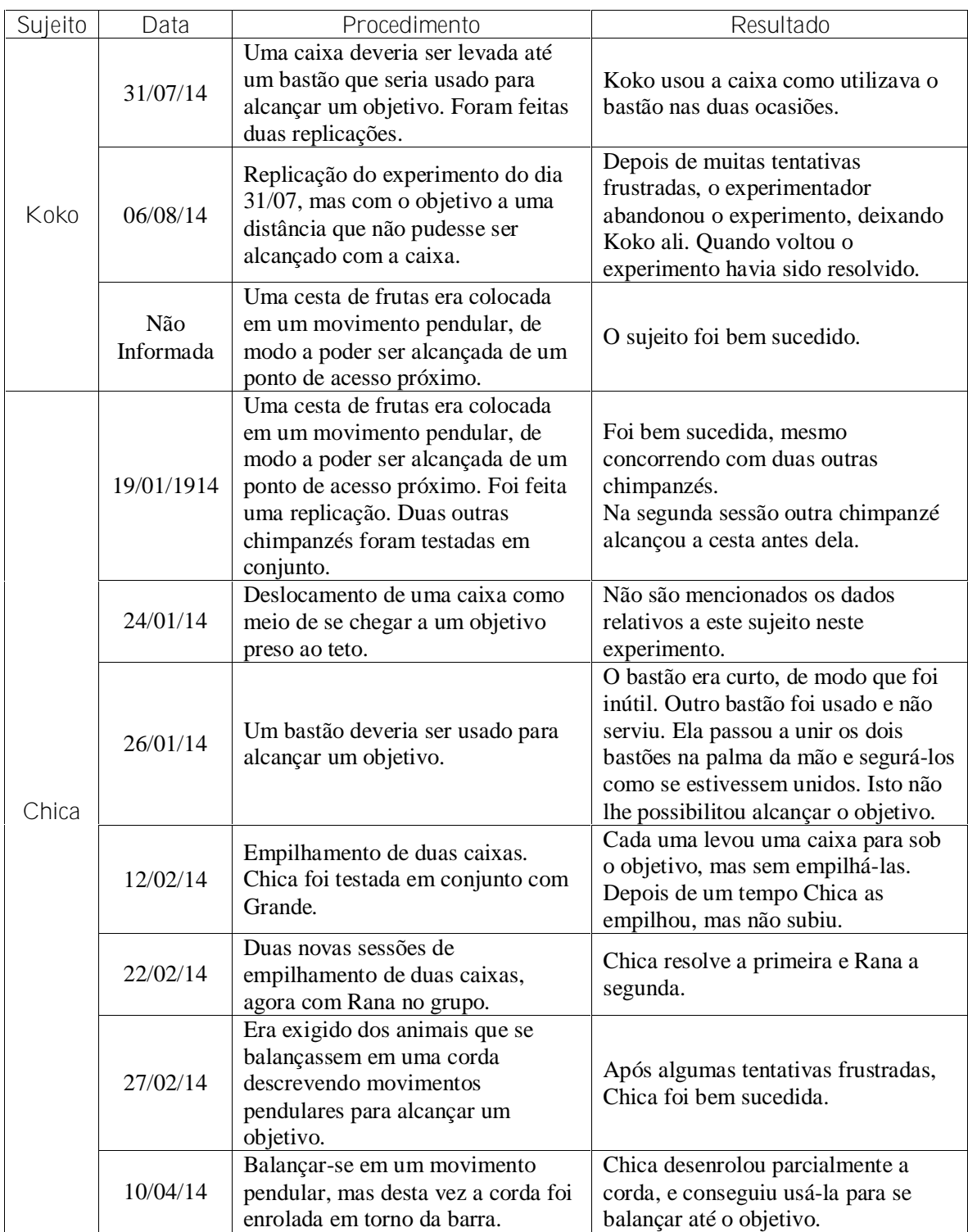

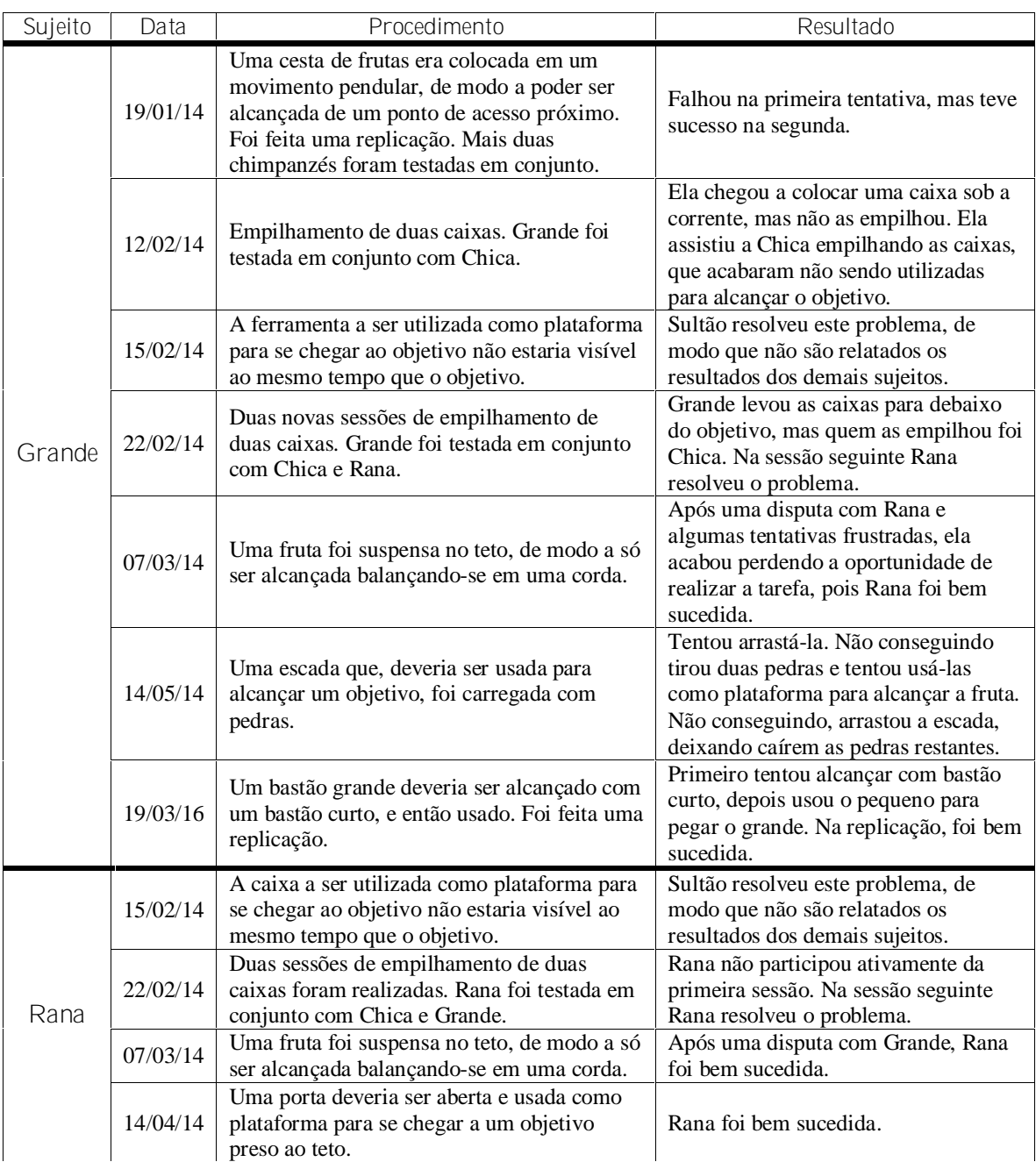

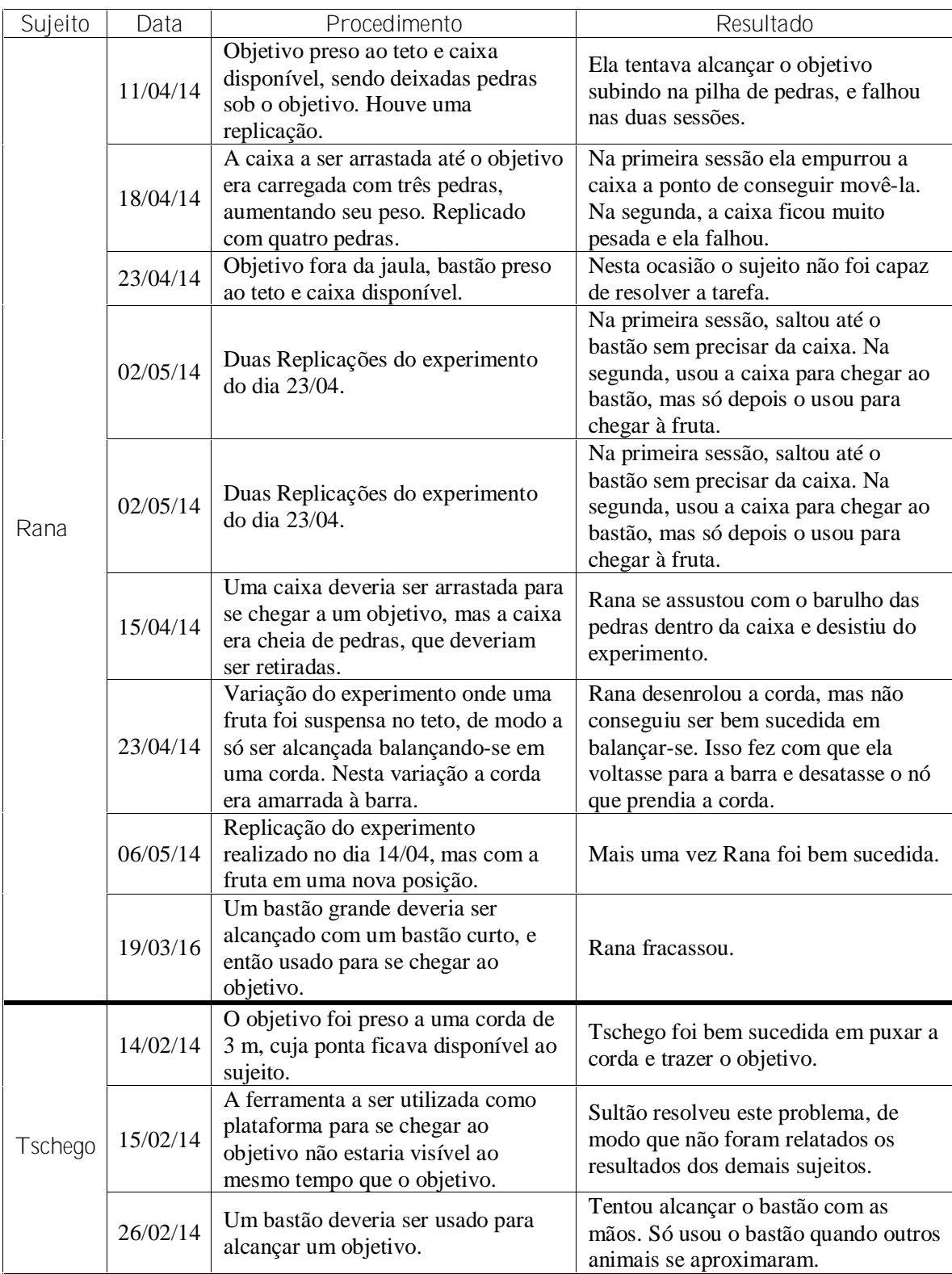

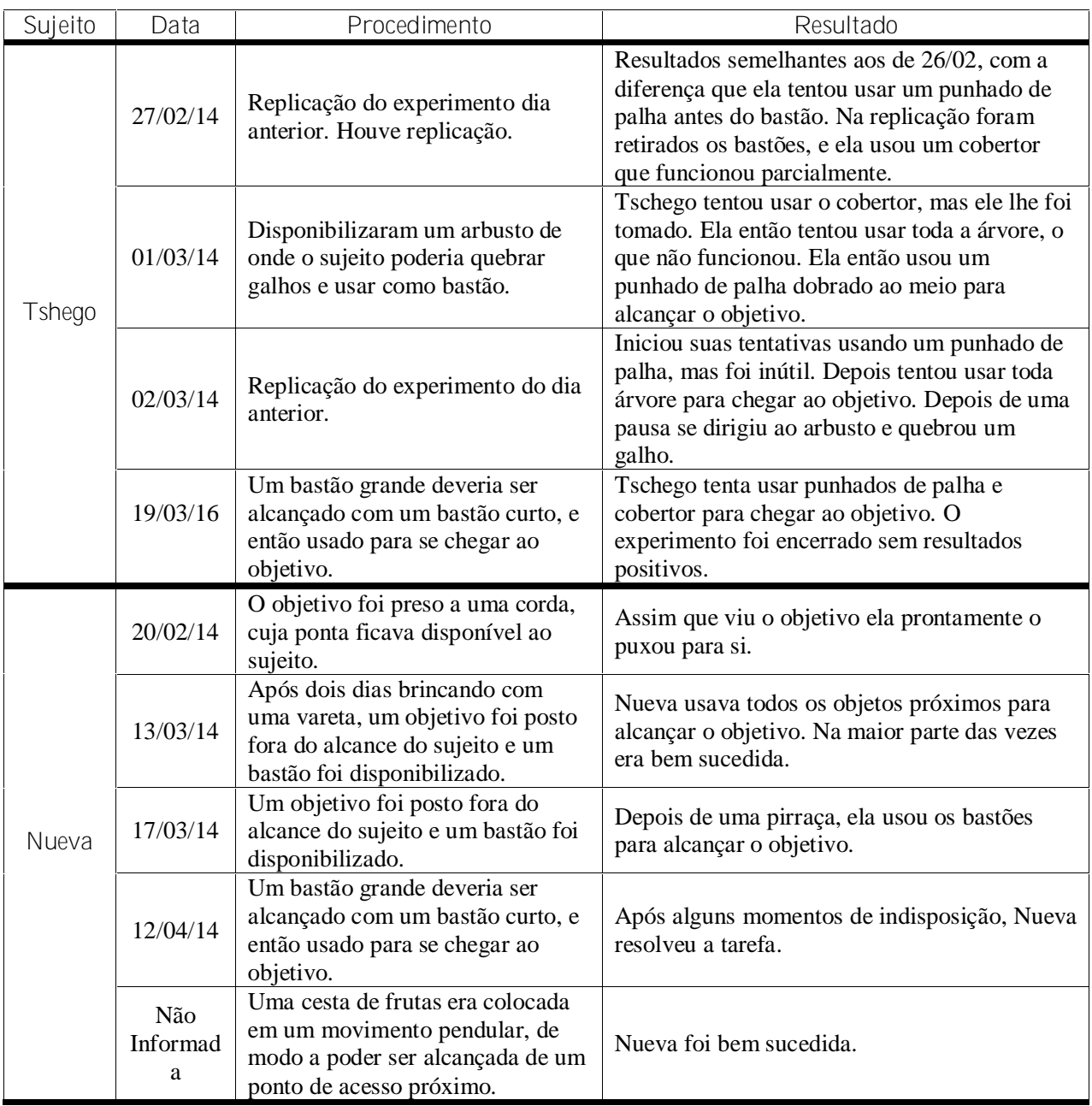

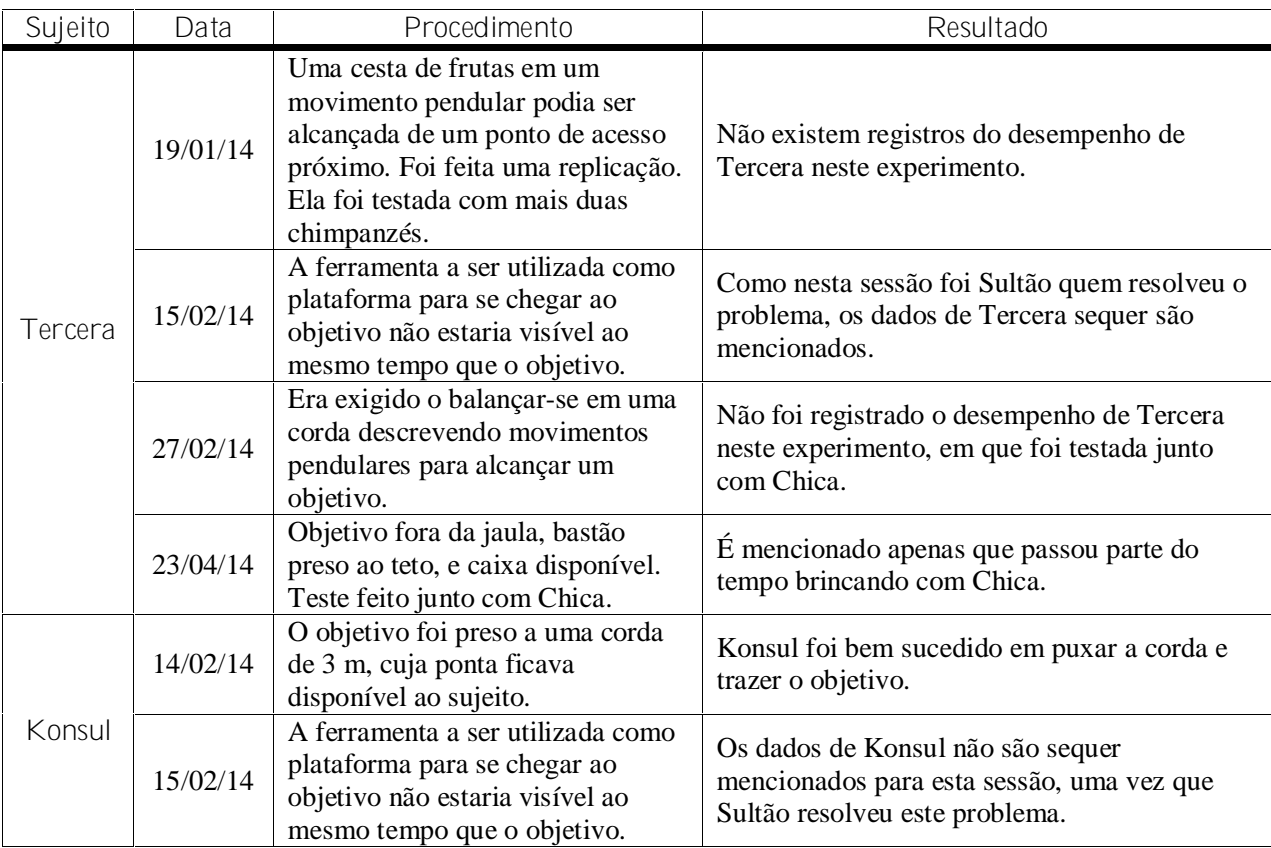

## **Anexo II**

## **Lista de Siglas (em ordem alfabética)**

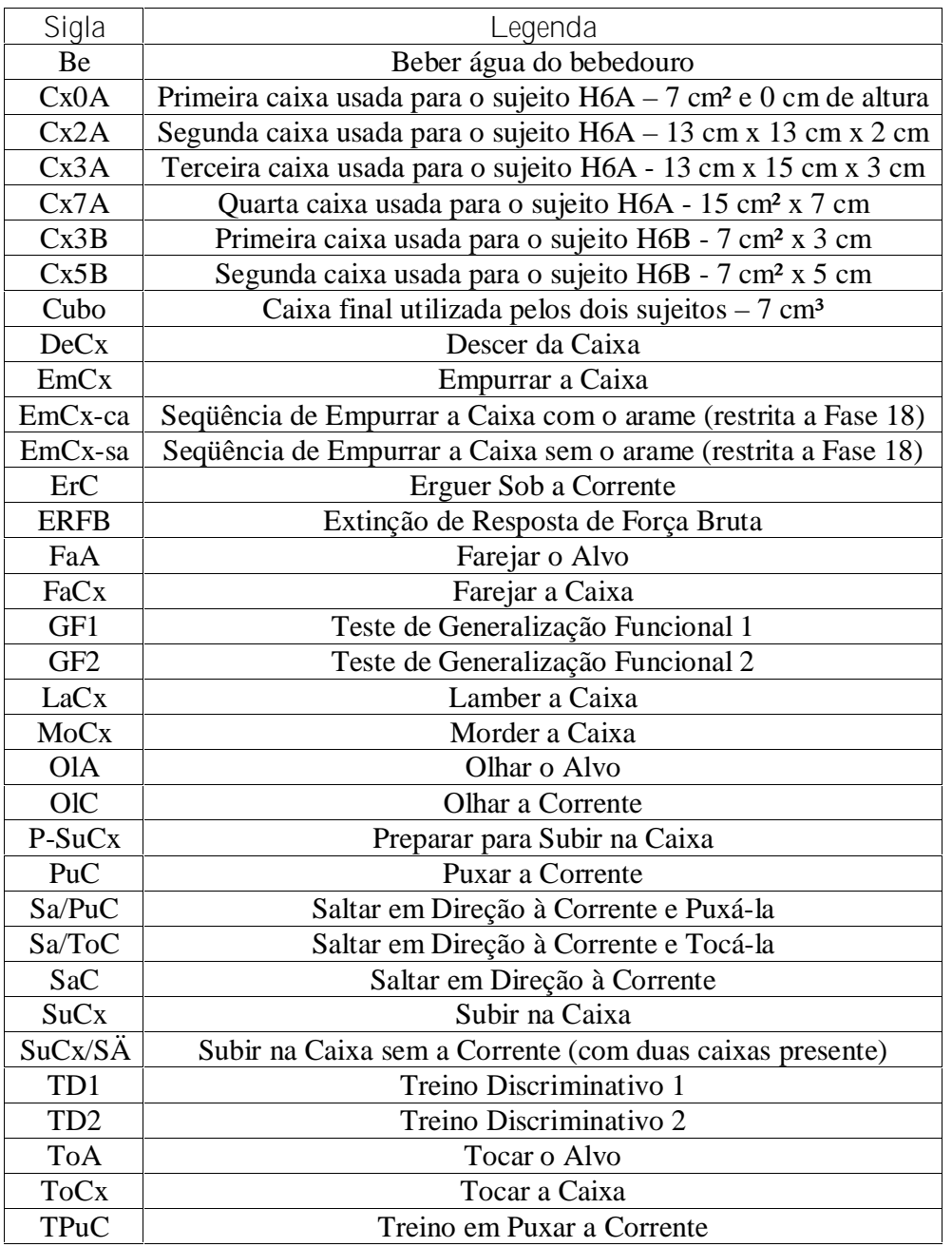

### **Anexo III**

# **Pré-teste de Insight: Sujeito H6B**

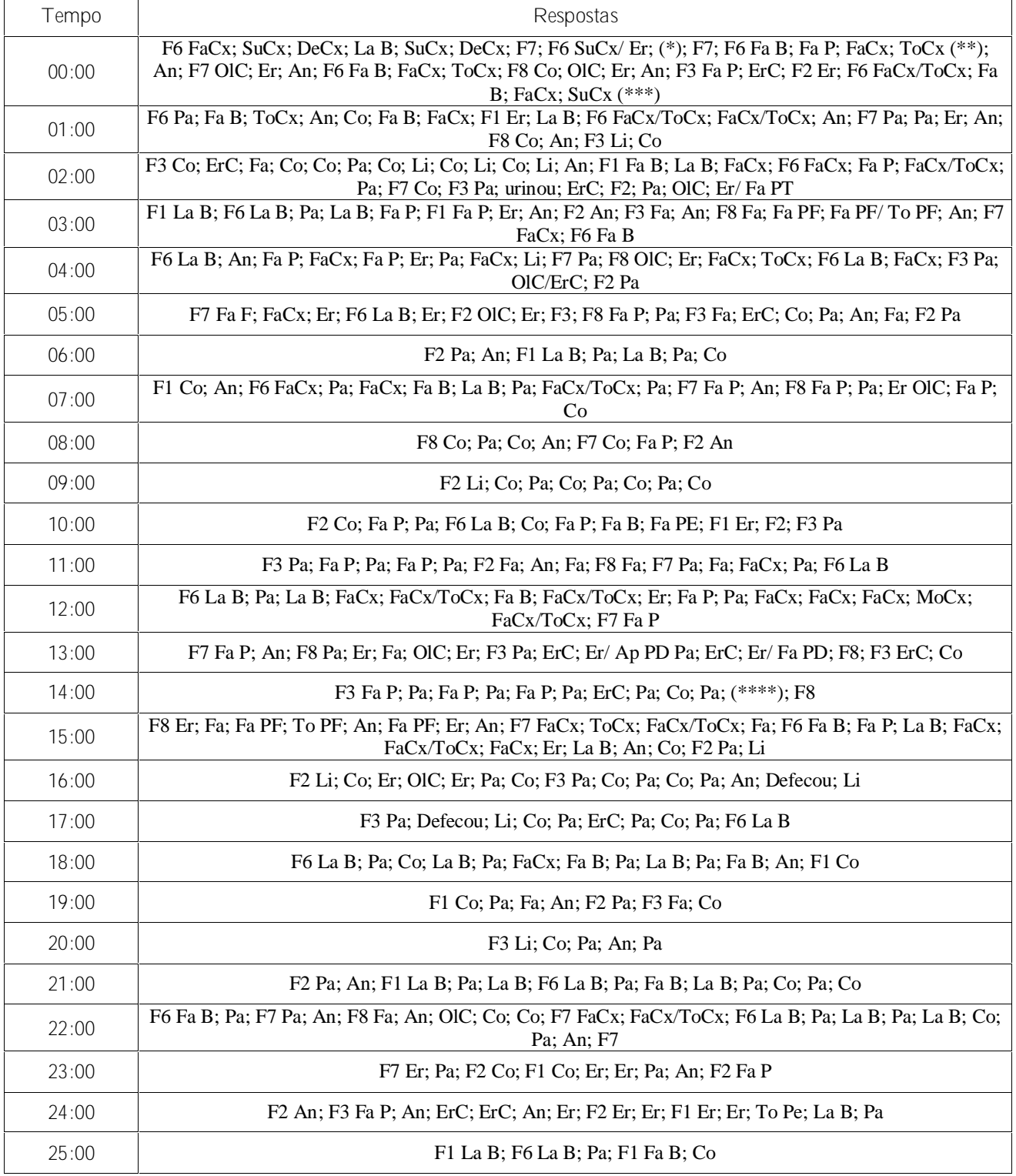

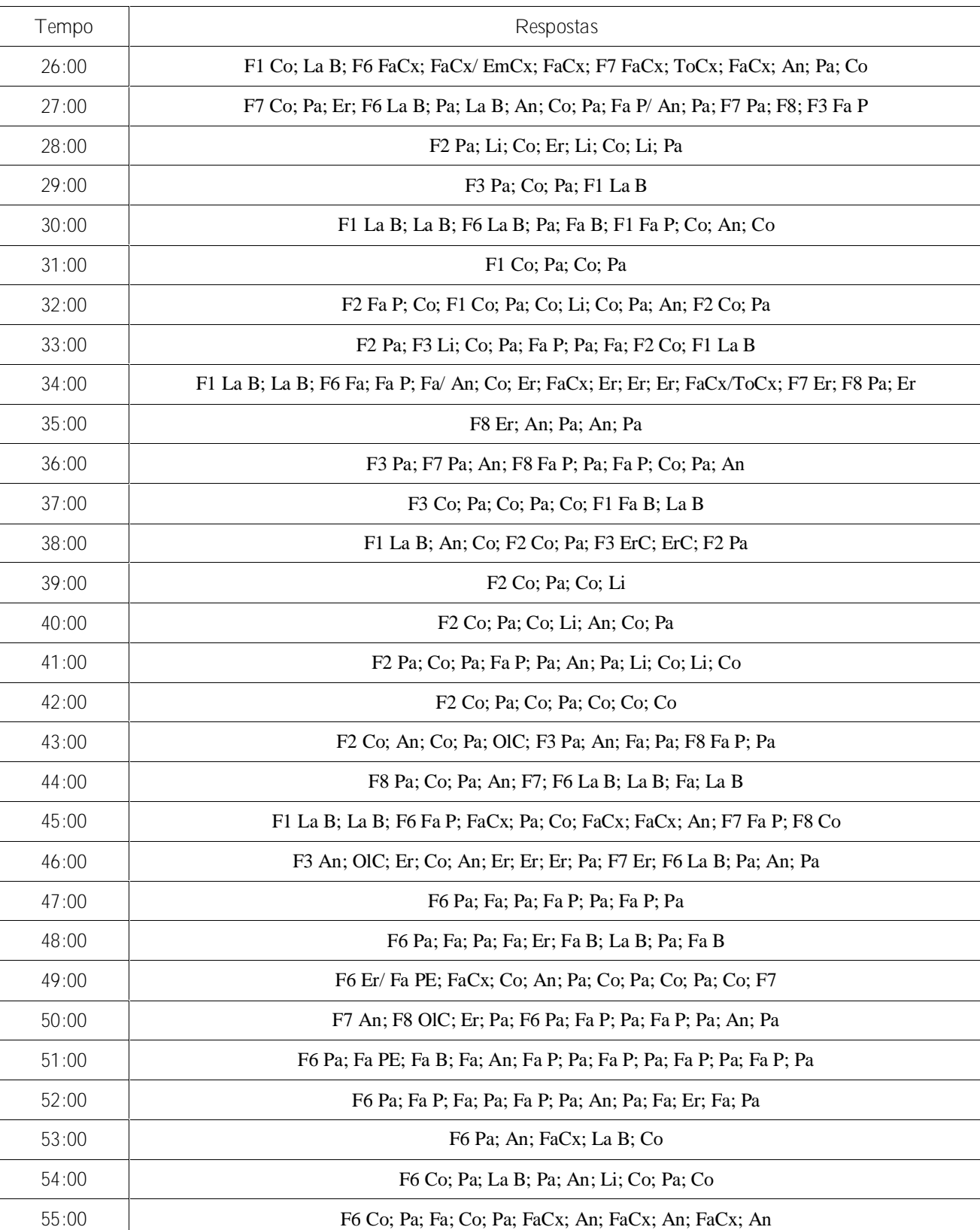

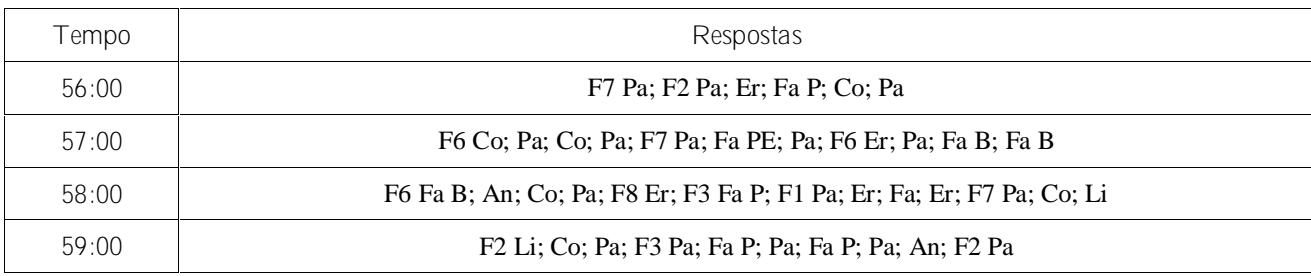

### **Legendas**

#### **Respostas**

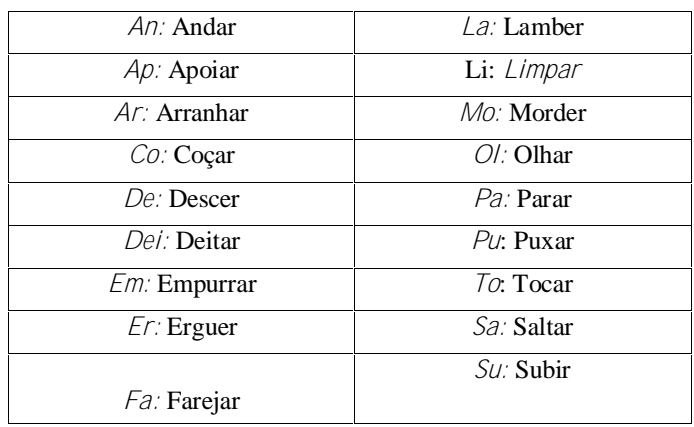

#### **Equipamento e Material**

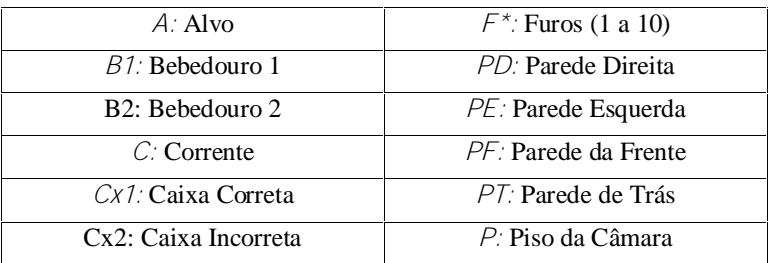

Nota: nas sessões onde apenas uma caixa for utilizada a legenda não constara de nenhum número ao final da sigla "Cx".

#### Observações

Durante esta sessão a corrente estava presa no furo no Furo 3 e a caixa foi posta sob o Furo 6.

\* Neste instante, enquanto o sujeito estava sobre a caixa, esta tombou e rolou para a posição do furo 7.

\*\* Ao tocar na caixa (que estava tombada), esta tombou de volta para uma posição entre os furos 6 e 7.

\*\*\* Novamente a caixa tombou e rolou enquanto o sujeito estava sobre ela, mas desta vez ela rolou para o lado esquerdo, o que a colocou de volta no furo 6.

\*\*\*\* No instante 0:47 seg foi feita uma troca da caixa presente dentro da câmara por outra idêntica.

#### **Anexo IV**

#### **Sessões de Manutenção do Sujeito H6A**

#### **Sessões de TD1**

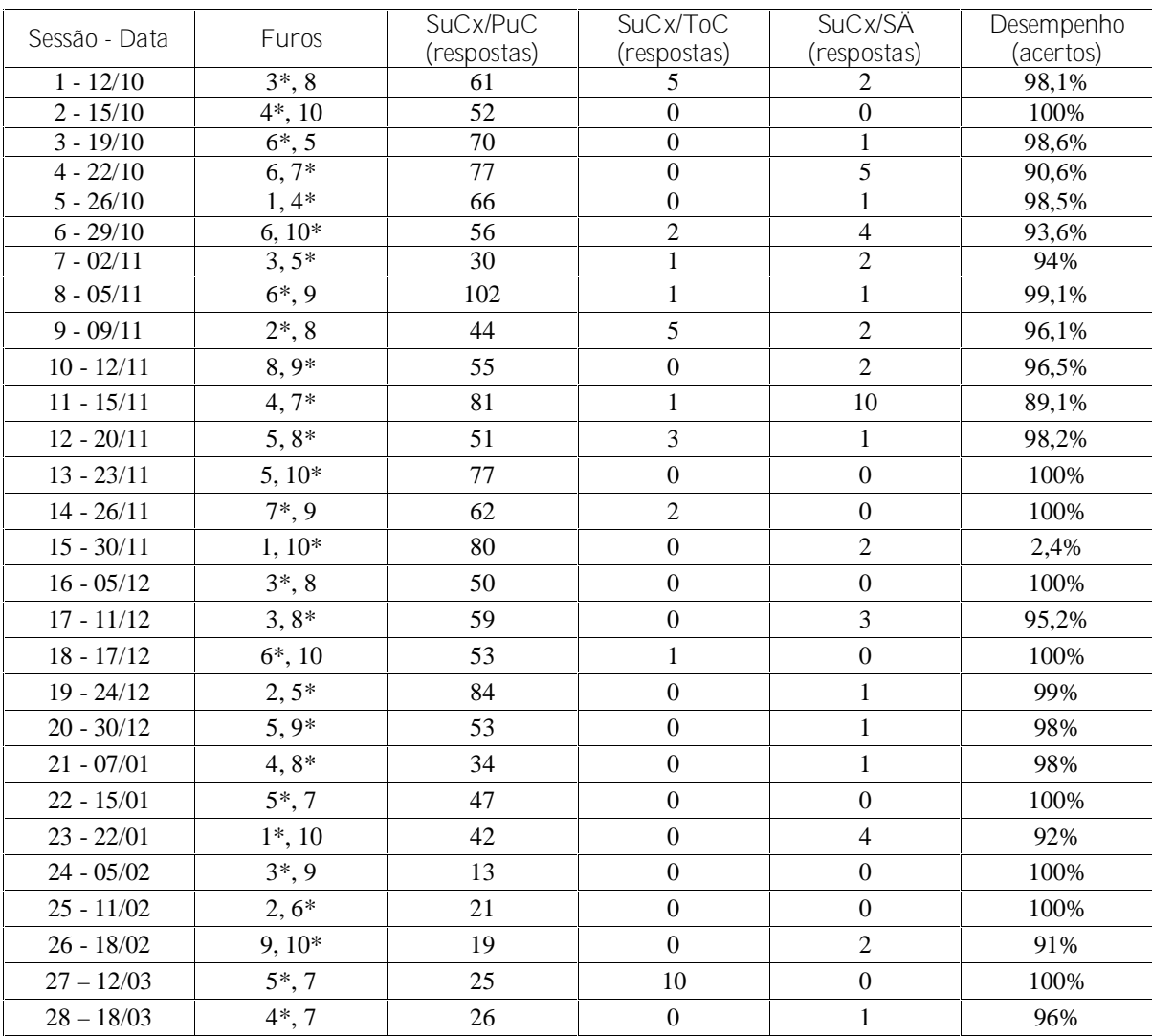

Resultados do Sujeito H6A nas Sessões de Manutenção das Respostas de SuCx/PuC, em TD1. Na primeira coluna estão listados os números e datas de cada sessão; na segunda coluna estão indicadas as posições das duas caixas em cada sessão, sendo que os números com um asterisco na frente indicam a caixa sobre a qual estava a corrente; a terceira coluna marca o número de respostas de SuCx/PuC; na quarta coluna estão os registros do número de respostas de SuCx/ToC; na penúltima coluna estão os registros do número de respostas de SuCx/SÄ; e por fim, na última coluna está o cálculo da porcentagem de respostas corretas (ToC + Reforços ÷ Total de Respostas) a cada sessão. Na sessão 4 existem 3 diferentes arranjos da caixa/corrente por se tratar da sessão regular de 30 minutos que precisou ser realizada.

| Sessão - Data | Furos                    | ErC                          | SaC              | Sa/ToC           | Sa/PuC           |
|---------------|--------------------------|------------------------------|------------------|------------------|------------------|
| $7 - 12/10$   | 3                        | 7                            | $\overline{0}$   | $\Omega$         | $\overline{0}$   |
| $8 - 15/10$   | $\overline{4}$           | $\overline{2}$               | $\boldsymbol{0}$ | $\overline{0}$   | $\overline{0}$   |
| $9 - 19/10$   | $\overline{5}$           | $\overline{4}$               | $\boldsymbol{0}$ | $\boldsymbol{0}$ | $\boldsymbol{0}$ |
| $10 - 22/10$  | $\overline{7}$           | $\overline{c}$               | $\boldsymbol{0}$ | $\boldsymbol{0}$ | $\boldsymbol{0}$ |
| $11 - 26/10$  | $\mathbf{1}$             | $\overline{c}$               | $\boldsymbol{0}$ | $\boldsymbol{0}$ | $\boldsymbol{0}$ |
| $12 - 29/10$  | 10                       | 6                            | $\boldsymbol{0}$ | $\boldsymbol{0}$ | $\boldsymbol{0}$ |
| $13 - 02/11$  | 3                        | 3                            | $\boldsymbol{0}$ | $\overline{0}$   | $\boldsymbol{0}$ |
| $14 - 05/11$  | 6                        | $\overline{3}$               | $\overline{0}$   | $\overline{0}$   | $\mathbf{0}$     |
| $15 - 09/11$  | $\overline{c}$           | $\overline{2}$               | $\overline{0}$   | $\overline{0}$   | $\boldsymbol{0}$ |
| $16 - 12/11$  | $\overline{9}$           | $\overline{3}$               | $\boldsymbol{0}$ | $\boldsymbol{0}$ | $\mathbf{0}$     |
| $17 - 15/11$  | $\overline{\mathcal{L}}$ | $\overline{4}$               | $\boldsymbol{0}$ | $\boldsymbol{0}$ | $\mathbf{0}$     |
| $18 - 20/11$  | $8\,$                    | 17                           | $\boldsymbol{0}$ | $\boldsymbol{0}$ | $\mathbf{0}$     |
| $19 - 23/11$  | 5                        | $\overline{4}$               | $\overline{0}$   | $\boldsymbol{0}$ | $\mathbf{0}$     |
| $20 - 26/11$  | $\overline{7}$           | 16                           | $\boldsymbol{0}$ | $\overline{0}$   | $\mathbf{0}$     |
| $21 - 30/11$  | 1                        | 16                           | $\overline{0}$   | $\theta$         | $\boldsymbol{0}$ |
| $22 - 05/12$  | 10                       | 10                           | $\theta$         | $\boldsymbol{0}$ | $\mathbf{0}$     |
| $23 - 11/12$  | 3                        | 9                            | $\boldsymbol{0}$ | $\boldsymbol{0}$ | $\boldsymbol{0}$ |
| $24 - 17/12$  | 6                        | $\overline{8}$               | $\boldsymbol{0}$ | $\boldsymbol{0}$ | $\mathbf{1}$     |
| $25 - 24/12$  | $\overline{2}$           | $\overline{\phantom{0}}$     | $\boldsymbol{0}$ | $\boldsymbol{0}$ | $\overline{0}$   |
| $26 - 30/12$  | 9                        | 1                            | $\overline{0}$   | $\mathbf{0}$     | $\mathbf{0}$     |
| $*27 - 07/01$ | 4 e 8                    |                              | $\boldsymbol{0}$ | $(1)$ 0          | (28)0            |
| $*28 - 15/01$ | 5 e 7                    | $\qquad \qquad \blacksquare$ | $\overline{0}$   | $\theta$         | (12)0            |
| $*29 - 22/01$ | 1 e 10                   |                              | $\boldsymbol{0}$ | $\boldsymbol{0}$ | (29)0            |
| $*30 - 05/02$ | 3                        | $\overline{\phantom{0}}$     | $\boldsymbol{0}$ | $\boldsymbol{0}$ | (21)0            |
| $*31 - 11/02$ | 6 e 2                    | ÷,                           | $\overline{0}$   | (1)0             | (34)0            |
| $*32 - 18/02$ | 9                        | ÷                            | $\boldsymbol{0}$ | $(1)$ 0          | (23)0            |
| $33 - 12/03$  | 5                        | 16                           | $\overline{0}$   | $\overline{0}$   | $\overline{0}$   |
| $34 - 18/03$  | $\overline{7}$           | $\overline{?}$               | $\overline{0}$   | $\overline{0}$   | $\overline{0}$   |

**Sessões de ERFB**

Resultados do Sujeito H6A nas Sessões de Manutenção de ERFB. Na primeira coluna estão listados os números e datas de cada sessão, sendo que a numeração começa a partir do 7, pois foi só a partir da sétima sessão de manutenção que as sessões de ERFB passaram a ser realizadas; na segunda coluna está indicada a posição da corrente a cada sessão; a terceira coluna marca o número de respostas de ErC, sendo que as células da tabela marcadas com um "-" indicam as ocasiões em que os dados relativos a essa classe de respostas foram perdidos; na quarta coluna estão registrados os valores relativos às respostas de SaC; na quinta coluna estão registradas as respostas de Sa/ToC e na última coluna estão os registros do número de respostas de Sa/PuC a cada sessão. As sessões marcadas com um asterisco iniciaram com um período de 10 minutos com a corrente ao alcance dos animais. Nestas sessões os dois números que aparecem na segunda coluna são, respectivamente, a posição da corrente na primeira etapa (TPuC) e na segunda (ERFB), e os números entre parênteses nas colunas cinco e seis são os números de respostas na etapa de TPuC.

#### **Anexo V**

#### **Sessões de Manutenção do Sujeito H6B**

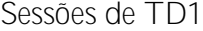

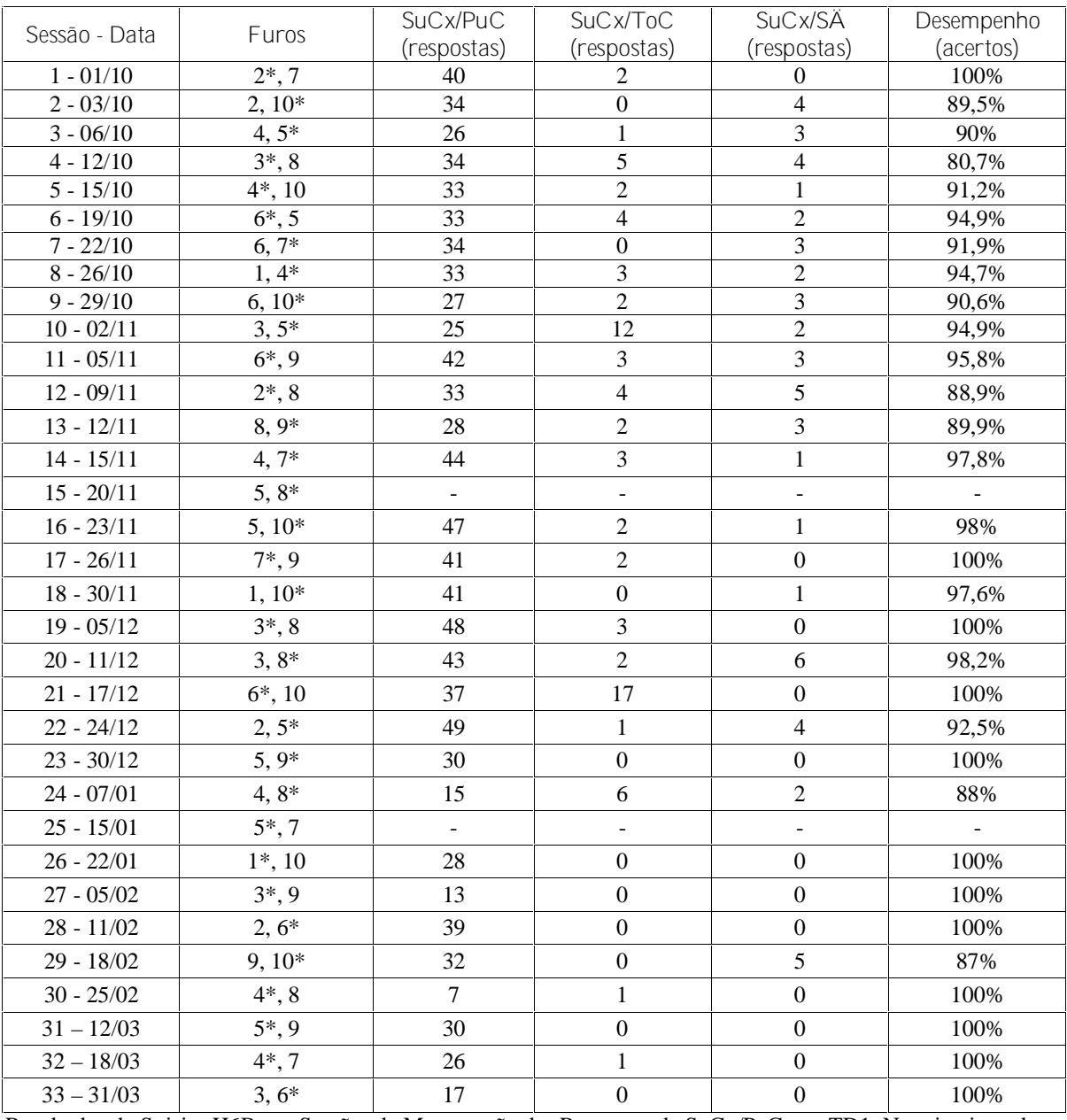

Resultados do Sujeito H6B nas Sessões de Manutenção das Respostas de SuCx/PuC, em TD1. Na primeira coluna estão listados os números e datas de cada sessão; na segunda coluna estão indicadas as posições das duas caixas em cada sessão, sendo que os números com um asterisco na frente indicam a caixa sobre a qual estava a corrente; a terceira coluna marca o número de respostas de SuCx/PuC; na quarta coluna estão os registros do número de respostas de SuCx/ToC; na penúltima coluna estão os registros do número de respostas de SuCx/SÄ; e por fim, na última coluna está o cálculo da porcentagem de respostas corretas (ToC + Reforços ÷ Total de Respostas) a cada sessão. As células da tabela marcadas com um "-" indicam as ocasiões em que os dados relativos a esta sessão foram perdidos.

| Sessão - Data           | Furos          | ErC                      | SaC              | Sa/ToC                   | Sa/PuC           |
|-------------------------|----------------|--------------------------|------------------|--------------------------|------------------|
| $1 - 01/10$             | $\overline{c}$ | 9                        | $\boldsymbol{0}$ | $\theta$                 | $\overline{0}$   |
| $2 - 03/10$             | 5              | 4                        | $\boldsymbol{0}$ | $\boldsymbol{0}$         | $\theta$         |
| $3 - 06/10$             | $\mathbf{1}$   | $\frac{1}{2}$            | $\boldsymbol{0}$ | $\overline{0}$           | $\boldsymbol{0}$ |
| $4 - 12/10$             | $\overline{3}$ | $\overline{4}$           | $\overline{0}$   | $\boldsymbol{0}$         | $\overline{0}$   |
| $5 - 15/10$             | $\overline{4}$ | $\overline{3}$           | $\boldsymbol{0}$ | $\boldsymbol{0}$         | $\overline{0}$   |
| $6 - 19/10$             | $\overline{5}$ | $\overline{8}$           | $\boldsymbol{0}$ | $\boldsymbol{0}$         | $\boldsymbol{0}$ |
| $7 - 22/10$             | $\overline{7}$ | $\overline{4}$           | $\overline{0}$   | $\boldsymbol{0}$         | $\overline{0}$   |
| $8 - 26/10$             | $\mathbf{1}$   | $\overline{3}$           | $\overline{0}$   | $\overline{0}$           | $\overline{0}$   |
| $9 - 29/10$             | 10             | 6                        | $\boldsymbol{0}$ | $\boldsymbol{0}$         | $\overline{0}$   |
| $10 - 2/11$             | 3              | 1                        | $\overline{0}$   | $\overline{0}$           | $\mathbf{0}$     |
| $11 - 5/11$             | 6              | $\overline{7}$           | $\overline{0}$   | $\overline{0}$           | $\mathbf{0}$     |
| $12 - 9/11$             | $\overline{2}$ | $\overline{4}$           | $\theta$         | $\theta$                 | $\mathbf{0}$     |
| $13 - 12/11$            | $\overline{9}$ | $\overline{7}$           | $\boldsymbol{0}$ | $\theta$                 | $\boldsymbol{0}$ |
| $14 - 15/11$            | $\overline{4}$ | $\overline{5}$           | $\boldsymbol{0}$ | $\boldsymbol{0}$         | $\boldsymbol{0}$ |
| $15 - 20/11$            | 8              | 28                       | $\boldsymbol{0}$ | $\boldsymbol{0}$         | $\boldsymbol{0}$ |
| $16 - 23/11$            | $\overline{5}$ | 13                       | $\boldsymbol{0}$ | $\overline{0}$           | $\boldsymbol{0}$ |
| $17 - 26/11$            | $\overline{7}$ | $\overline{4}$           | $\boldsymbol{0}$ | $\overline{0}$           | $\boldsymbol{0}$ |
| $18 - 30/11$            | 1              | 10                       | $\boldsymbol{0}$ | $\overline{0}$           | $\boldsymbol{0}$ |
| $19 - 05/12$            | 10             | 6                        | $\overline{0}$   | $\boldsymbol{0}$         | $\overline{0}$   |
| $20 - 11/12$            | $\mathfrak{Z}$ | 6                        | $\boldsymbol{0}$ | $\boldsymbol{0}$         | $\boldsymbol{0}$ |
| $21 - 17/12$            | 6              | $\overline{\mathcal{L}}$ | $\boldsymbol{0}$ | $\boldsymbol{0}$         | $\overline{0}$   |
| $22 - 24/12$            | $\overline{c}$ |                          | $\boldsymbol{0}$ | $\boldsymbol{0}$         | $\overline{0}$   |
| $23 - 30/12$            | 9              | $\mathbf{1}$             | $\overline{0}$   | $\mathbf{0}$             | $\boldsymbol{0}$ |
| $*24 - 07/01$           | 4 e 8          | $\overline{\phantom{0}}$ | $\boldsymbol{0}$ | 0(2)                     | 0(18)            |
| $*25 - 15/01$           |                | -                        | $\overline{a}$   | $\overline{\phantom{a}}$ |                  |
| $*26 - 22/01$           | $1\ e\ 10$     | $\frac{1}{2}$            | $\boldsymbol{0}$ | 0(1)                     | 0(22)            |
| $*27 - 05/02$           | $\overline{3}$ | $\overline{\phantom{0}}$ | $\boldsymbol{0}$ | $\boldsymbol{0}$         | 0(20)            |
| $*28 - 11/02$           | 2 e 6          |                          | $\overline{0}$   | 0(0)                     | 0(14)            |
| $*29 - 18/02$           | 9              |                          | $\boldsymbol{0}$ | 0(1)                     | 0(29)            |
| $*30 - 25/02$           | 4 e 8          | $\overline{\phantom{0}}$ | $\Omega$         | 0(1)                     | 0(22)            |
| $31 - 12/03$            | 5              | $8\,$                    | $\overline{0}$   | $\overline{0}$           | $\overline{0}$   |
| $32 - 18/03$            | $\overline{7}$ | $\overline{\mathcal{L}}$ | $\boldsymbol{0}$ | $\overline{0}$           | $\overline{0}$   |
| $\overline{33} - 31/03$ | 10             | $\overline{?}$           | $\overline{0}$   | $\overline{0}$           | $\overline{0}$   |

**Sessões de ERFB**

Resultados do Sujeito H6B nas Sessões de Manutenção de ERFB. Na primeira coluna estão listados os números e datas de cada sessão; na segunda coluna está indicada a posição da corrente a cada sessão; a terceira coluna marca o número de respostas de ErC; na quarta coluna estão registrados os valores relativos às respostas de SaC; na quinta coluna estão registradas as respostas de Sa/ToC e na última coluna estão os registros do número de respostas de Sa/PuC a cada sessão. As sessões marcadas com um asterisco iniciaram com um período de 10 minutos com a corrente ao alcance dos animais. Nestas sessões os dois números que aparecem na segunda coluna são, respectivamente, a posição da corrente na primeira etapa (TPuC) e na segunda (ERFB), e os números entre parênteses nas colunas cinco e seis são os números de respostas na etapa de TPuC. As células da tabela marcadas com um "-" indicam as ocasiões em que os dados relativos a esta sessão foram perdidos.

### XXVII

#### **Anexo VI**

## **Teste de Insight 1: Sujeito H6A**

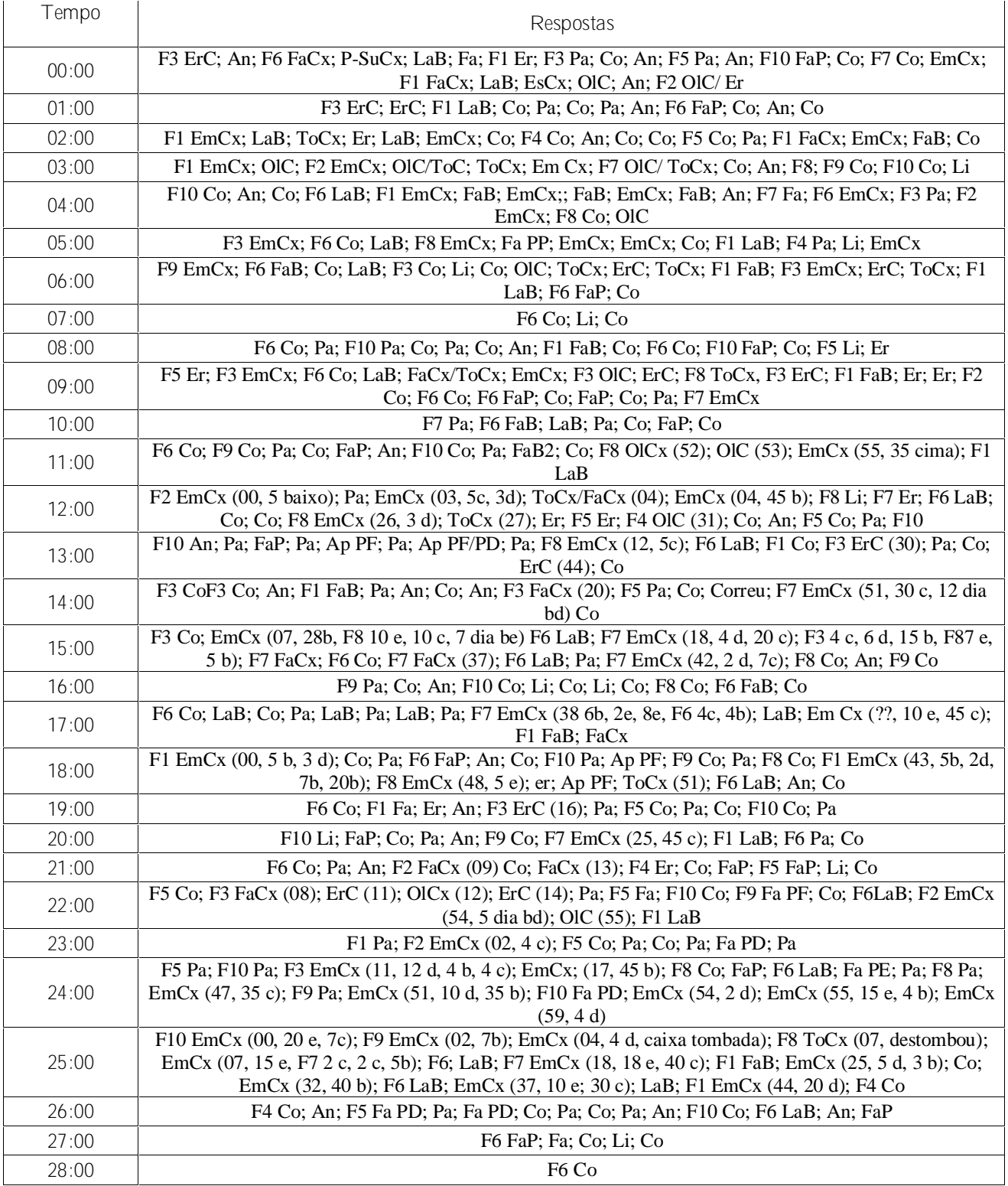

### XXVIII

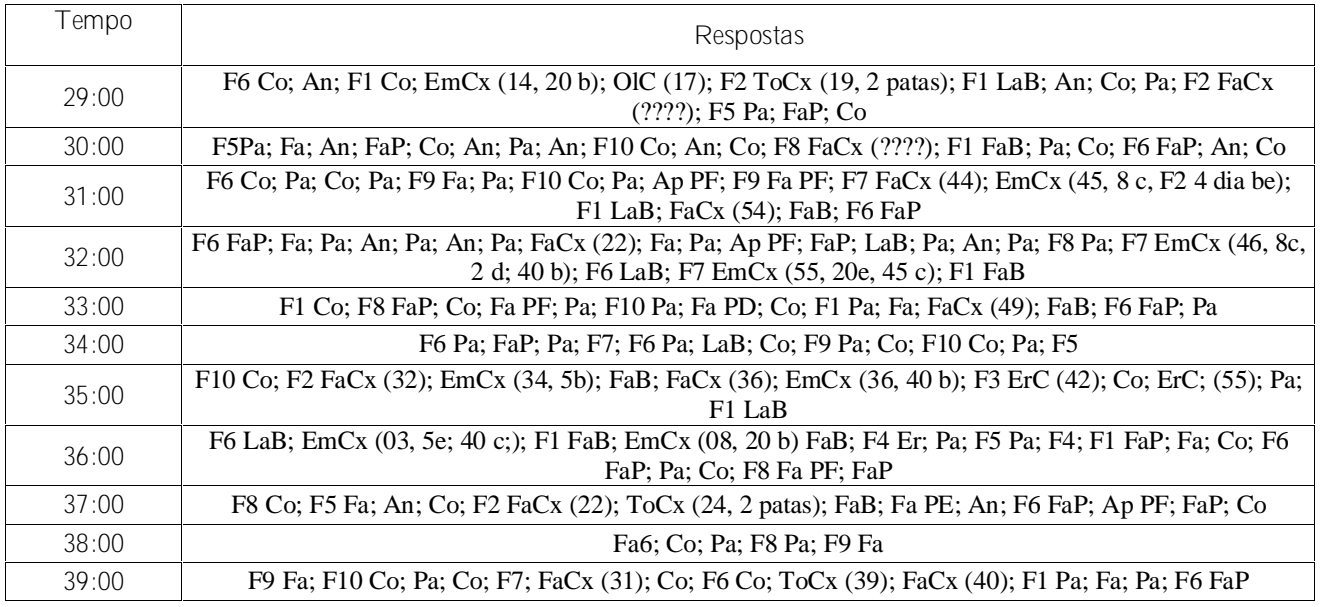

## **Legendas**

## **Respostas:**

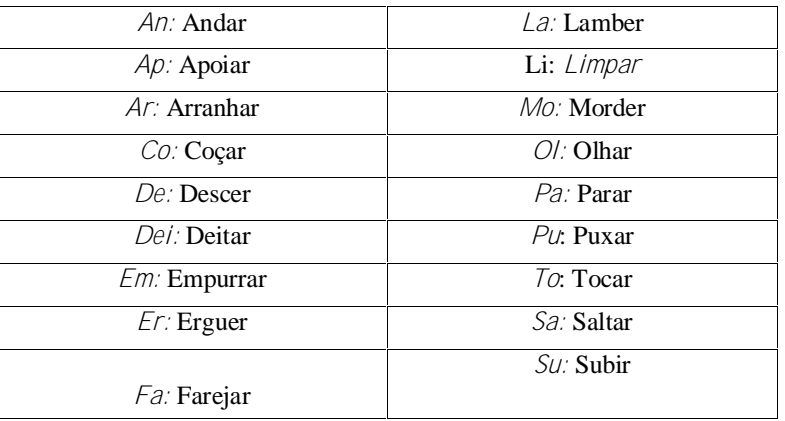

## **Equipamento e Material:**

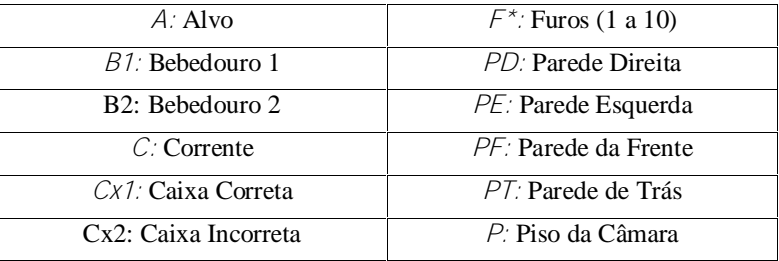

# **Teste de Insight 2 – Sujeito H6A**

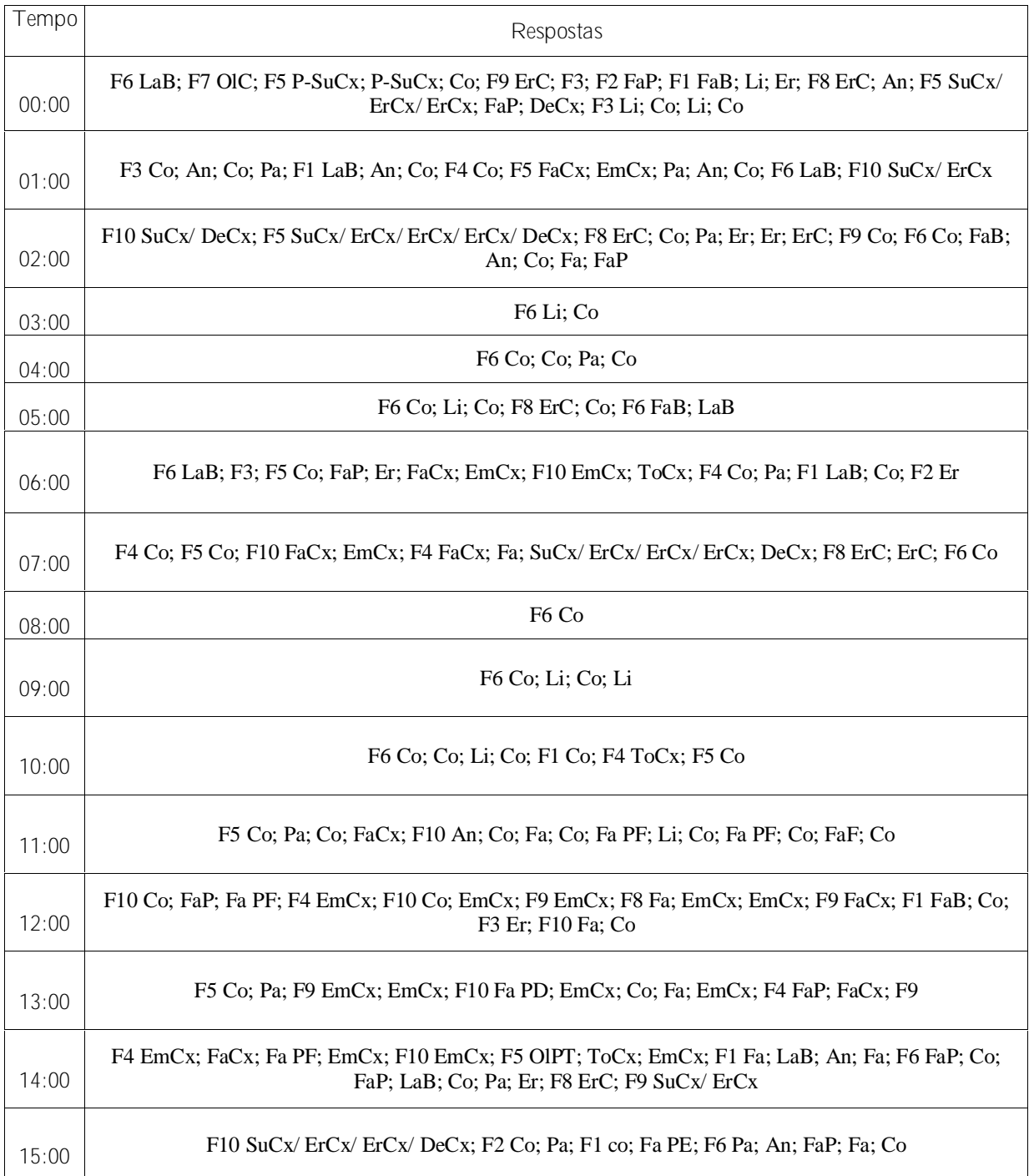

[Easy PDF Creator is professional software to create PDF. If you wish to remove this line, buy it now.](http://www.pdfdesk.com)

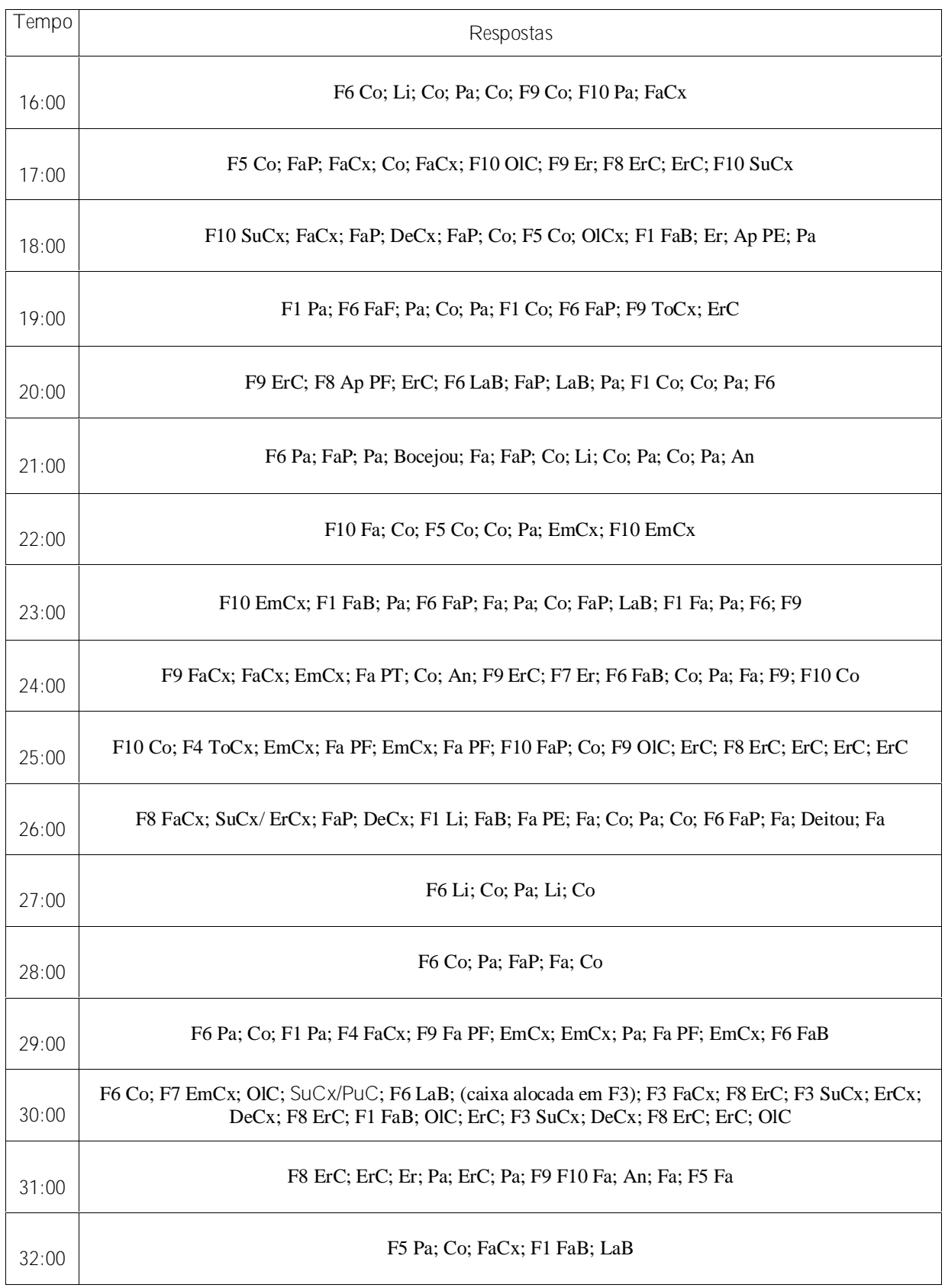

XXXI

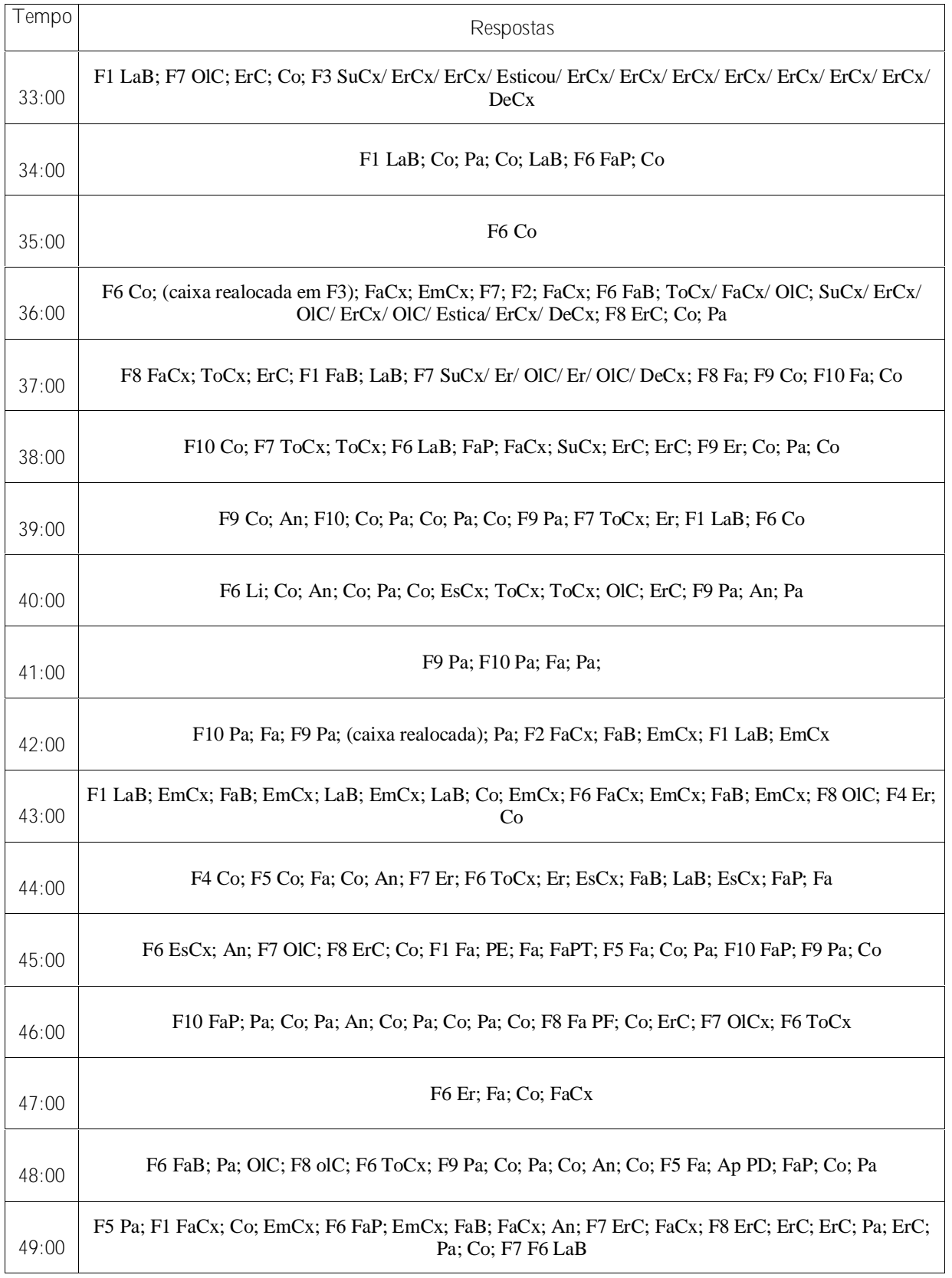

### XXXII

### **Legendas**

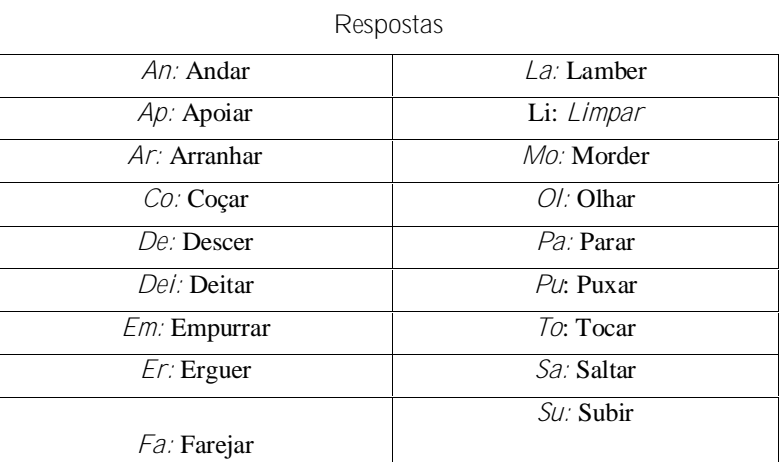

Obs: Para esta sessão foi registrada uma classe de respostas adicional: Preparar para Subir na Caixa, indicada pela sigla P-SuCx.

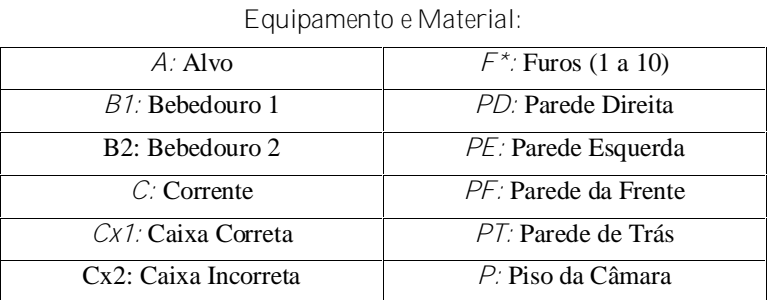

Obs: nas sessões onde apenas uma caixa for utilizada a legenda não constara de nenhum número na frente da sigla "Cx".

#### Observações

Durante esta sessão a corrente estava presa no Furo 8 e a caixa foi posta sob o Furo 5.

## **Anexo VIII**

# **Teste de Insight: Sujeito H6B**

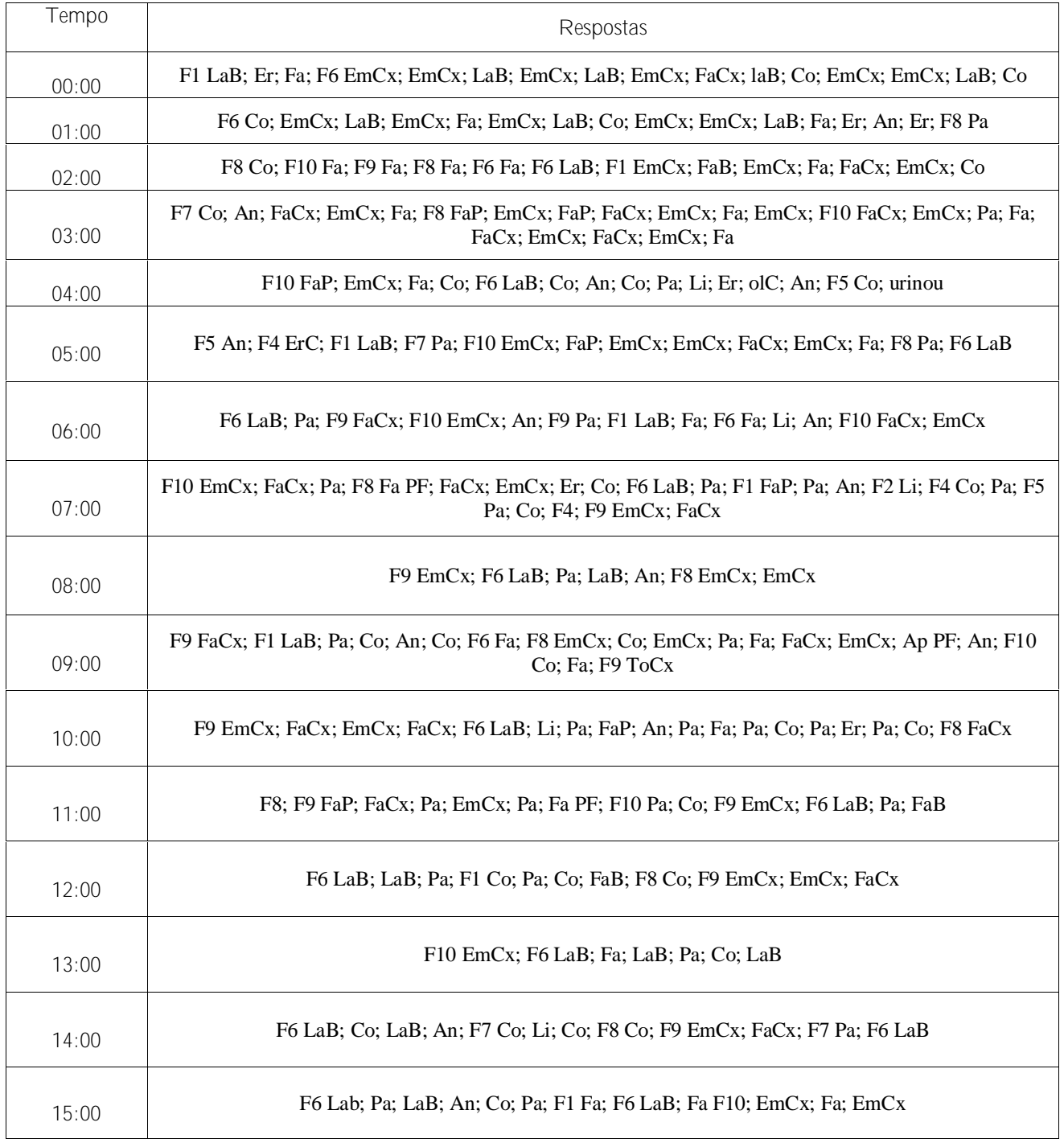

### XXXIV

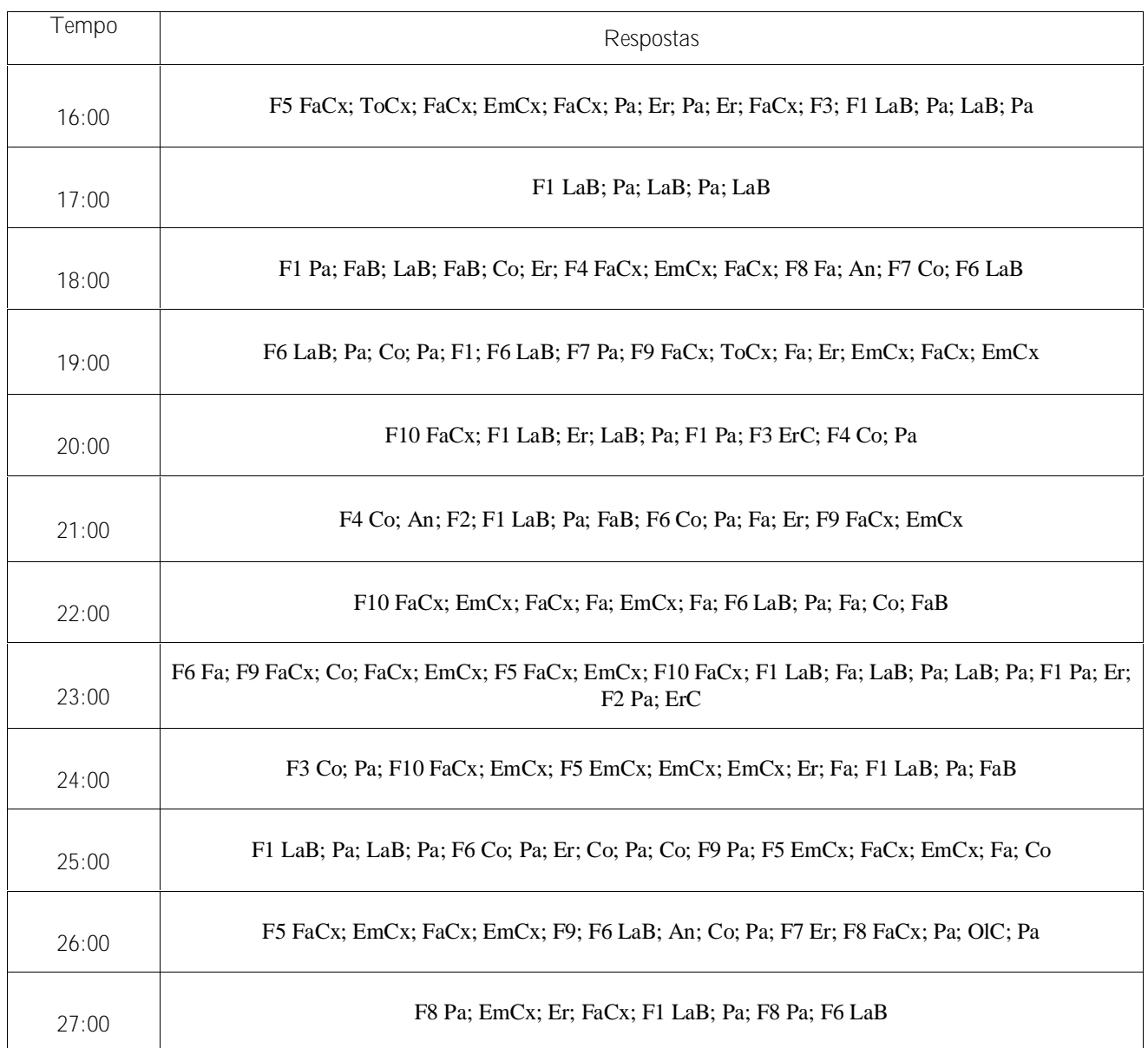

## **Legendas**

### **Respostas**

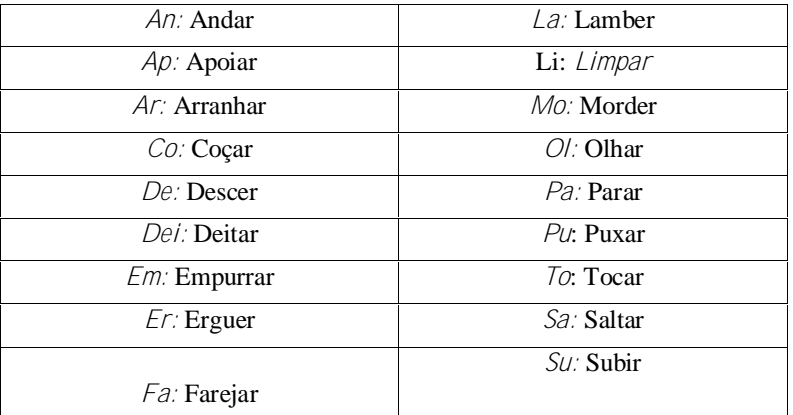

## **Equipamento e Material:**

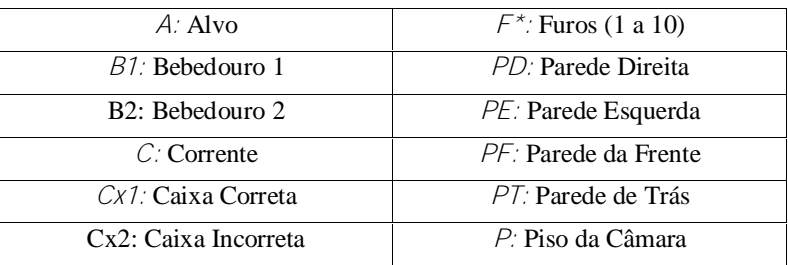

#### Observações

Durante esta sessão a corrente estava presa no furo no Furo 3 e a caixa foi posta sob o Furo 6. Por problemas com o vídeo os dois minutos finais de sessão foram perdidos.

## **Anexo IX**

# **Teste de Generalização Funcional 1: Sujeito H6A**

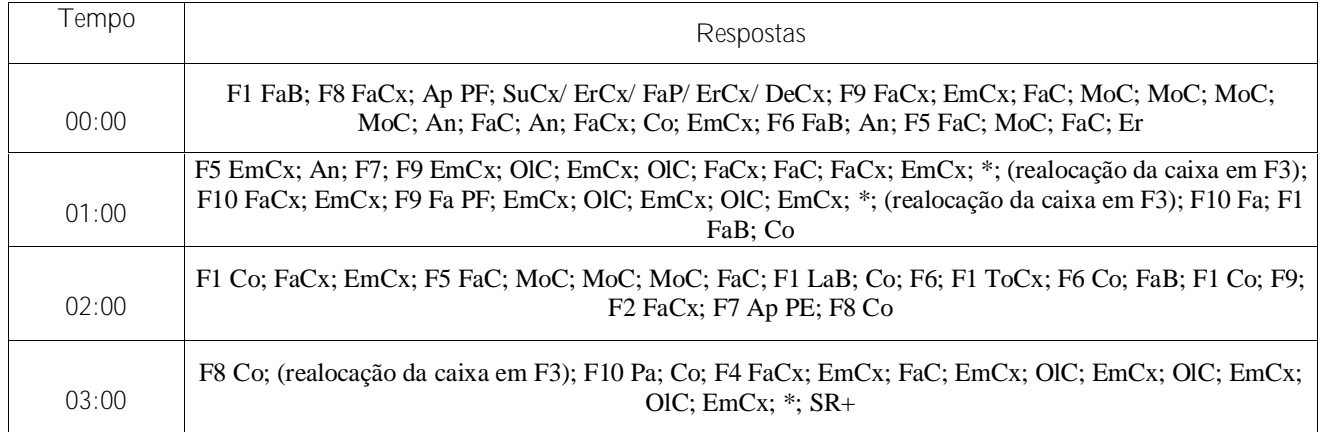

Observação: Durante esta sessão a corrente foi alocada no Furo 5 e a caixa colocada F8.

## **Teste de Generalização Funcional 2: Sujeito H6A**

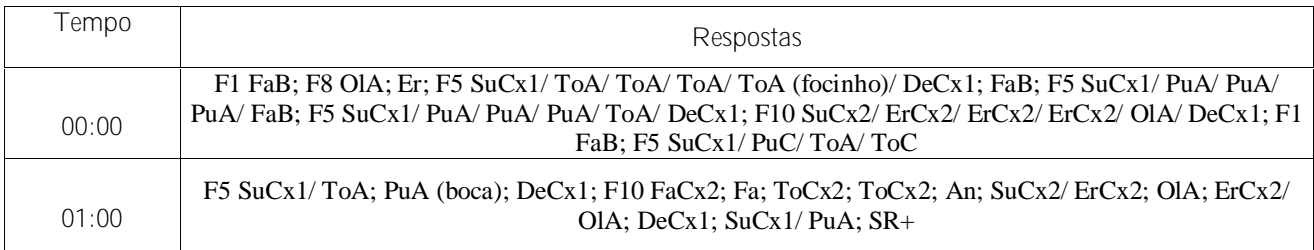

Observação: Durante esta sessão o Alvo estava suspenso no Furo 5 e as caixas estavam em F5 e F10.

## **Legendas**

#### **Respostas**

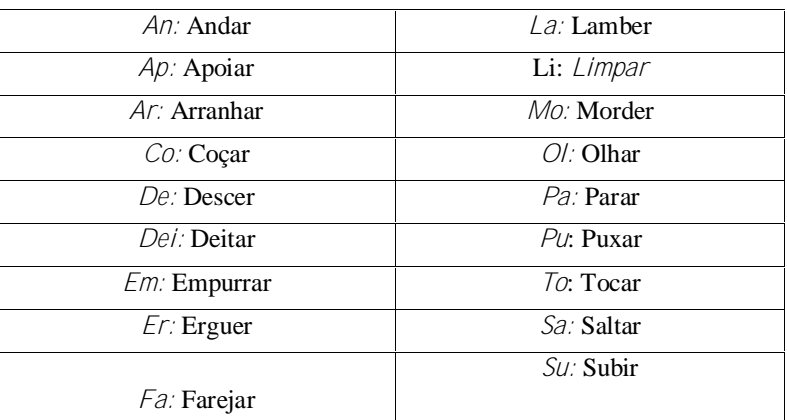

#### **Equipamento e Material:**

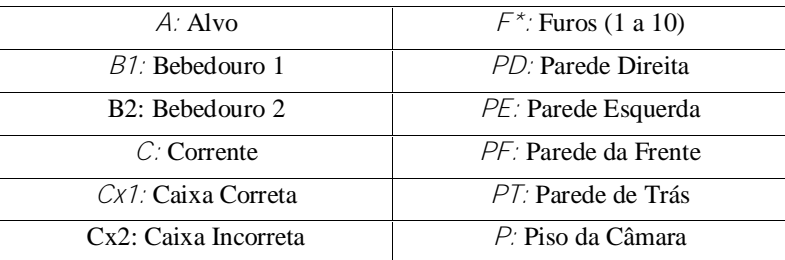

Obs: nas sessões onde apenas uma caixa for utilizada a legenda não constara de nenhum número na frente da sigla "Cx".

## **Anexo X**

## **Teste de Generalização Funcional 1: Sujeito H6B**

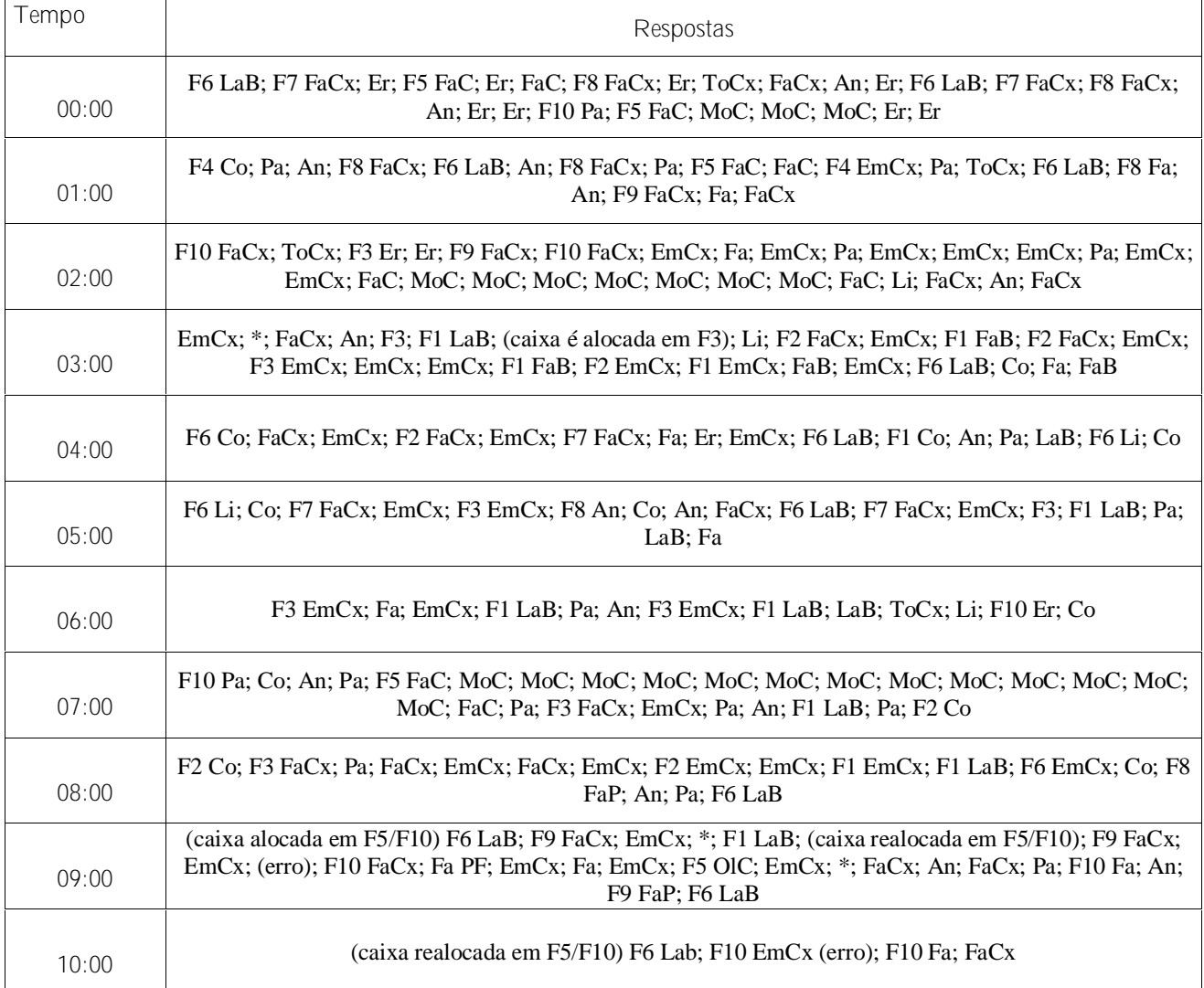

Observação: Durante esta sessão a corrente foi alocada no Furo 5 e a caixa colocada F8.

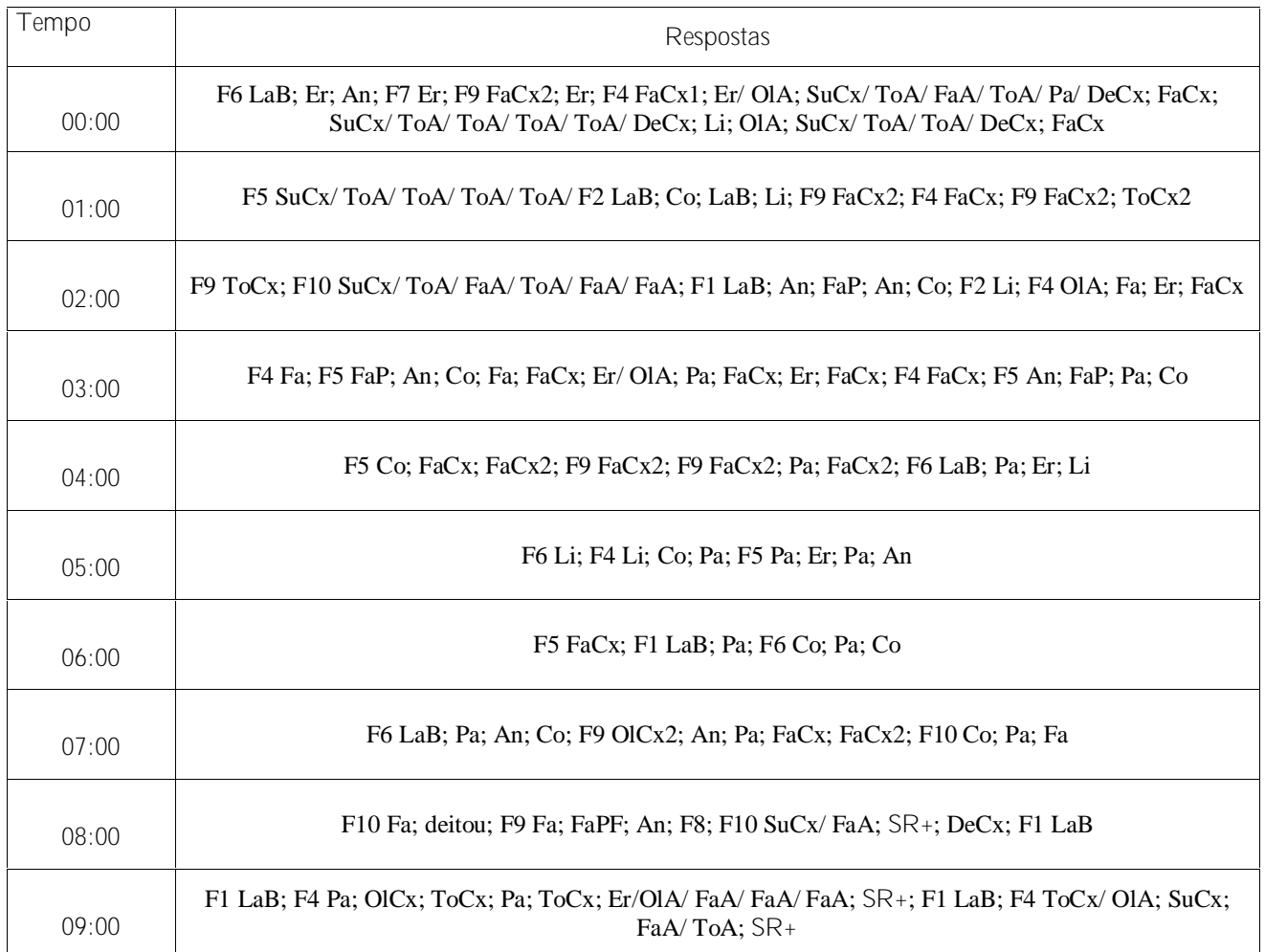

# **Teste de Generalização Funcional 2: Sujeito H6B**

Observação: Durante esta sessão o Alvo estava suspenso no Furo 5 e as caixas estavam em F5 e F10.

## **Legendas**

#### **Respostas**

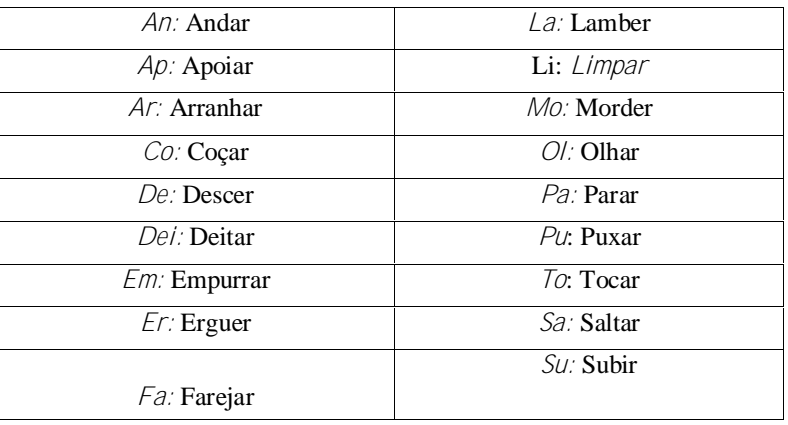

## **Equipamento e Material:**

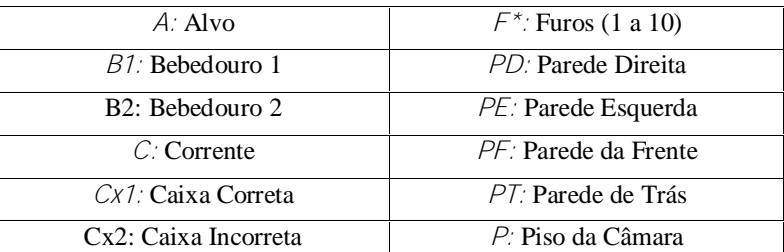

Obs: nas sessões onde apenas uma caixa for utilizada a legenda não constara de nenhum número na frente da sigla "Cx".

#### **Anexo I**

Neste anexo foram apresentadas descrições completas dos resultados dos sujeitos nos experimentos selecionados. Estas descrições foram feitas na forma de um "diário" para cada sujeito, onde foram apresentados todos os experimentos pelos quais cada um deles passou, respeitando-se sempre a data de cada experimento.

Foi feita a opção de se iniciar a apresentação pelo sujeito que passou pelo maior número de experimentos aqui descritos, passando em seguida para o segundo mais citado, e assim sucessivamente. O sujeito a participar do maior número de experimentos aqui descritos foi o chimpanzé chamado Sultão, que foi submetido a 32 experimentos; em segundo lugar vem Koko, com 13 experimentos; Chica em terceiro, com 13 experimentos realizados; Grande e Rana, cada uma com nove; Tschego, com sete; Nueva e Tercera, com cinco cada uma; e Konsul com dois.

#### **1 – Sultão**

(Data Desconhecida) A fim de descobrir se os animais poderiam resolver os problemas propostos, Köhler (1917/1957) apresentou um pré-teste<sup>50</sup> realizado com Sultão que consistia no seguinte: um cesto cheio de frutas era preso a uma corda que transpassava um aro de metal preso ao teto de arame do pátio externo. O cesto com a comida era então içado a uma altura de 2 metros do solo por esta corda, que então era presa com um laço em uma árvore que distava 3 metros do objetivo (cf. Figura I).

<sup>50</sup> A data da realização do pré-teste não foi mencionada.

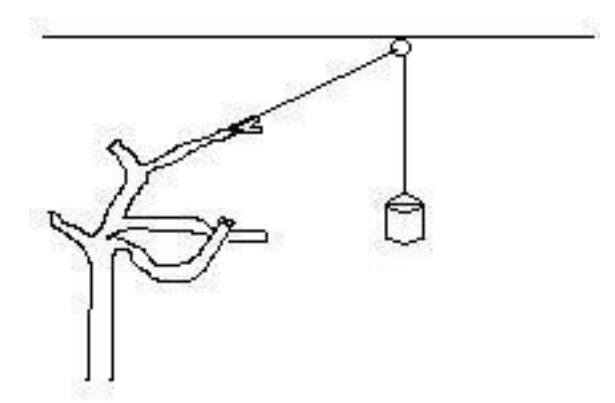

Figura I: Experimento com o cesto de comida preso a uma árvore.

Nota: Figura adaptada de Köhler (1917/1957, p. 15).

Assim que Sultão foi introduzido no setting experimental ele mostrou sinais visíveis de agitação. Depois de um tempo (NI) Sultão subitamente dirigiu-se à árvore e escalou a mesma até chegar ao laço feito com a corda que sustentava o cesto. Após um momento (NI) observando atentamente a cesta, ele puxou a corda até o ponto de o cesto tocar o anel por onde passava a corda e depois a soltou. Fez isto novamente, só que com mais força, de modo que uma banana caiu da cesta. Ele então desceu da árvore, pegou a fruta e subiu novamente. Por fim puxou a corda com tanto vigor que a mesma se rompeu e deixou cair toda a cesta. Uma variação do experimento foi realizada três dias depois<sup>51</sup> com pequenas alterações (ao invés de amararem a corda a uma árvore, prenderam-na em uma barra de ginástica utilizada pelos animais para brincadeiras cotidianas. E, ao contrário do primeiro experimento, a corda não foi diretamente amarrada ao suporte, mas teve anexado à sua extremidade livre um pequeno anel de metal que foi preso a um prego localizado na tal barra de ginástica). Desta segunda vez o animal se dirigiu imediatamente para a barra (ainda que a árvore estivesse

<sup>51</sup> Como a data do experimento original não foi precisada, é impossível saber quando este experimento foi feito.

presente) escalou-a e puxou a corda por duas vezes até que a mesma arrebentou disponibilizando para o chimpanzé o balde com as frutas.

Após o pré-teste, foi realizada a primeira série de experimentos envolvendo o uso de estratégias de desvios ou rotas alternativas da parte dos animais. Nestes experimentos o objetivo (uma fruta, ou um pedaço de comida qualquer) ficava visível, mas só poderia ser alcançado de forma indireta, por meio de uma rota alternativa que deveria ser descoberta pelo sujeito.

Um experimento foi arranjado com este propósito com uma cesta presa por uma corda no teto de arame do pátio de modo que não pudesse ser alcançada do chão pelos animais. Esta cesta era arranjada de tal modo que uma puxada na corda imprimisse um movimento pendular na cesta. Este balanço era arranjado de modo que uma das extremidades do movimento fizesse com que a cesta pudesse ser alcançada a partir de uma barra de ginástica presente no pátio (cf. Figura II).

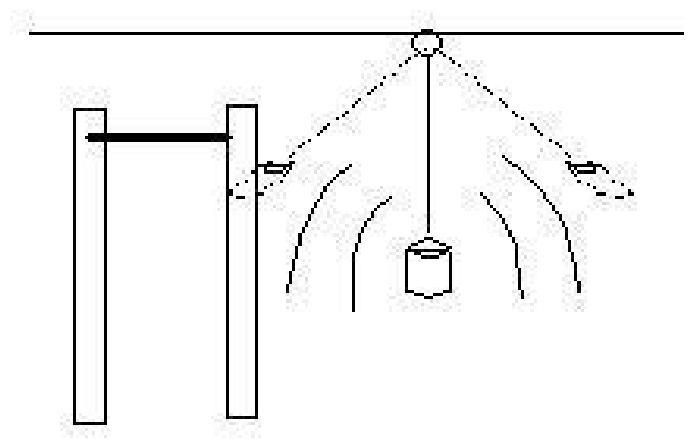

Figura II: Experimento envolvendo o movimento pendular do cesto de comida.

(20/01/14) <sup>52</sup> Apesar de o procedimento descrito acima ser o padrão para este experimento, Sultão foi submetido a um experimento ligeiramente diferente deste, sendo que nesta ocasião a cesta descrevia uma órbita circular ao invés do movimento pendular em linha reta utilizado no exemplo acima. Nesta ocasião, Sultão acompanhou a cesta com os olhos até ela passar pela barra de ginástica. Neste momento ele se dirigiu para este aparelho e esperou que a cesta retornasse para lá, e então a pegou.<sup>53</sup>

Ainda seguindo esta mesma lógica, Köhler (1917/1957, p. 41) propôs uma série de experimentos onde os objetivos ficariam suspensos a uma altura que fosse diretamente intransponível aos animais, mas que pudessem ser facilmente alcançados se os animais utilizassem algum tipo de plataforma (caixas, caixotes, escada e etc.) como suporte.

(24/01/14) Sultão, bem como os demais animais (exceto Tschego), foram deixados em uma sala com um teto de 2 metros de altura que era impossível para eles alcançarem diretamente. Uma caixa de madeira (50cm x 40cm x 30 cm), com a parte de cima aberta, foi deixada aproximadamente no meio da sala, distando cerca de 2,5 metros do objetivo, que havia sido preso em um dos cantos do teto. Os animais tentaram – em vão – alcançar a fruta diretamente do chão. Sultão rapidamente abandonou as tentativas inúteis e passou a andar pela sala. Fez isto até que subitamente parou diante da caixa. Até este momento haviam passado cinco minutos desde o início do experimento.

XLIV

 $52$  Todos os relatos de resultados serão antecedidos pela data de realização dos experimentos, salvo os casos onde a data não foi devidamente informada pelo autor.<br>53 Ouando o ponto de casião foi devidamente informada pelo autor.

<sup>53</sup> Quando o ponto de apoio era trocado em replicações (por exemplo, substituindo-se o andaime pela árvore) o animal sempre se dirigia para o ponto onde teria acesso ao objetivo e não ao ponto utilizado anteriormente.

Neste instante Sultão passou a empurrar a caixa em direção ao objetivo, mas não esperou que ele chegasse até o mesmo, tendo parado de empurrar quando esta ainda estava a 0,5 metro do objetivo, quando então subiu na caixa e pulou dali até a fruta alcançando-a. Do instante em que ele parou diante da caixa até o momento em que ele alcançou seu "prêmio" ele levou apenas alguns segundos (NI). Nenhum dos animais havia atentado para a caixa, nem mesmo depois de Sultão ter começado a empurrá-la.

(25/01/14) No dia seguinte o experimento foi repetido, mas com a caixa a 5 metros do objetivo. Imediatamente, Sultão empurrou a caixa até que ela ficasse em um local de onde o objetivo pudesse ser facilmente alcançado.

(26/01/14) Sultão foi levado para uma sala em cujo teto havia sido fixado um pedaço de fruta. Foram deixadas na sala duas caixas que estavam a mais ou menos 5 metros do objetivo. O teto era alto o suficiente para que uma caixa não fosse suficiente para se alcançar o objetivo. Apesar de ter visto as caixas, a primeira tentativa empreendida por Sultão em direção ao objetivo foi utilizando um bastão. Depois de muito tentar ele desistiu e foi sentar-se em uma mesa que estava próxima às caixas. Após descansar por um curto intervalo de tempo (NI), ele notou as caixas e desceu da mesa, dirigiu-se à caixa mais próxima e a carregou até o objetivo e subiu nela. Enquanto fazia isto, Sultão empunhava um bastão que poderia ter sido usado para alcançar o objetivo caso a caixa fosse colocada verticalmente ou se Sultão fosse habilidoso o suficiente para saltar e usar o bastão ao mesmo tempo. Como isto não ocorreu, o experimento foi encerrado.
(27/01/14) No dia seguinte os bastões foram removidos e os demais objetos mantidos como estavam. Sultão colocou uma das caixas sob a fruta, mas como ela era visivelmente baixa ele nem chegou a tentar pular utilizando a caixa como plataforma. Nesta hora ele dirigiu seu olhar à segunda caixa e foi buscá-la, mas ao invés de empilhá-la ele começou a gesticular com ela, fazendo uma série de movimentos desconexos e sem resultado prático enquanto emitia algumas "respostas agressivas" para a caixa. Depois que sua "fúria" passou e ele se acalmou, deu uma nova olhada na cena e dirigiu-se novamente para a primeira caixa (a que estava sob o objetivo) e ergueu-a diretamente abaixo do objetivo. Após estas tentativas frustradas ele olhou à sua volta e finalmente atentou para a mesa 54 . Ele então puxou a mesa por uma perna e a levou até o objetivo.

(27/01/14) Imediatamente após este experimento a mesa foi retirada do recinto e uma pequena escada inserida neste contexto experimental. Após alguns segundos (NI), Sultão pegou a escada, colocou-a sob o objetivo e passou a tentar erguê-la na posição. Ele só conseguiu subir na escada e agarrar a fruta após um longo intervalo (NI). Sempre que era submetido a este tipo de situação, ele utilizava qualquer objeto que pudesse funcionar do mesmo modo que a caixa para alcançar o objetivo. Durante um experimento o animal chegou mesmo a utilizar o servente como "degrau" para chegar ao objetivo, puxando-o pela mão até debaixo da fruta e então subindo em seu ombro.

Como na ocasião onde foram disponibilizadas duas caixas, Sultão ergueu a segunda caixa, mas não a depositou sobre a outra, tendo, ao invés disto,

<sup>54</sup> Köhler chama a atenção para o fato de que esta não era a mesma mesa usada por Sultão para se sentar no dia anterior.

feito uma série de movimentos desconexos sem nenhum resultado prático, Köhler (1917/1957) realizou baterias de testes similares a estes a fim de investigar este fenômeno.

(08/02/14) O objetivo foi pendurado a uma boa altura (NI) e as caixas colocadas a quatro metros do mesmo e bem próximas uma à outra. Sultão pegou então a caixa maior e a levou para debaixo do objetivo, subiu nela, preparando-se para pular, mas nem chegou a tentar saltar, pois a distância era intransponível daquela altura. Ele então pegou a outra caixa e começou a arrastá-la e a atirá-la nas paredes e passou a apresentar uma série de comportamentos agressivos, mas sempre ignorando a outra caixa. Subitamente seu comportamento mudou. Ele parou com a agitação e levou a caixa até bem próximo da outra e começou a erguê-la acima da que já estava sob o objetivo e até que por fim depositou uma sobre a outra. Apesar disto, Sultão não alcançou o objetivo, pois estava "inseguro para pular dada a instabilidade da sua construção" (Köhler, 1917/1957, 118).

(15/02/14) Após algumas semanas, Sultão, bem como os demais os animais, foi submetido a um teste onde a ferramenta necessária à resolução da tarefa não seria diretamente visível, mas deveria ser apenas "relembrada". O experimento foi conduzido da seguinte forma: os animais foram deixados brincando em um corredor que dava acesso à sala onde seria realizado o experimento. Havia sido deixada uma escada no corredor a uma distância de 8 metros da porta da sala. A porta que dava acesso à sala estava trancada e a escada estava alocada de modo que era impossível visualizar a sala e a escada ao mesmo tempo (cf. Figura 6). Sultão deu demonstrações de que, pelo menos ele, havia atentado para aquele objeto. Uma vez que a porta foi aberta, o objetivo atraiu a atenção dos primatas de tal modo que nenhum deles retornou ao corredor, exceto Sultão que após muitas (NI) tentativas frustradas dirigiu-se para o corredor, mas ainda sem relacionar a escada com a tarefa. Quando retornou à sala, Sultão tentou usar os outros animais como degraus (do mesmo modo como havia feito com o experimentador anteriormente). Isto provocou uma confusão generalizada, o que obrigou o experimentador a intervir no experimento e apartar a briga. Quando a situação foi controlada o experimentador se deu conta de que Sultão havia sumido, em seguida o chimpanzé adentrou o recinto arrastando a escada consigo.

(16/02/14) Como o momento crucial da tarefa havia sido perdido pelo experimentador graças à briga iniciada por Sultão, um novo experimento foi realizado no dia seguinte, mas utilizando-se uma caixa ao invés de uma escada, que foi deixada exatamente no mesmo local onde a escada havia ficado no dia anterior. O procedimento foi o mesmo, mantendo-se Sultão no corredor até que ele certamente tivesse visto a caixa e então lhe foi dado acesso à sala. Sultão realizou múltiplas tentativas de alcançar a fruta, mas sempre eram tentativas realizadas nas imediações do objetivo. Passado um longo tempo (NI) sem que o animal sequer saísse de perto do objetivo, o experimentador tomou-o pela mão e "passeou" com ele pelo corredor, contudo sem chamar a atenção dele para a caixa. Assim que eles retornaram para sala Sultão voltou a procurar instrumentos que pudessem ser usados como ferramentas, mas como não veio a encontrar nada, passou a tentar arrancar um ferrolho da porta. Foi então que ele abruptamente abandonou a porta sem nenhuma razão aparente e parou por uns instantes, atravessou a porta correndo e voltou com a caixa, que foi prontamente utilizada para alcançar o objetivo.

Não satisfeito em demonstrar o modo pelo qual os chimpanzés podem adotar certos "contornos" para chegar a um objetivo ou pelo modo como utilizam objetos disponíveis para alcançar seus objetivos, Köhler (1917/1957) elaborou também uma série de experimentos para investigar a conduta dos animais quando nenhum equipamento estava disponível e os animais precisavam então "construir" suas próprias ferramentas.

O primeiro experimento descrito por Köhler (1917/1957, p. 93) consistia em depositar um objetivo do lado de fora da jaula de um chimpanzé a uma distância que o animal não pudesse alcançá-lo diretamente. Dentro da jaula não era deixado nenhum bastão ou qualquer outro objeto que pudesse ser usado como tal. Em contrapartida era deixado ali um arbusto de modo que os animais pudessem quebrar seus galhos e utilizá-los do mesmo modo que utilizavam os bastões.

(17/02/14) Depois de preparar este cenário experimental, Köhler introduziu Sultão na jaula. De início Sultão não percebeu o objetivo e voltou sua atenção para a pequena árvore. Assim que sua atenção foi desviada para a fruta do lado de fora, ele rapidamente se dirigiu até as grades da jaula. Ele então olhou rapidamente para trás, voltou ao arbusto de onde retirou um galho que utilizou para obter seu "prêmio". Uma replicação foi realizada em seguida, mas nessa circunstância o galho quebrado era torto, de modo que era difícil utilizá-lo de uma maneira satisfatória para alcançar o objetivo. Sultão, então, quebrou o galho no ponto onde iniciava o desvio de modo que agora ele tinha um galho reto (que se aproximava mais de um formato de um bastão), mas em compensação muito curto para se alcançar a fruta.

Outra bateria de experimentos foi realizada utilizando-se uma barra de ginástica (2,5 metros de altura) onde se encontrava uma corda pendurada com a qual os animais costumavam brincar. Um objeto era pendurado na tela que recobria o pátio a uns 2 metros do solo e da corda em repouso. O único modo de alcançar o objetivo seria balançando-se na corda em um movimento pendular até alcançá-lo.

(27/02/14) Sultão foi submetido ao teste. Primeiramente ele tentou erguer uma pesada escada deixada no pátio. Não sendo bem sucedido ele tornou sua atenção para uma tábua, a qual também se mostrou inútil. Depois de tentar a escada novamente ele se dirigiu até a barra de ginástica. Ao escalá-la ele notou uma vassoura velha no chão, desceu, e pegou-a; subiu novamente na barra e tentou alcançar a fruta com a vassoura. Como as tentativas foram frustradas, ele passou a utilizar a vassoura como "vara de saltos". <sup>55</sup> Depois de muitas tentativas frustradas, ele se voltou novamente para a escada e a tábua. Tentou também utilizar o experimentador como "degrau", mas como este se negou a se aproximar do objetivo, ele retornou até a barra de ginástica. Sultão então pegou a corda e balançou em direção ao objetivo, mas muito fracamente. Ele então subiu novamente na barra e se agachou olhando com uma "expressão pensativa"

<sup>&</sup>lt;sup>55</sup> Os chimpanzés costumavam colocar objetos compridos como uma vassoura em pé, e escalavam-na rapidamente antes que ela pendesse totalmente para um lado, e então saltavam.

(Köhler, 1917/1957, p. 57) e com uma hesitação indicativa de "receio ou medo" (Köhler, 1917/1957, p. 57). Alguns instantes (NI) depois Sultão içou a corda e se balançou com força suficiente para alcançar a fruta.

Retornando às investigações acerca da possibilidade de resolução de uma tarefa onde nem todos os elementos estivessem visíveis concomitantemente, mas que fossem previamente conhecidos, Köhler realizou um novo teste nestes moldes.

(06/03/14) Os animais costumavam ocupar uma sala em cuja parede havia uma grande janela de madeira bem alta (NI) que dava para o pátio. Esta sala tinha uma porta que levava a um corredor, com outra porta, que quando aberta dava acesso ao pátio dos animais. Os animais conheciam bem o trajeto da sala até o pátio. Köhler levou Sultão até essa sala, abriu a janela e jogou uma banana por ela de modo que Sultão pudesse vê-la desaparecer, mas não a visse caindo lá embaixo (a única coisa visível do local onde o animal estava era o teto de arame do pátio), depois ele fechou a janela novamente. Quando ele se virou, Sultão já havia aberto a porta, desaparecido do corredor e atravessado a segunda porta. Köhler foi encontrá-lo do lado de fora, procurando a fruta abaixo da janela. Köhler então, concluiu que mesmo que não fosse possível ver o local onde o objetivo se encontrava nem visualizar a maior parte do caminho disponível, isto não inviabilizaria a solução do problema desde que os elementos necessários à solução fossem previamente conhecidos.

Ainda tentando investigar o modo como os animais modificam suas ferramentas, Köhler (1917/1957, p. 100) propôs outro tipo de experimento. Desta vez foi utilizado um rolo de arame. Este rolo era muito curto para se alcançar diretamente um objetivo com ele, mas poderia ser facilmente desfeito, o que permitiria a utilização do arame desenrolado para se chegar à fruta.

(16/03/14) Quando Sultão foi submetido a este procedimento, uma caixa de madeira havia sido deixada na gaiola, e as primeiras tentativas deste animal foram orientadas para ela. Em suas manipulações da caixa, Sultão foi capaz de retirar dela uma tábua que foi utilizada do mesmo modo que os bastões. A caixa e a tábua foram então retiradas e o experimento reiniciado. Sultão encontrou, então, um pequeno pedaço de arame que ele tentou utilizar para alcançar o objetivo, mas que acabou se revelando muito curto. Como o experimentador estava desconfiado de que ele não estava vendo o rolo de arame, ele o deixou mais evidente. Sultão então pegou o rolo e começou a "agredi-lo" até que uma ponta se soltou e o rolo foi então utilizado com a ponta solta sendo usada para puxar a fruta.

Nos experimentos sobre combinação de objetos apresentados até agora sempre havia dois ou mais objetos que se combinavam para que fosse possível solucionar uma única tarefa. Mas existem situações onde um objetivo só pode ser alcançado se uma tarefa "menor" for cumprida antes. Alguns experimentos foram realizados para investigar este tipo de situação.

Um procedimento utilizado para se investigar tais casos foi realizado colocando-se um objetivo a uma longa distância e deixando disponível para o animal apenas um pequeno bastão. No entanto este bastão poderia ser usado para alcançar um bastão maior que jazia do lado de fora da jaula e que não poderia ser diretamente alcançado.

(26/03/14) Sultão tentou alcançar a fruta primeiramente com um bastão curto e depois com um pequeno pedaço de arame. Ao desistir do arame, Sultão olhou à sua volta e repentinamente pegou o bastão menor, se dirigiu até o maior e o apanhou, tendo passado em seguida a utilizá-lo para alcançar o objetivo final, no que ele acabou por ser bem sucedido (cf. Figura 7).

Em uma variação deste tipo de experimento o objetivo era posto fora do alcance do animal e um bastão era preso ao teto da jaula de modo a não poder ser alcançado do solo, mas que seria facilmente acessível com a ajuda de uma caixa disponível ao animal.

(04/04/14) Sultão iniciou o experimento arrastando a caixa até as barras. Depois de mover a caixa ele tornou a olhar para a situação em volta até que viu o bastão no teto da gaiola de modo que não poderia ser alcançado do solo. Ele, então, levou a caixa até o bastão e a utilizou para alcançá-lo e foi com ele até as barras utilizando o mesmo para apanhar a fruta.

Ainda interessado na combinação de objetos pelos chimpanzés, Köhler (1917/1957) procurou investigar se os animais seriam capazes de combinar três objetos em situações similares àquelas onde a combinação de dois objetos havia sido útil.

(08/04/14) Em um experimento onde três caixas deveriam ser empilhadas (cf. Figura 5) para se chegar a um objetivo, Sultão realizou uma construção onde duas caixas ficaram perpendicularmente arranjadas formando uma alta coluna. Ele, então, pegou uma terceira caixa que nem chegou a ser

usada, pois o modo como as caixas haviam sido empilhadas proporcionavam uma altura suficiente para que o objetivo pudesse ser alcançado<sup>56</sup>.

(09/04/14) Em um experimento idêntico ao do dia anterior Sultão pôs a caixa maior sob o objetivo, depois pôs a segunda caixa em cima desta e subiu no alto da pilha. Como o objetivo ainda estava inacessível, ele olhou pela sala e se deparou com a caixa menor. Ele então desceu e, cuidadosamente, a pegou e a colocou no topo de sua construção de caixotes, que agora tinha altura suficiente para permitir o acesso de Sultão ao seu objetivo.

Outra forma adotada por Köhler (1917/1957) para investigar o modo como seus sujeitos modificavam ferramentas foi realizada na já mencionada barra de ginástica que tinha uma corda presa. Nesta nova série o objetivo era içado na mesma altura do solo e na mesma distância da barra que nos experimentos anteriores envolvendo este aparato (2m X 2m). Ao invés de deixar a corda solta, ela foi enrolada na barra de modo a dar três voltas frouxas (observando-se um espaço de 30cm entre a corda e a barra) em torno da mesma.

(10/04/14) Neste experimento, Sultão subiu no aparelho, desatou o laço da ponta e depois desceu novamente. Quando ele retornou à barra puxou a corda por sua ponta solta, de modo que os laços ficaram mais apertados. Como após vinte minutos não havia sinais de solução o experimento foi interrompido.

Também foram propostos experimentos onde os animais deveriam não combinar objetos, mas eliminar obstáculos que pudessem eventualmente

<sup>&</sup>lt;sup>56</sup> Como as caixas eram retangulares, ao serem colocadas perpendicularmente proporcionaram uma altura maior do que a programada pelo experimentador, com as caixas na horizontal.

atrapalhá-los. Nestes experimentos uma pilha de pedras foi deixada abaixo do objetivo de modo que era inviável para os animais alocar a caixa naquele ponto a menos que as pedras fossem retiradas.

(11/04/14) Sultão tentou colocar a caixa sobre as pedras, mas não obteve sucesso. Foi então que ele pegou uma grande gaiola, atirou-a nas pedras e utilizou-a para alcançar o objetivo. Depois disso as pedras foram rearranjadas, agora em um formato de pirâmide, e outro objetivo foi suspenso acima delas. Desta vez, por um "golpe de sorte", Sultão conseguiu equilibrar a caixa sobre a pilha. Por fim, em uma última sessão a pirâmide foi refeita e desta vez Sultão não foi capaz de equilibrar a caixa ou de desobstruir o local a ser ocupado pela mesma.

(12/04/14) No dia seguinte as pedras foram substituídas por cilindros. Desta vez Sultão tentou equilibrar a caixa sobre os cilindros, mas falhou. Nesse ínterim ele acabou por liberar acidentalmente um espaço onde a caixa poderia ser facilmente alocada, mas mesmo assim seus esforços para equilibrá-la sobre os cilindros persistiam. Finalmente a caixa foi posta acidentalmente em um "bom local" e o experimento foi então bem sucedido, ainda que Sultão não tenha dado qualquer sinal de que estivesse tentando remover os cilindros.

Depois de todos os animais já estarem hábeis na utilização de caixas como "trampolins" uma nova bateria de testes que obedeciam ao mesmo princípio, mas com procedimento diferente foi iniciada. Nestes experimentos uma porta deveria ser aberta e utilizada como meio de alcançar o objetivo suspenso fora do alcance dos animais. Para isto eram utilizadas as quatro portas que ligavam os

cômodos da casa ao pátio. As portas eram idênticas entre si e eqüidistantes. Todas elas abriam para o lado do pátio, de modo que abertas poderiam facilmente ser escaladas por um macaco e usadas como trampolim. Um pedaço de fruta era utilizado como objetivo, sendo para isto preso ao teto do pátio e posicionado de modo que quando a porta número dois fosse aberta a um ângulo de 90º com a parede, este estaria exatamente abaixo do objetivo.

(12/04/14) As portas 1, 3 e 4 foram trancadas e a porta 2 mantida destrancada<sup>57</sup>. Sultão foi então trazido ao *setting*. Sua resposta inicial foi orientada para um bastão presente no pátio, mas como ele era visualmente curto nem chegou a ser usado. Imediatamente depois ele passou a fitar a porta dois por alguns (NI) segundos, mas sem se mover. Finalmente ele foi até lá, abriu a porta e a escalou, mas como ele não havia aberto a porta corretamente (o ângulo adotado foi insuficiente) ele não conseguiu alcançar seu objetivo. Ele então desceu e tornou a abri-la, desta vez tendo o cuidado de posicioná-la corretamente. No entanto seu peso fez com que ela se deslocasse da posição correta. Mais uma vez ele desceu e arrumou a porta, mas desta vez ele colocando-a em uma posição mais afastada do "alvo", de modo que com o deslocamento proporcionado pelo seu peso ao subir na porta, a mesma ficaria exatamente sob o objetivo. Nesta circunstância ele foi bem sucedido (cf. Figura III).

<sup>57</sup> Segundo o autor nenhuma diferença óbvia entre as portas podia ser notada.

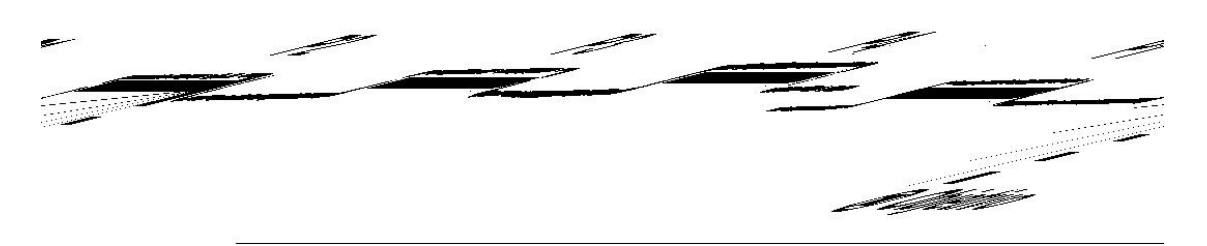

Figura III: Uso de portas como ferramenta. As portas fechadas, indicadas por P1, P3 e P4, e a porta aberta passível de ser usada para se chegar ao objetivo, P2. Nota: Figura adaptada de Köhler (1917/1957, p. 53).

Apesar de os animais terem sido bem sucedidos, Köhler reporta que falhas ocasionais foram observadas em replicações posteriores<sup>58</sup>, com os animais abrindo a porta imediatamente à direita da porta "correta".

Ainda investigando a capacidade dos chimpanzés de modificar apetrechos, foram realizados experimentos onde uma caixa deveria ser utilizada para alcançar um objetivo, mas o peso desta caixa era deliberadamente aumentado pelo experimentador e o comportamento do sujeito tendo que lidar com a nova situação era então registrado.

(15/04/14) Uma primeira versão do teste foi realizada com Sultão, onde este animal foi colocado em uma sala com uma fruta suspensa a alguns metros da caixa, que continha três pedras grandes em seu interior, mas que poderiam ser facilmente visualizadas e retiradas, por ter a tal caixa um de seus lados permanentemente aberto. Sultão tentou empurrar a caixa em direção ao objetivo, mas como mal conseguiu movê-la, ele olhou em seu interior e cuidadosamente retirou uma das pedras. Depois disso, ele reiniciou o seu trabalho, mas como

<sup>&</sup>lt;sup>58</sup> Ele não informa nem datas nem sujeitos.

ainda era exigido dele um grande esforço, ele retirou uma outra pedra. Finalmente, sem considerar a terceira pedra ele arrastou a caixa até debaixo do objetivo. O experimento foi imediatamente repetido e desta vez ele retirou apenas uma pedra e arrastou a caixa (que ainda guardava as duas outras pedras) com considerável esforço. Um terceiro experimento mostrou os mesmos resultados que o primeiro. Em uma quarta tentativa, Sultão tentou empurrar por um momento e então, parou e retirou as três pedras uma a uma.

(16/04/14) Foram colocadas quatro pedras que foram prontamente retiradas por Sultão.

Köhler (1917/1957, p. 109) dizia que quando um instrumento é visivelmente pequeno para ser usado como ferramenta útil, era comum que ocorresse um de dois fenômenos: ou o animal nem chegava a tentar utilizar o objeto; ou se empenhava em atividades infrutíferas, mas das quais podem surgir soluções viáveis.

Com base nessas observações, Köhler (1917/1957) realizou uma série de experimentos onde dois ou mais bastões pudessem ser realmente combinados para formar um bastão maior e útil em situações onde dois bastões curtos não teriam validade.

(20/04/14) Sultão foi o sujeito em um experimento deste tipo. Foram dados a ele dois pequenos bambus, cuja diferença de diâmetro entre eles permitia que pudessem ser encaixados um no outro. Um objetivo foi depositado a uma distância tal que não pudesse ser alcançado com qualquer um dos dois bastões separadamente, mas pudesse ser facilmente pego com o bastão resultante da combinação dos dois menores. Sultão iniciou suas tentativas de alcançar o objetivo usando cada um dos dois bastões separadamente. Após várias (NI) tentativas frustradas, Sultão empurrou uma caixa para próximo da grade de forma que ela poderia ser até um obstáculo. Mas em seguida ele apresentou um comportamento que Köhler (1917/1957, p. 112) chamava de "erro bom": ele colocou o bastão o mais próximo possível do objetivo, e com o segundo bastão empurrou o primeiro até que ele tocasse o objetivo. Isto é considerado um "bom erro" pois apesar de não resultar em sucesso, esta experiência propiciou ao animal fazer contato com o objetivo, e de um modo similar ao que deveria ser feito, ou seja, unindo-se as extremidades do bastão. Como estas tentativas não levariam à obtenção da fruta, os bastões foram, então, devolvidos a ele e o experimento reiniciado. Os resultados de Sultão nessa segunda sessão foram os mesmos da primeira. Isso foi repetido várias vezes sendo que em determinado momento o experimentador até inseriu o dedo no orifício do bastão maior para que Sultão pudesse ver a possibilidade de encaixe, mas isto também foi inútil. Após uma hora, o experimento foi interrompido e Köhler se ausentou da sala deixando um servente vigiando Sultão. Este servente relatou então, que Sultão teria apanhado os dois bastões e se sentado na caixa enquanto brincava com esses dois pedaços de bambu. Enquanto ele fazia isto, aconteceu de ele colocar os dois bastões na palma da mão, de modo que a extremidade de um tocasse a extremidade do outro, e então fechou a mão de modo a parecer que ele guardava um grande bastão. Ele então encaixou os dois bastões e correu até a grade puxando a fruta para si. A partir deste momento Köhler já havia retornado e

relatou que desta sessão em diante, sempre que exposto a situações similares, Sultão procedia do mesmo modo (cf. Figura 8).

(01/05/14) Uma variação do experimento, realizada com Sultão, consistia em três tubos dos quais dois eram longos e grossos e o terceiro fino e curto. Os tubos longos não podiam ser diretamente encaixados um no outro, mas como era possível encaixar cada um deles no bastão mais fino, era possível construir um bastão consideravelmente longo. Quando o experimento teve início Sultão encaixou um tubo grosso no tubo mais fino, mas ignorou o outro. Ele nunca tentou encaixar os bastões maiores um no outro. Com um esforço grande ele conseguiu chegar ao objetivo usando apenas estes dois bastões. Este bastão duplo era usado até que o objetivo estivesse a uma certa distância quando, então, o bastão era desmontado e o serviço terminado com apenas uma das partes. Um novo objetivo foi então adicionado, mas desta vez deixado mais longe. Sultão, então, uniu um dos tubos maiores ao tubo pequeno. De repente ele recolheu o bastão, girou-o de modo a poder olhar diretamente para o tubo menor e então pegou o terceiro tubo e conectou-o ao bastão duplo. Usando este bastão triplo ele iniciou sua captura da fruta, sempre adequando o bastão à distância e desmontando suas partes na medida que era possível.

(11/05/14) Ainda envolvendo a combinação de objetos e comportamentos, Köhler propôs um experimento onde um pedaço de fruta seria deixado fora da jaula, longe do alcance do sujeitos, um bastão seria preso ao teto da gaiola fora do alcance do sujeito, e uma caixa seria disponibilizada para que pudesse ser empurrada até o bastão. Contudo a caixa seria carregada com pedras. Os resultados foram: Sultão, após olhar tudo a sua volta por um instante,

percebeu o bastão no teto e passou a se concentrar nele, foi até a caixa e se pôs a empurrá-la com toda a força em direção ao bastão, mas mal pôde movê-la. Ele, então, pegou uma pedra e colocou sob o bastão, mas após olhar para cima nem tentou subir nela. Com isto ele pegou a pedra e a levou para as barras da gaiola exatamente em frente à fruta, mas ao tentar fazer com que ela passasse pelas grades não obteve resultados satisfatórios. Ele, então, retornou à caixa, retirou outra pedra e se pôs a empurrá-la novamente, e ainda que com visível dificuldade, conseguiu levá-la até o bastão e utilizá-la como meio de alcançá-lo. Depois de apanhá-lo, ele foi até às barras e imediatamente alcançou o objetivo.

(29/05/14) Köhler voltou a realizar experimentos envolvendo apenas dois repertórios. Desta feita uma caixa foi cheia com areia até o topo, tendo sido deixado o lado de cima aberto. Sultão se dirigiu imediatamente para a caixa e com as duas mãos começou a retirar a areia. Passado um tempo (NI), Sultão tentou empurrar a caixa (que ainda estava bastante cheia) que acabou tombando acidentalmente e derramando grande parte da areia. Como a quantidade que havia restado ainda inviabilizava o arrastar da caixa, Sultão passou a esvaziá-la com as mãos e de tempos em tempos fazia tentativas de empurrá-la. Fez isto até que fosse possível arrastá-la a um ponto de onde pudesse alcançar o objetivo.

Uma outra bateria de testes foi realizada por Köhler (1917/1957) para investigar o uso de ferramentas, nos moldes dos experimentos envolvendo o uso de bastões para puxar um pedaço de comida para si. Ele queria investigar se a tarefa seria solucionada mais facilmente se o apetrecho ou a ferramenta utilizada já estivesse de alguma forma ligada ao objetivo, como quando um objeto está preso a uma corda.

Como nestes casos os animais resolviam o experimento quase que imediatamente, uma complicação adicional foi realizada posteriormente: Além da corda usada para içar o objetivo foram arranjadas três outras cordas de modo que entrelaçassem com a corda "correta" e entre si. Cada uma destas cordas chegava até a grade da gaiola, mas não estavam atadas ao objetivo (cf. Figura IV).

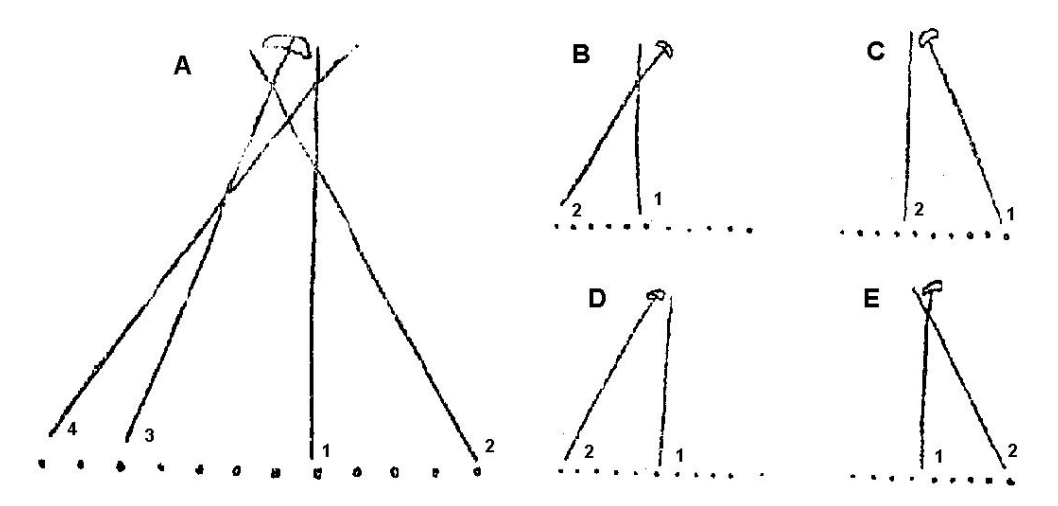

Figura IV: Experimento com entrelaçamento de cordas. Cinco exemplos de arranjos com as cordas. Os números próximos às cordas indicam a ordem em que as cordas foram puxadas em cada sessão

Nota: Figura adaptada de Köhler (1917/1957, p. 32).

(11/06/1914) Sultão puxou as cordas em uma rápida sucessão, tendo puxado

primeiro duas cordas erradas e enfim a correta (cf. Figura 26).

(14/06/1914) Quando foram usadas apenas duas cordas não entrecruzadas o

problema foi resolvido facilmente (cf. Figura 26).

Köhler (1917/1957, p. 31) dizia que os erros de Sultão se deviam à sua

"impaciência" em tentar identificar a corda correta, e que obedeciam a certo

padrão: ele quase sempre (quatro tentativas em cinco) puxava a corda que se "ligava" à jaula pela menor distância. Outro fato observado era que a distância entre o objetivo e a corda parecia influenciar os resultados. Se a corda ficava próxima do objetivo o suficiente para parecer que estava conectada ao objetivo (aproximadamente 2 cm), o animal a puxava de forma muito similar ao modo como puxava a corda que estava conectada. Se esta distância aumentava (15 cm) o animal quase nunca tocava a corda, e quando o fazia tinha seu interesse na própria corda.

(17/06/14) Voltando aos experimentos relacionados ao encaixe de tubos, foram dados ao Sultão um tubo e uma tábua de tal forma que não pudesse ser inserida no tubo. Após morder o tubo, em seguida a tábua e novamente o tubo, Sultão conseguiu fazer com que os dois se encaixassem e foi capaz de utilizar o bastão resultante para alcançar o objetivo.

(06/08/14) Quando o tubo foi bloqueado pelo experimentador antes do início do experimento, Sultão primeiro retirou o que estava obstruindo o tubo para depois usá-lo.

## **4.2 – Koko**

Quando Koko chegou à estação de pesquisas<sup>59</sup> ele foi preso a uma árvore por uma corrente que era presa a uma coleira em seu pescoço.

Os primeiros experimentos aos quais Koko foi submetido quando de sua chegada na estação foram os experimentos da série proposta por Köhler (1917/1957, p. 41), onde os objetivos ficavam suspensos a uma altura que fosse

LXIII

<sup>59</sup> Ele chegou à estação em 11/07/14.

diretamente intransponível aos animais, mas que podiam ser facilmente alcançados se os animais utilizassem algum tipo de plataforma.

(11/07/14) No dia de sua chegada à estação de pesquisa lhe foi dada uma pequena caixa de madeira como brinquedo. Ele a empurrou e sentou-se nela por um tempo e então a abandonou. Uma hora depois o experimento teve início. Sua corrente foi presa a uma parede da casa. O objetivo (uma fruta), preso à mesma parede, estava a um metro do solo – altura suficiente para que Koko não pudesse alcançar diretamente com seus pulos. A caixa foi posta de 3 a 4 metros do objetivo e a dois metros da parede. Assim que viu o objetivo, Koko tentou alcançá-lo diretamente do solo. Depois tentou utilizar a própria corda que o prendia à parede como meio de "laçar" o objetivo. Repetiu estas tentativas várias vezes sem se voltar para a caixa. Após algum (NI) tempo, enquanto se afastava da parede, seus olhos "toparam" com a caixa, ele então se aproximou dela, olhou diretamente para o objetivo e então deu um leve empurrão que não foi forte o suficiente para movê-la. Ele então deixou a caixa, se afastou alguns passos, mas voltou em seguida e empurrou por algumas vezes seguidas sempre com os olhos no objetivo. Mas seus empurrões eram tão leves que Köhler chegou a considerar que era improvável que ele quisesse mesmo movê-la. Ele então se afastou novamente e tentou empurrá-la uma terceira vez, e desta vez acabou por movê-la um pouco. Após alguns (NI) segundos passados junto à caixa ele a agarrou e a empurrou em um único movimento até um ponto quase abaixo do objetivo e apanhou sua "recompensa". O experimento durou aproximadamente 25 minutos.

(11/07/14) Foi realizada uma replicação do experimento anterior, onde uma caixa deveria ser arrastada até o local do objetivo, que poderia ser alcançado com a ajuda deste objeto. Nesta ocasião Koko falhou.

(12/07/04) Uma nova sessão dos experimentos desenvolvidos no dia anterior foi realizada e novamente o animal falhou.

(13/07/14) Dois dias depois de sua chegada à estação, foi disponibilizada a Koko uma vareta a seu alcance. Uma hora após o momento em que ele encontrara o bastão, foi introduzida no setting uma banana fora do raio de ação<sup>60</sup> do chimpanzé. Ele fez algumas infrutíferas tentativas de alcançar a fruta e então subitamente se dirigiu para a vareta localizada a mais ou menos um metro atrás dele. Ele então olhou atentamente para o objetivo, mas atirou novamente a vareta no chão. Depois disto fez vigorosos esforços para tentar alcançar a fruta com o pé (como ele estava preso pelo pescoço, este membro tinha um alcance maior que os braços). Mas como a nova estratégia também não deu resultados, ele acabou por abandoná-la também. Então, em outra mudança súbita de postura, ele pegou novamente o bastão e puxou o objeto desajeitadamente.

(13/07/14) No decurso de um teste onde um bastão deveria ser utilizado para se alcançar um objetivo diretamente inalcançável, Koko ignorou um bastão que estava minimamente afastado de seu raio de ação. Apenas após algum (NI) tempo ele pegou o bastão com o pé e utilizou-o para chegar às bananas.

<sup>&</sup>lt;sup>60</sup> Como dito anteriormente, Koko ficava preso a uma árvore por uma corrente presa ao seu pescoço.

Apesar das similaridades entre os dois experimentos realizados no dia 13/07/14, no primeiro caso aqui apresentado a vareta a ser utilizada estava diretamente acessível ao sujeito; no caso do segundo era necessário que o animal alcançasse primeiro o bastão e só então se dirigisse à fruta. O autor não precisa qual dos dois experimentos foi realizado primeiro.

(14/07/14) Foi realizada nova sessão do experimento onde uma caixa deveria ser arrastada até o local do objetivo, que poderia ser alcançado com a ajuda deste objeto. Nesta ocasião Koko falhou.

(16/07/14) Foi feita nova replicação do experimento onde uma caixa deveria ser arrastada até o local do objetivo, e mais uma vez Koko não obteve resultados positivos neste experimento.

Ao investigar o uso de ferramentas que poderiam se mostrar úteis nas tentativas de se alcançar um objetivo, Köhler (1917/1957, p. 29) considerava que a tarefa seria solucionada mais facilmente se o apetrecho ou a ferramenta utilizada já estivesse de alguma forma ligada ao objetivo, como quando um objeto está preso a uma corda. Ele constatou que nestes casos os animais resolviam o experimento quase que imediatamente.

(18/07/14) Koko passou por um experimento deste tipo apenas cinco dias depois de ter chegado à estação. Um pedaço de fruta era depositado fora do seu raio de ação em torno da árvore à qual ele era preso<sup>61</sup>, mas havia uma corda

 $61$  Köhler não especifica a distância exata do objetivo e relação à árvore onde o primata estava preso, nem o cumprimento da corrente.

com uma extremidade presa a ela e com a outra ponta dentro do raio de alcance do primata (cf. Figura V).

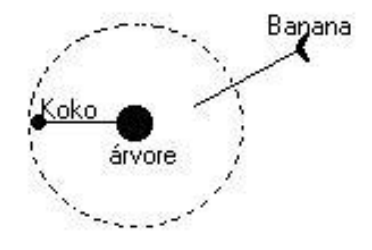

Figura V: Experimento com o uso de uma corda para alcançar o objetivo realizado com Koko.

Quando sua atenção foi dirigida para o objetivo ele parou por um instante e então se voltou para a corda e puxou a fruta.

Köhler (1917/1957, p. 30) relatou que em experimentos deste tipo os animais sequer hesitaram em usar a corda presa ao objetivo e que enquanto puxavam a mesma, mantinham sempre os olhos fixos no objetivo, o que poderia ser, segundo Köhler, uma evidência de que seu interesse era o objetivo e não a corda.

(16/07/14) Koko falhou em mais uma replicação do experimento onde uma caixa deveria ser arrastada até o local do objetivo.

(30/07/14) Na sexta tentativa do experimento onde a caixa deveria ser arrastada até o local do objetivo, realizada 19 dias depois da primeira sessão, Koko finalmente foi bem sucedido. Depois do sucesso nesta última tentativa, outras duas foram realizadas tendo sido realizadas com sucesso, apesar de

Köhler (1917/1957) programou uma bateria de testes onde um objetivo só poderia ser alcançado se uma tarefa "menor" fosse cumprida antes e, então, disponibilizasse o acesso ao objetivo final.

(31/07/14) Em um experimento deste tipo Koko foi preso à sua árvore por uma corda de quatro metros. O objetivo foi deixado no chão fora do seu alcance. Um bastão foi preso em uma parede próxima e uma caixa deixada a certa distância. Assim que o experimento teve início Koko agarrou a caixa e começou a arrastá-la em direção à parede. Como o objetivo estava no meio do caminho seguido por ele, ocorreu um desvio de sua rota inicial que passou a ser orientada para o referido objetivo. Ele, então, utilizou a caixa como um bastão e foi bem sucedido. Resultados idênticos foram encontrados em uma replicação posterior (NI) realizada com o mesmo sujeito (cf. Figura 28).

**TELLINGER STATE CEEBRITA** 

Figura 28: Uso de ferramenta complementar: Uso da caixa para alcançar um bastão. O caminho tracejado indica a trajetória programada, e a linha contínua o caminho seguido pelo animal.

Nota: Figura adaptada de Köhler (1917/1057, p. 156).

(06/08/14) Em outra tentativa idêntica, os resultados seguiram similares inicialmente, mas como o prêmio havia sido deixado a uma distância que não podia ser alcançada com a caixa, o resultado final foi diferente. Quando a caixa se mostrou inútil, foram observadas "respostas emocionais" orientadas a ela. Depois de muitos "chutes e pontapés" ele abandonou a caixa e se voltou para o bastão. Como este também se mostrou inacessível, ele voltou a tentar a alcançar o objetivo com a caixa e desistiu permanentemente. Dada a "desistência" do animal, o experimentador, então, abandonou o animal na situação experimental e ausentou-se do setting. Quando voltou, algum tempo depois (NI), a caixa estava

LXIX

sob o local onde o bastão estava previamente pendurado, o bastão estava no antigo local onde o objetivo poderia ser encontrado e este último já havia desaparecido, provavelmente por ter sido comido. Mais uma vez, o experimento foi reiniciado, mas desta vez Koko o resolveu prontamente.

(Data Desconhecida) No experimento da cesta de frutas pendurada por uma corda e posta em movimento pendular de modo a ser alcançada da barra de ginástica (cf. Figura 24), Köhler (1917/1957) relata apenas que os resultados de Koko são similares aos de Grande, Chica e Tercera. Ou seja, após uma serie de tentativas frustradas de se alcançar a cesta saltando diretamente sob ela, o animal subitamente subiu na barra e apanhou sua recompensa.

Um dado curioso que Köhler cita a respeito de Koko é que quando nenhum bastão estava presente ele tentava utilizar qualquer coisa ao seu alcance como bastão (um talo de rosa, um pedaço de arame, um chapéu velho). Outro fato inusitado sobre Koko é que além desta "generalização" entre objetos que poderiam ser usados como bastão, houve também uma generalização quanto ao objetivo que poderia ser alcançado utilizando-se tal estratégia. Em um caso relatado por Köhler (1917/1957, p. 38) Koko utilizou um bastão para alcançar uma tigela com água que estava fora de seu alcance. Isto demonstra que além de objetos semelhantes poderem ser usados para uma mesma função (alcançar uma banana), pode ocorrer também a generalização da função do objeto, com este passando a ser utilizado em situações semelhantes a contextos onde tal instrumento já se mostrara útil antes.<sup>62</sup>

**4.3 – Chica**

Assim como Sultão, Chica também passou por uma sessão do experimento envolvendo a cesta presa por uma corda no teto, onde era impresso um movimento pendular na cesta, de modo que a mesma se balançasse fazendo com que a cesta pudesse ser alcançada de uma barra de ginástica presente no pátio (cf. Figura 24).

(19/01/1914) Quando Chica, juntamente com Grande e Tercera, foi posta no pátio e a cesta foi colocada em movimento, essa chimpanzé passou os instantes iniciais (NI) apenas assistindo as tentativas de Grande de alcançar diretamente a cesta. Após estes instantes iniciais, Chica repentinamente correu até a barra de ginástica, esperou até que o cesto estivesse ao alcance de seus braços e o pegou. O experimento durou cerca de um minuto.

(24/01/14) Esta chimpanzé esteve presente, junto com os demais sujeitos (exceto Koko, Nueva e Tschego), na realização do experimento onde uma fruta foi presa no teto e uma caixa que poderia ser empurrada em direção ao objetivo foi disponibilizada. Os únicos dados apresentados desta sessão são referentes ao desempenho de Sultão, que foi quem resolveu a tarefa.

Como já dito anteriormente, Köhler (1917/1957, p. 109) dizia que quando ocorria de um instrumento ser visivelmente pequeno para ser usado como

 $62$  Köhler não precisa a data destes últimos experimentos, diz apenas que foram realizados "alguns dias depois".

ferramenta útil, ou o animal não o utilizava, ou se empenhava em atividades infrutíferas, que poderiam resultar em soluções viáveis. Um destes casos é relatado a seguir, tendo Chica como sujeito.

(26/01/14) Quando esta chimpanzé se viu em uma situação onde o bastão que ela tinha era visivelmente curto, ela apanhou um segundo bastão ainda mais curto que o primeiro e colocando os dois na palma da mão, de modo que a extremidade de um tocasse a extremidade do outro, fechou a mão de modo a parecer que ela guardava um grande bastão (exatamente como Sultão havia feito em uma situação similar). Ela tentou novamente alcançar o objetivo utilizando este falso bastão longo, o que, é claro, não ocorreu.

Em um experimento descrito anteriormente, onde Sultão deveria alcançar o objetivo empilhando duas caixas, os resultados foram curiosos: Sultão ergueu a caixa, mas não a depositou sobre a outra. Ao invés disto, fez uma série de movimentos desconexos sem nenhum resultado prático. A fim de investigar tal fenômeno Köhler (1917/1957) realizou baterias de testes similares a estes.

(12/02/14) Um experimento deste tipo foi preparado para Chica e Grande. Cada uma delas levou uma caixa para debaixo do objetivo, mas sem tentar empilhá-las ou mesmo escalá-las. Como o sujeito a ter uma participação mais efetiva nesta tarefa foi Grande, e não Chica, pode-se dizer que a participação de Chica se encerrou neste ponto. Maiores detalhes sobre os resultados desta sessão podem ser vistos na descrição dos dados de Grande (ver item 4.4).

(15/02/14) No experimento onde o objeto a ser utilizado como plataforma para se chegar ao objetivo não estava visível concomitantemente com o objetivo, mas havia sido deixado no corredor que dava acesso a sala onde estava o objetivo (cf. Figura 6), menciona-se apenas que Chica participou do experimento. Nesta ocasião o único sujeito a ser bem sucedido foi Sultão.

(22/02/14) Dez dias após o experimento envolvendo o empilhamento de caixas ter sido realizado, o mesmo foi reapresentado a Chica e Grande, mas com a inclusão de Rana no setting. Na primeira sessão realizada neste dia, Grande imediatamente levou uma caixa e depois a outra para o local abaixo do objetivo, mas sem colocá-las uma sobre a outra. Repentinamente, Chica colocou uma caixa sobre a outra e subiu até o topo pegando a fruta. Um novo objetivo foi então colocado no teto e desta vez foi Rana a levar as caixas para debaixo do objetivo, empilhando-as corretamente, mas a forma como elas foram arranjadas fez com que o arranjo ficasse baixo (as caixas eram retangulares). As chimpanzés não permitiram que um novo arranjo fosse feito devido à competição que estava ocorrendo entre elas.

Como apresentado anteriormente, uma bateria de experimentos foi realizada utilizando-se uma barra de ginástica (2,5 metros de altura) onde se encontrava uma corda pendurada com a qual os animais costumavam brincar. Um objetivo era pendurado no teto do pátio a uns 2 metros do solo e da corda em repouso. O único modo de alcançar o objetivo seria balançando-se na corda em um movimento pendular até que se tivesse acesso a ele.

(27/02/14) Nesta circunstância, Chica passou pelo experimento juntamente com Tercera. Logo após ter notado o objetivo, Chica subiu na barra levando a corda consigo. Ela tentou atirar a corda em direção ao objetivo tentando acertá-lo, mas a distância não permitiu que ela obtivesse sucesso. Ela então desceu um pouco do local onde estava, ainda carregando a corda, e então se balançou com força suficiente para chegar até o objetivo.

Uma série de experimentos, realizada na mesma barra de ginástica que tinha uma corda presa, visava investigar como os animais modificavam ferramentas de modo que as mesmas pudessem tornar-se úteis na resolução de uma tarefa. Nesta nova série o objetivo era içado na mesma altura do solo e na mesma distância da barra que nos experimentos anteriores envolvendo este aparato (2m X 2m). Ao invés de deixar a corda solta, ela foi enrolada na barra de modo a dar três voltas frouxas (observando-se um espaço de 30cm entre a corda e a barra) em torno da mesma.

(10/04/14) Chica, ao se dirigir à barra, puxou a corda pelo laço do meio, de modo que a última volta em torno da barra não foi desfeita, o que deixou a corda mais curta. Isto, no entanto, não a impediu de ser bem sucedida na tarefa.

Na série de experimentos propostos onde os animais deveriam não combinar objetos, mas eliminar obstáculos que pudessem eventualmente atrapalhá-los, mais vez foi feita uma pilha de pedras que seria deixada abaixo do objetivo de modo que fosse inviável para os animais alocar a caixa naquele ponto a menos que as pedras fossem retiradas.

(11/04/14) Chica passou por uma sessão onde ela tentou utilizar a própria pilha de pedras a seu favor, ou seja, tentava subir na pilha do mesmo modo que o fazia com a caixa. Uma vez no topo, ela tentou primeiramente alcançar o objetivo com as mãos e, como não foi bem sucedida, tentou utilizar um bastão para isto. Uma sessão posterior foi realizada no mesmo dia e foram obtidos os mesmos resultados.

Ainda investigando a capacidade dos chimpanzés de modificar apetrechos, foram realizadas com Chica sessões dos experimentos onde uma caixa deveria ser utilizada para alcançar um objetivo, mas onde o peso desta caixa era deliberadamente aumentado pelo experimentador e o comportamento do sujeito tendo que lidar com a nova situação era então registrado.

(18/04/14) Chica empurrou a caixa com toda a sua força a ponto de conseguir levá-la até o local do objetivo. Em uma nova tentativa uma quarta pedra foi depositada dentro da caixa diante dos olhos de Chica, mas seu comportamento foi o mesmo da sessão anterior. Como desta vez o peso havia aumentado consideravelmente, ela não foi capaz de mover a caixa e acabou por abandonar o experimento.

Foram realizados experimentos para investigar situações nas quais um objetivo só pode ser alcançado se uma tarefa "menor" for cumprida antes. Dentre os experimentos onde um "desvio" inicial era necessário para se chegar ao objetivo final foi proposto um onde o objetivo era posto fora do alcance do animal e um bastão era preso ao teto da gaiola de modo a não poder ser alcançado do

solo, mas que seria facilmente acessível com a ajuda de uma caixa disponível ao animal.

(23/04/14) Quando submetida a este experimento Chica não resolveu o problema mesmo com o bastão sendo apontado para ela.

(02/05/14) O bastão foi preso ao teto diante dos olhos de Chica. Ela, contudo, tentou inutilmente alcançar a fruta, utilizando-se para isso de um punhado de palha e caules de plantas disponíveis. Ela, então, perdeu o interesse no experimento e passou a brincar com Tercera, que estava presente na situação. Devido a um evento externo (um grito vindo da rua), tiveram início então algumas respostas de orientação, o que a levou a deparar-se com o bastão, mas ao invés de usar a caixa ela simplesmente pulou e apanhou o bastão que foi devidamente utilizado. Ela levou cerca de dez minutos para realizar este experimento, mesmo levando-se em consideração o tempo que ela passou brincando com Tercera. Imediatamente após o experimento anterior a situação foi rearranjada e reiniciada, tendo o objetivo sido colocado em um local onde seria diretamente inacessível. Chica tentou alcançar o bastão e não obteve resultados considerados satisfatórios. A caixa só foi considerada após Tercera descer dela (ela estava sentada ali desde o início do experimento). Chica, então, arrastou a caixa até o bastão e o apanhou, mas sem utilizá-lo para alcançar a fruta. Após algum tempo de confusão, ela rapidamente voltou-se para o objetivo e foi bem sucedida em alcançá-lo.

Outro experimento consistia em um objetivo ser colocado a uma longa distância, sendo deixado disponível para o animal apenas um pequeno bastão,

que poderia ser usado para alcançar um bastão maior, que por sua vez era utilizado como meio de se chegar ao objetivo final (cf. Figura 7)

(Data não informada) Quando Chica foi testada um erro de procedimento aconteceu fazendo com que fosse possível alcançar a fruta empurrando o bastão maior em direção a ela ao invés de primeiro apanhar o bastão para posteriormente utilizá-lo. Em uma repetição deste experimento seus resultados foram o padrão, ou seja, utilizando-se do bastão menor ela buscou o bastão maior, com o qual ela puxou a fruta para si.

## **4.4 – Grande**

(19/01/1914) Quando foi colocada no experimento envolvendo o movimento pendular de uma cesta de frutas (cf. Figura 24), juntamente com Chica e Tercera, Grande iniciou uma série de tentativas de alcançar diretamente a cesta. A sessão foi encerrada quando Chica repentinamente correu até a barra de ginástica, esperou até que o cesto estivesse ao alcance de seus braços e o pegou. O experimento durou cerca de um minuto e na sua replicação Grande, que havia testemunhado o sucesso de Chica, resolveu o experimento imediatamente.

(24/01/14) Grande esteve entre os sujeitos que participaram da realização do experimento onde uma fruta foi presa no teto e uma caixa que poderia ser empurrada em direção ao objetivo foi disponibilizada. Como foi Sultão quem resolveu a tarefa, não são apresentados dados de Grande nesta ocasião.

(12/02/14) No experimento envolvendo o empilhamento de caixas, onde o objetivo era pendurado a uma altura inacessível (NI) do solo e as caixas eram colocadas a quatro metros do mesmo, e bem próximas uma à outra, Chica e Grande foram testadas novamente em conjunto. Nesta ocasião cada uma delas levou uma caixa para debaixo do objetivo, mas sem tentar empilhá-las ou mesmo escalá-las. Depois de várias vezes fazendo menção de subir na caixa, mas desistindo em seguida, Grande começou a arrastar a caixa pela sala e a gritar furiosamente. Depois de fazer isso por um tempo (NI) ela parou com a agitação e levou sua caixa para perto da outra. Após uma rápida olhada no objetivo, ela ergueu a caixa com esforço, colocou-a sobre a que já estava lá e rapidamente tentou subir. Como as caixas não estavam firmes, ela acabou por deixar que as mesmas caíssem e não as moveu novamente.

(15/02/14) No experimento onde os animais foram mantidos em uma sala onde uma fruta foi presa ao teto e uma escada deixada fora do campo visual dos animais, em um corredor adjacente à sala onde os animais estavam, Grande esteve presente (cf. Figura 6). Não são apresentados relatos sobre o desempenho deste sujeito especifico neste experimento, cuja solução foi alcançada por Sultão.

(17/02/14) Visando investigar como os animais se saíam na confecção de ferramentas, Köhler submeteu Grande ao experimento onde um objetivo era deixado fora da jaula e um arbusto com galhos que poderiam ser quebrados e usados como bastões foi disponibilizado aos animais. Grande fez esforços para alcançar o objetivo diretamente, mas foi frustrada em suas tentativas. Finalmente (NI) ela se afastou das bananas e parou próxima à árvore, e passou a mastigar suas folhas. Após um longo período (NI) sem nenhum sinal de solução à vista, o teste foi abortado.

(22/02/14) Dez dias após o experimento envolvendo o empilhamento de caixas, ele foi reapresentado a Chica e Grande, mas com a inclusão de Rana no setting. Na primeira sessão realizada neste dia, Grande imediatamente levou uma caixa e depois a outra para o local abaixo do objetivo, mas sem colocá-las uma sobre a outra. Nesta nova sessão, Chica, repentinamente (NI) colocou uma caixa sobre a outra, subiu até o topo e pegou a fruta. Um novo objetivo foi então colocado no teto e desta vez foi Rana a levar as caixas para debaixo do objetivo, empilhando-as corretamente, mas a forma como elas foram arranjadas fez com que o arranjo ficasse baixo (as caixas eram retangulares). As chimpanzés não permitiram que um novo arranjo fosse feito devido à competição que estava ocorrendo entre elas.

(07/03/14) No experimento onde os animais deveriam se balançar em uma corda para alcançar uma fruta presa ao teto de arame sobre o pátio, Grande e Rana, que foram testadas em conjunto, se dirigiram à barra e agarraram a corda ao mesmo tempo tentando se balançar, mas devido à competição entre elas, ambas falharam em se balançar em direção ao objetivo. Isto fez com que Rana abandonasse as tentativas e deixasse Grande livre para continuar com as suas. Como nem assim ela conseguiu ser bem sucedida, ela acabou por abandonar a corda. Com isto Rana reassumiu suas tentativas e obteve sucesso logo na primeira delas.

Na tentativa de investigar a capacidade dos chimpanzés de modificar apetrechos, foram realizados experimentos onde uma caixa deveria ser utilizada para alcançar um objetivo, mas o peso desta caixa era deliberadamente aumentado pelo experimentador.

(14/05/14) Uma variação deste experimento foi realizada com Grande, onde uma escada foi "carregada" com várias pedras e esta chimpanzé foi introduzida no setting. Grande demonstrou grande esforco tentando colocar a tal escada sob o objetivo. Como isso estava sendo infrutífero, ela começou a retirar as pedras (retirou duas delas), mas não para liberar a escada e sim para utilizar as pedras como suporte para chegar aos objetivos. Como isto também se mostrou inútil, ela voltou-se para a escada e passou a carregá-la mesmo com as quatro pedras que eventualmente vieram a cair devido aos movimentos da mesma, o que possibilitou a esta chimpanzé chegar ao objetivo.

Como dito anteriormente, para investigar como os animais reagiriam caso a resposta exigida para se chegar ao objetivo estivesse, em um primeiro momento, os afastando do objetivo final, Köhler realizou uma série de experimentos onde um objetivo era posto a uma longa distância e deixando disponível para o animal apenas um pequeno bastão. No entanto este bastão poderia ser usado para alcançar um bastão maior que seria deixado do lado de fora da jaula e que não poderia ser diretamente alcançado (cf. Figura 7).

(19/03/16) Quando submetida a um experimento deste tipo, Grande dirigiu-se imediatamente para a fruta empunhando o bastão menor. Como foi mal sucedida, ela ignorou a situação experimental por um tempo (NI), mas em seguida voltou a pegar o bastão menor. Então ela se sentou apática perto das grades de frente para as frutas. Quando se deparou com o bastão maior, fixou-se nele, mas mantendo a apatia. Então ela se levantou em um salto e utilizando o bastão menor, puxou o maior para si, e depois o utilizou para pegar a fruta. Quando o experimento foi replicado a seguir, o experimentador trocou o bastão maior e o objetivo de lugar, mas mantendo-se a distância original de cada um em relação à gaiola. Mais uma vez ela realizou repetidos esforços de alcançar a fruta com o bastão curto e novamente ficou indiferente. Quando chamada pelos experimentadores ela se aproximou das grades, o que a possibilitou visualizar o bastão longo novamente e repetir o bem sucedido procedimento anterior.

**4.5 – Rana**

(24/01/14) Rana tomou parte no experimento anteriormente descrito, onde uma fruta foi presa no teto e uma caixa que poderia ser empurrada em direção ao objetivo foi disponibilizada. O desempenho de Rana nesta sessão não foi mencionado.

(15/02/14) Rana tomou parte no experimento anteriormente descrito, onde uma escada fora deixada em um corredor de acesso a uma sala em cujo teto uma fruta foi presa, e onde se encontravam todos os chimpanzés (cf. Figura 6). Como nesta ocasião o único sujeito a resolver a tarefa foi Sultão, o desempenho de Rana não foi mencionado.

(22/02/14) Quando o experimento envolvendo o empilhamento de caixas foi reapresentado a Chica e Grande, Rana foi incluída no grupo de sujeitos a participar do experimento. Na primeira sessão realizada neste dia, Grande iniciou com as tentativas de empilhar as caixas, mas foi Chica quem acabou resolvendo o problema. Um novo objetivo foi então colocado no teto e desta vez
foi Rana a levar as caixas para debaixo do objetivo, empilhando-as corretamente, mas como as caixas eram retangulares a forma como elas foram dispostas fez com que o arranjo ficasse baixo. Graças à competição entre as chimpanzés não foi possível a realização de um novo arranjo.

(07/03/14) Como descrito previamente na sessão dedicada à Grande, Rana foi testada conjuntamente com Grande no experimento onde os animais deveriam se balançar em uma corda para alcançar uma fruta presa ao teto de arame sobre o pátio. Nesta ocasião ambas se dirigiram à barra e agarraram a corda ao mesmo tempo tentando se balançar, mas devido à competição entre elas, ambas falharam em se balançar em direção ao objetivo. Rana, em um primeiro momento, abandonou as tentativas, deixando Grande livre para continuar com as suas. Como esta não foi bem sucedida e acabou abandonando a corda, Rana reassumiu suas tentativas e obteve sucesso logo na primeira delas.

(14/04/14) Conforme apresentado anteriormente, na tentativa de investigar como objetos poderiam ser utilizados para se alcançar um objetivo, Köhler realizou uma série de experimentos onde uma porta, dentre outras quatro, deveria ser aberta para se ter acesso a um pedaço de fruta preso ao teto gradeado do pátio destinado aos animais (cf. Figura 25). Nesta ocasião as portas 1, 3 e 4 foram trancadas e a porta 2 foi mantida destrancada.<sup>63</sup> Assim que Rana foi exposta à situação experimental, ela prontamente (NI) resolveu a tarefa.

(15/04/14) Rana passou pelo experimento onde ela deveria empurrar uma caixa cheia de pedras para chegar a um objetivo preso ao teto, em uma

<sup>&</sup>lt;sup>63</sup> Segundo o autor nenhuma diferença óbvia entre as postas podia ser notada.

situação idêntica a de Sultão no mesmo experimento. Ao tentar empurrar a caixa, Rana assustou-se com o barulho feito pelas pedras, que ainda não haviam sido vistas por ela. Depois disso ela não se aproximou mais da caixa.

(23/04/14) Foi realizada uma variação do experimento onde era exigido do animal o balançar-se em uma corda presa à barra de ginástica, realizando um movimento pendular em direção ao objetivo preso no teto do pátio, que se tornaria acessível deste modo. Nesta variação, à qual Sultão e Chica já haviam sido submetidos, a corda foi enrolada em torno da barra, tendo sido dadas quatro voltas em torno da barra. Quando submetida ao teste, ela olhou para o objetivo e subiu na barra. Uma vez lá, tentou soltar a corda, mas tentou fazê-lo puxando a extremidade presa da corda. Só após várias tentativas frustradas ela se dirigiu à outra ponta, o que lhe permitiu desenrolar facilmente a corda. Com a corda solta, ela tentou se balançar até alcançar o objetivo, mas como falhou em alcançá-la, voltou-se para a extremidade presa à barra e só parou de manipular a corda depois de soltar o nó que a prendia ali.

(06/05/14) Foi realizada uma replicação do experimento onde uma porta deveria ser aberta para dar acesso a um objetivo preso ao teto do pátio, com a diferença que nesta nova sessão todas as portas ficaram destrancadas e o objetivo foi colocado sob outra porta (cf. Figura 25). Nesta situação o comportamento de Rana foi muito similar ao observado anteriormente e a solução facilmente encontrada.

(19/03/16) Rana também foi testada no experimento onde um bastão curto deveria ser usado para se chegar ao bastão mais longo, que seria o único meio de se chegar ao objetivo final, que havia sido deixado a uma distância demasiado longa para ser alcançado com o bastão mais curto. Quando submetida a este teste, Rana tentou alcançar as frutas com o bastão curto, além de tentar pegar o bastão longo com as mãos limpas. O experimentador tentou ajudá-la carregando o bastão do local onde ela sempre o deixava (de frente para o objetivo) para a região próxima do bastão maior. Sempre que Rana se deparava com essa situação, ela o levava de volta para o local onde ele estava anteriormente. O experimento foi então encerrado.

## **4.6 – Tschego**

Ao apresentar a descrição de Tschego, Köhler relata que ela era mantida em seu quarto, onde os únicos objetos móveis eram um punhado de palha e um cobertor, mas que era permitido a ela observar os animais menores brincando.

(14/02/14) Köhler realizou vários experimentos onde procurou investigar o modo como os animais utilizavam uma ferramenta para alcançar um objetivo. Em uma dessas séries, seu objetivo era investigar como os animais reagiam caso a ferramenta já estivesse em contato com o objetivo. Para isto ele amarrava uma fruta com uma corda, e deixava a outra extremidade da corda disponível para os animais. Em um experimento deste tipo, foi disponibilizada a Tschego e Konsul uma corda de 3 metros, em cuja extremidade foi amarrada uma banana. Ao relatar os resultados destes sujeitos Köhler (1917/1957) diz apenas que "os animais tiveram sucesso" (p. 30), não mencionando sequer se os dois foram testados em conjunto ou separadamente.

(15/02/14) Tschego também estava presente no experimento onde a escada foi deixada no corredor de acesso à sala em cujo teto havia sido pendurada uma fruta (cf. Figura 6). Assim como os demais animais, exceto Sultão, não são apresentados detalhes sobre a participação desta chimpanzé neste experimento.

(26/02/14) Quando submetida ao experimento onde um bastão deveria ser usado para se alcançar uma fruta localizada fora da jaula do animal, de modo a ser inalcançável diretamente, uns bastões foram deixados próximos às barras da jaula, de modo que pudessem ser visualizados concomitantemente com o objetivo. Tschego primeiro tentou alcançar a fruta com sua mão e não conseguiu. Ela então se afastou e descansou um pouco. Depois (NI) ela tentou – e falhou – novamente. Isto persistiu por mais de meia hora. Finalmente ela desistiu e não dirigiu mais sua atenção para o objetivo. Até então ela não tinha prestado atenção nos bastões. Mas quando os outros animais foram colocados no pátio (local onde o objetivo estava localizado) e começaram a se aproximar do objetivo ela se levantou em um só pulo, agarrou um bastão e puxou as bananas até que elas estivessem ao seu alcance.

(27/02/14) Um dia após ter sido testada pela primeira vez no experimento dos bastões, Tschego tomou parte em um novo experimento similar onde dois bastões foram deixados dentro da jaula a uma distância de aproximadamente 0,5 metro das barras. Quando foi introduzida no ambiente experimental ela tentou imediatamente alcançar a fruta com as mãos. Quando os animais mais novos (que estavam do lado de fora da gaiola) se aproximaram da fruta, Tschego tentou alcançá-la usando um punhado de palha. Apenas quando os animais ficaram muito próximos ela utilizou os bastões para alcançar o "prêmio". Em uma segunda replicação (rodada algumas horas depois da anterior) os bastões foram retirados de seu alcance. Mais uma vez os esforços iniciais de Tschego foram pra tentar alcançar a fruta com as mãos. Após algumas tentativas ela deu um salto, correu até o local onde ela dormia (a jaula era ligada a este "quarto") e voltou com seu cobertor. Ela utilizou o cobertor para alcançar seu objetivo. Como uma das bananas rolou ao ser tocada pelo artefato ela alterou seu procedimento, utilizando o cobertor para gentilmente arrastar a comida e trazê-la até seu alcance. Mas o cobertor não foi totalmente útil e a outra banana não pôde ser alcançada com ele. Tschego olhou então para a coberta e para os bastões (fora de seu alcance) e mostrou interesse neles. Neste momento um bastão foi introduzido na jaula pelo experimentador e prontamente usado para alcançar a fruta.

(01/03/14) Tschego foi submetida ao experimento onde o bastão a ser utilizado para se chegar ao objetivo não estava inicialmente disponível, mas precisava ser "colhido" em um arbusto deixado dentro da jaula. De início ela não viu a árvore. Quando se deparou com o objetivo ela correu até seu quarto e buscou o cobertor (como de costume) e tentou alcançar o objetivo com ele. O cobertor então foi tirado dela. Com isso ela se dirigiu até o arbusto, mas tentou utilizá-lo inteiro como meio de alcançar o objetivo. Quando as tentativas se mostraram inúteis (o arbusto não passava pelo espaço das barras), ela apanhou um punhado de palha e arranjou isto de forma que ele parecesse um bastão.

[Easy PDF Creator is professional software to create PDF. If you wish to remove this line, buy it now.](http://www.pdfdesk.com)

Como o feixe de palha era muito flexível (o que só ficou claro após algumas tentativas onde não foi possível alcançar o objetivo) ela o dobrou ao meio, de modo que o comprimento foi reduzido, mas a resistência aumentada. Isto lhe que possibilitou alcançar a fruta.

(02/03/14) Quando submetida a uma replicação do experimento do dia anterior, Tschego procedeu do mesmo modo, mas desta vez mesmo após dobrar o feixe de palha ele ainda se mostrava flexível. Isto levou Tschego a dobrá-lo novamente deixando-o bastante firme, mas também muito curto. Com isto ela tentou mais uma vez usar toda a árvore como bastão e novamente falhou voltando-se mais uma vez para seus montes de palha. Tendo novamente sido frustrada em suas tentativas, ela sentou-se calmamente no chão. Em seguida deparou-se com a árvore o que fez com que ela se levantasse rapidamente, corresse até a planta, quebrasse um galho e imediatamente alcançasse o objetivo com ele.

(01/04/14) Quando foi apresentado a Tschego o experimento onde um bastão curto deveria ser utilizado para se alcançar o bastão longo, Tschego realizou uma série de esforços (bastão curto, cobertor e palha) e falhou em todas. Em nenhum momento ela se dirigiu ao segundo bastão. Tendo-se transcorrido uma hora desde o início da sessão, o experimento foi abortado.

É importante salientar que dos seis experimentos onde Tschego deveria utilizar um bastão para alcançar um objetivo, em cinco deles esta chimpanzé tentou utilizar um cobertor ou um punhado de palha, mesmo quando bastões estavam disponíveis a ela. Não por acaso, esta chimpanzé era mantida em um quarto onde ela só tinha acesso a um cobertor e a punhados de palha. Isto pode indicar um papel determinante da história prévia dos animais com tais objetos em suas tentativas de utilizá-los como ferramentas.

## **4.7 – Tercera**

(19/01/1914) Tercera esteve presente em duas sessões do experimento onde uma cesta de frutas era pendurada em uma corda e posta em movimento pendular (cf. Figura 24), de modo a só poder ser alcançada de uma barra de ginástica localizada em um ponto próximo a um dos extremos do movimento. As sessões em que Tercera foi testada foram realizadas em conjunto com Grande e Chica. Não há relatos dos resultados de Tercera para estas sessões, uma vez que a primeira foi resolvida por Grande e a segunda por Chica.

(24/01/14) Esta Chimpanzé participou de um estudo juntamente com vários outros chimpanzés, onde uma caixa foi deixada aproximadamente no meio da sala, distando cerca de 2,5 metros do objetivo, que havia sido preso em um dos cantos do teto. Não são apresentados detalhes da participação deste sujeito neste experimento.

(15/02/14) Tercera foi mais um dos animais a passar pelo experimento onde uma caixa era deixada no corredor de acesso à sala onde estava o objetivo (cf. Figura 6). Assim como para os demais animais, não existem relatos específicos dos resultados de Tercera neste experimento.

(27/02/14) No experimento onde foi investigado como os animais se saiam quando era necessário que realizassem um movimento pendular pendurados em uma corda para alcançar um objetivo, Tercera foi testada em conjunto com Chica. Ao apresentar os resultados, Köhler só faz referência ao modo como Chica resolveu o problema, não citando o papel de Tercera na resolução.

(02/05/14) Tercera esteve presente em um experimento onde o objetivo foi posto fora do alcance dos sujeitos do lado de fora das grades da jaula, e só poderia ser alcançado com o auxilio de um bastão preso ao teto, que estaria fora do alcance natural do animal, sendo necessário o auxilio de uma caixa a ser arrastada para algum ponto abaixo do mesmo, para ser alcançado. Durante o relato do experimento a maior parte das referências é feita à Chica, que também estava presente no setting, sendo que a única menção a Tercera é quando Köhler relata que Chica interrompe suas tentativas em um determinado momento e passa a brincar com Tercera.

**4.8 – Nueva**

(14/02/14) Chegada de Nueva à estação.

(20/02/14) Nueva foi submetida ao experimento onde uma fruta era amarrada à ponta de uma corda, cuja outra extremidade era disponibilizada ao sujeito, que estava preso em uma gaiola nesta ocasião. Foi arranjada uma situação onde o objetivo foi colocado a uma distância de um metro de sua jaula e preso a uma corda que ia direto à jaula. Assim que Nueva viu o objetivo, ela cuidadosamente puxou a corda trazendo o prêmio para si.

(13/03/14) Antes de passar pelo experimento onde um bastão deveria ser usado para se alcançar um objetivo, Nueva passou dois dias brincando com um bastão. O bastão foi então retirado de Nueva e um objetivo foi posto do lado de fora da grade. Nesta ocasião ela tentou alcançá-lo usando uns trapos que por ali estavam, feixes de palha, uma tigela de água ou o quer que estivesse a seu alcance para alcançar o objetivo e muitas vezes ela foi bem sucedida.

(17/03/14) Em uma nova sessão do experimento foi disponibilizado a ela um pequeno bastão com o qual ela golpeou o chão e utilizou para formar uma pilha de cascas de banana até que (NI) ela atirou o bastão a uma distância de 25 cm das barras. Dez minutos depois disto uma fruta foi alocada fora da caixa, além de seu alcance. Ela fez movimentos como se quisesse alcançar a fruta e então iniciou uma espécie de "pirraça" característica de chimpanzés: ela estufou os lábios, olhou para o experimentador com uma expressão de imploração, enquanto emitia sons de choro, e finalmente deitou-se de costas sinalizando desespero. Depois de passados sete minutos, ela subitamente olhou para os bastões, parou com a "cena", pegou um bastão e utilizou-o para alcançar as bananas. Em replicações (NI) do experimento a utilização do bastão era cada vez mais imediata e acurada.

(12/04/14) Ao ser testada no experimento onde um bastão curto deveria ser alcançado para se chegar a um bastão maior, que deveria então ser usado para se alcançar um pedaço de fruta qualquer (cf. Figura 7), Nueva estava, nas palavras de Köhler (1917/1957, p. 151), "indisposta". Com isto ela passou um longo tempo (NI) sem realizar qualquer ação. Os experimentadores "melhoraram"

XC

a sua recompensa acrescentando algumas frutas extras. Ela, então, deu mais uma olhada à sua volta, encarou o bastão maior e imediatamente pegou o menor e passou a usá-lo para alcançar o outro bastão que serviu como ferramenta para que ela pudesse alcançar as frutas.

(Data Desconhecida) No experimento onde a cesta era posta em um movimento pendular em direção à barra de ginástica (cf. Figura 24), Köhler diz apenas que este sujeito teve resultados similares aos de Grande, Chica e Tercera no mesmo experimento.

**4.9 – Konsul**

(24/01/14) Apesar de não serem relatados dados específicos sobre Konsul em um experimento envolvendo o deslocamento de uma caixa em direção a um objetivo, Köhler relata que este sujeito estava entre os sujeitos que participaram do teste.

(14/02/14) Como relatado anteriormente, Konsul foi testado em conjunto com Tschego em um experimento onde era disponibilizada uma corda de 3 metros a estes animais e em cuja extremidade foi amarrada uma banana. Ao relatar os resultados destes sujeitos Köhler (1917/1957) diz apenas que "os animais tiveram sucesso" (p. 30).

(15/02/14) Konsul estava entre os sujeitos que assistiram o sucesso de Sultão em alcançar uma fruta presa ao teto de uma sala utilizando uma escada que não estava à vista deste sujeito (cf. Figura 6).

XCII

## **Livros Grátis**

( <http://www.livrosgratis.com.br> )

Milhares de Livros para Download:

[Baixar](http://www.livrosgratis.com.br/cat_1/administracao/1) [livros](http://www.livrosgratis.com.br/cat_1/administracao/1) [de](http://www.livrosgratis.com.br/cat_1/administracao/1) [Administração](http://www.livrosgratis.com.br/cat_1/administracao/1) [Baixar](http://www.livrosgratis.com.br/cat_2/agronomia/1) [livros](http://www.livrosgratis.com.br/cat_2/agronomia/1) [de](http://www.livrosgratis.com.br/cat_2/agronomia/1) [Agronomia](http://www.livrosgratis.com.br/cat_2/agronomia/1) [Baixar](http://www.livrosgratis.com.br/cat_3/arquitetura/1) [livros](http://www.livrosgratis.com.br/cat_3/arquitetura/1) [de](http://www.livrosgratis.com.br/cat_3/arquitetura/1) [Arquitetura](http://www.livrosgratis.com.br/cat_3/arquitetura/1) [Baixar](http://www.livrosgratis.com.br/cat_4/artes/1) [livros](http://www.livrosgratis.com.br/cat_4/artes/1) [de](http://www.livrosgratis.com.br/cat_4/artes/1) [Artes](http://www.livrosgratis.com.br/cat_4/artes/1) [Baixar](http://www.livrosgratis.com.br/cat_5/astronomia/1) [livros](http://www.livrosgratis.com.br/cat_5/astronomia/1) [de](http://www.livrosgratis.com.br/cat_5/astronomia/1) [Astronomia](http://www.livrosgratis.com.br/cat_5/astronomia/1) [Baixar](http://www.livrosgratis.com.br/cat_6/biologia_geral/1) [livros](http://www.livrosgratis.com.br/cat_6/biologia_geral/1) [de](http://www.livrosgratis.com.br/cat_6/biologia_geral/1) [Biologia](http://www.livrosgratis.com.br/cat_6/biologia_geral/1) [Geral](http://www.livrosgratis.com.br/cat_6/biologia_geral/1) [Baixar](http://www.livrosgratis.com.br/cat_8/ciencia_da_computacao/1) [livros](http://www.livrosgratis.com.br/cat_8/ciencia_da_computacao/1) [de](http://www.livrosgratis.com.br/cat_8/ciencia_da_computacao/1) [Ciência](http://www.livrosgratis.com.br/cat_8/ciencia_da_computacao/1) [da](http://www.livrosgratis.com.br/cat_8/ciencia_da_computacao/1) [Computação](http://www.livrosgratis.com.br/cat_8/ciencia_da_computacao/1) [Baixar](http://www.livrosgratis.com.br/cat_9/ciencia_da_informacao/1) [livros](http://www.livrosgratis.com.br/cat_9/ciencia_da_informacao/1) [de](http://www.livrosgratis.com.br/cat_9/ciencia_da_informacao/1) [Ciência](http://www.livrosgratis.com.br/cat_9/ciencia_da_informacao/1) [da](http://www.livrosgratis.com.br/cat_9/ciencia_da_informacao/1) [Informação](http://www.livrosgratis.com.br/cat_9/ciencia_da_informacao/1) [Baixar](http://www.livrosgratis.com.br/cat_7/ciencia_politica/1) [livros](http://www.livrosgratis.com.br/cat_7/ciencia_politica/1) [de](http://www.livrosgratis.com.br/cat_7/ciencia_politica/1) [Ciência](http://www.livrosgratis.com.br/cat_7/ciencia_politica/1) [Política](http://www.livrosgratis.com.br/cat_7/ciencia_politica/1) [Baixar](http://www.livrosgratis.com.br/cat_10/ciencias_da_saude/1) [livros](http://www.livrosgratis.com.br/cat_10/ciencias_da_saude/1) [de](http://www.livrosgratis.com.br/cat_10/ciencias_da_saude/1) [Ciências](http://www.livrosgratis.com.br/cat_10/ciencias_da_saude/1) [da](http://www.livrosgratis.com.br/cat_10/ciencias_da_saude/1) [Saúde](http://www.livrosgratis.com.br/cat_10/ciencias_da_saude/1) [Baixar](http://www.livrosgratis.com.br/cat_11/comunicacao/1) [livros](http://www.livrosgratis.com.br/cat_11/comunicacao/1) [de](http://www.livrosgratis.com.br/cat_11/comunicacao/1) [Comunicação](http://www.livrosgratis.com.br/cat_11/comunicacao/1) [Baixar](http://www.livrosgratis.com.br/cat_12/conselho_nacional_de_educacao_-_cne/1) [livros](http://www.livrosgratis.com.br/cat_12/conselho_nacional_de_educacao_-_cne/1) [do](http://www.livrosgratis.com.br/cat_12/conselho_nacional_de_educacao_-_cne/1) [Conselho](http://www.livrosgratis.com.br/cat_12/conselho_nacional_de_educacao_-_cne/1) [Nacional](http://www.livrosgratis.com.br/cat_12/conselho_nacional_de_educacao_-_cne/1) [de](http://www.livrosgratis.com.br/cat_12/conselho_nacional_de_educacao_-_cne/1) [Educação - CNE](http://www.livrosgratis.com.br/cat_12/conselho_nacional_de_educacao_-_cne/1) [Baixar](http://www.livrosgratis.com.br/cat_13/defesa_civil/1) [livros](http://www.livrosgratis.com.br/cat_13/defesa_civil/1) [de](http://www.livrosgratis.com.br/cat_13/defesa_civil/1) [Defesa](http://www.livrosgratis.com.br/cat_13/defesa_civil/1) [civil](http://www.livrosgratis.com.br/cat_13/defesa_civil/1) [Baixar](http://www.livrosgratis.com.br/cat_14/direito/1) [livros](http://www.livrosgratis.com.br/cat_14/direito/1) [de](http://www.livrosgratis.com.br/cat_14/direito/1) [Direito](http://www.livrosgratis.com.br/cat_14/direito/1) [Baixar](http://www.livrosgratis.com.br/cat_15/direitos_humanos/1) [livros](http://www.livrosgratis.com.br/cat_15/direitos_humanos/1) [de](http://www.livrosgratis.com.br/cat_15/direitos_humanos/1) [Direitos](http://www.livrosgratis.com.br/cat_15/direitos_humanos/1) [humanos](http://www.livrosgratis.com.br/cat_15/direitos_humanos/1) [Baixar](http://www.livrosgratis.com.br/cat_16/economia/1) [livros](http://www.livrosgratis.com.br/cat_16/economia/1) [de](http://www.livrosgratis.com.br/cat_16/economia/1) [Economia](http://www.livrosgratis.com.br/cat_16/economia/1) [Baixar](http://www.livrosgratis.com.br/cat_17/economia_domestica/1) [livros](http://www.livrosgratis.com.br/cat_17/economia_domestica/1) [de](http://www.livrosgratis.com.br/cat_17/economia_domestica/1) [Economia](http://www.livrosgratis.com.br/cat_17/economia_domestica/1) [Doméstica](http://www.livrosgratis.com.br/cat_17/economia_domestica/1) [Baixar](http://www.livrosgratis.com.br/cat_18/educacao/1) [livros](http://www.livrosgratis.com.br/cat_18/educacao/1) [de](http://www.livrosgratis.com.br/cat_18/educacao/1) [Educação](http://www.livrosgratis.com.br/cat_18/educacao/1) [Baixar](http://www.livrosgratis.com.br/cat_19/educacao_-_transito/1) [livros](http://www.livrosgratis.com.br/cat_19/educacao_-_transito/1) [de](http://www.livrosgratis.com.br/cat_19/educacao_-_transito/1) [Educação - Trânsito](http://www.livrosgratis.com.br/cat_19/educacao_-_transito/1) [Baixar](http://www.livrosgratis.com.br/cat_20/educacao_fisica/1) [livros](http://www.livrosgratis.com.br/cat_20/educacao_fisica/1) [de](http://www.livrosgratis.com.br/cat_20/educacao_fisica/1) [Educação](http://www.livrosgratis.com.br/cat_20/educacao_fisica/1) [Física](http://www.livrosgratis.com.br/cat_20/educacao_fisica/1) [Baixar](http://www.livrosgratis.com.br/cat_21/engenharia_aeroespacial/1) [livros](http://www.livrosgratis.com.br/cat_21/engenharia_aeroespacial/1) [de](http://www.livrosgratis.com.br/cat_21/engenharia_aeroespacial/1) [Engenharia](http://www.livrosgratis.com.br/cat_21/engenharia_aeroespacial/1) [Aeroespacial](http://www.livrosgratis.com.br/cat_21/engenharia_aeroespacial/1) [Baixar](http://www.livrosgratis.com.br/cat_22/farmacia/1) [livros](http://www.livrosgratis.com.br/cat_22/farmacia/1) [de](http://www.livrosgratis.com.br/cat_22/farmacia/1) [Farmácia](http://www.livrosgratis.com.br/cat_22/farmacia/1) [Baixar](http://www.livrosgratis.com.br/cat_23/filosofia/1) [livros](http://www.livrosgratis.com.br/cat_23/filosofia/1) [de](http://www.livrosgratis.com.br/cat_23/filosofia/1) [Filosofia](http://www.livrosgratis.com.br/cat_23/filosofia/1) [Baixar](http://www.livrosgratis.com.br/cat_24/fisica/1) [livros](http://www.livrosgratis.com.br/cat_24/fisica/1) [de](http://www.livrosgratis.com.br/cat_24/fisica/1) [Física](http://www.livrosgratis.com.br/cat_24/fisica/1) [Baixar](http://www.livrosgratis.com.br/cat_25/geociencias/1) [livros](http://www.livrosgratis.com.br/cat_25/geociencias/1) [de](http://www.livrosgratis.com.br/cat_25/geociencias/1) [Geociências](http://www.livrosgratis.com.br/cat_25/geociencias/1) [Baixar](http://www.livrosgratis.com.br/cat_26/geografia/1) [livros](http://www.livrosgratis.com.br/cat_26/geografia/1) [de](http://www.livrosgratis.com.br/cat_26/geografia/1) [Geografia](http://www.livrosgratis.com.br/cat_26/geografia/1) [Baixar](http://www.livrosgratis.com.br/cat_27/historia/1) [livros](http://www.livrosgratis.com.br/cat_27/historia/1) [de](http://www.livrosgratis.com.br/cat_27/historia/1) [História](http://www.livrosgratis.com.br/cat_27/historia/1) [Baixar](http://www.livrosgratis.com.br/cat_31/linguas/1) [livros](http://www.livrosgratis.com.br/cat_31/linguas/1) [de](http://www.livrosgratis.com.br/cat_31/linguas/1) [Línguas](http://www.livrosgratis.com.br/cat_31/linguas/1)

[Baixar](http://www.livrosgratis.com.br/cat_28/literatura/1) [livros](http://www.livrosgratis.com.br/cat_28/literatura/1) [de](http://www.livrosgratis.com.br/cat_28/literatura/1) [Literatura](http://www.livrosgratis.com.br/cat_28/literatura/1) [Baixar](http://www.livrosgratis.com.br/cat_30/literatura_de_cordel/1) [livros](http://www.livrosgratis.com.br/cat_30/literatura_de_cordel/1) [de](http://www.livrosgratis.com.br/cat_30/literatura_de_cordel/1) [Literatura](http://www.livrosgratis.com.br/cat_30/literatura_de_cordel/1) [de](http://www.livrosgratis.com.br/cat_30/literatura_de_cordel/1) [Cordel](http://www.livrosgratis.com.br/cat_30/literatura_de_cordel/1) [Baixar](http://www.livrosgratis.com.br/cat_29/literatura_infantil/1) [livros](http://www.livrosgratis.com.br/cat_29/literatura_infantil/1) [de](http://www.livrosgratis.com.br/cat_29/literatura_infantil/1) [Literatura](http://www.livrosgratis.com.br/cat_29/literatura_infantil/1) [Infantil](http://www.livrosgratis.com.br/cat_29/literatura_infantil/1) [Baixar](http://www.livrosgratis.com.br/cat_32/matematica/1) [livros](http://www.livrosgratis.com.br/cat_32/matematica/1) [de](http://www.livrosgratis.com.br/cat_32/matematica/1) [Matemática](http://www.livrosgratis.com.br/cat_32/matematica/1) [Baixar](http://www.livrosgratis.com.br/cat_33/medicina/1) [livros](http://www.livrosgratis.com.br/cat_33/medicina/1) [de](http://www.livrosgratis.com.br/cat_33/medicina/1) [Medicina](http://www.livrosgratis.com.br/cat_33/medicina/1) [Baixar](http://www.livrosgratis.com.br/cat_34/medicina_veterinaria/1) [livros](http://www.livrosgratis.com.br/cat_34/medicina_veterinaria/1) [de](http://www.livrosgratis.com.br/cat_34/medicina_veterinaria/1) [Medicina](http://www.livrosgratis.com.br/cat_34/medicina_veterinaria/1) [Veterinária](http://www.livrosgratis.com.br/cat_34/medicina_veterinaria/1) [Baixar](http://www.livrosgratis.com.br/cat_35/meio_ambiente/1) [livros](http://www.livrosgratis.com.br/cat_35/meio_ambiente/1) [de](http://www.livrosgratis.com.br/cat_35/meio_ambiente/1) [Meio](http://www.livrosgratis.com.br/cat_35/meio_ambiente/1) [Ambiente](http://www.livrosgratis.com.br/cat_35/meio_ambiente/1) [Baixar](http://www.livrosgratis.com.br/cat_36/meteorologia/1) [livros](http://www.livrosgratis.com.br/cat_36/meteorologia/1) [de](http://www.livrosgratis.com.br/cat_36/meteorologia/1) [Meteorologia](http://www.livrosgratis.com.br/cat_36/meteorologia/1) [Baixar](http://www.livrosgratis.com.br/cat_45/monografias_e_tcc/1) [Monografias](http://www.livrosgratis.com.br/cat_45/monografias_e_tcc/1) [e](http://www.livrosgratis.com.br/cat_45/monografias_e_tcc/1) [TCC](http://www.livrosgratis.com.br/cat_45/monografias_e_tcc/1) [Baixar](http://www.livrosgratis.com.br/cat_37/multidisciplinar/1) [livros](http://www.livrosgratis.com.br/cat_37/multidisciplinar/1) [Multidisciplinar](http://www.livrosgratis.com.br/cat_37/multidisciplinar/1) [Baixar](http://www.livrosgratis.com.br/cat_38/musica/1) [livros](http://www.livrosgratis.com.br/cat_38/musica/1) [de](http://www.livrosgratis.com.br/cat_38/musica/1) [Música](http://www.livrosgratis.com.br/cat_38/musica/1) [Baixar](http://www.livrosgratis.com.br/cat_39/psicologia/1) [livros](http://www.livrosgratis.com.br/cat_39/psicologia/1) [de](http://www.livrosgratis.com.br/cat_39/psicologia/1) [Psicologia](http://www.livrosgratis.com.br/cat_39/psicologia/1) [Baixar](http://www.livrosgratis.com.br/cat_40/quimica/1) [livros](http://www.livrosgratis.com.br/cat_40/quimica/1) [de](http://www.livrosgratis.com.br/cat_40/quimica/1) [Química](http://www.livrosgratis.com.br/cat_40/quimica/1) [Baixar](http://www.livrosgratis.com.br/cat_41/saude_coletiva/1) [livros](http://www.livrosgratis.com.br/cat_41/saude_coletiva/1) [de](http://www.livrosgratis.com.br/cat_41/saude_coletiva/1) [Saúde](http://www.livrosgratis.com.br/cat_41/saude_coletiva/1) [Coletiva](http://www.livrosgratis.com.br/cat_41/saude_coletiva/1) [Baixar](http://www.livrosgratis.com.br/cat_42/servico_social/1) [livros](http://www.livrosgratis.com.br/cat_42/servico_social/1) [de](http://www.livrosgratis.com.br/cat_42/servico_social/1) [Serviço](http://www.livrosgratis.com.br/cat_42/servico_social/1) [Social](http://www.livrosgratis.com.br/cat_42/servico_social/1) [Baixar](http://www.livrosgratis.com.br/cat_43/sociologia/1) [livros](http://www.livrosgratis.com.br/cat_43/sociologia/1) [de](http://www.livrosgratis.com.br/cat_43/sociologia/1) [Sociologia](http://www.livrosgratis.com.br/cat_43/sociologia/1) [Baixar](http://www.livrosgratis.com.br/cat_44/teologia/1) [livros](http://www.livrosgratis.com.br/cat_44/teologia/1) [de](http://www.livrosgratis.com.br/cat_44/teologia/1) [Teologia](http://www.livrosgratis.com.br/cat_44/teologia/1) [Baixar](http://www.livrosgratis.com.br/cat_46/trabalho/1) [livros](http://www.livrosgratis.com.br/cat_46/trabalho/1) [de](http://www.livrosgratis.com.br/cat_46/trabalho/1) [Trabalho](http://www.livrosgratis.com.br/cat_46/trabalho/1) [Baixar](http://www.livrosgratis.com.br/cat_47/turismo/1) [livros](http://www.livrosgratis.com.br/cat_47/turismo/1) [de](http://www.livrosgratis.com.br/cat_47/turismo/1) [Turismo](http://www.livrosgratis.com.br/cat_47/turismo/1)